Leonardo Alves Ferreira

**Construção de um atlas anatômico para a Tomografia de Impedância Elétrica na avaliação de Acidentes Vasculares Cerebrais**

São Bernardo - SP

2020

Leonardo Alves Ferreira

## **Construção de um atlas anatômico para a Tomografia de Impedância Elétrica na avaliação de Acidentes Vasculares Cerebrais**

Dissertação apresentada ao Programa de Pós-Graduação em Engenharia Biomédica da Universidade Federal do ABC como parte dos requisitos necessários à obtenção do título de Mestre em Engenharia Biomédica.

Universidade Federal do ABC – UFABC Centro de Engenharia, Modelagem e Ciências Sociais Aplicada Programa de Pós-Graduação em Engenharia Biomédica

Orientador: Fernando Silva de Moura Coorientador: Erick Dario León Bueno de Camargo

> São Bernardo - SP 2020

#### Sistema de Bibliotecas da Universidade Federal do ABC Elaborada pelo Sistema de Geração de Ficha Catalográfica da UFABC com os dados fornecidos pelo(a) autor(a).

Ferreira, Leonardo Alves

 Construção de um atlas anatômico para a Tomografia de Impedância Elétrica na avaliação de Acidentes Vasculares Cerebrais / Leonardo Alves Ferreira. — 2020.

132 fls. : il.

 Orientador: Fernando Silva de Moura Coorientador: Erick Dario León Bueno de Camargo

 Dissertação (Mestrado) — Universidade Federal do ABC, Programa de Pós-Graduação em Engenharia Biomédica, São Bernardo do Campo, 2020.

 1. Tomografia de impedância elétrica. 2. Atlas anatômico. 3. Método de regularização. 4. diagnóstico do acidente vascular cerebral. I. Moura, Fernando Silva de. II. Camargo, Erick Dario León Bueno de. III. Programa de Pós-Graduação em Engenharia Biomédica, 2020. IV. Título.

Este exemplar foi revisado e alterado em relação à versão original, de acordo com as observações levantadas pela banca examinadora no dia da defesa, sob responsabilidade única do(a) autor(a) e com a anuência do(a) (co)orientador(a).

São Bernardo do Campo 7, 22 de dezembro de 2020.

Leonardo Alves Ferreira Lionardo Juraino HARO Nome completo e Assinatura do(a) autor(a) Nome completo e Assinatura do(a) (co) orientador(a)

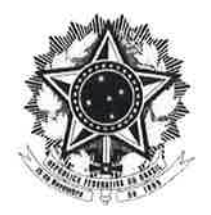

MINISTÉRIO DA EDUCAÇÃO Fundação Universidade Federal do ABC Avenida dos Estados, 5001 - Bairro Santa Terezinha - Santo André - SP CEP 09210-580 · Fone: (11) 4996-0017

### **FOLHA DE ASSINATURAS**

Assinaturas dos membros da Banca Examinadora que avaliou e aprovou a Defesa de Dissertação de Mestrado do candidato, LEONARDO ALVES FERREIRA realizada em 27 de Novembro de 2020:

Prof.(a) OLAVO LUPPI SILVA

UNIVERSIDADE FÉDERAL DO ABC

Prof.(a) RAUL GONZALEZ LIMA UNIVERSIDADE/DE SÃO PAULO

Prof.(a) DIOGO COUTINHO SORIANO UNIVERSIDADE FEDERAL DO ABC

Prof.(a) RICARDO SUYAMA UNIVERSIDADE FEDERAL DO ABC

Prof.(a) FERNANDO SILVA DE MOURA UNIVERSIDADE EZDERAI/DO ABC - Presidente

\* Por ausência do membro titular, foi substituído pelo membro suplente descrito acima: nome completo, instituição e assinatura

 $\bigotimes$  Universidade Federal do ABC

## Agradecimentos

Agradeço aos meus pais, Sandro e Silvana Ferreira, por todo o suporte e amor que me deram durante toda minha vida, parte essencial para que eu pudesse me dedicar a fazer aquilo que eu gosto.

Agradeço ao meu orientador, Fernando de Moura, por me guiar do início ao fim deste trabalho e por me ajudar, não só a concluí-lo, como também a me tornar um pesquisador melhor. Agradecimentos também ao meu coorientador, Erick Camargo, pelas sugestões valiosas e por estar sempre disposto a ajudar e compartilhar sua experiência.

Agradeço ao Wallace Queiroz, pela companhia diária e por todo o incentivo e opiniões ao longo de todo esse trajeto.

Agradeço ao Rafael Araújo, que sempre foi como um irmão para mim.

Agradeço ao Roberto Beraldo, por toda a ajuda fornecida na parte final deste trabalho.

Agradeço aos docentes do curso de engenharia biomédica da UFABC, em especial aos professores Olavo Luppi, John Sims e Daniel Papoti, cujos conselhos ajudaram a elevar a qualidade desta dissertação, e à professora Patrícia da Ana que, atuando na coordenação, esteve sempre à disposição para sanar eventuais dúvidas.

Por fim, agradeço pelo apoio financeiro fornecido pela Coordenação de Aperfeiçoamento de Pessoal de Nível Superior - Brasil (CAPES) - Código de Financiamento 001.

## Resumo

A tomografia de impedância elétrica (TIE) tem atraído o interesse de pesquisadores da área médica por conta das vantagens que apresenta em relação a outras técnicas de imagem, como o seu custo mais baixo, sua portabilidade e a ausência de danos associados ao seu uso. Essas características poderiam ser benéficas, por exemplo, para o diagnóstico e diferenciação de acidentes vasculares cerebrais (AVC), possibilitando a administração do tratamento adequado de forma mais rápida do que o que ocorre atualmente. No entanto, no caso da cabeça, avanços ainda são necessários para que se possa obter resultados com qualidade suficiente para o uso clínico. Neste trabalho, foi objetivado o cálculo e a avaliação de um atlas anatômico 3D da cabeça humana para ser utilizado no método de regularização do algoritmo de reconstrução de imagens da TIE. Para calcular o atlas, 50 imagens de ressonância magnética da cabeça de pessoas saudáveis foram normalizadas, segmentadas e convertidas em imagens de resistividade. O efeito da sua utilização foi avaliado por meio de simulações computacionais utilizando modelos da cabeça humana com a ocorrência de AVC isquêmico e hemorrágico. Os resultados obtidos mostraram que, nos dois tipos de AVC simulados, o uso do atlas resultou em imagens com um erro menor, sendo portanto uma evidência inicial de que a sua utilização pode levar à obtenção de imagens de TIE da cabeça de melhor qualidade.

**Palavras-chaves**: Tomografia de impedância elétrica, atlas anatômico, método de regularização, diagnóstico do acidente vascular cerebral.

## Abstract

Electrical impedance tomography has attracted the interest of researchers in the medical field due to its advantages when compared with other image techniques, such as its lower cost, its portability, and the absence of damage associated with its use. These characteristics could be beneficial, for example, for the diagnosis and the differentiation of stroke types, allowing an earlier administration of adequate treatment than what occurs nowadays. However, in the case of the head, advances are still needed to make it possible to obtain results with enough quality for clinical use. In this work, the objective was to calculate and to evaluate a 3D anatomical atlas of the human head for use in the regularization of the electrical impedance tomography image reconstruction algorithm. To calculate the atlas, 50 magnetic resonance images of the head of healthy subjects were normalized, segmented, and converted to resistivity images. We evaluated the effect of its use with computational simulations using a model of the human head with the occurrence of ischemic and hemorrhagic stroke. The obtained results showed that, for both types of stroke, the use of the atlas resulted in images with a smaller error, therefore they are initial evidence that its use can lead to the obtaining of electrical impedance tomography images of the head of better quality.

**Key-words**: Electrical impedance tomography, anatomical atlas, regularization method, diagnostic, stroke diagnosis.

# Lista de ilustrações

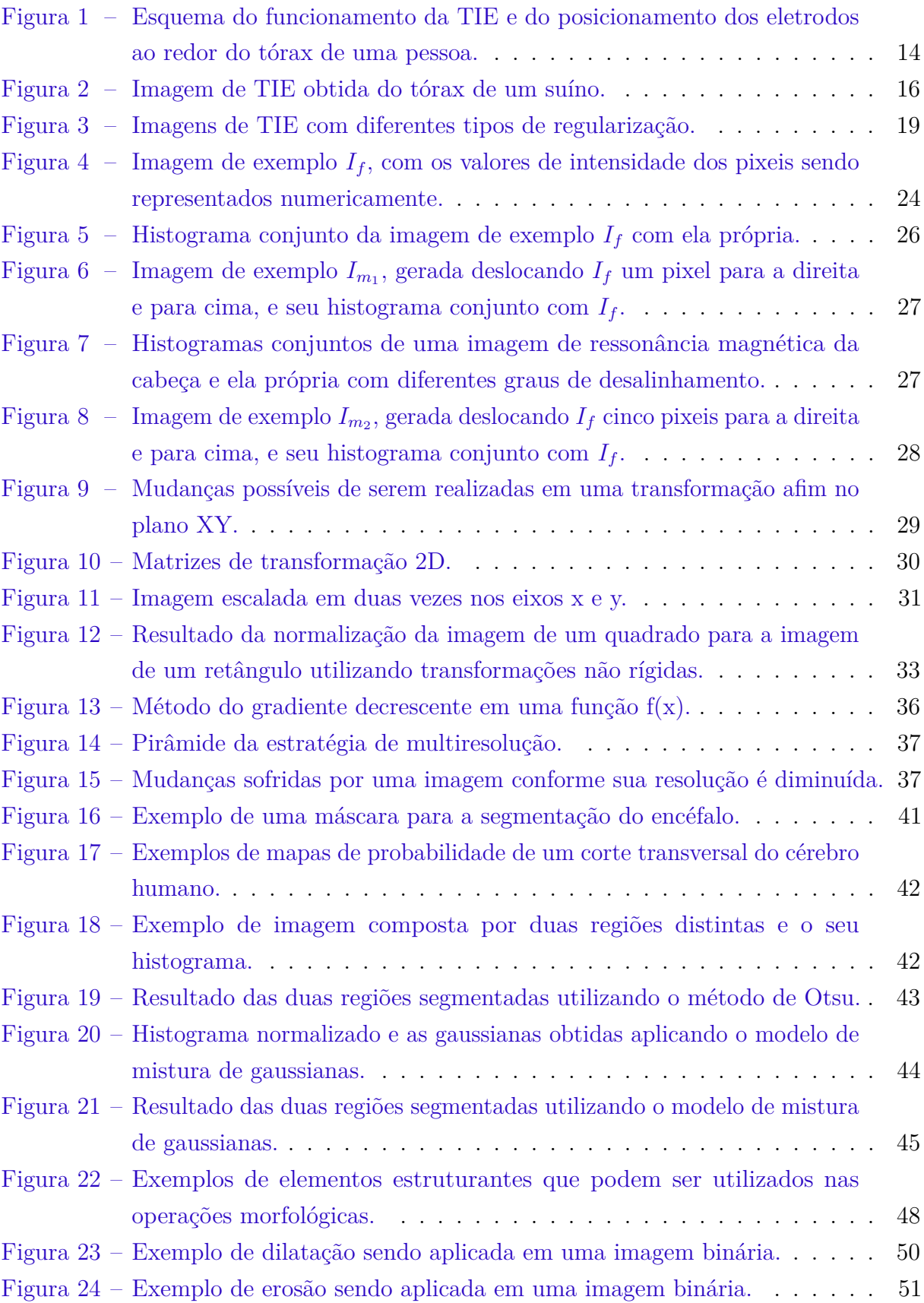

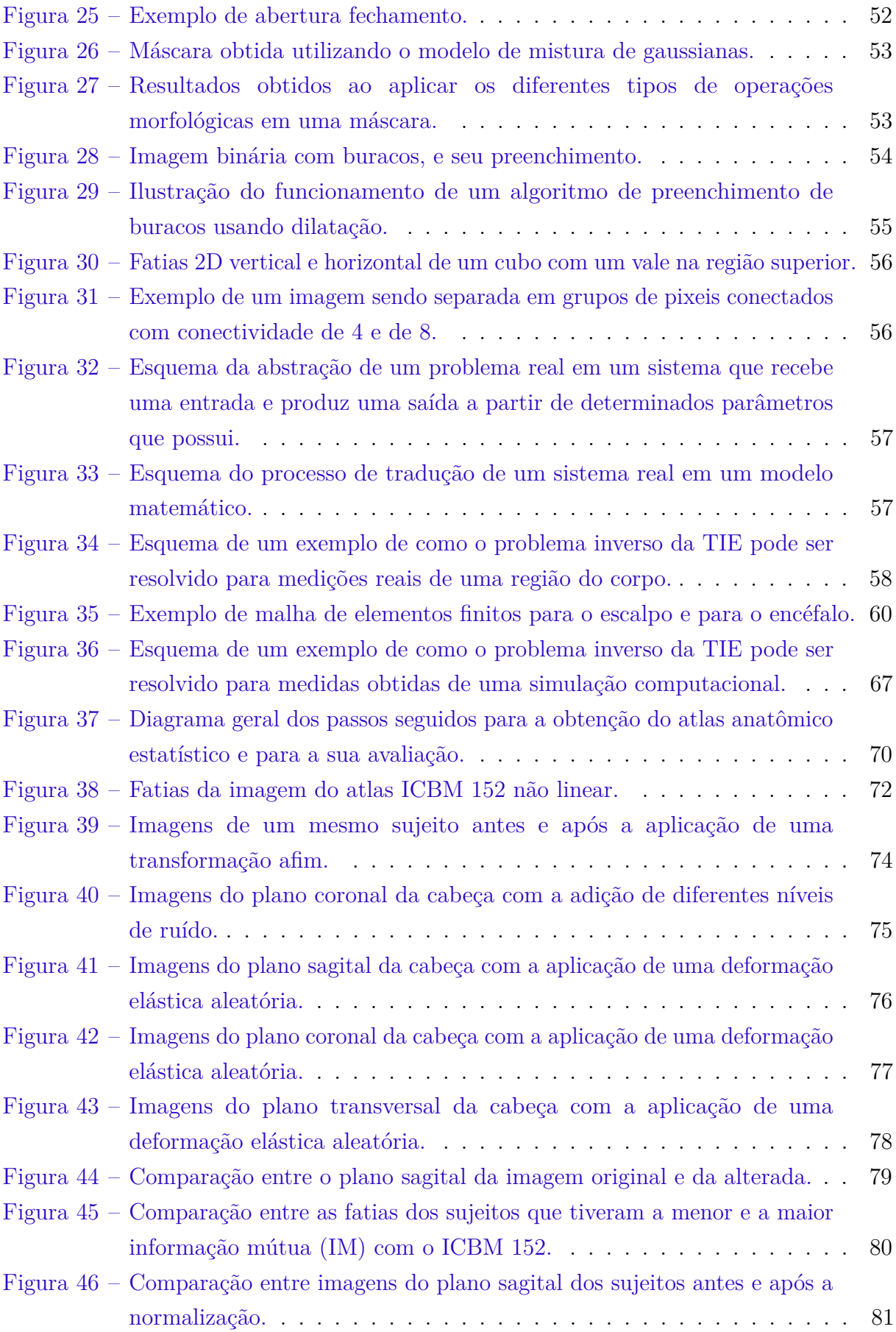

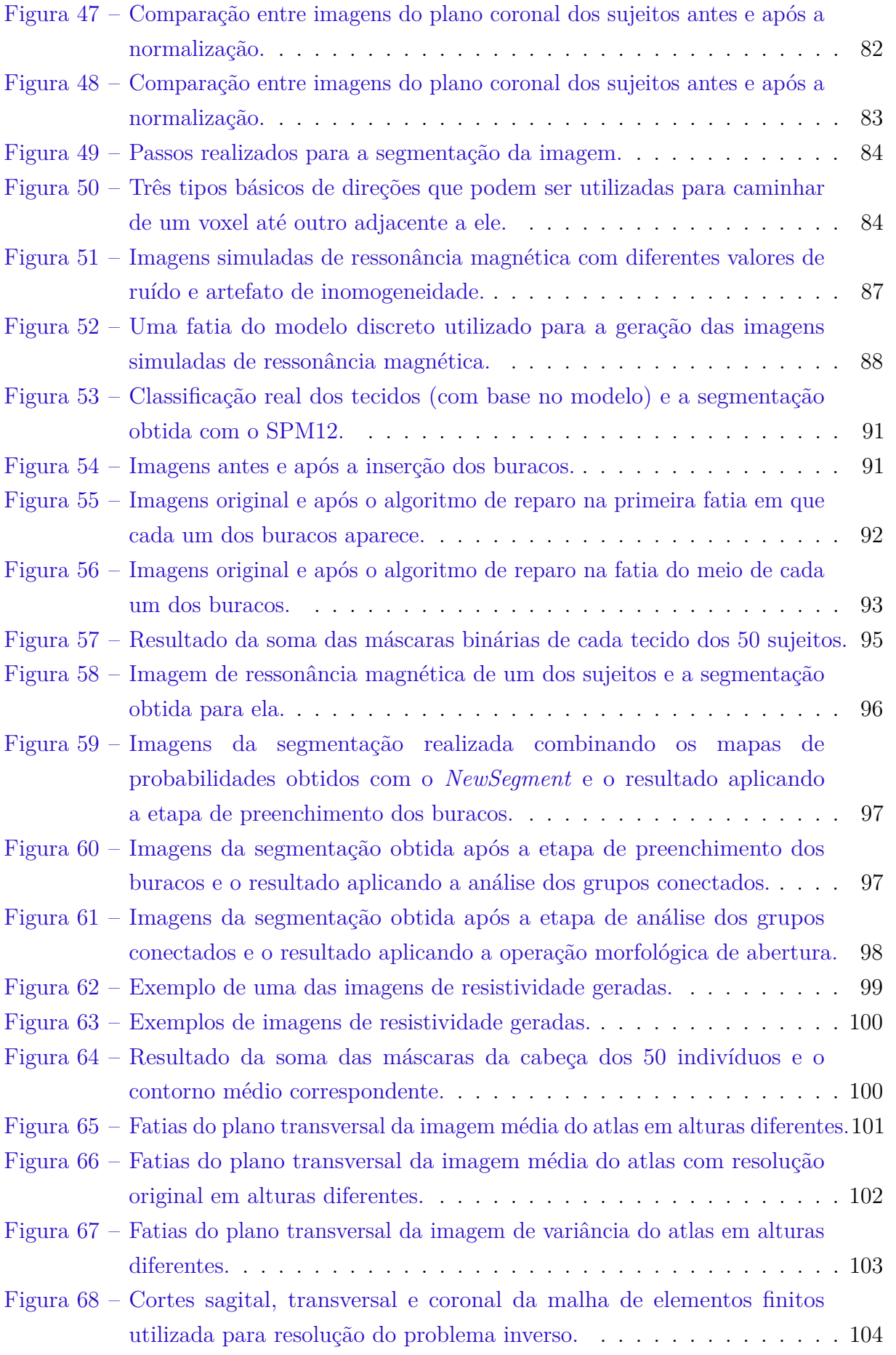

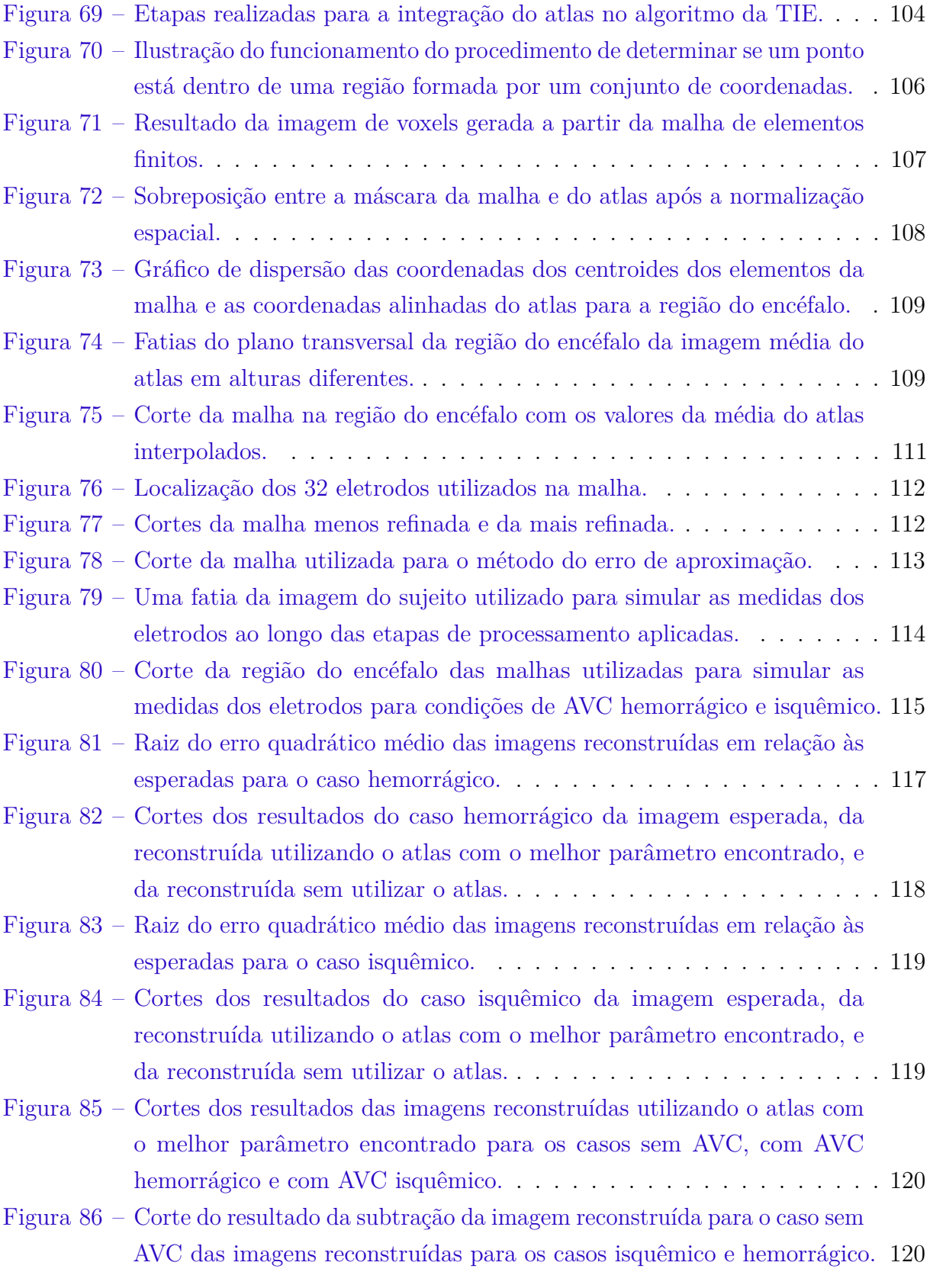

# Sumário

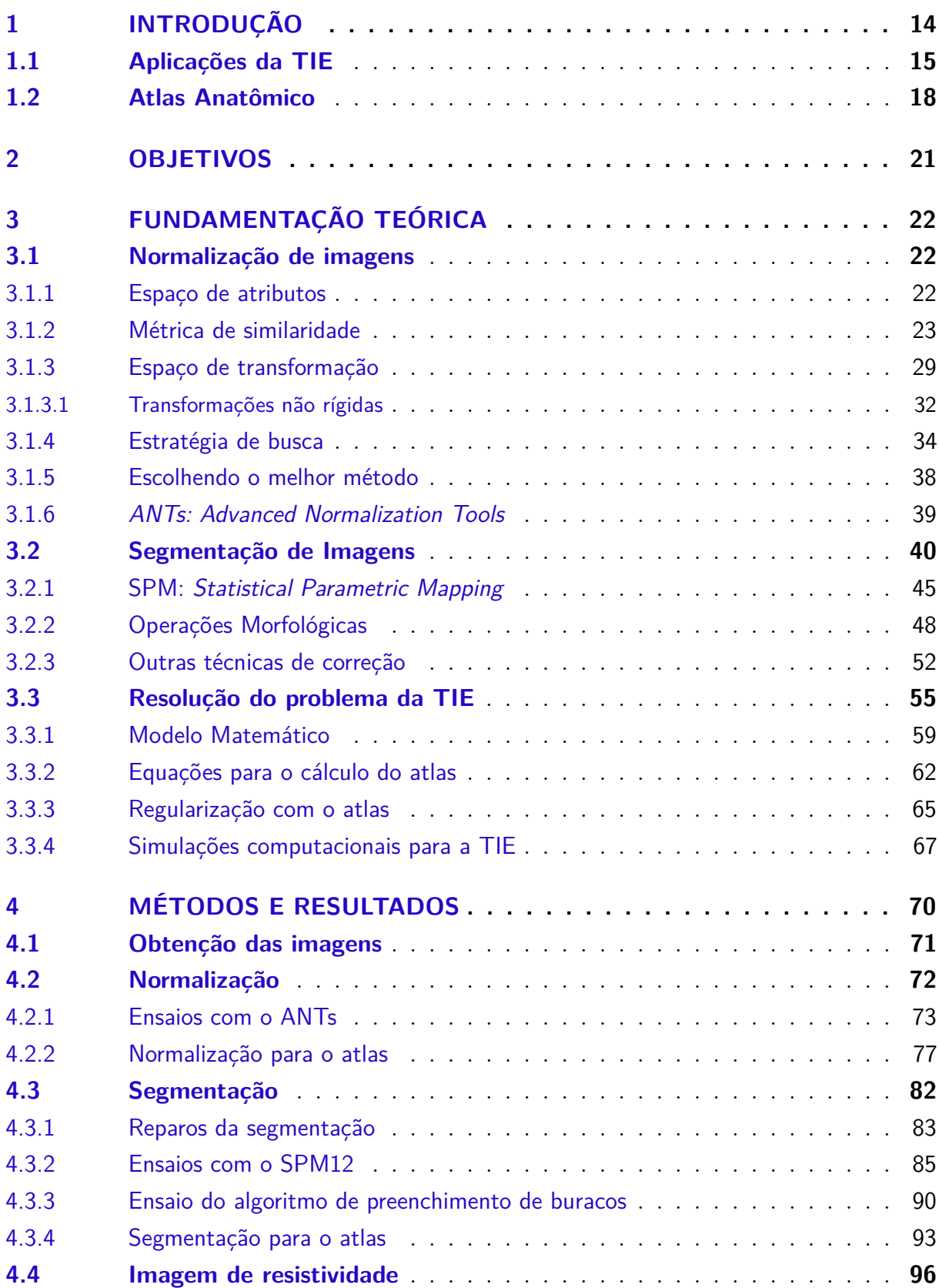

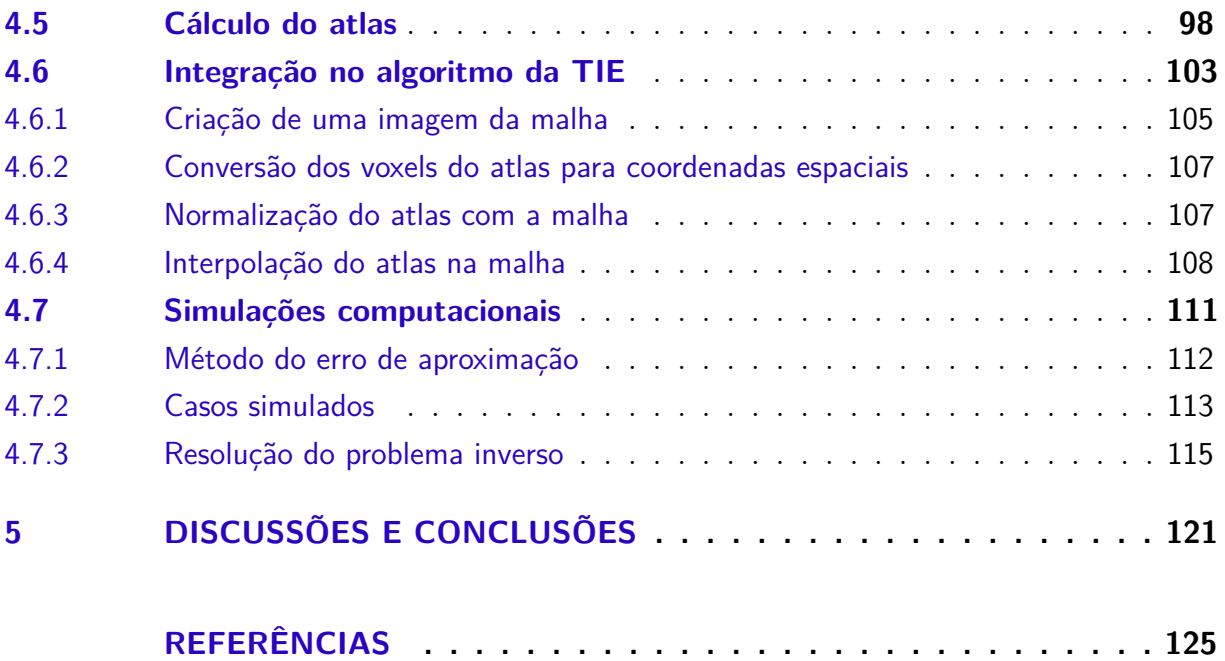

## <span id="page-14-1"></span>1 Introdução

Na medicina, a tomografia de impedância elétrica (TIE) é uma técnica onde medições elétricas feitas ao redor de uma parte do corpo são utilizadas para formar uma imagem da distribuição de impeditividade dos tecidos internos dessa região. Para isso, um conjunto de eletrodos é posicionado circundando a região desejada, sendo então utilizado para aplicar correntes alternadas de baixa amplitude nos tecidos (geralmente por volta de 5*mApp*) e medir os potenciais elétricos gerados [\(BODENSTEIN; DAVID; MARKSTALLER,](#page-125-1) [2009\)](#page-125-1). O contrário também é possível, com a aplicação de tensão e a medição da corrente resultante. Realizando esse procedimento múltiplas vezes, em cada uma delas selecionando diferentes eletrodos do conjunto para realizar a aplicação e a medição das variáveis elétricas, são obtidas informações que possibilitam a reconstrução da imagem. A figura [1](#page-14-0) mostra um esquema do posicionamento dos eletrodos e do funcionamento da técnica.

Figura 1 – Esquema do funcionamento da TIE e do posicionamento dos eletrodos ao redor do tórax de uma pessoa. Adaptado de [\(FRERICHS et al.,](#page-127-0) [2001\)](#page-127-0).

<span id="page-14-0"></span>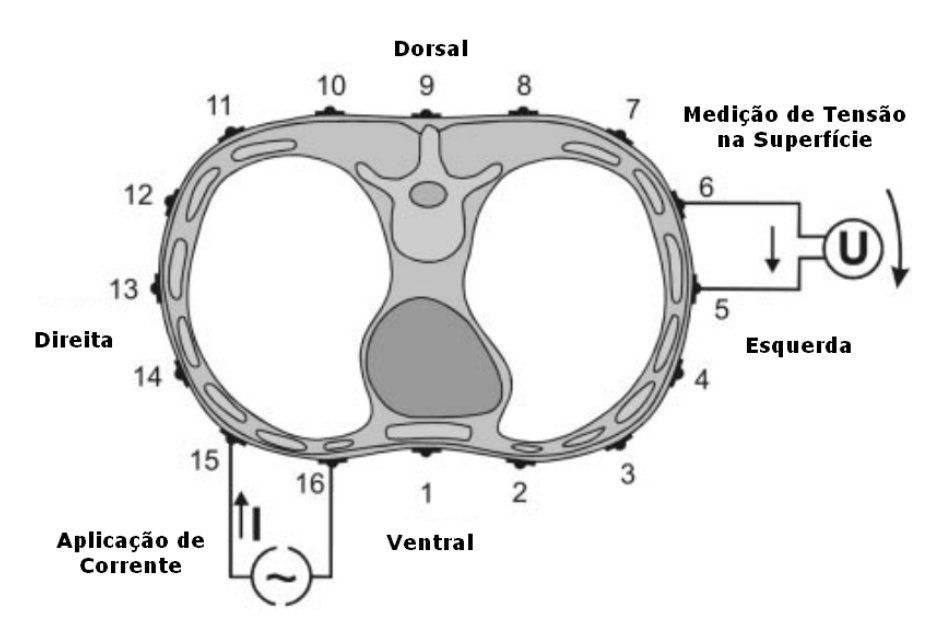

O início do desenvolvimento da TIE data do começo da década de 1970, e desde então avanços, tanto no *hardware* utilizado quanto no *software* empregado para a formação da imagem, têm sido propostos com o objetivo de torná-la viável para o uso clínico em larga escala [\(BROWN,](#page-126-0) [2003\)](#page-126-0). As vantagens que essa técnica apresenta em relação a outros métodos diagnósticos incluem o seu custo relativamente baixo, a ausência de danos associados ao seu uso, a sua característica não invasiva, sua portabilidade, a possibilidade de monitoramento por tempos prolongados e a sua boa resolução temporal [\(BROWN,](#page-126-0) [2003\)](#page-126-0). Já como desvantagens podem ser citadas a baixa resolução espacial que é alcançada com ela e a dificuldade na obtenção de imagens com qualidade adequada.

Essa segunda dificuldade advém principalmente do fato do problema resolvido para a reconstrução da imagem ter grandes variações no seu resultado a partir de pequenas variações na entrada. Dessa forma, ruídos de medição e erros no modelo utilizado acabam sendo o bastante para inviabilizar a obtenção de uma imagem adequada quando utilizamos somente os valores medidos pelos eletrodos para gerá-la. Uma maneira pela qual esse problema pode ser resolvido ou amenizado é usando as chamadas técnicas de regularização. De forma geral, essas técnicas são implementadas buscando penalizar resultados que estejam distante do que é esperado para a região de interesse. Um exemplo comum é o de penalizar variações abruptas da impeditividade, tornando mais favorável que o algoritmo chegue em uma imagem com uma distribuição suave dessa variável.

Exitem diferentes tipos de imagens que podem ser geradas utilizando a TIE, sendo uma das possibilidades a imagem por diferença no tempo. Nela, a reconstrução é feita em relação a uma medida de referência feita em um tempo anterior. Com isso, ao invés de obter um resultado das impeditividades do interior da região, são obtidas as variações de impeditividade em relação à primeira medida feita. Esse método é útil por mitigar os erros sistemáticos presentes no sistema, facilitando a obtenção de uma imagem de qualidade adequada. O mesmo não ocorre no caso das imagens absolutas, onde tenta-se obter os valores absolutos de impeditividade a partir de uma única medida.

No entanto, a desvantagem da imagem por diferença no tempo é a necessidade de possuir uma medida de referência, o que impossibilita a sua utilização nos casos em que já exista um dano ou doença na região onde a resistividade se mantém constante. Para esses casos, uma das técnicas que tem sido explorada é a de imagens por diferença na frequência, onde as medidas da TIE são feitas aplicando correntes com diferentes valores de frequência e a imagem é reconstruída a partir da diferença entre essas medidas. Como a impeditividade de tecidos distintos pode variar de forma diferente com a variação das frequências utilizadas, é possível identificá-los na imagens. Desse modo, é obtido o benefício do cancelamento dos erros sistemáticos sem a necessidade de possuir uma medida anterior do paciente. Em contrapartida, essa técnica exige uma instrumentação mais complicada no equipamento e nem sempre a diferença das impeditividades com a frequência é suficiente para formar uma imagem adequada [\(YERWORTH et al.,](#page-131-0) [2003\)](#page-131-0).

### <span id="page-15-0"></span>1.1 Aplicações da TIE

Entre as possíveis aplicações da TIE estão o monitoramento e diagnóstico pulmonar [\(GONG et al.,](#page-127-1) [2015\)](#page-127-1), a avaliação da atividade cerebral [\(TIDSWELL et al.,](#page-130-0) [2001\)](#page-130-0), o diagnóstico de lesões intracranianas [\(LI et al.,](#page-128-0) [2017\)](#page-128-0), a detecção de câncer de mama [\(HALTER; HARTOV; PAULSEN,](#page-127-2) [2008\)](#page-127-2) e a avaliação do esvaziamento gástrico [\(SOULSBY](#page-130-1) [et al.,](#page-130-1) [2006\)](#page-130-1). Especificamente na monitoração hemodinâmica, a TIE já tem sido tema de

alguns estudos [\(BRAUN et al.,](#page-126-1) [2015;](#page-126-1) [TREPTE et al.,](#page-130-2) [2016;](#page-130-2) [RAMOS et al.,](#page-129-0) [2018\)](#page-129-0), que a apontaram como uma técnica promissora para a determinação de variações do fluxo sanguíneo.

A hipótese de que a TIE possa ser utilizada para esse tipo de aplicação vem do conhecimento de que o sangue possui uma impeditividade mais baixa do que a de outros tecidos corporais, o que poderia fazer com que o aumento do fluxo sanguíneo em uma região resultasse em uma diminuição da sua impeditividade [\(SOLÀ et al.,](#page-129-1) [2011\)](#page-129-1). Um exemplo disso é apresentado na figura [2,](#page-16-0) onde são exibidas imagens de TIE do tórax de um suíno durante um ciclo cardíaco. Nessas imagens é possível observar as variações de impeditividade conforme o coração se enche com sangue e em seguida se esvazia, bombeando o fluído para os demais tecidos do corpo.

<span id="page-16-0"></span>Figura 2 – Imagem de TIE obtida do tórax de um suíno. Tons avermelhados representam maior condutância, enquanto os azulados representam o contrário. A região dentro da curva preta é onde se localiza o coração, enquanto a curva branca diz respeito à localização dos pulmões. Em A e B o coração está cheio de sangue. Em C, D e E o coração se esvazia, bombeando sangue para os pulmões e consequentemente aumentando o fluxo do líquido na região. Em F o coração se enche de sangue novamente, reiniciando o ciclo cardíaco. Adaptada de [\(SOLÀ](#page-129-1) [et al.,](#page-129-1) [2011\)](#page-129-1).

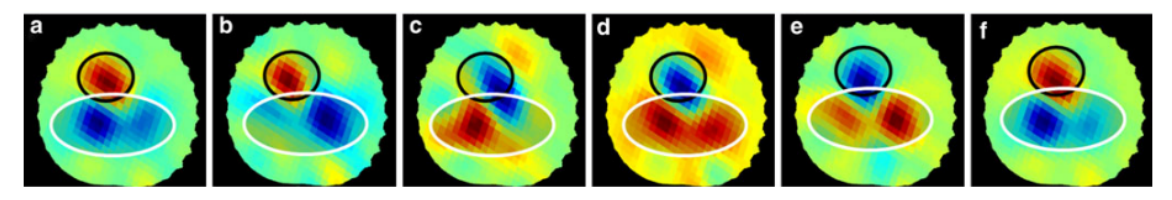

Essa característica motiva também a busca por um método que possibilite utilizar a TIE para gerar imagens da cabeça que tragam informações relevantes sobre o fluxo sanguíneo do encéfalo. Em [\(TIDSWELL et al.,](#page-130-0) [2001\)](#page-130-0), por exemplo, um estudo avaliou a possibilidade de utilizar a TIE para registrar a atividade cerebral de humanos após o recebimento de estímulos visuais, motores e somatossensoriais. A hipótese do trabalho veio do conhecimento de que uma maior atividade cerebral em uma região resulta em um maior fluxo sanguíneo, o que consequentemente levaria a uma mudança da impedância. Mesmo que nesse estudo não tenha sido utilizado um algoritmo de reconstrução que incorporasse um modelo com informações realísticas da geometria ou impeditividade da cabeça, foi possível obter imagens apontando variações significativas de impedância na região do córtex correspondente ao estímulo que era feito, embora não para todos os sujeitos ou estímulos do experimento.

No entanto, o estudo explicado acima utilizou a técnica de imagens por diferença no tempo, tendo como referência medidas feitas nos participantes antes do estímulo ser aplicado. Pensando em outras aplicações que poderiam ser possíveis com a TIE, como o diagnóstico do acidente vascular cerebral (AVC), esse tipo de imagem não seria útil em

muitos dos casos, já que usualmente se deseja diagnosticar um paciente que já apresenta a condição, não sendo possível ter uma medida de referência dele antes do acontecimento.

O AVC é uma das principais causas de morte em países desenvolvidos e em desenvolvimento [\(WANG et al.,](#page-130-3) [2016\)](#page-130-3), como o Brasil. Além disso, é possível que ocorra um aumento no número de casos da doença nos próximos anos, uma vez que esses países possuem uma tendência de aumento da proporção de idosos na população, e a probabilidade de ocorrência do AVC cresce com o aumento da idade do indivíduo [\(HALLSTRÖM et al.,](#page-127-3) [2008;](#page-127-3) [WOLF et al.,](#page-130-4) [1991\)](#page-130-4).

Um AVC pode ser classificado como hemorrágico, quando há o extravasamento do sangue para fora dos vasos, ou isquêmico, quando há um bloqueio do fluxo sanguíneo na região. A administração rápida do fármaco utilizado no caso isquêmico tem uma importante influência no resultado do tratamento [\(ATLANTIS et al.,](#page-125-2) [2004\)](#page-125-2), porém a sua administração no caso hemorrágico poderia piorar o quadro ou até mesmo ser fatal. Os dois tipos de AVC possuem sintomas clínicos parecidos, sendo recomendado atualmente que a sua diferenciação seja feita por tomografia computadorizada ou ressonância magnética [\(YEW; CHENG,](#page-131-1) [2009\)](#page-131-1).

Os equipamentos para esses exames são relativamente caros e necessitam de uma sala com infraestrutura adequada para a sua utilização, o que afeta a rapidez com que o diagnóstico pode ser feito. Nesse contexto, a TIE poderia trazer benefícios consideráveis caso fosse possível utilizá-la para essa tarefa, uma vez que o seu equipamento poderia, por exemplo, ser levado em uma ambulância e utilizado assim que fosse encontrado o paciente, possibilitando iniciar o tratamento mais rápido e, consequentemente, diminuir os danos causados pela doença.

Como as imagens por diferença no tempo não podem ser utilizadas em muitos dos casos para essa doença, e por achados mostrarem que existe uma diferença entre os espectros da impedância do sangue, do tecido cerebral saudável e do isquêmico [\(DOWRICK;](#page-127-4) [BLOCHET; HOLDER,](#page-127-4) [2015\)](#page-127-4), a técnica de imagens por diferença na frequência tem sido a mais explorada para essa aplicação [\(YANG et al.,](#page-131-2) [2016;](#page-131-2) [MALONE et al.,](#page-129-2) [2014\)](#page-129-2). Recentemente, um conjunto de medidas de TIE em frequências múltiplas feitas em humanos saudáveis e com AVC foi coletado e disponibilizado para possibilitar a validação e o avanço da técnica para essa aplicação [\(GOREN et al.,](#page-127-5) [2018\)](#page-127-5), o que mostra como esse é um tema atual que ainda necessita de mais pesquisas.

Uma técnica menos usual foi explorada em [\(MA et al.,](#page-128-1) [2014\)](#page-128-1), onde a imagem da TIE é feita por meio da diferença entre os dois hemisférios cerebrais, buscando assim identificar a ocorrência de AVCs unilaterais. Apesar dos trabalhos citados neste parágrafo e no anterior apresentarem alguns resultados positivos para esse uso da TIE, as avaliações foram feitas em modelos numéricos ou em tanques, não tendo sido encontrados estudos que validassem alguma técnica em experimentos com humanos. Dessa forma, a obtenção de uma maneira válida de utilizar a TIE para esta aplicação é um problema que permanece aberto.

### <span id="page-18-0"></span>1.2 Atlas Anatômico

Uma alternativa atualmente pouco explorada para a TIE é a de incorporar no algoritmo de reconstrução de imagem modelos anatômicos realísticos da região de interesse para realizar a regularização do problema. Dessa forma seriam favorecidas soluções suaves porém permitindo que hajam variações bruscas em locais onde se espera que exista uma interface entre diferentes tecidos.

Alguns trabalhos [\(KOLEHMAINEN et al.,](#page-128-2) [1997;](#page-128-2) [KAIPIO et al.,](#page-128-3) [1998\)](#page-128-3), utilizando regiões simples simuladas numericamente, obtiveram imagens de TIE de maior qualidade ao utilizar uma regularização desse tipo em comparação com a que considera a suavidade ao longo do domínio todo. Um exemplo de resultado obtido é apresentado na figura [3,](#page-19-0) onde foi utilizado um modelo simplificado da cabeça composto por três tecidos (escalpo, crânio e cérebro) dispostos como círculos concêntricos, e uma região representando uma anomalia. Como pode ser visto, uma imagem mais próxima do modelo real é obtida com a regularização que permite variações de resistividade nos locais onde é esperada a mudança de tecidos.

Uma forma de construir um modelo realístico para utilizar na regularização é calculando um atlas anatômico estatístico do local, o que, nesse contexto, consiste em obter uma função densidade de probabilidade da distribuição de impeditividade ao longo da região de onde se deseja fazer a imagem [\(KAIPIO et al.,](#page-128-3) [1998\)](#page-128-3). Dessa forma, a regularização favoreceria resultados que estivessem de acordo com o que é esperado estatisticamente para o caso em questão.

Um trabalho desse tipo foi realizado em [\(CAMARGO,](#page-126-2) [2013\)](#page-126-2), onde imagens de tomografia computadorizada dos tórax de um conjunto de suínos foram utilizadas para o desenvolvimento de um atlas anatômico da região. Nesse caso foi considerada apenas a componente resistiva da impeditividade, resultando em um altas de resistividade. Com a inserção da média e da covariância do atlas como regularização no algoritmo, foi alcançada uma melhoria significativa nas imagens de TIE do tórax de suínos utilizando o método de imagens absolutas. As imagens para o teste do algoritmo foram reconstruídas a partir de medidas feitas em um mesmo suíno com diferentes condições fisiológicas simuladas artificialmente, como a atelectasia e o pneumotórax. As melhorias foram observadas inclusive nos casos patológicos, mesmo com o atlas tendo sido calculado apenas com imagens de tórax saudáveis.

Considerando que as resistividades sejam descritas por uma distribuição gaussiana, o atlas pode ser calculado a partir de um conjunto de imagens da região de interesse de

<span id="page-19-0"></span>Figura 3 – Imagens de TIE com diferentes tipos de regularização. (a) Modelo numérico simplificado de cabeça, utilizado para simular as medidas dos eletrodos da TIE. (b) Imagem feita com uma regularização que considera variações suaves de resistividade ao longo de todo o domínio. (c) Imagem feita com uma regularização que permite variações bruscas em regiões onde se espera mudança de tecido na cabeça. Retirada de [\(KOLEHMAINEN et al.,](#page-128-2) [1997\)](#page-128-2).

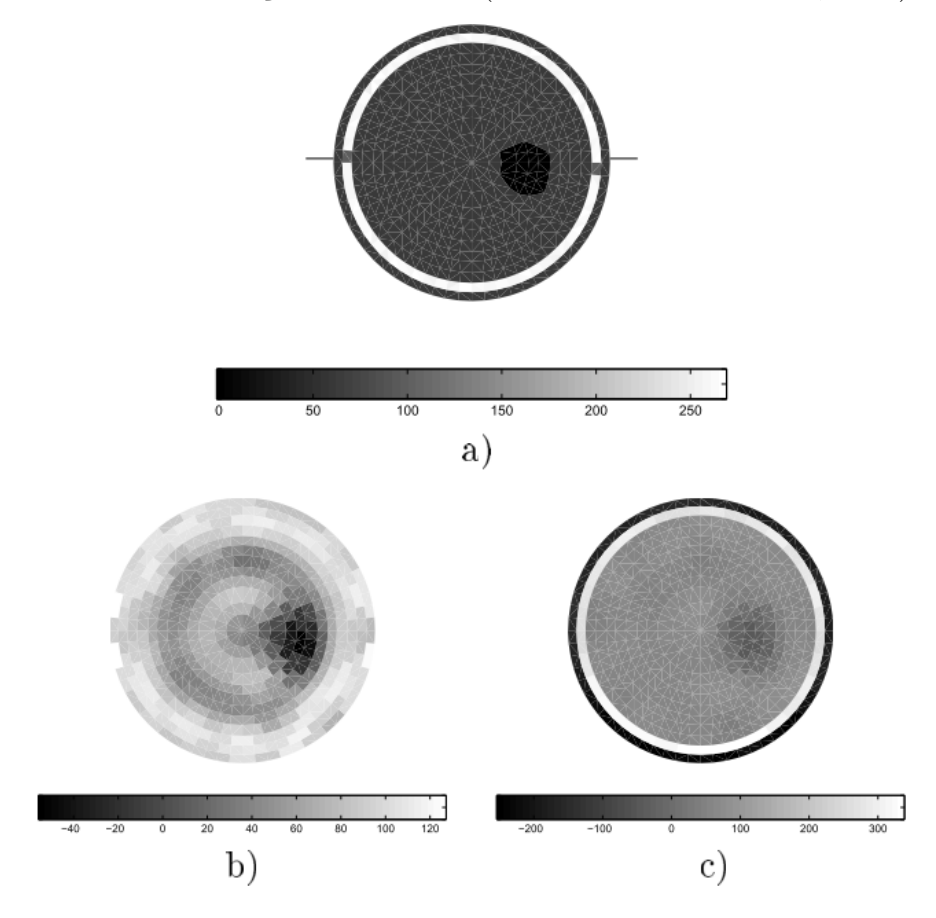

diferentes indivíduos, de forma que seja possível calcular a média e a covariância delas. Uma das dificuldades na obtenção de um atlas de resistividade é que não há como obter diretamente um conjunto de imagens de resistividade do corpo humano, uma vez que o equipamento a ser utilizado para isso seria a própria TIE. Dessa forma, é necessário utilizar imagens de uma modalidade de imagens médicas distinta, como a tomografia computadorizada ou a ressonância magnética, e posteriormente convertê-las para imagens de resistividade. Para isso, algumas etapas principais de processamento são necessárias:

- Normalização espacial: diferenças no posicionamento do paciente dentro do equipamento ou variações no protocolo de aquisição utilizado fazem com que as imagens de diferentes pessoas não sejam espacialmente equivalentes umas às outras. O alinhamento delas para eliminar esse problema pode ser feito por meio das técnicas de normalização espacial.
- Segmentação: para que seja possível fazer a conversão para imagens de resistividade,

um primeiro passo necessário é identificar quais tecidos correspondem a cada região da imagem. Para isso podem ser utilizadas as técnicas de segmentação.

• Conversão em resistividade: com cada tecido da imagem identificado, é necessário possuir quais são os valores de resistividade de cada um deles. A partir disso, os rótulos obtidos na etapa de segmentação podem ser substituídos por eles.

Com essas etapas realizadas, é obtido um conjunto de imagens de resistividade alinhadas no espaço, sendo possível então realizar os cálculos da média e covariância necessários para a implementação no algoritmo da TIE.

Não foram encontrados trabalhos que avaliassem a utilização de um atlas anatômico realístico da cabeça para a obtenção de imagens de TIE. Dessa forma, a exploração da possibilidade de melhoria que essa técnica pode trazer para imagens absolutas da cabeça e, consequentemente, para o seu uso no diagnóstico de doenças como o AVC, ainda é necessária.

## <span id="page-21-0"></span>2 Objetivos

O objetivo geral deste trabalho consistiu no cálculo de um atlas anatômico estatístico da cabeça humana para ser usado como informação *a priori* no algoritmo de reconstrução de imagens da TIE. Adicionalmente, foi almejado observar se o uso desse atlas resultaria em imagens de maior qualidade para casos simulados computacionalmente de AVC isquêmico e hemorrágico. Para isso, foram objetivos específicos do trabalho:

- Fazer um levantamento de bancos públicos de imagens 3D de ressonância magnética da cabeça de pessoas saudáveis e selecionar um deles para utilização neste trabalho;
- Utilizar um algoritmo de normalização de imagens para torná-las espacialmente equivalentes;
- Aplicar um algoritmo de segmentação de imagens para identificar a localização de cada tecido;
- Substituir os rótulos da segmentação por valores de resistividade dos tecidos correspondentes;
- Obter o atlas anatômico estatístico por meio do cálculo da média e da covariância das imagens de resistividade;
- Implementar o atlas em um algoritmo de reconstrução de imagens da TIE.
- Avaliar, em simulações computacionais, a melhoria obtida com o atlas em imagens de casos simulados de AVC isquêmico e hemorrágico;

## <span id="page-22-0"></span>3 Fundamentação Teórica

### <span id="page-22-1"></span>3.1 Normalização de imagens

Dada uma imagem de referência que mantemos fixa, *I<sup>f</sup>* (*x, y*), e uma imagem que possibilitamos a movimentação no espaço, *Im*(*x, y*), registrar ou normalizá-las espacialmente significa encontrar uma transformação *T*(*x, y*) tal que se obtenha uma nova imagem  $I'_m(x, y) = I_m(T(x, y))$  que seja o mais próxima possível de  $I_f$  de acordo com uma medida de similaridade *S* escolhida. Esse problema pode ser descrito por meio do problema de otimização [\(QIU; NGUYEN,](#page-129-3) [2008\)](#page-129-3):

$$
T_{opt} = arg \max_{T \in \Omega_T} S(I_f, I_m(T)), \qquad (3.1)
$$

onde *Topt* é a transformação ótima e Ω*<sup>T</sup>* é o espaço de todas as transformações possíveis consideradas. Em outras palavras, deseja-se transformar espacialmente uma imagem de tal forma que haja a maior sobreposição possível de regiões equivalentes entre ela e uma outra imagem de referência. Esse é um problema importante na área médica e biológica por possibilitar aplicações como a correção de artefatos de movimento em exames que registram múltiplas imagens ao longo um período de tempo [\(MAAS; FREDERICK; RENSHAW,](#page-129-4) [1997\)](#page-129-4); o alinhamento de imagens de modalidades distintas [\(WOODS et al.,](#page-131-3) [1993\)](#page-131-3); a comparação de imagens de diferentes pessoas [\(ARDEKANI et al.,](#page-125-3) [2005\)](#page-125-3); e a comparação de diferentes espécies [\(AVANTS; SCHOENEMANN; GEE,](#page-125-4) [2006\)](#page-125-4).

Os algoritmos de normalização podem ser classificados quanto a quatro características principais [\(BROWN,](#page-126-3) [1992\)](#page-126-3): o espaço de atributos, a métrica de similaridade, o espaço de transformações e a estratégia de busca. Maiores detalhes sobre cada uma dessas características serão abordados nas seções posteriores.

### <span id="page-22-2"></span>3.1.1 Espaço de atributos

Para alinhar as imagens, é necessário que o tipo de informação que será comparado entre elas seja escolhido. Em outras palavras, é preciso escolher o espaço de atributos que será considerado pelo algoritmo de normalização. A opção mais direta é utilizar intensidade de todos os pixeis, porém, dependendo das modalidades das imagens e das características da região anatômica em questão, pode ser vantajoso aplicar alguma técnica de processamento que evidencie outros atributos.

Quando é conhecido um ou mais pontos de referência anatômica de pouca variação entre as duas imagens, por exemplo, é possível realizar a normalização considerando apenas imagens binárias dessas regiões específicas e, posteriormente, aplicar na imagem inteira a

transformação encontrada. Um exemplo da aplicação dessa abordagem pode ser encontrado em [\(CAMARGO,](#page-126-2) [2013\)](#page-126-2), onde, para alinhar imagens de tomografia computadorizada dos tórax de diferentes suínos, é utilizada apenas a região da caixa torácica dos animais.

No entanto, esse método introduz a necessidade de que o ponto de referência seja segmentado previamente. Além disso, a escolha inadequada da região utilizada pode ter como consequência um bom alinhamento somente nela, com o restante da imagem desalinhado. Uma forma de contornar esse último problema é utilizando múltiplas regiões segmentadas, ao invés de uma específica. Porém, da mesma forma, essa opção continua tornando a acurácia da normalização atrelada à acurácia da segmentação realizada.

Uma outra opção possível é a de utilizar as bordas ou superfícies das regiões anatômicas, ao invés de considerar os órgãos como um todo. Contudo, essa abordagem depende da eficácia com que se consegue extrair as superfícies ou bordas das regiões e, dependendo da modalidade das imagens, pode não ser adequada, como no caso de imagens de baixa resolução espacial. Uma revisão sobre técnicas que utilizam esse tipo de atributo pode ser encontrada em Audette et al. [\(2000\)](#page-125-5).

Por fim, também existem técnicas que combinam mais de um atributo no mesmo algoritmo. Em Cachier et al. [\(2001\)](#page-126-4), por exemplo, a normalização é realizada combinando as informações das intensidades dos pixeis e da segmentação das regiões anatômicas.

### <span id="page-23-0"></span>3.1.2 Métrica de similaridade

A métrica de similaridade é a medida utilizada para comparar as imagens de forma a quantificar quão semelhantes elas são com relação ao espaço de atributos escolhido. Idealmente, essa escolha deve ser feita de tal maneira que um valor que represente máxima semelhança seja encontrado quando as imagens estiverem alinhadas. Um exemplo simples de medida que pode ser utilizada é o erro quadrático médio, dado por

$$
S_{EQM} = \frac{1}{N} \sum_{N} (I_m(x, y) - I_f(x, y))^2,
$$
\n(3.2)

onde *N* é o número total de pixeis. Ou seja, a medida se baseia na diferença entre os valores dos pixeis que ocupam as mesmas posições nas duas imagens. Um limitação dessa escolha é que ela assume que tecidos do mesmo tipo apresentam intensidades iguais ou muito próximas nas duas imagens. Porém, isso nem sempre é verdade, sobretudo quando essas imagens são de modalidades médicas distintas.

Uma medida menos restritiva que pode ser utilizada é o coeficiente de correlação de Pearson, dado por

$$
S_{CC} = \frac{\sum_{N} (I_m - \overline{I}_m)(I_f - \overline{I}_f)}{\sigma_m \sigma_f},
$$
\n(3.3)

onde  $\overline{I}$  e  $\sigma$  denotam a média e o desvio padrão das intensidades de cada imagem, respectivamente. Dessa forma, ao invés de exigir que as imagens possuam valores próximos, essa medida pressupõe que exista uma relação linear entre eles. Apesar de mais abrangente, essa característica muitas vezes também não é atendida pelas imagens, podendo resultar em uma normalização de baixa acurácia.

Uma métrica de similaridade popular por ser robusta para a normalização de diferentes tipos de imagens, inclusive quando de modalidades médicas distintas, é a informação mútua [\(HILL et al.,](#page-127-6) [2001\)](#page-127-6). Essa medida se relaciona diretamente com a noção de entropia da informação. Dada uma imagem *I<sup>f</sup>* onde cada pixel pode assumir um entre *N<sup>f</sup>* valores de intensidade, a entropia H dessa imagem é dada por

<span id="page-24-1"></span>
$$
H(I_f) = -\sum_{i=1}^{N_f} p_i \log_2(p_i), \qquad (3.4)
$$

onde *p<sup>i</sup>* é a probabilidade de um pixel da imagem possuir o valor da intensidade representada pelo índice *i*. Um exemplo de imagem, denominada *I<sup>f</sup>* , é apresentado na figura [4.](#page-24-0) Nela, para facilitar o entendimento, os valores de intensidade dos pixeis diferentes de zero foram colocados explicitamente, ao invés de serem representados por cores. Nesse caso, existem 6 valores possíveis de intensidade (de 0 a 5), sendo a probabilidade deles dada pelo número de vezes que aparecem na imagem dividido pelo total de pixeis (100). Com isso, utilizando a equação [3.4,](#page-24-1) o valor de entropia da imagem é de 0,39.

<span id="page-24-0"></span>Figura  $4$  – Imagem de exemplo  $I_f$ , com os valores de intensidade dos pixeis sendo representados numericamente. Pixeis de intensidade zero estão representados em cinza. Elaborada pelo autor.

|  |   |                         | 5                       | $\vert$ 3               |   |   |  |
|--|---|-------------------------|-------------------------|-------------------------|---|---|--|
|  |   |                         | 1                       | $\overline{\mathbf{5}}$ |   |   |  |
|  | 1 | 2                       | $\overline{\mathbf{4}}$ | $\overline{\mathbf{3}}$ | 5 | 4 |  |
|  | 1 | $\mathbf 1$             | 4                       | 5                       | 5 | 5 |  |
|  | 5 | $\overline{\mathbf{4}}$ | 3 2                     |                         |   |   |  |
|  | 5 | $\overline{\mathbf{5}}$ | $\lceil 5 \rceil$       | $\overline{\mathbf{4}}$ |   |   |  |
|  |   |                         |                         |                         |   |   |  |
|  |   |                         |                         |                         |   |   |  |

O menor valor que a entropia pode assumir ocorre quando existe uma probabilidade 1 para um valor de intensidade e 0 para todo o resto. Ou seja, quando todos os pixeis da imagem possuem o mesmo valor de intensidade. Quando isso ocorre, um dos termos da somatória da equação [3.4](#page-24-1) se torna

$$
1\log_2(1)=0,
$$

enquanto os outros se tornam

$$
0\,log_2(0).
$$

Para calcular o resultado desse termo, é necessário calcular o limite:

$$
\lim_{x \to 0} x \log_2(x) = \lim_{x \to 0} x \frac{\ln(x)}{\ln(2)} = \frac{1}{\ln(2)} \lim_{x \to 0} \frac{\ln(x)}{\frac{1}{x}}.
$$

Utilizando a regra de L'Hospital determina-se que

$$
\lim_{x \to 0} \frac{\ln(x)}{\frac{1}{x}} = \lim_{x \to 0} \frac{\frac{1}{x}}{\frac{-1}{x^2}} = -\lim_{x \to 0} x = 0.
$$

Dessa forma, o resultado final da entropia é 0 nessa condição. Já o valor máximo ocorre quando todas as intensidades possíveis tem a mesma probabilidade  $\frac{1}{N_f}$  de ocorrer. Uma demonstração desse resultado em um caso simples, quando *N<sup>f</sup>* = 2, pode ser obtida calculando a derivada da entropia e a igualando a zero. Nesse caso, temos que  $p_1 = x$  e *p*<sup>2</sup> = 1 − *x*, portanto a entropia é dada por

$$
H(x) = -x \log_2(x) - (1-x) \log_2(1-x).
$$

Calculando a derivada dessa expressão obtém-se

$$
\frac{dH(x)}{dx} = \frac{-1}{\ln(2)} (\ln(x) - \ln(1-x)).
$$

Igualando esse resultado a zero determina-se que o valor máximo da função ocorre quando

$$
ln(x) = ln(1 - x),
$$

o que resulta em x valendo  $\frac{1}{2} = \frac{1}{N}$  $\frac{1}{N_f}$ , como havia sido dito. Uma demonstração matemática mais rigorosa considerando o caso geral para um número *N<sup>f</sup>* qualquer pode ser encontrada em [\(DOUGHERTY,](#page-126-5) [2009\)](#page-126-5).

Quando há duas imagens, *I<sup>f</sup>* e *Im*, uma outra medida que pode ser definida é a entropia conjunta, que é dada por

<span id="page-25-0"></span>
$$
H(I_f, I_m) = -\sum_{i=1}^{N_f} \sum_{j=1}^{N_m} p(i, j) \log_2(p(i, j)),
$$
\n(3.5)

onde *p*(*i, j*) é a probabilidade das intensidade relacionadas aos índices *i*, para a imagem *I<sup>f</sup>* , e *j*, para a imagem *Im*, estarem em pixeis de mesma posição. Dessa forma, se uma intensidade *i* na imagem *I<sup>f</sup>* estiver sempre nas mesmas posições em que houver uma intensidade *j* na imagem *Im*, haverá um valor menor de entropia conjunta do que se o valor *i* aparecesse de forma igualmente provável com vários valores diferentes de intensidade da outra imagem.

Uma forma visual de se ter uma ideia da entropia conjunta é por meio do histograma conjunto. Nele, cada eixo representa os valores de intensidade possíveis em cada uma das imagens, e um valor de brilho é associado para cada par de intensidades representando a probabilidade deles estarem na mesma posição nas duas. Considerando, por exemplo, o histograma conjunto da imagem *I<sup>f</sup>* da figura [4](#page-24-0) com ela mesma, o resultado seria o apresentado na figura [5.](#page-26-0) Novamente, os valores de intensidade são representados numericamente ao invés de por cores. A interpretação do histograma é de que, por exemplo, existem 10 pixeis de intensidade 5 em uma imagem que estão na mesma posição que pixeis de intensidade 5 na outra. Dividindo os valores do histograma pelo número total de pixeis (100), para obter as probabilidades, e usando a equação [3.5,](#page-25-0) chega-se ao valor de entropia conjunta de 1,30 nesse caso.

<span id="page-26-0"></span>Figura 5 – Histograma conjunto da imagem de exemplo *I<sup>f</sup>* com ela própria. Valores de intensidade estão representados numericamente. Elaborada pelo autor.

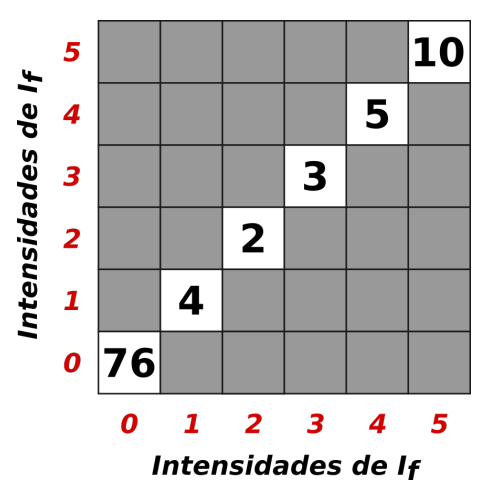

Considerando agora uma imagem denominada  $I_{m_1}$ , apresentada na figura [6,](#page-27-0) que consiste na imagem *I<sup>f</sup>* com um deslocamento de um pixel para cima e para a direita, o histograma conjunto dela com *I<sup>f</sup>* é apresentado na mesma figura. Como pode ser visto, esse deslocamento fez com que o histograma conjunto deixasse de ser uma linha diagonal para adquirir uma configuração mais espalhada e com valores menores. Como consequência, o valor de entropia conjunta é maior, sendo de 2,26 nesse caso.

Esse fenômeno também pode ser observado na figura [7,](#page-27-1) que apresenta exemplos reais de histogramas conjuntos de uma imagem de ressonância magnética da cabeça. Os histogramas foram calculados entra a imagem e ela própria porém com diferentes deslocamentos. Com isso, é possível visualizar o espalhamento que o desalinhamento causa no histograma conjunto.

Esses exemplos apontam que minimizar a entropia conjunta poderia levar ao alinhamento das imagens. No entanto, no caso de imagens médicas essa medida não é ideal. O motivo disso pode ser ilustrado ao se considerar uma segunda imagem,  $I_{m_2}$ , que consiste na imagem *I<sup>f</sup>* com um deslocamento de 5 pixeis para cima e para a direita, como apresentado na figura [8.](#page-28-0) O histograma conjunto de  $I_f$  com  $I_{m_2}$  é apresentado na mesma figura. Como pode ser visto, ele possui valores menos espalhados que o obtido com a  $I_{m_1}$ . <span id="page-27-0"></span>Figura 6 – Imagem de exemplo  $I_{m_1}$ , à esquerda, gerada deslocando  $I_f$  um pixel para a direita e para cima, e seu histograma conjunto com a imagem *I<sup>f</sup>* , à direita. Valores de intensidade dos pixeis representados numericamente, com a intensidade zero sendo representada em cinza. O contorno e os valores em vermelho representam a posição e os valores de intensidade da imagem original *I<sup>f</sup>* . Elaborada pelo autor.

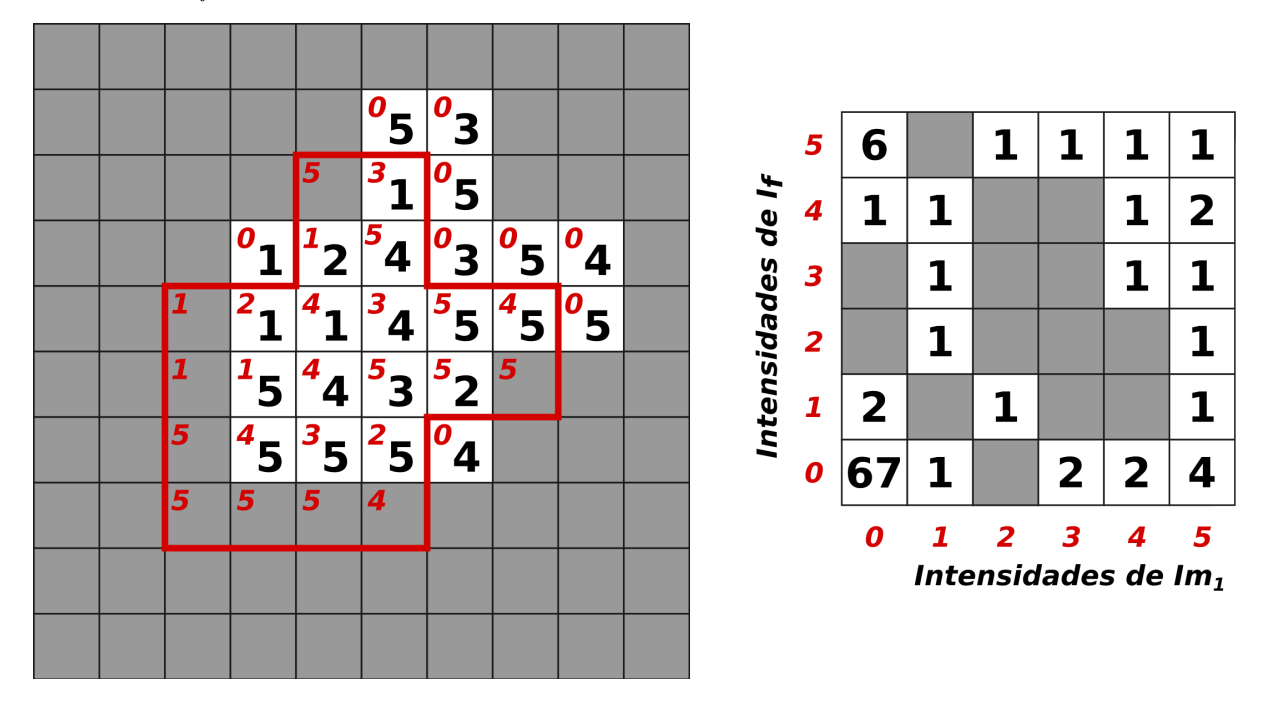

<span id="page-27-1"></span>Figura 7 – Histogramas conjuntos de uma imagem de ressonância magnética da cabeça e ela própria com diferentes graus de desalinhamento, onde: na esquerda as imagens estão perfeitamente alinhadas; no meio uma das imagens foi transladada em 2mm; e na direita uma das imagens foi transladada em 5mm. Adaptada de [\(HILL; STUDHOLME; HAWKES,](#page-127-7) [1994\)](#page-127-7).

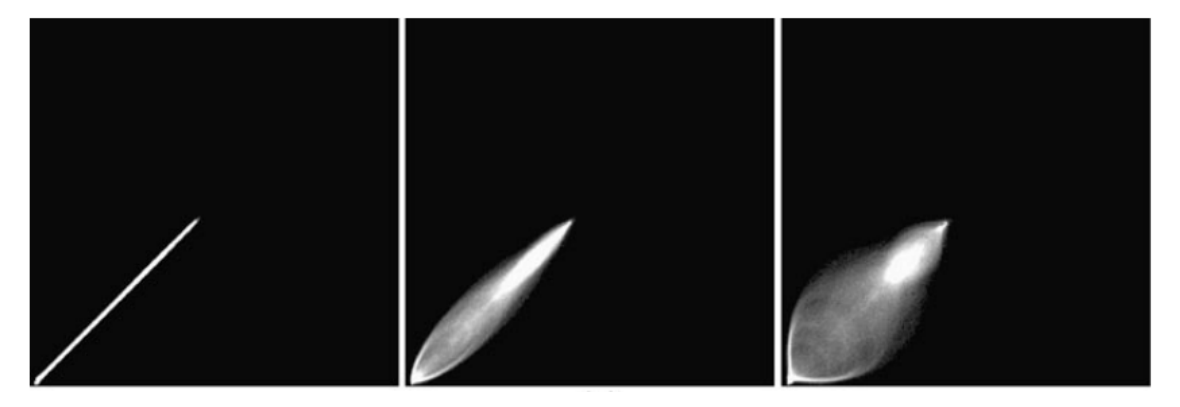

Calculando a entropia conjunta das imagens, chega-se em um valor de 1,86, menor do que o encontrado no caso anterior.

Esse resultado indica que a entropia conjunta possui um mínimo local quando a imagem móvel se afasta. Isso ocorreu por conta da maior quantidade de pixeis de intensidade zero se sobrepondo quando a região branca é deslocada para fora dos limites da

figura. O mesmo pode ocorrer em imagens médicas, já que normalmente elas consistem de uma região central de intensidades mais altas, onde estava o corpo do paciente, envolta por uma região de intensidades baixas, onde havia apenas ar. Como consequência, dependendo do algoritmo de otimização utilizado e do desalinhamento inicial das imagens, poderia acontecer da normalização tender a afastar as imagens ao invés de alinhá-las. Maiores detalhes sobre o problema de mínimo local dos algoritmos de otimização serão abordados em maiores detalhes na seção [3.1.4.](#page-34-0)

<span id="page-28-0"></span>Figura 8 – Imagem de exemplo  $I_{m_2}$ , à esquerda, gerada deslocando  $I_f$  cinco pixeis para a direita e para cima, e seu histograma conjunto com a imagem *I<sup>f</sup>* , à direita. Valores de intensidade dos pixeis representados numericamente, com a intensidade zero sendo representada em cinza. O contorno e os valores em vermelho representam a posição e os valores de intensidade da imagem original *I<sup>f</sup>* . Elaborada pelo autor.

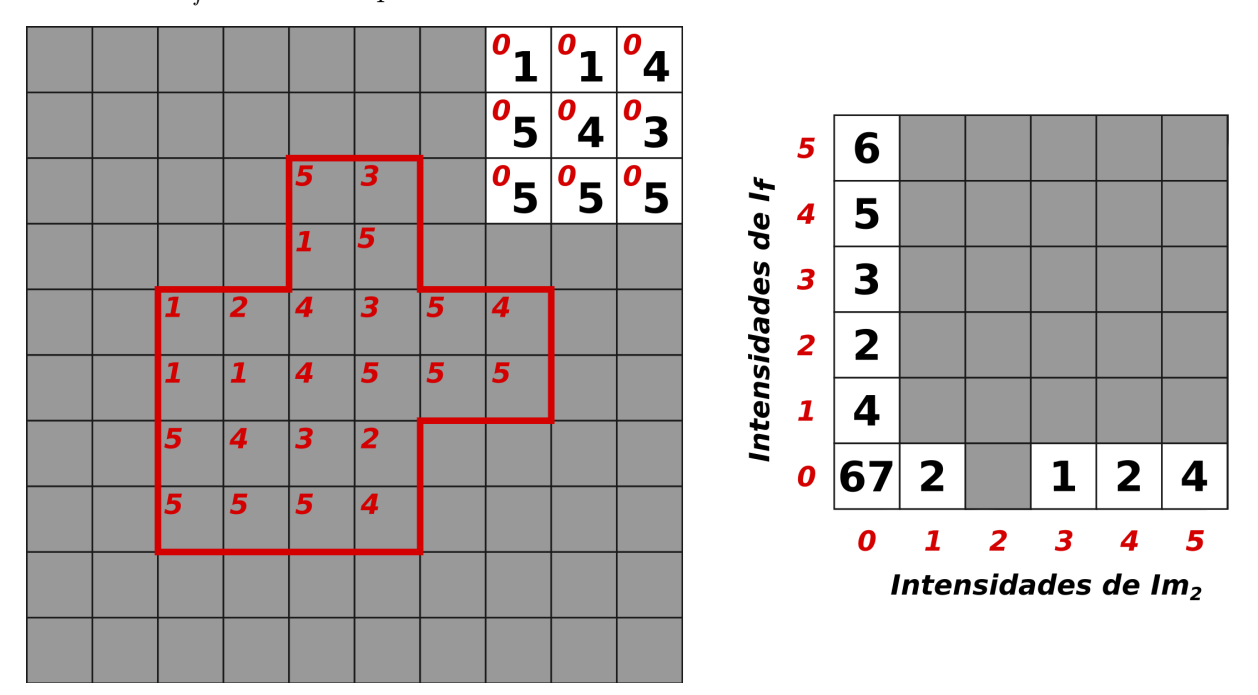

Por conta desse empecilho quanto ao uso da entropia conjunta, a medida de similaridade utilizada no lugar dela é a informação mútua, definida como:

$$
S(I_f, I_m) = H(I_f) + H(I_m) - H(I_f, I_m),
$$
\n(3.6)

onde *H*(*I*) é a entropia da imagem *I*. Com isso, a informação mútua será maior quando a entropia conjunta for minimizada sem que haja uma diminuição na entropia individual das imagens. Uma vez que aumentar a quantidade de pixeis de valor zero resulta em uma diminuição da entropia, o resultado da informação mútua penalizaria essa condição. Portanto, a maximização dessa medida (ou minimização, se for considerado o valor negativo da informação mútua), pode ser utilizada com essa medida para obter a transformação que melhor alinha duas imagens.

Nos exemplos abordados anteriormente, a informação mútua de  $I_f$  com  $I_f$  resulta em 1,30; a de *I<sup>f</sup>* com *I<sup>m</sup>*<sup>1</sup> , 0,33; e a de *I<sup>f</sup>* com *I<sup>m</sup>*<sup>2</sup> , 0,04. Como pode ser visto, usar a maximização dessa medida torna menos favorável que o algoritmo de otimização resulte no caso  $I_{m_2}$ .

### <span id="page-29-1"></span>3.1.3 Espaço de transformação

O espaço de transformação define os tipos de alterações que podem ser aplicadas na imagem para normalizá-la. A mais simples de ser utilizada é a chamada transformação rígida, que possui como propriedade transformar a imagem conservando as distâncias entre os seus pontos. Dessa forma, as únicas alterações permitidas são a rotação e a translação. Uma opção um pouco menos restritiva é a chamada transformação afim, que adiciona também a possibilidade de cisalhar e escalar a imagem. Nesse caso, a propriedade mantida é que linhas paralelas da imagem continuam sendo paralelas após a transformação. Possibilitar a ocorrência de cisalhamento e mudanças na escala é importante em aplicações médicas para lidar com possíveis distorções introduzidas durante o processo de aquisição da imagem devido à problemas como a má calibração de componentes do equipamento [\(HILL et al.,](#page-127-6) [2001\)](#page-127-6). Uma ilustração dos tipos de alterações possíveis em uma transformação afim para o caso 2D é apresentada na figura [9.](#page-29-0)

<span id="page-29-0"></span>Figura 9 – Mudanças possíveis de serem realizadas em uma transformação afim no plano XY, onde (a) é a imagem original; (b) rotacionada; (c) transladada em X; (d) transladada em Y; (e) com cisalhamento em X; (f) com cisalhamento em Y; (g) com aumento na escala em X; e (h) com aumento na escala em Y. Elaborada pelo autor.

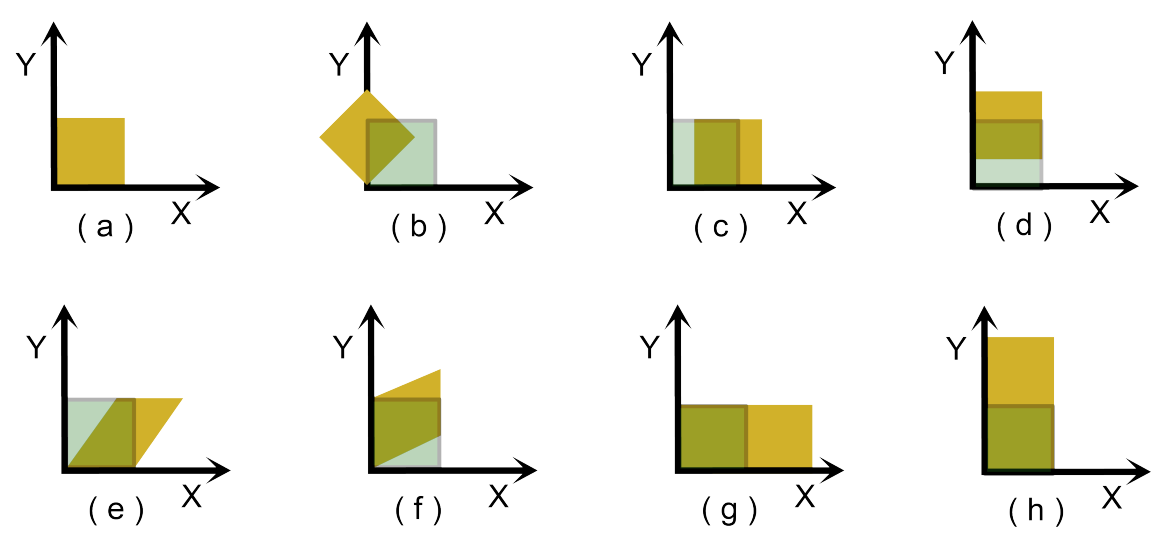

Uma forma comum de implementar e representar essas operações é por meio das matrizes de transformação. Para isso, as coordenadas x e y de uma imagem 2D podem ser representadas por um vetor coluna

$$
p = \left[ \begin{array}{c} x \\ y \end{array} \right]. \tag{3.7}
$$

Dessa maneira, para rotacionar essas coordenadas por um ângulo *θ* e em seguida transladar ∆*x* na direção *x* e ∆*y* na direção *y* basta utilizar

$$
p' = T_r p + T_t = \begin{bmatrix} \cos\theta & -\sin\theta \\ \sin\theta & \cos\theta \end{bmatrix} \begin{bmatrix} x \\ y \end{bmatrix} + \begin{bmatrix} \Delta x \\ \Delta y \end{bmatrix},
$$
(3.8)

onde *T<sup>r</sup>* é a matriz de rotação e *T<sup>t</sup>* é a matriz de translação. No entanto, a notação nesse formato acaba não sendo conveniente por conta da matriz de translação ser aplicada como uma adição. Para resolver isso, é comum que as coordenadas sejam representadas na sua forma homogênea, onde um pixel de coordenadas *x* e *y* é dado pelo vetor

$$
p = \begin{bmatrix} x \\ y \\ 1 \end{bmatrix}.
$$
 (3.9)

Com isso, todas as operações ilustradas na figura [9](#page-29-0) podem ser calculadas multiplicando esse vetor por uma matriz *T*, de dimensões  $3 \times 3$ , conforme a equação

<span id="page-30-1"></span>
$$
p' = Tp.\tag{3.10}
$$

O formato dessa matriz para cada uma das transformações é apresentado na figura [10.](#page-30-0) Elas podem ser multiplicadas na sequência desejada para formar uma transformação nova composta pela combinação das duas. Vale ressaltar que, como a multiplicação de matrizes não é comutativa, a ordem em que as operações são aplicadas importa para o resultado final.

Figura 10 – Matrizes de transformação 2D. Elaborada pelo autor.

<span id="page-30-0"></span>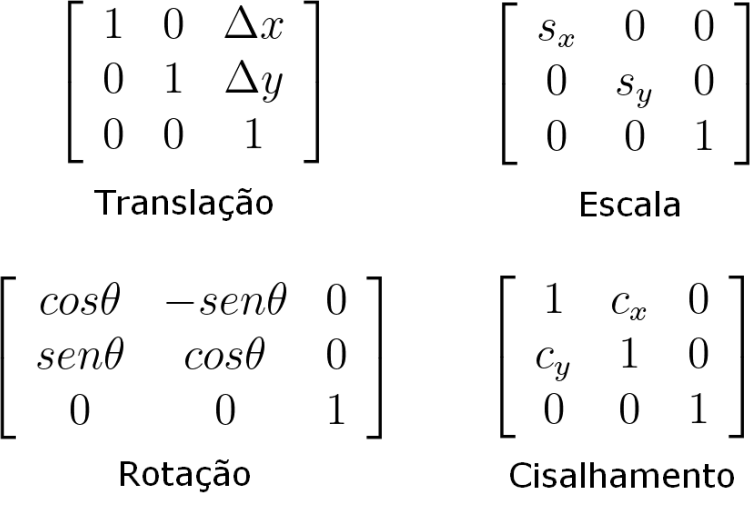

Para realizar transformações 3D basta que a notação apresentada seja estendida adicionando uma linha para a coordenada *z* nos vetores, e uma nova linha e coluna nas matrizes de transformação. A translação de um pixel qualquer em 10 unidades no eixo *x* e 15 unidades no eixo *z*, por exemplo, pode ser feita com a multiplicação

$$
\begin{bmatrix} 1 & 0 & 0 & 10 \\ 0 & 1 & 0 & 0 \\ 0 & 0 & 1 & 15 \\ 0 & 0 & 0 & 1 \end{bmatrix} \begin{bmatrix} x \\ y \\ z \\ 1 \end{bmatrix} = \begin{bmatrix} x+10 \\ y \\ z+15 \\ 1 \end{bmatrix}.
$$

Alguns detalhes adicionais também são necessários para a implementação dessas transformações para imagens. Um deles é que, na prática, a inversa da matriz de transformação é utilizada, seguindo a equação

<span id="page-31-1"></span>
$$
T^{-1}p' = p.\t\t(3.11)
$$

Ou seja, para cada coordenada de pixel da imagem transformada final, é calculada qual a coordenada correspondente na imagem original, da onde se obtém um valor de intensidade. Isso é feito pois o método da equação [3.10](#page-30-1) pode resultar em buracos e falhas na imagem transformada. Um exemplo disso pode ser observado ao escalar uma imagem dobrando o seu tamanho, como apresentado na figura [11.](#page-31-0) O motivo disso ocorrer é que cada pixel na imagem original só muda o valor de um pixel na imagem transformada, logo, a região branca, que agora possui mais pixeis, não é totalmente preenchida.

Figura 11 – Imagem escalada em duas vezes nos eixos x e y utilizando a matriz de transformação na forma direta (acima) e na forma inversa (abaixo). Elaborada pelo autor.

<span id="page-31-0"></span>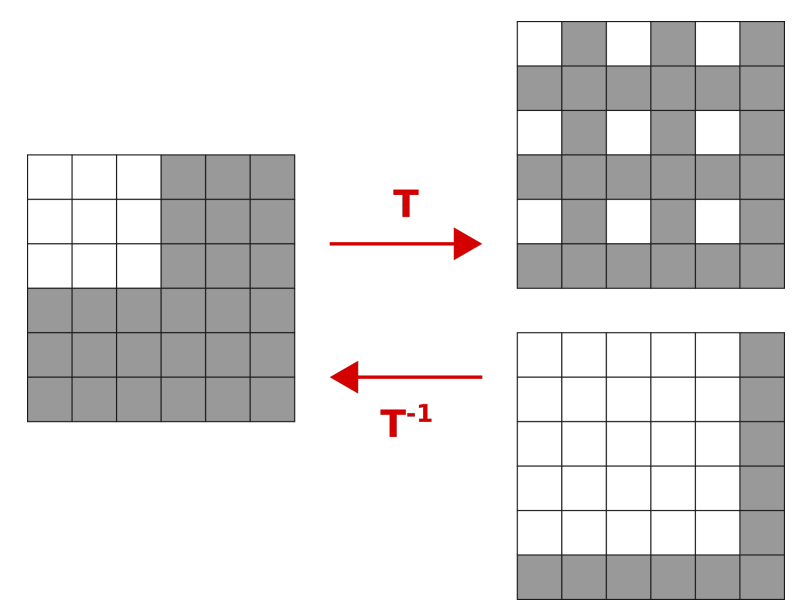

Para demonstrar numericamente esse acontecimento, considere que no exemplo apresentado na figura [11](#page-31-0) as coordenadas dos pixeis começam como (0,0) no canto superior direito da imagem, e que a matriz de transformação utilizada foi

$$
T = \left[ \begin{array}{rrr} 2 & 0 & 0 \\ 0 & 2 & 0 \\ 0 & 0 & 1 \end{array} \right].
$$

Com isso, utilizando o método direto da equação [3.10,](#page-30-1) multiplicando essa matriz pela coordenada (2,1) resulta na coordenada (4,2) na imagem transformada, que tem o pixel pintado de branco. Repetindo o mesmo para a coordenada (2,2) obtém-se como resultado o pixel (4,4), que também é pintado de branco. Já o pixel (4,3) da imagem transformada continua como cinza, já que nenhuma coordenada da imagem original multiplicada por *T* resulta nele. Por outro lado, considerando a matriz inversa

$$
T^{-1} = \left[ \begin{array}{rrr} \frac{1}{2} & 0 & 0 \\ 0 & \frac{1}{2} & 0 \\ 0 & 0 & 1 \end{array} \right]
$$

e multiplicando ela pela coordenada (4,3) da imagem transformada, conforme o método inverso da equação [3.11,](#page-31-1) tem-se como resultado a coordenada  $(2,\frac{3}{2})$ . Tomando o valor do pixel mais próximo dessa coordenada na imagem original, esse pixel também é pintado de branco na imagem transformada. Outro ponto importante é que, como foi visto no exemplo anterior, nem sempre o resultado das coordenadas transformadas é um número inteiro. Dessa forma, é necessário que se escolha um método de interpolação para determinar qual será a intensidade dos pixeis nesses casos. A forma mais simples é pegando a intensidade do pixel mais próximo da coordenada obtida. No entanto, resultados de maior qualidade podem ser obtidos utilizando estratégias de interpolação que combinem as intensidades dos pixeis circundantes de acordo com a distância deles para o ponto calculado. Maiores detalhes sobre métodos de interpolação serão abordados na subseção [3.1.4.](#page-34-0)

#### <span id="page-32-0"></span>3.1.3.1 Transformações não rígidas

Apesar das transformações rígidas e afins serem utilizadas em aplicações médicas, elas podem não ser as mais adequadas para todos os casos. Para normalizar a imagem de duas pessoas diferentes, por exemplo, existem variações anatômicas naturais que não podem ser corrigidas apenas utilizando elas, o que pode ser um obstáculo caso seja almejada uma sobreposição exata de todos os órgãos.

Mesmo considerando imagens da mesma pessoa, podem existir variações que não são corrigidas pelas transformações rígidas e afim, principalmente em regiões como o abdômen e as mamas. Isso porque esses locais possuem órgãos com tecidos moles, o que possibilita que eles sofram mudanças nos seus formatos ou posicionamentos de uma imagem para a outra. Nesse caso, resultados de maior acurácia quanto a sobreposição das regiões anatômicas podem ser obtidos utilizando as chamadas transformações não rígidas. Nelas,

ao invés de haver uma matriz única que multiplica todas as coordenadas da imagem, diferentes regiões podem ser transformadas de maneiras distintas.

Um conjunto comum de transformações não rígidas é o baseado em modelos da mecânica contínua, como o abordado em [\(CHRISTENSEN; RABBITT; MILLER,](#page-126-6) [1993\)](#page-126-6). Nesse tipo de transformações, a imagem é modelada, por exemplo, como um fluído viscoso ou corpo elástico. Esse modelo é sujeito a forças externas, que podem ser calculadas baseadas em alguma métrica de similaridade e no gradiente de intensidades dos pixeis, resultando em uma deformação na imagem. Dessa forma, regiões semelhantes entre as imagens sendo normalizadas sofreriam uma força menor e seriam menos deformadas, enquanto em regiões diferentes ocorreria o contrário.

O quanto a força calculada deformará cada local e como essa deformação afetará as outras regiões da imagem são determinados de acordo com os parâmetros e equações do modelo adotado. Modelos elásticos, por exemplo, são mais restritivos, não favorecendo grandes deformações. Já os baseados em fluídos viscosos permitem grandes deformações com mais facilidade, como é mostrado na figura [12.](#page-33-0) Nesse exemplo, um quadrado é normalizado para a imagem de um retângulo utilizando um modelo elástico e um modelo de fluído viscoso. Como pode ser visto, enquanto o modelo elástico permite apenas uma pequena deformação, o modelo de fluído viscoso resulta em uma alteração que faz o quadrado ser deformado até sobrepor toda a região do retângulo.

<span id="page-33-0"></span>Figura 12 – Resultado da normalização da imagem de um quadrado para a imagem de um retângulo utilizando transformações não rígidas baseadas em um modelo elástico e em um modelo de fluído viscoso. Abaixo de cada resultado é apresentado o campo de deformação obtido. Adaptada de [\(FOOKES;](#page-127-8) [BENNAMOUN,](#page-127-8) [2002\)](#page-127-8).

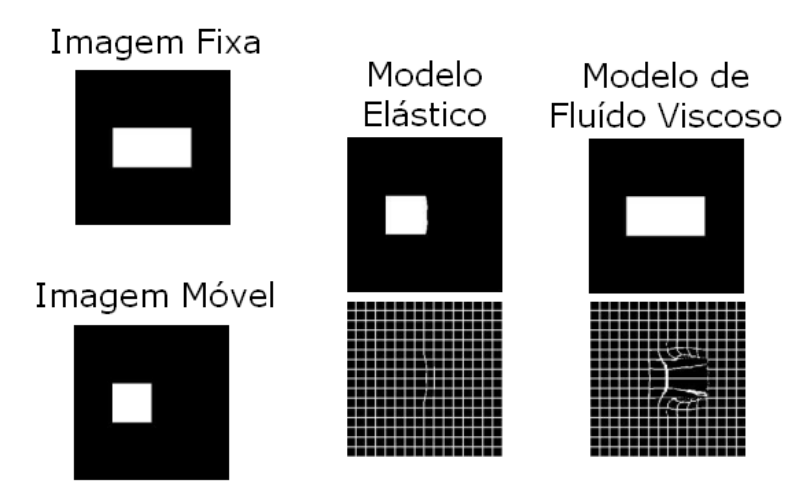

Existem diversos outros tipos de estratégias de transformações não rígidas, como por exemplo dividir a imagem em regiões e normalizar cada pedaço de forma independente com uma transformação afim, juntando todos os fragmentos posteriormente utilizando alguma interpolação. Ao final, todas essas estratégias resultam em um campo de deslocamentos de

cada pixel da imagem. Maiores detalhes dessas e outras técnicas podem ser encontrados em [\(FOOKES; BENNAMOUN,](#page-127-8) [2002\)](#page-127-8).

### <span id="page-34-0"></span>3.1.4 Estratégia de busca

A estratégia de busca é o procedimento utilizado para obter os parâmetros da transformação espacial que levam a uma solução ótima para o problema da normalização. Ela pode ser composta por um método direto ou por um método iterativo. No caso direto, os parâmetros são obtidos em um único cálculo. Um exemplo desse tipo de abordagem pode ser utilizado quando é conhecido um conjunto de pontos linearmente independentes que possuem uma localização anatômica correspondente nas duas imagens. Esses pontos podem ser manualmente definidos a partir do conhecimento anatômico da região, ou obtidos por meio de marcadores físicos posicionados no corpo do paciente no momento da obtenção das imagens.

Com isso, têm-se um conjunto de pontos $p^\prime_i$ da imagem fixa que devem ser alinhados com um conjunto de pontos *p<sup>i</sup>* da imagem móvel. Utilizando rotação e translação para realizar o alinhamento, e considerando a notação não homogênea das coordenadas, esse problema pode ser descrito como

$$
p_i' = T_r p_i + T_t + N_i,
$$
\n(3.12)

<span id="page-34-1"></span>onde *T<sup>r</sup>* é a matriz de rotação, *T<sup>t</sup>* a matriz de translação e *N<sup>i</sup>* é um vetor de ruído que representa o erro na localização dos pontos. Dessa maneira, a solução pode ser encontrada com o método dos mínimos quadrados, determinando as matrizes *T<sup>r</sup>* e *T<sup>t</sup>* que minimizam a equação

$$
Q = \sum_{i} ||p'_i - (T_r p_i + T_t)||^2.
$$
\n(3.13)

O mínimo da equação [3.13](#page-34-1) pode ser calculado diretamente em um único passo, como demonstrado em [\(HILL et al.,](#page-127-9) [1991\)](#page-127-9). Em contraste, os métodos iterativos repetem um mesmo passo múltiplas vezes, de forma a se aproximar progressivamente da solução, até que se atinja um critério de parada. A sua vantagem é que permitem uma maior liberdade na escolha do espaço de atributos e das transformações espaciais, já que não exigem que o problema seja descrito por uma equação que possa ser resolvida diretamente.

O método do gradiente decrescente é um exemplo comum de técnica que compõe essa categoria. Com ele, é possível encontrar a transformação espacial que minimiza uma métrica de similaridade entre duas imagens. Seja *x* o vetor dos parâmetros de uma transformação espacial, e *S*(*x*) uma função que calcula a similaridade entre uma imagem fixa *I<sup>f</sup>* e uma imagem móvel *T*(*Im, x*) (imagem *I<sup>m</sup>* alterada pela transformação *T* utilizando os parâmetros *x*), o método do gradiente decrescente estabelece que:

onde *i* é o índice da iteração, *α* é um parâmetro que ajusta o tamanho do passo a ser dado para atualizar *x*, e **∇** é o operador gradiente, que representa um vetor com as derivadas parciais da função *S*(*x*) em relação a cada uma dos parâmetros em *x*. Em termos simplificados, cada parâmetro de *x* é atualizado como sendo a subtração do seu valor atual com uma quantidade que é diretamente proporcional à taxa de crescimento da função em relação àquele parâmetro. Essa operação, com uma escolha adequada de *α*, resulta em um valor novo (*x<sup>i</sup>*+1) que diminui o valor da função *S*.

A imagem é então transformada pelos novos parâmetros *x<sup>i</sup>*+1 e o valor de *S*(*x<sup>i</sup>*+1) é determinado, com novos valores *x<sup>i</sup>*+2 sendo calculados em seguida. Esse processo é repetido até que seja atendido algum critério de parada previamente definido, geralmente um número limite de iterações ou um valor suficientemente pequeno da norma de **∇***S*(*x*). Maiores detalhes da implementação desse método podem ser encontrados em [\(BOYD;](#page-126-7) [VANDENBERGHE,](#page-126-7) [2004\)](#page-126-7).

Para iniciar o gradiente decrescente, é necessária uma sugestão inicial. Ela pode ser, por exemplo, a transformação identidade, ou seja, a própria imagem original sem alterações. Porém, um dos problemas do método do gradiente decrescente é que ele leva a um mínimo local próximo da sugestão inicial dada, que pode não ser o mínimo global desejado. A figura [13](#page-36-0) ilustra essa situação com a otimização de uma função *f*(*x*) qualquer. Nela, com a sugestão inicial sendo de *x* = 9, a otimização converge para um valor de *x* próximo de 6, sendo um mínimo local onde *f*(*x*) vale -5. Já quando a sugestão inicial é  $x = 12$  a otimização converge para outro mínimo local onde  $f(x)$  vale -15, valor menor que o encontrado com o primeiro chute.

Uma das formas de amenizar o problema dos mínimos locais e aumentar a probabilidade de se encontrar um mínimo global da função é utilizando as chamadas estratégias hierárquicas [\(LESTER; ARRIDGE,](#page-128-4) [1999\)](#page-128-4). A ideia por trás dessas estratégias é começar a normalização espacial por uma versão mais simples do problema, e utilizar o resultado obtido nessa versão mais simples como sugestão inicial da fase seguinte, onde há um aumento da complexidade considerada. Dessa forma, no contexto da normalização de imagens, busca-se corrigir diferenças maiores e mais globais nas etapas iniciais e alinhar os detalhes e diferenças locais nas posteriores.

Um exemplo de estratégia desse tipo é começar utilizando uma transformação espacial mais restritiva, como a transformação rígida, antes de aplicar outras com maiores graus de liberdade. Isso porque aplicar diretamente uma transformação não rígida, por exemplo, poderia resultar no algoritmo deformando uma região de forma indevida para corrigir um desalinhamento que era oriundo de uma diferença de translação ou rotação das imagens. Dessa forma, ao começar utilizando apenas o espaço da transformação rígida, há uma tendência de que esse tipo de diferença mais global seja eliminado. Em seguida, utilizando o resultado dessa etapa como sugestão inicial do algoritmo utilizando o espaço
Figura 13 – Método do gradiente decrescente em uma função f(x). Os pontos representam os resultados das iterações das otimizações com os chutes iniciais sendo 9 (em verde) ou 12 (em laranja). Elaborada pelo autor.

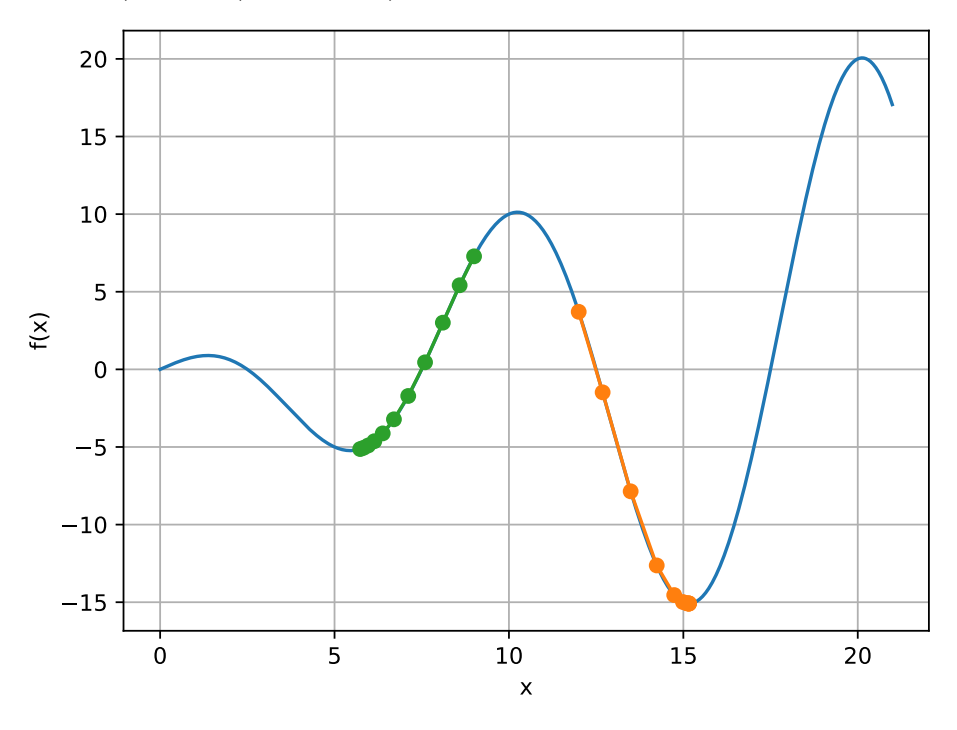

das transformações não rígidas, seria possível corrigir detalhes menores originados por diferenças anatômicas dos indivíduos ou por deformações elásticas dos órgãos.

Uma outra estratégia que pode ser adicionada para melhorar o resultado da otimização é a da multiresolução. Nela, inicialmente são produzidas novas versões das imagens com uma resolução menor do que a original. O problema da otimização é inicialmente resolvido nessa resolução diminuída, e o resultado obtido é utilizado como sugestão inicial da próxima etapa, onde são utilizadas as imagens com uma resolução maior. Esse processo é repetido com aumentos graduais da resolução até que o problema seja resolvido na resolução original.

O procedimento da multiresolução comumente é representado visualmente por uma pirâmide, como apresentado na figura [14.](#page-37-0) Dessa forma, inicialmente a otimização é feita no nível mais alto da pirâmide e, em seguida, o resultado obtido é utilizado para iniciar a otimização no nível seguinte, com esse processo se repetindo até que base da piramide, que possui a imagem na resolução original, seja alcançada.

Uma das vantagens dessa estratégia é que a imagem em menor resolução possui menos detalhes, sendo composta principalmente por características mais globais e suavizadas, como pode ser visto na figura [15.](#page-37-1) Isso pode ter como efeito a eliminação de mínimos locais na função a ser otimizada [\(THEVENAZ; RUTTIMANN; UNSER,](#page-130-0) [1998\)](#page-130-0), o que faz com que o resultado obtido no nível mais alto da pirâmide esteja próximo da resposta global final. Dessa forma, com a sugestão inicial dos níveis posteriores estando

Figura 14 – Pirâmide da estratégia de multiresolução, onde a imagem em sua resolução original forma a base da estrutura e sua resolução vai sendo progressivamente diminuída. Adaptada de [\(XIE; FARIN,](#page-131-0) [2004\)](#page-131-0).

<span id="page-37-0"></span>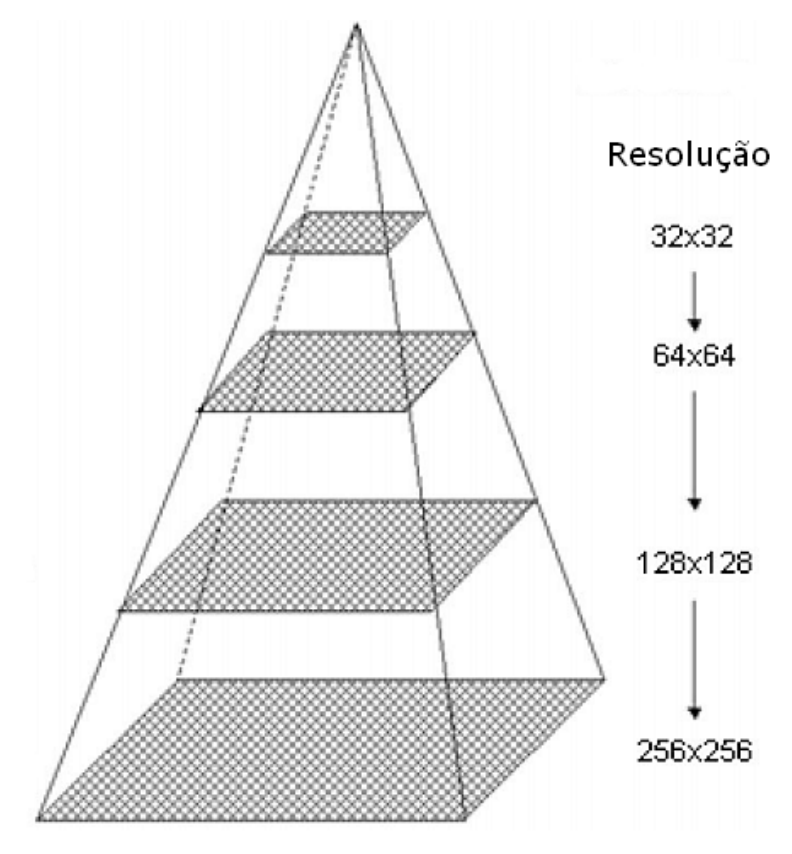

próxima da resposta global, o algoritmo como um todo tem maiores chances de chegar no mínimo global ao término do algoritmo.

Figura 15 – Mudanças sofridas por uma imagem conforme sua resolução é diminuída. Elaborada pelo autor utilizando uma imagem do banco de dados apresentado na subseção [4.1.](#page-71-0)

<span id="page-37-1"></span>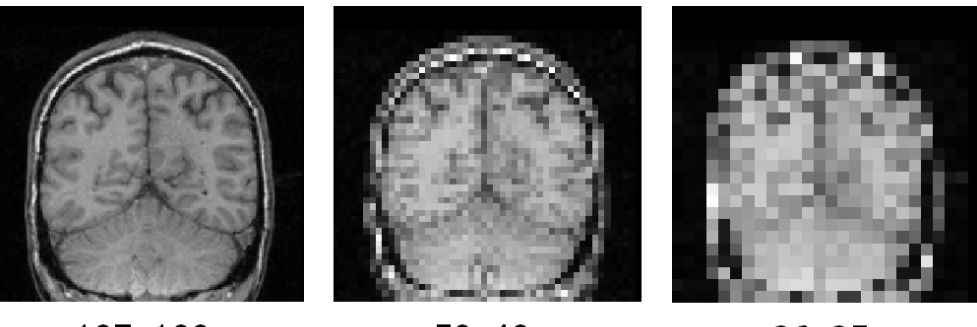

197x189

50x48

26x25

Um segundo ponto positivo do uso da multiresolução é que, como dito anteriormente, nos níveis mais baixos da pirâmide a sugestão inicial já é próxima da resposta ótima, fazendo com que ela seja alcançada em menos iterações. Somente no nível mais alto da pirâmide isso pode não ser verdade, o que faz com que o maior número de iterações seja feito nessa etapa. No entanto, a imagem possuir uma baixa resolução nesse nível faz com

que as iterações sejam menos custosas computacionalmente e, consequentemente, mais rápidas. Dessa forma, a otimização acaba sendo concluída em um tempo menor do que o que seria alcançado se ela fosse realizada sem o uso dessa estratégia.

Um método que pode ser utilizado para a mudança de resolução de imagens é a interpolação por *splines* [\(MCKINLEY; LEVINE,](#page-129-0) [1998\)](#page-129-0), que consiste em uma função polinomial por partes. No caso 1D, isso significa que, dado um conjunto de *k* + 1 pontos [*x*0*, xk*] (chamados de nós da função), a *spline* de grau *n* é dada por

<span id="page-38-0"></span>
$$
S(x) = \begin{cases} s_1(x), & x_0 \le x < x_1 \\ \dots & & \\ s_k(x) & x_{k-1} \le x < x_k \end{cases} \tag{3.15}
$$

onde *si*(*x*) são polinômios de grau *n*. Essa função tem como propriedades ser contínua e ter suas derivadas (até a ordem n-1) contínuas no intervalo [*x*0*, xk*] [\(MCKINLEY; LEVINE,](#page-129-0) [1998\)](#page-129-0). Esse conceito também pode ser estendido para dimensões maiores, como o caso 2D ou 3D.

Dessa forma, considerando os valores de intensidade da imagem como sendo os nós, é possível encontrar uma *spline* que passe por eles. Isso é feito resolvendo um sistema linear para determinar os coeficientes dos polinômios da equação [3.15](#page-38-0) [\(MCKINLEY; LEVINE,](#page-129-0) [1998\)](#page-129-0). Com essa representação contínua da imagem determinada, é possível discretizar a função novamente para obter a imagem na resolução desejada. A vantagem de utilizar a *spline* nesse processo é que, por conta das suas propriedades de continuidade, a função obtida é suave, gerando um resultado de melhor qualidade.

Para realizar esse tipo de interpolação é necessário que seja escolhido o grau dos polinômios utilizados, sendo comum a utilização dos polinômios cúbicos para essa tarefa. O motivo dessa escolha é que eles propiciam um resultado mais suave do que o obtido com graus menores, ao mesmo tempo em que não apresentam os problemas oscilatórios encontrados com a utilização de graus maiores [\(MUTHAIAH et al.,](#page-129-1) [2008\)](#page-129-1).

#### 3.1.5 Escolhendo o melhor método

Como pode ser visto, existe uma grande variedade de métodos que podem ser utilizados e combinados para resolver o problema da normalização, porém não há um que possa ser considerado o melhor de todos. Para que o algoritmo mais adequado seja escolhido, é importante levar em conta as características da aplicação desejada. Um primeiro ponto a se levar em conta é a forma como cada tecido aparece nas diferentes imagens. Se elas forem geradas por técnicas distintas, por exemplo, as diferenças nas intensidades dos tecidos podem não ter uma relação simples e, portanto, uma métrica de similaridade como a informação mútua seria mais adequada do que utilizar o erro quadrático médio.

Um segundo ponto a se levar em conta é quais diferenças entre as imagens devem ser eliminadas pelo algoritmo e quais devem ser preservadas. Se as imagens forem de pessoas distintas e/ou de regiões com grande quantidade de tecido mole, e é desejado que áreas anatômicas correspondentes tenham uma sobreposição de maior acurácia, o uso de transformações não rígidas pode ser mais adequado. Isso porque dessa forma é possível reduzir a variação inerente a diferentes indivíduos e as deformações elásticas que possam ter mudado o formato ou posicionamento dos órgãos. No entanto, se a aplicação envolver analisar imagens de órgãos lesionados e compará-las com órgãos saudáveis, por exemplo, é preciso ter cautela para que a deformação causada pelo algoritmo não diminua ou desapareça com as lesões.

Por fim, também é importante considerar os recursos computacionais e o tempo de execução disponíveis para a aplicação. Se as imagens forem normalizadas para serem usadas posteriormente, por exemplo, é possível utilizar métodos mais complexos e demorados que podem ser deixados em alguma máquina sendo executados por grandes quantidades de tempo. Já se for almejada uma aplicação em tempo real, como nas cirurgias guiadas por imagem [\(Wen; Wang; Zhai,](#page-130-1) [2014\)](#page-130-1), a demora na execução do algoritmo acaba tendo um peso importante que pode limitar as escolhas dos métodos utilizados.

#### 3.1.6 ANTs: Advanced Normalization Tools

Diversas alternativas diferentes de ferramentas de normalização podem ser encontradas disponíveis online para serem utilizadas, porém uma que ganhou destaque em um estudo comparativo [\(KLEIN et al.,](#page-128-0) [2009\)](#page-128-0) entre 14 algoritmos na tarefa de normalizar imagens de ressonância magnética do cérebro de humanos foi o *Advanced Normalization Tools* (ANTs), que teve o seu algoritmo *Symmetric Normalization* (SyN) aparecendo consistentemente como um dos dois mais bem avaliados em todos os testes realizados. Alguns exemplos de estudos que utilizaram essa ferramenta podem ser vistos em [\(SONG](#page-130-2) [et al.,](#page-130-2) [2010\)](#page-130-2) e [\(RORDEN et al.,](#page-129-2) [2012\)](#page-129-2).

ANTs é uma *toolbox* de código aberto que fornece uma variedade de implementações que podem ser utilizadas para tarefas de normalização, segmentação e visualização de dados. Especificamente quanto à normalização, a ferramenta permite combinar diferentes opções de espaços de transformação e de métricas de similaridade para montar a estratégia desejada. As transformações espaciais incluem desde as rígidas até diferentes tipos de não rígidas, sendo possível também aplicar mais de um tipo em estágios sequenciais conforme o método hierárquico abordado na subseção [3.1.4.](#page-34-0)

Dentre as métricas de similaridade disponíveis, estão presentes o erro quadrático médio, o coeficiente de correlação e a informação mútua, abordados na subseção [3.1.2,](#page-23-0) além de outras opções. Para a realização da otimização é utilizada uma implementação do gradiente decrescente associado à estratégia de multiresolução, conforme explicado

na subseção [3.1.4.](#page-34-0) Maiores detalhes sobre todas as opções fornecidas pelo ANTs podem ser encontrados em [\(AVANTS et al.,](#page-125-0) [2009\)](#page-125-0) e na documentação fornecida pelos próprios desenvolvedores<sup>[1](#page-40-0)</sup>.

# <span id="page-40-1"></span>3.2 Segmentação de Imagens

Seja uma imagem definida em um domínio *S*, o processo de segmentação consiste em encontrar um conjunto de *T* subdomínios *S<sup>k</sup>* ⊂ *S* tal que

$$
S = \bigcup_{k=1}^{T} S_k,\tag{3.16}
$$

onde  $S_i ∩ S_j = ∅$  para todo  $i ≠ j$ . Em outras palavras, é um procedimento onde uma imagem é subdividida em regiões que não se sobrepõem, sendo o objetivo almejado que elas correspondam a objetos distintos que sejam relevantes para a aplicação desejada. Esse é um problema de interesse na área médica por possibilitar utilizações como a realização de medidas em tecidos ou órgãos [\(DECARLI et al.,](#page-126-0) [1992\)](#page-126-0), o apoio na determinação de diagnósticos [\(SILVEIRA et al.,](#page-129-3) [2009\)](#page-129-3) e o auxílio no planejamento de tratamentos [\(ZAIDI;](#page-131-1) [NAQA,](#page-131-1) [2010\)](#page-131-1).

Existem três abordagens distintas que podem ser consideradas para a realização dessa tarefa. A primeira consiste na segmentação manual, onde um especialista demarca as regiões de forma a segmentar a imagem nos órgãos de interesse. Essa opção é considerada o padrão ouro da segmentação. Um extremo oposto a essa abordagem é a dos métodos automáticos, onde o procedimento é realizado inteiramente por um algoritmo. Por fim, o terceiro tipo de procedimento possível é o denominado método semi-automático, onde a segmentação também é realizada por um algoritmo, porém possuindo interferência humana para corrigir ou guiar o processo em uma ou mais etapas.

Em especial, há um interesse no desenvolvimento de métodos automáticos de segmentação por eles possibilitarem o processamento de grandes volumes de dados de maneira mais rápida do que seria feito por meio de métodos manuais, além de produzirem resultados reprodutíveis. No entanto, as imagens médicas apresentam desafios para o desenvolvimento de algoritmos automáticos eficazes, que ocorrem por conta de três aspectos principais [\(PHAM; XU; PRINCE,](#page-129-4) [2000\)](#page-129-4):

- A existência de ruídos e artefatos inerentes aos processos de aquisição de imagem utilizados.
- A variação espacial das propriedades dos tecidos, o que faz com que um mesmo órgão possua possua diferentes valores de intensidade ao longo da imagem, que podem se sobrepor com o intervalo de valores para outros órgãos.

<span id="page-40-0"></span><sup>1</sup> A versão mais recente é disponibilizada no site: http://stnava.github.io/ANTsDoc/

• O efeito de volume parcial, que denota o fenômeno que ocorre quando um voxel ou pixel da imagem corresponde a uma região ocupada por mais de um tecido. Dessa forma, seu valor é dado pela contribuição desses diferentes tecidos, resultando em uma intensidade intermediária que dificulta a sua classificação.

As técnicas de segmentação, dependendo do método utilizado, podem produzir dois tipos de resultados: as máscaras, que são imagens binárias onde o pixel tem valor 1, se pertencer à região, ou 0, caso contrário; ou os mapas de probabilidade, onde os pixeis possuem valores entre 0 e 1 de acordo com a probabilidade de pertencerem à região. Um exemplo de máscara é apresentado na figura [16,](#page-41-0) mostrando como é possível utilizá-la multiplicando a imagem original para obter região segmentada. Já a figura [17](#page-42-0) mostra exemplos de mapas de probabilidades. Nesse caso, a segmentação pode ser obtida atribuindo a cada pixel a classe para a qual possui maior probabilidade.

<span id="page-41-0"></span>Figura 16 – Exemplo de uma máscara para a segmentação do encéfalo. Imagem de ressonância magnética da cabeça no plano sagital (à esquerda), máscara (no meio) e resultado ao multiplicar a máscara pela a imagem original (à direita). Elaborada pelo autor utilizando uma imagem do banco de dados apresentado na subseção [4.1.](#page-71-0)

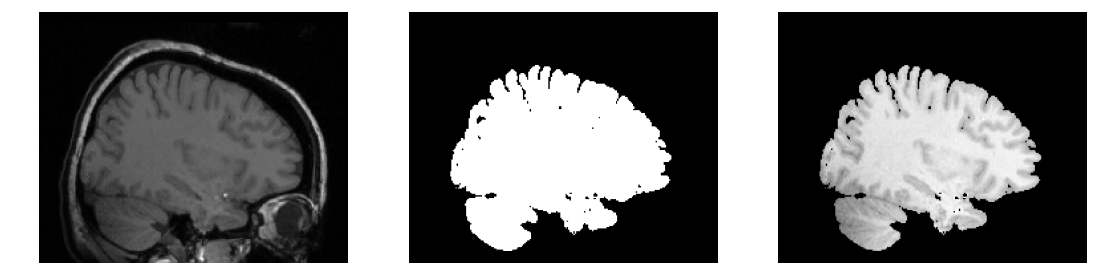

Os métodos automáticos e semi-automáticos de segmentação podem ser classificados em três gerações distintas de acordo com suas características [\(WITHEY; KOLES,](#page-130-3) [2007\)](#page-130-3), embora também seja comum a combinação de algoritmos de gerações diferentes para melhorar os resultados obtidos. A primeira delas é composta por técnicas mais diretas, que não envolvem a incorporação de informações *a priori* sobre a região. Um exemplo comum dessa classe é o método do limiar, onde um valor de intensidade é definido e as regiões são separadas dependendo se o pixel possui intensidade acima ou abaixo desse valor.

Na figura [18](#page-42-1) é apresentado um exemplo de imagem e seu histograma (desconsiderando os pixeis de fundo, de valor zero). Como pode ser visto, a imagem possui duas regiões distintas que, com base no histograma, poderiam ser segmentadas com um limiar por volta do valor 4. Uma forma automática de encontrar um valor adequado de limiar é dada pelo método de Otsu [\(VIJAY; PATIL,](#page-130-4) [2016\)](#page-130-4). Esse método consiste em calcular, para cada valor possível de limiar, a variância intra-classe da segmentação resultante, sendo escolhido o valor que acarreta o menor valor dessa medida.

<span id="page-42-0"></span>Figura 17 – Exemplos de mapas de probabilidade de um corte transversal do cérebro humano para o líquido cefalorraquidiano (CSF, em inglês), a massa cinzenta (GM, em inglês) e a massa branca (WM, em inglês). Os valores percentuais apresentados abaixo das figuras mostram o valor de probabilidade do pixel demarcado nas imagens. Adaptada de [\(COCOSCO; ZIJDENBOS; EVANS,](#page-126-1) [2003\)](#page-126-1).

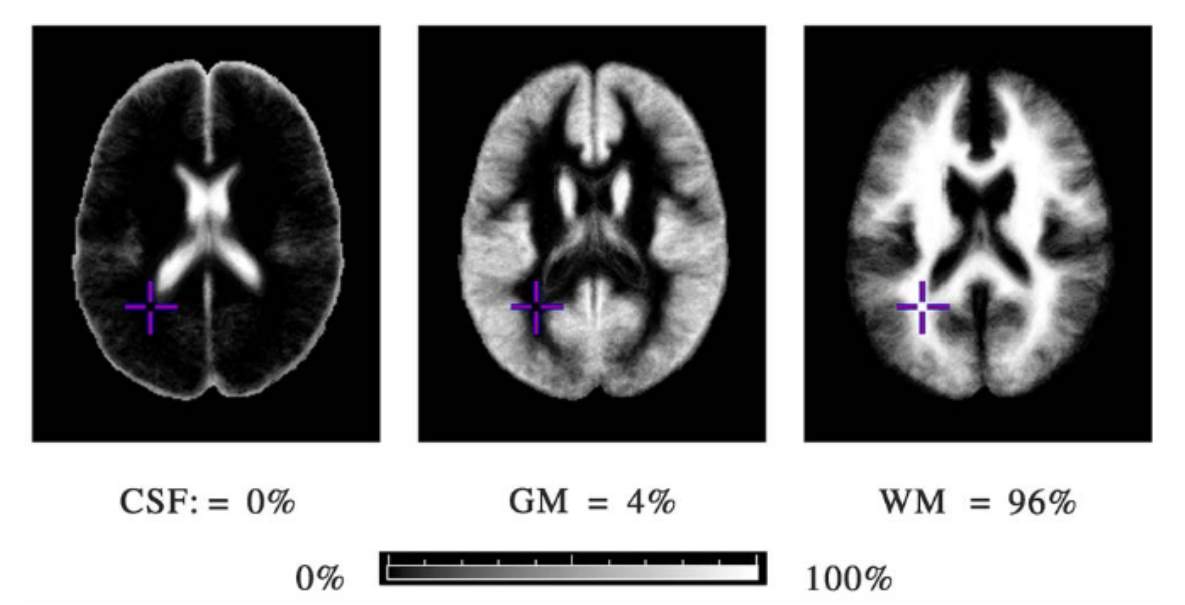

Figura 18 – Exemplo de imagem composta por duas regiões distintas e o seu histograma (desconsiderando os pixeis de fundo). Elaborada pelo autor.

<span id="page-42-1"></span>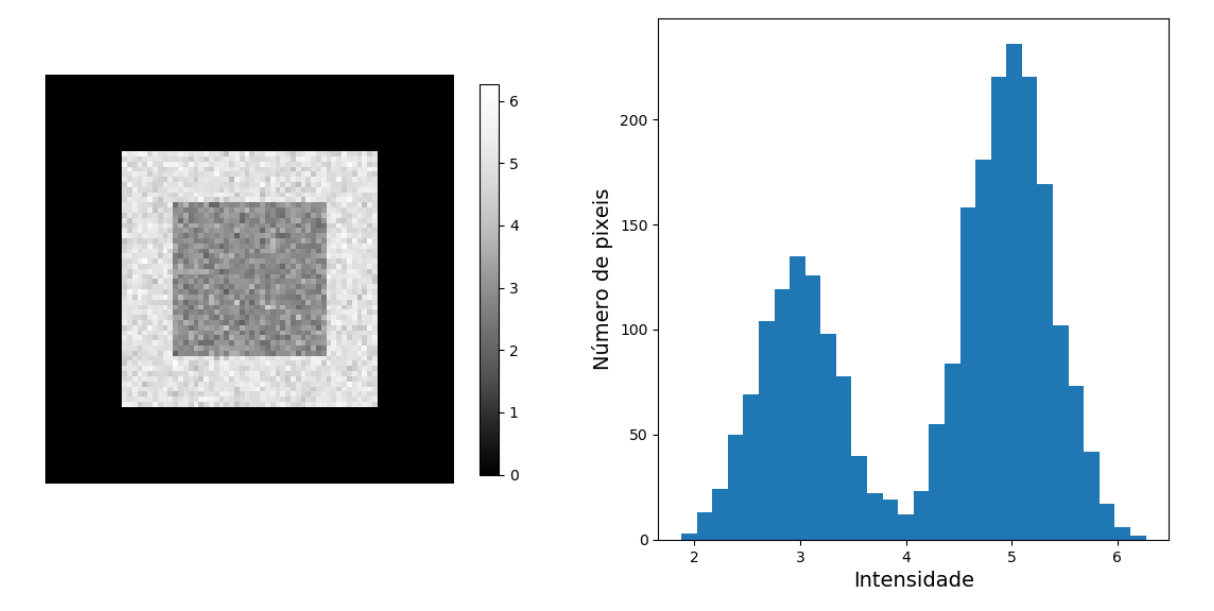

A ideia por trás desse cálculo é separar a imagem em regiões que tenham pixeis com intensidade que variam pouco entre si. Aplicar esse método no exemplo apresentado na figura [18](#page-42-1) resulta em um limiar de 3,97. Utilizando esse valor para segmentar a imagem obtém-se os resultados apresentados na figura [19.](#page-43-0) É possível observar alguns defeitos na segmentação realizada, como buracos e pixeis fora da região desejada. Formas de amenizar esses defeitos serão discutidas posteriormente nas subseções [3.2.2](#page-48-0) e [3.2.3.](#page-52-0)

<span id="page-43-0"></span>Figura 19 – Resultado das duas regiões segmentadas utilizando o método de Otsu. Elaborada pelo autor.

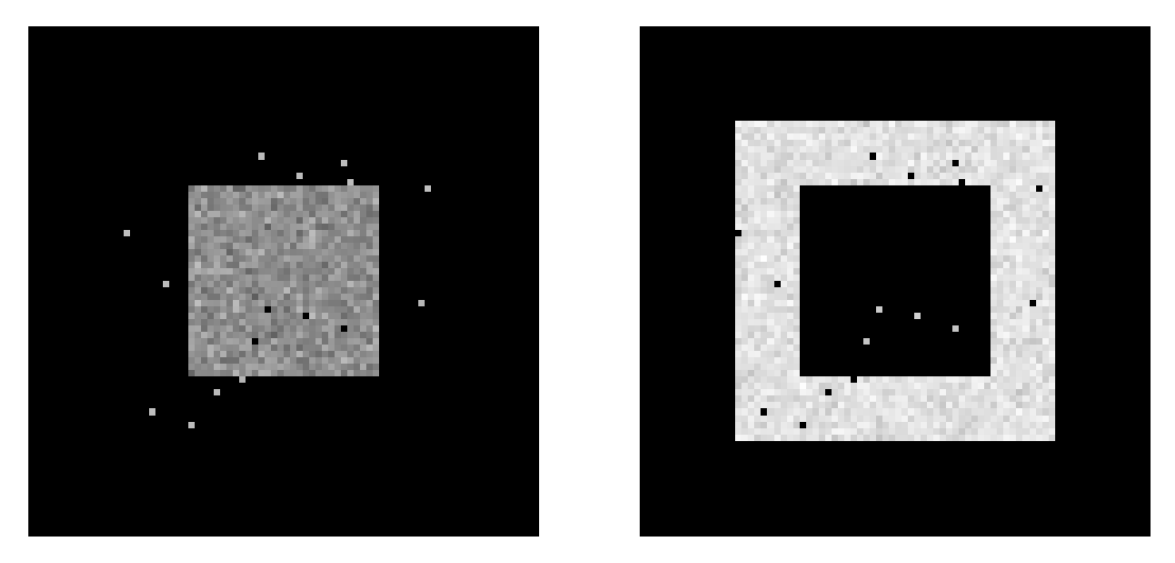

Por sua vez, a segunda geração de métodos de segmentação inclui a utilização de modelos probabilísticos e de algoritmos de otimização. Um bastante utilizado é o modelo de mistura de gaussianas [\(FU; WANG,](#page-127-0) [2012\)](#page-127-0). A gaussiana é uma distribuição de probabilidade frequentemente usada para modelar fenômenos naturais. Essa distribuição pode ser obtida a partir de um valor de média *µ* e de desvio padrão *σ* conforme a equação:

$$
P(x) = \frac{1}{\sigma\sqrt{2\pi}}exp\left(-\frac{(x-\mu)^2}{2\sigma^2}\right),
$$
\n(3.17)

onde *x* é uma variável aleatória. Por sua vez, a mistura de gaussianas é um método onde a variação de uma ou mais variáveis aleatórias é modelada como sendo uma soma de K gaussianas, cada uma delas ponderada por um fator *γ<sup>k</sup>* chamado de proporção da mistura. Nesse modelo, *γk*, *µ<sup>k</sup>* e *σ<sup>k</sup>* são considerados parâmetros desconhecidos que devem ser encontrados. Com isso, a probabilidade da variável *x* dados os vetores de parâmetros *γ*, *µ* e *σ* é obtida pela equação

<span id="page-43-1"></span>
$$
P(x|\boldsymbol{\gamma}, \boldsymbol{\mu}, \boldsymbol{\sigma}) = \sum_{k=1}^{K} \frac{\gamma_k}{\sigma_k \sqrt{2\pi}} exp\left(-\frac{(x-\mu_k)^2}{2\sigma_k^2}\right),
$$
(3.18)

onde a somatória dos fatores *γ<sup>k</sup>* é igual a 1 e *γ<sup>k</sup> >* 0. No contexto de imagens médicas, uma variável que pode ser modelada dessa maneira é a intensidade dos pixeis. Com isso, considerando que existam *N* pixeis, cujas as intensidades são representadas em um vetor *x*, e que eles sejam estatisticamente independentes, a probabilidade total da imagem pode ser obtida utilizando a equação

$$
P(\mathbf{x}|\boldsymbol{\gamma}, \boldsymbol{\mu}, \boldsymbol{\sigma}) = \prod_{i=1}^{N} P(x_i|\boldsymbol{\gamma}, \boldsymbol{\mu}, \boldsymbol{\sigma}),
$$
\n(3.19)

onde *P*(*xi*) (a probabilidade do pixel *i*, de intensidade *xi*) é calculada pela equação [3.18.](#page-43-1) Dessa forma, os parâmetros  $\mu_k$ ,  $\sigma_k$  e  $\gamma_k$  podem ser encontrados utilizando um algoritmo

de otimização para maximizar *P*(*x*|*γ, µ, σ*), o que equivale a modelar a imagem de forma que a probabilidade total dos pixeis seja máxima. Com os parâmetros encontrados, uma forma de segmentar a imagem seria considerando que cada gaussiana representa um tecido distinto e, a partir disso, atribuir cada pixel ao tecido cuja gaussiana resulta no seu maior valor de probabilidade.

A figura [20](#page-44-0) mostra um resultado desse método quando aplicado no exemplo da figura [18](#page-42-1) considerando um modelo de mistura com duas gaussianas. Como pode ser visto, os parâmetros obtidos para as gaussianas se ajustam à distribuição de intensidades da imagem. A imagem segmentada correspondente a esse resultado é apresentado na figura [21.](#page-45-0) Observando nessa figura as intensidades próximas de 5, por exemplo, pode-se ver que elas possuem valores altos considerando a gaussiana representada em vermelho, porém valores próximos de zero considerando a representada em preto. Dessa forma, pixeis com esses valores seriam todos atribuídos a um mesmo grupo correspondente à gaussiana vermelha.

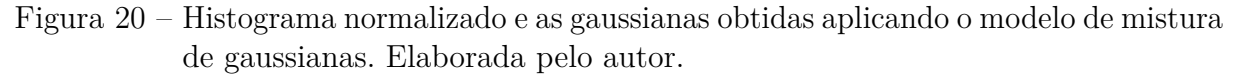

<span id="page-44-0"></span>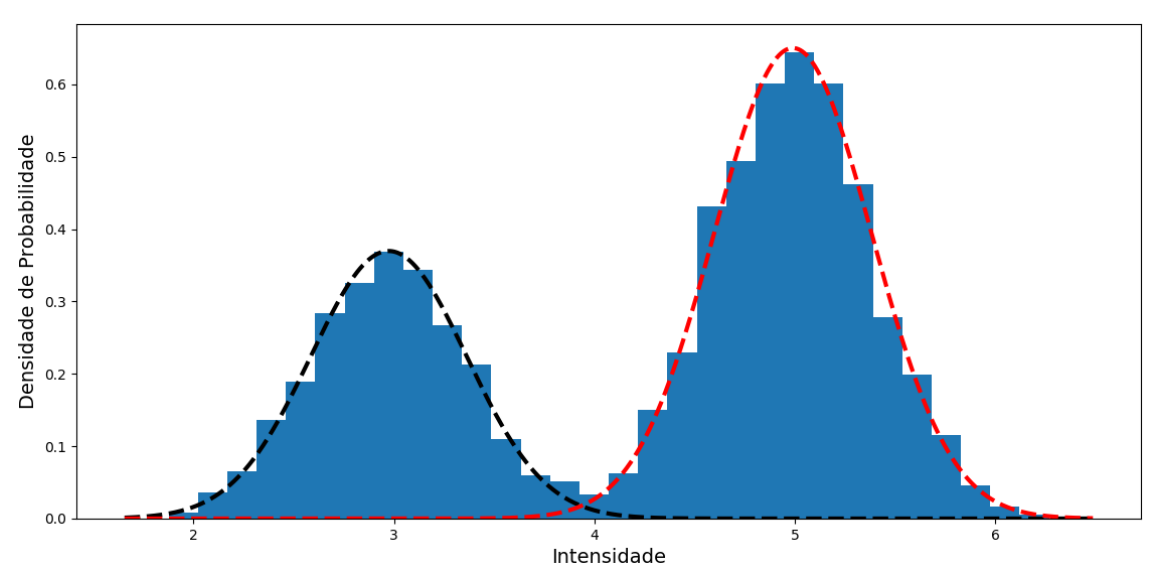

Uma limitação dessa abordagem é que, como mencionado acima, ela considera que os pixeis são independentes uns dos outros. No entanto, no caso de imagens médicas existe uma relação espacial onde grande parte dos pixeis que estão próximos costumam pertencer a um mesmo tecido. Dessa maneira, usar puramente essa técnica pode não trazer o melhor resultado possível de segmentação. Uma das formas possíveis de adicionar essa dependência espacial no modelo de mistura de gaussianas será discutida na subseção [3.2.1.](#page-45-1)

Por fim, na terceira geração de algoritmos há a utilização de informações *a priori* da região a ser segmentada, fazendo com que a técnica não dependa mais somente das informações que estão na própria imagem. Um exemplo de método dessa geração é a segmentação baseada em atlas, onde é necessário previamente possuir uma imagem média da região e a sua segmentação correspondente. No caso de imagens médicas, é

<span id="page-45-0"></span>Figura 21 – Resultado das duas regiões segmentadas utilizando o modelo de mistura de gaussianas. Elaborada pelo autor.

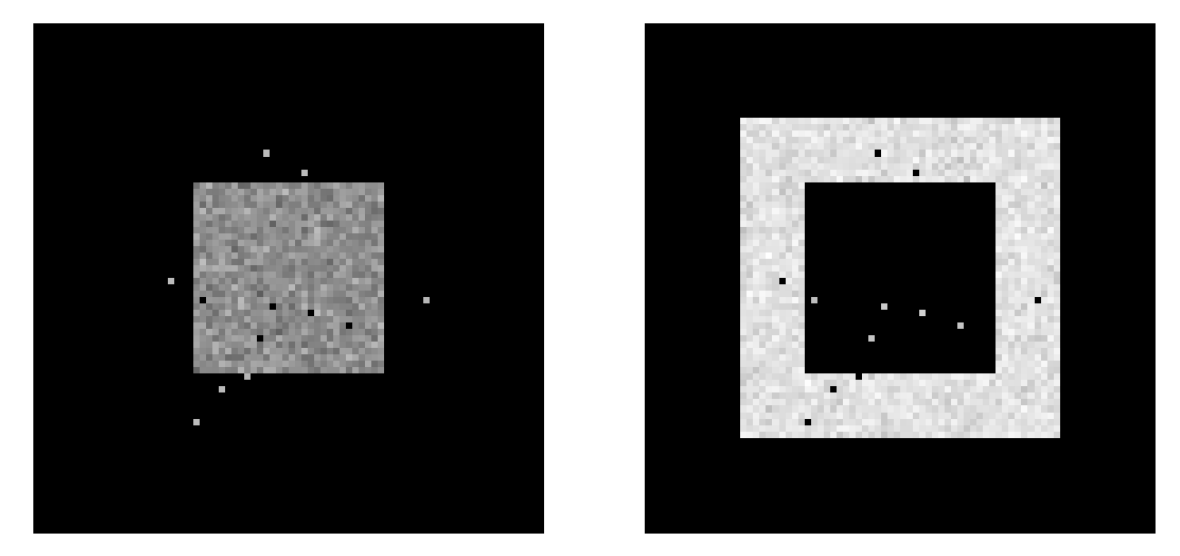

possível encontrar atlas que são disponibilizados de forma online e gratuita junto com suas segmentações, como o ICBM 15[2](#page-45-2)<sup>2</sup>.

A partir disso, o método consiste em normalizar espacialmente a imagem do atlas em relação à imagem desejada, de forma que se possa transferir as segmentações de uma para a outra. Nesse caso, é comum a utilização de transformações não lineares para a normalização, como abordado na subseção [3.1.3,](#page-29-0) de forma a garantir uma sobreposição mais fiel dos tecidos correspondentes em cada imagem.

Referências com maiores detalhes sobre técnicas de cada uma das gerações podem ser encontradas em [\(PHAM; XU; PRINCE,](#page-129-4) [2000\)](#page-129-4).

## <span id="page-45-1"></span>3.2.1 SPM: Statistical Parametric Mapping

Existe uma variedade de ferramentas disponíveis específicas para a segmentação de imagens médicas da cabeça, cada uma possuindo uma ou mais estratégias diferentes para executar essa atividade. Em um estudo comparativo [\(KAZEMI; NOORIZADEH,](#page-128-1) [2014\)](#page-128-1) entre três softwares na tarefa de segmentar imagens de ressonância magnética da cabeça, foi analisada a performance deles em classificar massa branca, massa cinzenta e líquido cefalorraquidiano (LCR). Os algoritmos disponibilizados no software *Statistical Parametric Mapping* (SPM) apareceram como sendo os de melhor performance entre os avaliados.

O SPM é um software gratuito[3](#page-45-3) que disponibiliza ferramentas para a realização de tarefas como a segmentação e normalização de imagens, além de outras formas de processamento de sinais médicos. Especificamente quanto a segmentação de imagens de

<span id="page-45-2"></span><sup>2</sup> Disponível em: [<http://www.bic.mni.mcgill.ca/ServicesAtlases/ICBM152NLin2009>](http://www.bic.mni.mcgill.ca/ServicesAtlases/ICBM152NLin2009)

<span id="page-45-3"></span><sup>&</sup>lt;sup>3</sup> Disponível em:  $\langle \text{https://www.fil.ion.ucl.ac.uk/spm/}\rangle$ 

ressonância magnética, o seu principal algoritmo na versão SPM12 (a mais recente até então) é uma atualização do chamado *New Segment* da versão anterior, SPM8.

O *New Segment* utiliza uma estratégia que combina três componentes distintos em uma única equação:

- Um modelo de mistura de gaussianas.
- A normalização espacial de mapas de probabilidades de cada tecido a ser segmentado em relação à imagem alvo.
- A correção do artefato de imagens de ressonância magnética ocasionado por inomogeneidades do campo magnético.

Dessa forma, esses três componentes podem ser otimizados de maneira conjunta seguindo uma lógica circular. Essa estratégia difere do que normalmente é implementado em outros algoritmos mais comuns, onde as etapas seriam aplicadas de forma sequencial. Nesse caso mais usual, a correção do artefato de inomogeneidade seria aplicada e finalizada antes de seguir para a utilização do modelo de mistura de gaussianas, por exemplo.

A formulação da equação utilizada no *New Segment* parte inicialmente do modelo de mistura de gaussianas. Reformulando o que foi explicado anteriormente na subseção [3.2](#page-40-1) sobre esse modelo, podemos considerar o parâmetro *c<sup>i</sup>* que denota a qual gaussiana um pixel pertence. Dessa forma, temos que a probabilidade de um pixel de índice *i*, dado que ele pertença à gaussiana *k*, é dada por

$$
P(x_i|c_i = k, \mu_k, \sigma_k) = \frac{1}{\sigma_k \sqrt{2\pi}} exp\left(-\frac{(x_i - \mu_k)^2}{2\sigma_k^2}\right).
$$
 (3.20)

Já a probabilidade de um pixel qualquer pertencer à gaussiana *k* é obtida com a equação

$$
P(c_i = k | \gamma_k) = \gamma_k \tag{3.21}
$$

e a probabilidade conjunta do pixel *i* e da gaussiana *k* é dada pela multiplicação dessas duas probabilidades:

<span id="page-46-0"></span>
$$
P(x_i, c_i = k | \mu_k, \sigma_k, \gamma_k) = P(x_i | c_i = k, \mu_k, \sigma_k) P(c_i = k | \gamma_k).
$$
\n(3.22)

Dessa forma, a probabilidade total do pixel é obtida fazendo a somatória de  $P(x_i, c_i = k | \mu_k, \sigma_k, \gamma_k)$  para todas as *K* gaussianas do modelo

$$
P(x_i|\boldsymbol{\mu}, \boldsymbol{\sigma}, \boldsymbol{\gamma}) = \sum_{k=1}^{K} P(x_i, c_i = k | \mu_k, \sigma_k),
$$
\n(3.23)

que é equivalente à equação [3.18.](#page-43-1) Para resolver o problema desse modelo de não levar em conta a dependência espacial que os pixeis possuem, o *New Segment* utiliza mapas de probabilidade dos tecidos da cabeça.

Cada gaussiana do modelo é associada a um tecido, podendo haver múltiplas gaussianas para representar cada um deles. Com isso, é possível definir um parâmetro *bik* que representa a probabilidade do pixel *i* pertencer à gaussiana *k*. Esse valor é obtido pela posição desse pixel no mapa de probabilidade do tecido correspondente à gaussiana. Considerando agora que esses mapas possam ser normalizados espacialmente em relação à imagem alvo por uma transformação não linear usando parâmetros *α* desconhecidos, temos então a variável  $b_{ik}(\boldsymbol{\alpha})$ .

A partir disso, o que o *New Segment* faz é alterar *P*(*c<sup>i</sup>* |*γk*) para que ela não seja mais constante ao longo do espaço, passando a ser

$$
P(c_i = k | \boldsymbol{\gamma}, \boldsymbol{\alpha}) = \frac{\gamma_k b_{ik}(\boldsymbol{\alpha})}{\sum_{j=i}^K \gamma_j b_{ij}(\boldsymbol{\alpha})}.
$$
\n(3.24)

Por fim, essa implementação também considera o artefato gerado pela inomogeneidade do campo magnético. Esse é um artefato comum em imagens de ressonância magnética que resulta em uma variação suave na intensidade dos pixeis ao longo da imagem, o que acaba prejudicando o desempenho dos algoritmos automáticos de segmentação. No *New Segment*, esse artefato é modelado como um campo suave que multiplica a intensidade de cada um dos pixeis da imagem. Esse campo é calculado por meio de parâmetros *β* desconhecidos, e o seu valor é dado pela variável *φ*(*β*).

Com essa consideração, assume-se que as intensidades de cada gaussiana tenham uma distribuição com média *µk/φ*(*β*) e desvio padrão *σk/φ*(*β*). Adicionando na equação [3.22](#page-46-0) essa modificação e a mudança relacionada aos mapas de probabilidade, obtêm-se

$$
P(x_i, c_i = k | \mu_k, \sigma_k, \boldsymbol{\gamma}, \boldsymbol{\alpha}, \boldsymbol{\beta}) = \frac{\gamma_k b_{ik}(\boldsymbol{\alpha})}{\sum_{j=i}^K \gamma_j b_{ij}(\boldsymbol{\alpha})} \frac{\phi(\boldsymbol{\beta})}{\sigma_k \sqrt{2\pi}} exp\left(-\frac{(\phi(\boldsymbol{\beta})x_i - \mu_k)^2}{2\sigma_k^2}\right), \qquad (3.25)
$$

que é a nova equação utilizada para o modelo. Dessa forma, a equação a ser otimizada para realizar a segmentação passa também a depender dos parâmetros *α* e *β*. Todos esses parâmetros são encontrados a partir da otimização do modelo, que é feita de maneira circular mantendo fixo um conjunto de parâmetros e variando os demais. Isso é feito continuamente alterando quais os parâmetros fixos e quais os variáveis até que seja atingido um critério de parada. Maiores detalhes da implementação feita no *New Segment* podem ser encontrados em [\(ASHBURNER; FRISTON,](#page-125-1) [2005\)](#page-125-1).

A versão mais recente do algoritmo de segmentação, presente na versão SPM12, se diferencia da explicada acima por incluir mapas de probabilidade para o crânio e tecidos moles da cabeça. Anteriormente, só eram considerados os mapas da massa cinzenta, massa branca e LCR. Além disso, outras diferenças incluem também a utilização de um algoritmo de normalização mais flexível para ser utilizado com os mapas de probabilidade, e alguns outros refinamentos que podem ser conferidos nas notas de lançamento da versão <sup>[4](#page-47-0)</sup>.

<span id="page-47-0"></span><sup>&</sup>lt;sup>4</sup> Disponível em: [<https://www.fil.ion.ucl.ac.uk/spm/software/spm12/SPM12\\_Release\\_Notes.pdf>](https://www.fil.ion.ucl.ac.uk/spm/software/spm12/SPM12_Release_Notes.pdf)

## <span id="page-48-0"></span>3.2.2 Operações Morfológicas

É comum que as máscaras obtidas com as técnicas de segmentação apresentem falhas, deixando de fora partes do tecido de interesse ou envolvendo regiões não desejadas. Por conta disso, é comum que sejam utilizadas técnicas adicionais para tornar o resultado obtido mais coerente com o esperado. Uma maneira de realizar isso é utilizando as chamadas operações morfológicas.

As duas operações morfológicas básicas são a dilatação e a erosão. Para utilizá-las, primeiramente é necessário escolher o formato e a dimensão do elemento estruturante que será utilizado, que define a região de efeito da operação. A figura [22](#page-48-1) mostra alguns exemplos de elementos estruturantes, onde os pixeis verdes denotam suas origens. Na prática, qualquer formato de elemento estruturante pode ser utilizado nas operações, implicando em diferenças nos resultados obtidos.

Figura 22 – Exemplos de elementos estruturantes que podem ser utilizados nas operações morfológicas. Os pixeis verdes demarcam a origem de cada elemento. Elaborada pelo autor.

<span id="page-48-1"></span>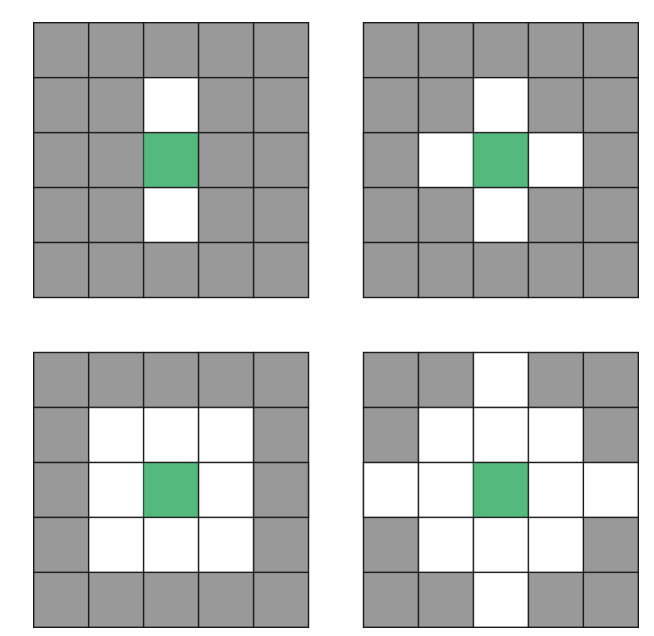

Com essa escolha feita, a imagem resultante da operação morfológica é obtida percorrendo a imagem original posicionando a origem do elemento estruturante em cada um dos seus pixeis. Em cada passo, o pixel na origem e sua vizinhança (de acordo com o formato do elemento estruturante) são analisados, e com isso o seu valor na imagem final é determinado dependendo do tipo de operação que está sendo aplicada. No caso da dilatação, se nessa região houver algum pixel de valor 1, o valor do pixel na origem também será 1 na imagem final.

Um exemplo da dilatação sendo aplicada é apresentado na figura [23,](#page-50-0) onde o formato do elemento estruturante é demarcado pelas bordas vermelhas, e o pixel verde é sua origem.

No primeiro passo ilustrativo apresentado, só existem pixeis de valor 0 na região do elemento estruturante e, portanto, o pixel na posição da origem vale 0 na imagem final. Já no outro passo, existe um pixel de valor 1 dentro da região, fazendo com que o pixel na posição da origem seja 1 na imagem final. Como pode ser visto no resultado ao aplicar a operação na imagem toda, as consequências desse método são o aumento das bordas e o preenchimento de buracos da máscara.

Já no caso da erosão, o inverso ocorre: se houver um valor 0 na região do elemento estruturante, o valor do pixel na posição da origem vale 0 na imagem resultante. A figura [24](#page-51-0) ilustra essa operação. No primeiro passo ilustrativo apresentado, todos os pixeis na região do elemento estruturante valem 1, fazendo com que o pixel na posição da origem na imagem resultante seja 1. No outro, existe um pixel de valor 0 nessa região, fazendo que ele seja 0 na posição da origem. Ao final, o resultado da aplicação dessa operação na imagem toda é o aumento dos buracos e a diminuição das bordas.

Existem duas formas possíveis de aumentar o efeito das operações morfológicas: escolhendo um elemento estruturante maior ou aplicando a operação múltiplas vezes na imagem. A escolha de parâmetros como o número de aplicações da operação e o formato do elemento estruturante devem ser feitas levando em conta o tamanho e formato da região de interesse, além do tipo e a magnitude dos artefatos existentes. Isso deve ser feito buscando um equilíbrio entre eliminar o máximo dos defeitos existentes e manter todas as partes da região de interesse.

Na prática, é comum a utilização de operações compostas formadas por essas mais básicas, sendo duas as possibilidades: a chamada abertura, quando é aplicada a erosão seguida da dilatação; e a chamada fechamento, quando a ordem é a oposta. Apesar de serem utilizadas as mesmas operações, o resultado obtido difere nessas duas técnicas. Isso ocorre porque, por exemplo, ao aplicar a dilatação primeiro, parte dos pixeis da máscara passam a ter valor 1. Dessa forma, é possível que buracos sejam completamente preenchidos e não afetem a etapa seguinte, de erosão. Já se a erosão for utilizada primeiro, esse mesmo buraco pode crescer de tal forma que na etapa seguinte, de dilatação, ele não seja mais totalmente preenchido. Um exemplo da abertura e do fechamento sendo aplicados em uma imagem binária é apresentado na figura [25,](#page-52-1) ilustrando essas diferenças.

A vantagem de utilizar essas operações compostas é que as regiões maiores e uniformes tendem a manter o seu volume e formato, enquanto as menores e irregulares são mais afetadas. Dessa forma, utilizá-las possibilita remover pequenos artefatos sem prejudicar a região de interesse, que costuma ser a maior da imagem. Para exemplificar esse acontecimento, considere a máscara obtida com o exemplo abordado para o modelo de mistura de gaussianas (apresentado na figura [21\)](#page-45-0). A máscara que corresponde a esse exemplo é apresentada na figura [26.](#page-53-0)

Como nesse exemplo a região de interesse tem um formato quadrado e os artefatos

<span id="page-50-0"></span>Figura 23 – Exemplo de dilatação sendo aplicada em uma imagem binária. O elemento estruturante utilizado é demarcado pelas bordas vermelhas, e sua origem pelo pixel verde. Dois passos ilustrativos da operação são apresentados: (a) onde não há pixeis de valor 1 na região do elemento estruturante, fazendo com que na imagem final o pixel na posição da origem seja 0; (b) onde há um pixel de valor 1 na região, fazendo com que o pixel na posição da origem seja 1 na imagem final. Abaixo desses passos é apresentado o resultado ao aplicar essa operação na imagem inteira. Elaborada pelo autor.

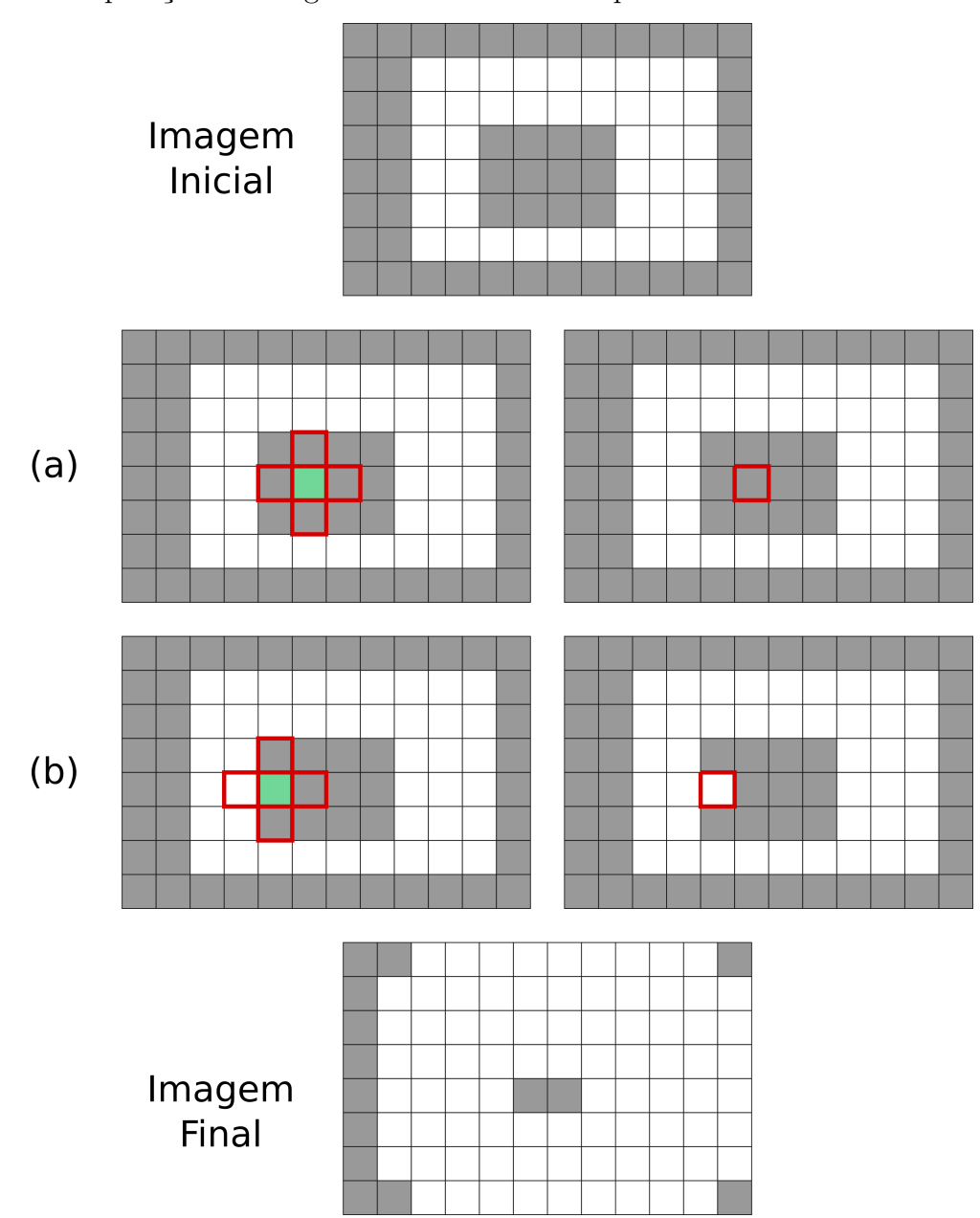

são relativamente pequenos, uma boa escolha de elemento estruturante seria um quadrado de 3 × 3 pixeis. A figura [27](#page-53-1) mostra o resultado da aplicação das operações de erosão, dilatação, abertura e fechamento com esse elemento. Como pode ser visto, na erosão há uma diminuição geral no volume do quadrado, enquanto na dilatação há um aumento. Já na abertura e no fechamento isso não ocorre, havendo alterações somente nas regiões

<span id="page-51-0"></span>Figura 24 – Exemplo de erosão sendo aplicada em uma imagem binária. O elemento estruturante utilizado é demarcado pelas bordas vermelhas, e sua origem pelo pixel verde. Dois passos ilustrativos da operação são apresentados: (a) onde não há pixeis de valor 0 na região do elemento estruturante, fazendo com que na imagem final o pixel na posição da origem seja 1; (b) onde há um pixel de valor 1 na região, fazendo com que o pixel na posição da origem seja 1 na imagem final. Abaixo desses passos é apresentado o resultado ao aplicar essa operação na imagem inteira. Elaborada pelo autor.

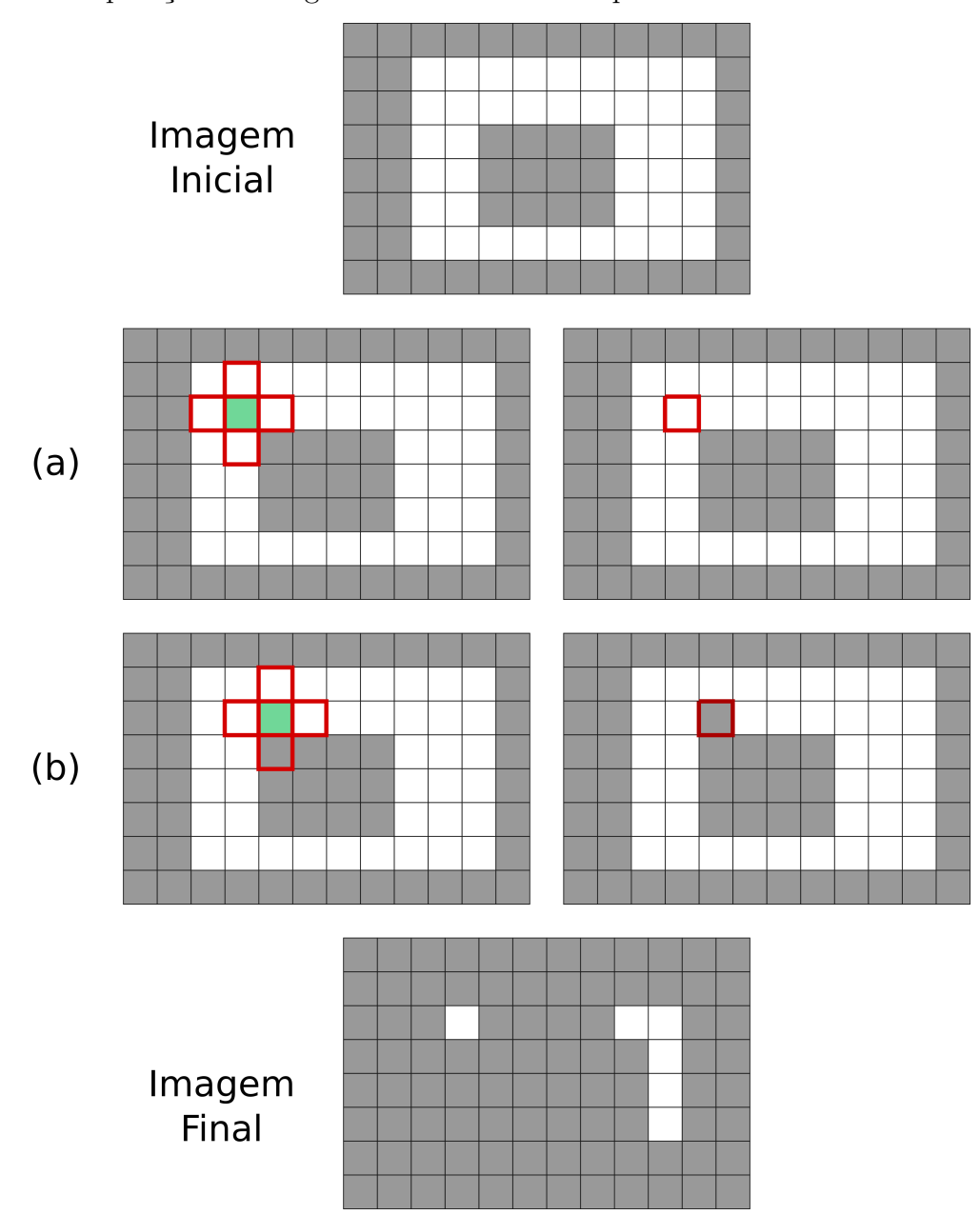

próximas aos defeitos. Também é possível observar nesse exemplo a diferença entre a abertura e o fechamento. Na primeira, há uma tendência de eliminar pequenas regiões soltas, enquanto na segunda é favorecida a eliminação dos buracos.

Figura 25 – Exemplo de abertura fechamento utilizando um elemento estruturante que envolve pixeis adjacentes que compartilhem uma aresta com o central. (a) Imagem original. (b) Imagem final após a abertura. (c) Imagem final após a fechamento. Elaborada pelo autor.

<span id="page-52-1"></span>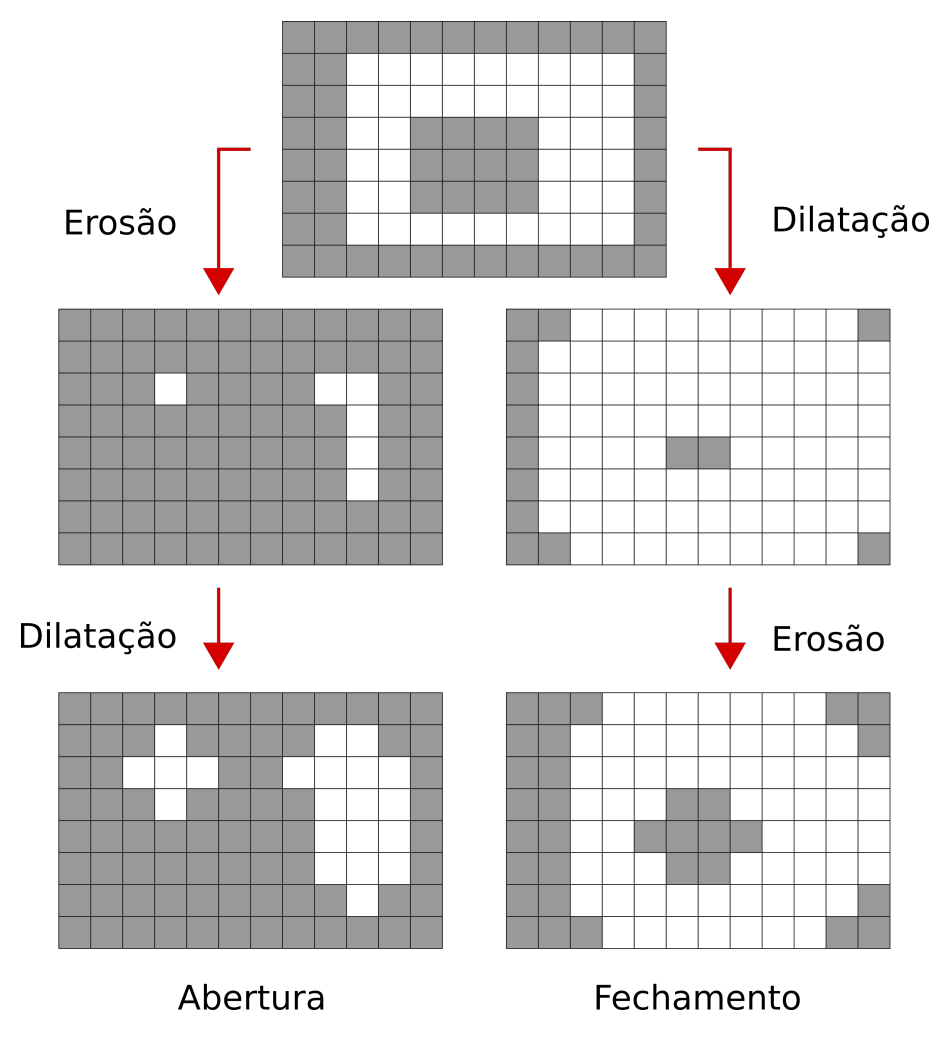

## <span id="page-52-0"></span>3.2.3 Outras técnicas de correção

Um defeito comum de ocorrer em máscaras são os buracos. Uma região é definida como buraco se, a partir de um pixel de fundo da borda da figura, não é possível chegar até essa região passando apenas por pixeis de fundo. A figura [28](#page-54-0) mostra exemplos do preenchimento de locais que são considerados buracos segundo essa definição. Apesar de ser possível que as regiões da figura [28](#page-54-0) apontadas pelas setas vermelhas sejam artefatos que também deveriam ser preenchidos, elas não são consideradas buracos, já que possuem uma ligação com a borda.

Por conta dos buracos serem um problema tão comum, existem técnicas específicas que objetivam encontrá-los e preenchê-los [\(SOMASUNDARAM; KALAISELVI,](#page-130-5) [2010\)](#page-130-5). Um exemplo de algoritmo baseado na operação de dilatação é apresentado na figura [29.](#page-55-0) Primeiramente, a dilatação é restringida para não considerar nem alterar os pixeis de valor 1 da imagem original (representados em verde na figura [29\)](#page-55-0), e os pixeis fora da

Figura 26 – Máscara obtida utilizando o modelo de mistura de gaussianas para a obtenção do resultado da figura [21.](#page-45-0) Elaborada pelo autor.

<span id="page-53-0"></span>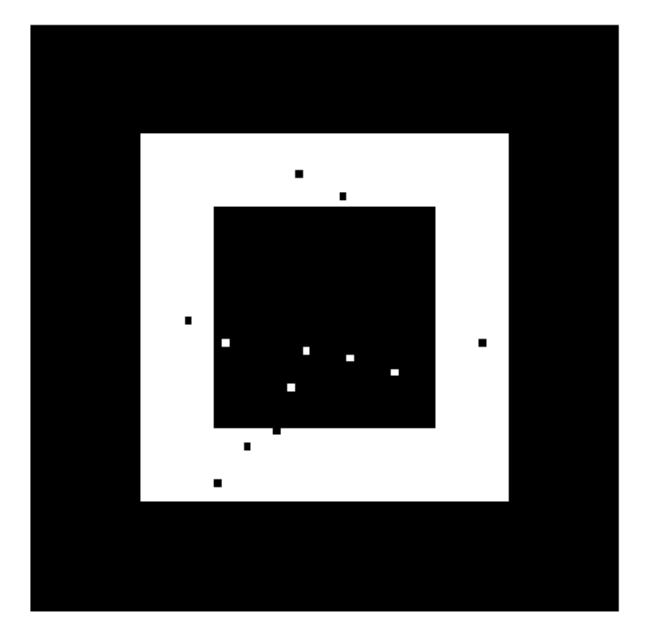

Figura 27 – Resultados obtidos ao aplicar os diferentes tipos de operações morfológicas em uma máscara. Elaborada pelo autor.

<span id="page-53-1"></span>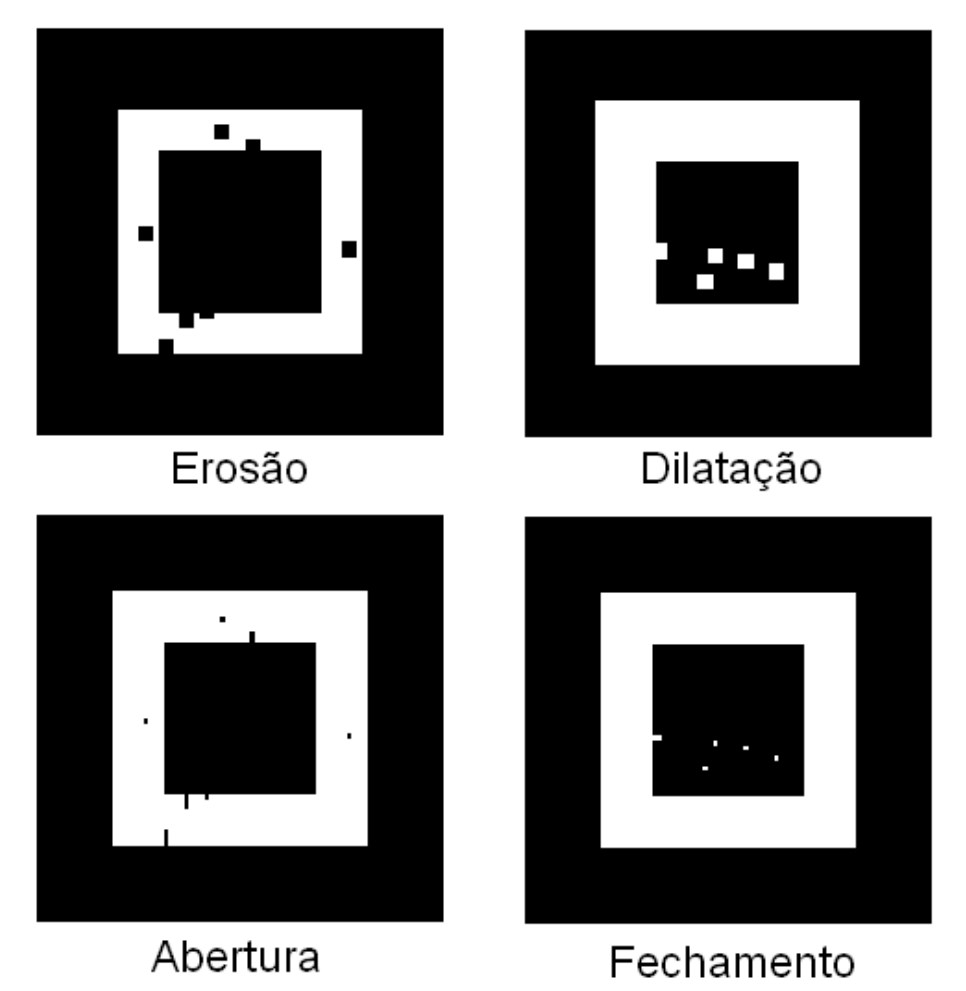

Figura 28 – Imagem binária com buracos, e seu preenchimento. As setas vermelhas apontam para regiões que não são consideradas buracos. Elaborada pelo autor.

<span id="page-54-0"></span>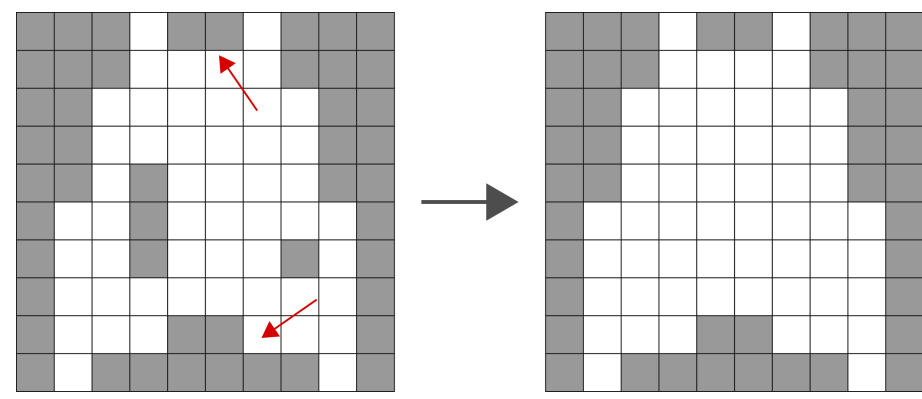

borda da imagem são considerados como possuindo valor 1. Em seguida, a operação de dilatação é aplicada sucessivas vezes até que a figura não sofra mais alterações com uma nova aplicação. O resultado obtido é invertido para formar uma máscara dos buracos da região, que pode então ser somado com a imagem original para preenchê-los.

Existem também implementações 3D desse algoritmo que seguem o mesmo princípio. No entanto, também é possível aplicar a técnica 2D em cada uma das fatias da imagem. A diferença dessa segunda abordagem é que com ela também é possível preencher vales na superfície da região, que não seriam preenchidos utilizando a técnica 3D. A figura [30](#page-56-0) ilustra esse acontecimento. No cubo apresentado há um vale, na região superior, que não seria preenchido pelo algoritmo 3D nem o 2D considerando fatias na vertical. No entanto, ao aplicar a técnica nas fatias horizontais, essa região seria detectada como buraco e preenchida. Dessa forma, caso seja esperado que a superfície 3D da imagem seja suave sem vales profundos, pode ser vantajosa a aplicação do algoritmo 2D nas fatias em diferentes direções.

Uma segunda técnica específica que pode ser utilizada para a remoção de artefatos é a analise de conectividade dos pixeis. No caso 2D, existem duas possibilidades comuns de definir dois pixeis como sendo conectados: a conectividade de 4, onde pixeis são considerados conectados se partilharem uma aresta; e a conectividade de 8, onde há conectividade se partilharem uma aresta ou um vértice. De forma semelhante, no caso 3D existe a conectividade de 6, quando os vóxeis conectados são os que compartilham uma face; conectividade de 18, quando compartilham uma face ou aresta; e a conectividade de 26, quando compartilham uma face, aresta ou vértice [\(BORGEFORS; NYSTRÖM; BAJA,](#page-126-2) [1997\)](#page-126-2).

Com a escolha de um dos tipos de conectividade é possível definir um conjunto de pixeis conectados como sendo aquele onde, para quaisquer dois pixeis do grupo, existe um caminho que os liga passando apenas por pixeis conectados uns aos outros. A figura <span id="page-55-0"></span>Figura 29 – Ilustração do funcionamento de um algoritmo de preenchimento de buracos usando dilatação. Inicialmente, a região de valor 1 da imagem é desconsiderada da operação (apresentada em verde, nos passos da linha do centro), e os pixeis fora da borda são considerados como sendo 1. A operação de dilatação é aplicada sucessivas vezes até que a imagem não mude mais com a aplicação. Por fim, imagem resultante é invertida para a obtenção de uma máscara dos buracos. Elaborada pelo autor.

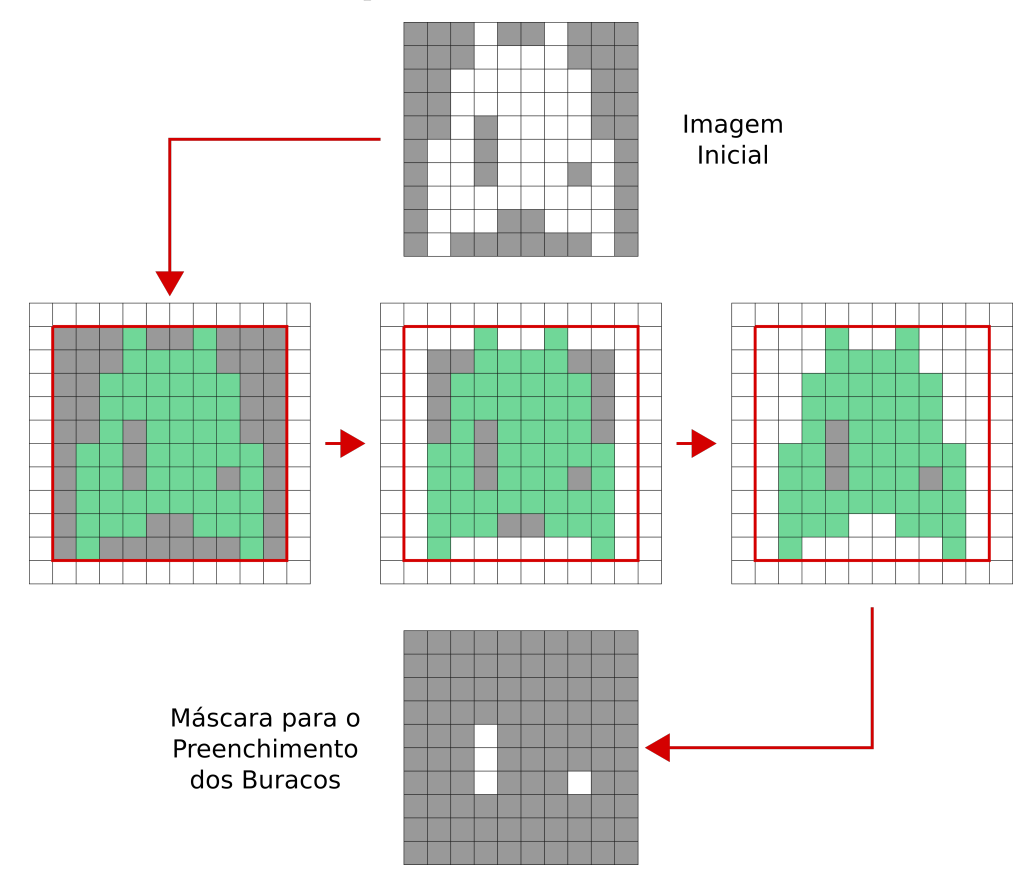

[31](#page-56-1) mostra um exemplo de imagem sendo separada em grupos de pixeis conectados com conectividade de 4 e de 8. A vantagem de utilizar essa técnica é que é comum que imagens médicas consistam de uma única região grande e central. Nesses casos, quaisquer pixeis que estejam desconectados do maior grupo da imagem são possivelmente artefatos, podendo então ser eliminados.

# 3.3 Resolução do problema da TIE

Resolver um problema do mundo real geralmente envolve um passo de abstração onde ele é traduzido em um sistema que, a partir de uma determinada entrada, gera uma saída que depende de um conjunto de parâmetros específicos que o descrevem. A figura [32](#page-57-0) ilustra esse conceito. No caso da TIE, por exemplo, a partir de uma de corrente elétrica (entrada), que é aplicada em uma região do corpo de uma pessoa (sistema), um conjunto de potenciais elétricos (saídas) são gerados de acordo com a impeditividade e geometria

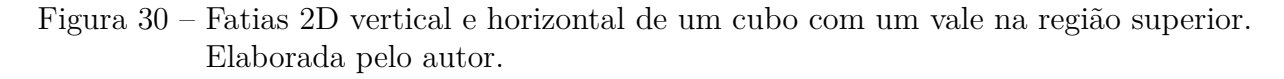

<span id="page-56-0"></span>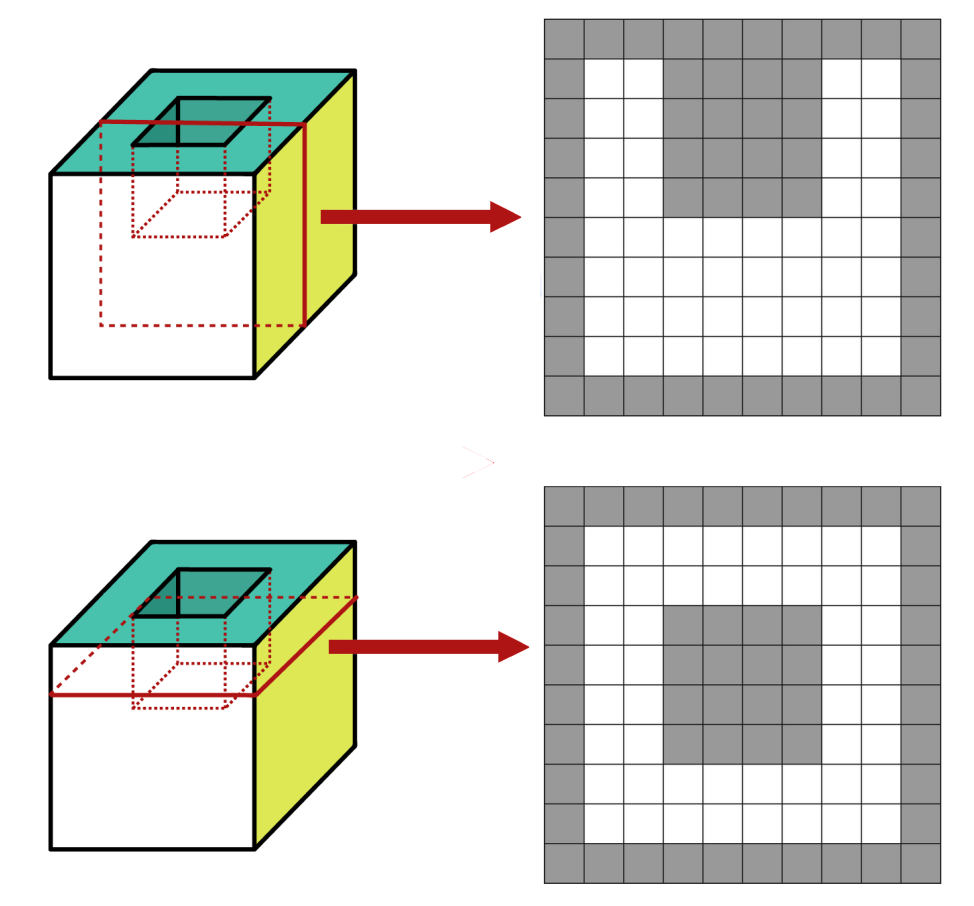

<span id="page-56-1"></span>Figura 31 – Exemplo de um imagem sendo separada em grupos de pixeis conectados com conectividade de 4 e de 8. Cada cor representa um grupo distinto. Elaborada pelo autor.

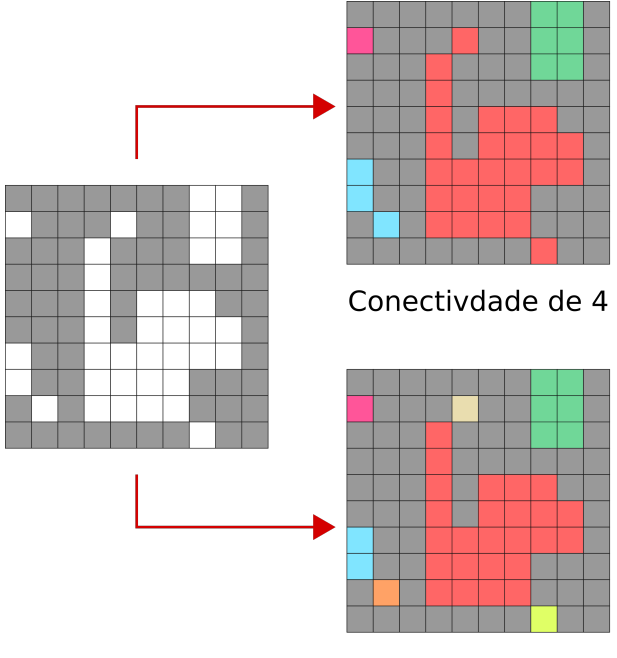

Conectividade de 8

(parâmetros) dos tecidos daquela região.

<span id="page-57-0"></span>Figura 32 – Esquema da abstração de um problema real em um sistema que recebe uma entrada e produz uma saída a partir de determinados parâmetros que possui. Elaborada pelo autor.

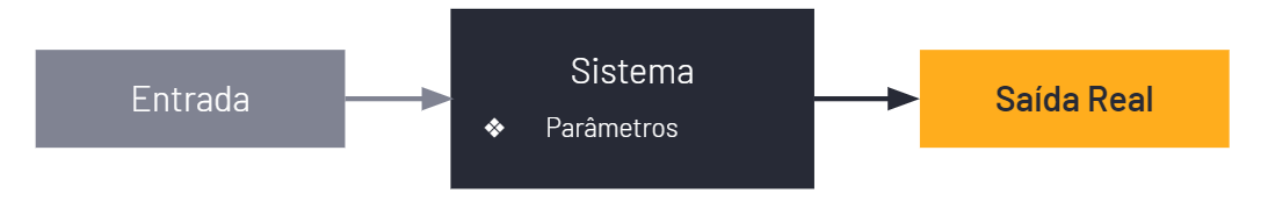

Dessa forma, para resolver o problema é necessário criar um modelo matemático que descreva esse sistema. No entanto, objetos do mundo real possuem uma complexidade elevada, o que torna inviável a obtenção de um modelo que os descrevam completamente. Por conta disso, o processo de modelagem normalmente envolve a adoção de hipóteses simplificadoras e a restrição dos parâmetros para aqueles que forem mais relevantes para o problema tratado. A figura [33](#page-57-1) apresenta esse caso. Nessa abordagem, é obtida uma saída estimada do sistema, que, idealmente, é próxima da saída real, porém alterada pelos erros introduzidos pelo modelo utilizado.

<span id="page-57-1"></span>Figura 33 – Esquema do processo de tradução de um sistema real em um modelo matemático a partir da seleção dos parâmetros mais relevantes e da adoção de hipóteses simplificadoras, possibilitando a estimação de uma saída do sistema para uma dada entrada. Elaborada pelo autor.

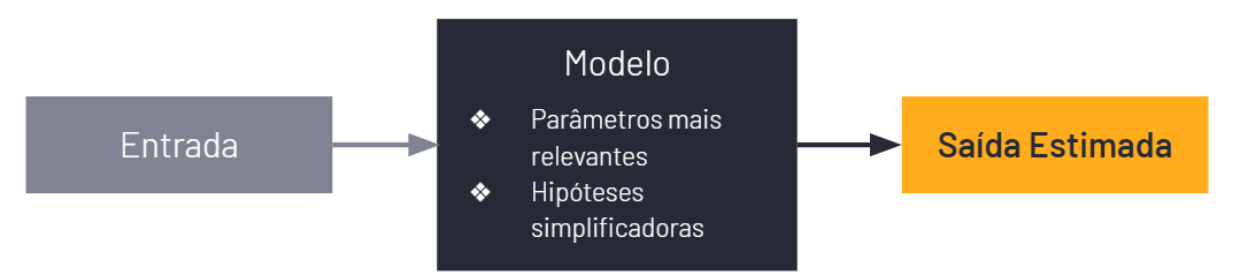

Problemas matemáticos nesse formato podem ser classificados em dois tipos: os diretos e os inversos. O problema é direto quando são conhecidos os parâmetros e as entradas do sistema, e deseja-se determinar qual a saída resultante. Em contrapartida, nos problemas inversos existem duas possibilidades: são conhecidos os parâmetros e saída do sistema, e deseja-se descobrir quais foram as entradas que geraram aquela saída; ou são conhecidas as entradas e saídas do sistema, e deseja-se determinar os seus parâmetros [\(ISAKOV,](#page-128-2) [2006\)](#page-128-2). A reconstrução da imagem da TIE se encaixa nessa segunda definição, uma vez que são conhecidas as correntes aplicadas e os potenciais medidos, e busca-se determinar quais as impeditividades do sistema.

A figura [34](#page-58-0) mostra, em linhas gerais, o esquema de um exemplo de como o problema inverso da TIE pode ser resolvido considerando apenas a componente resistiva da impeditividade. Primeiramente, o equipamento é usado para aplicar uma corrente conhecida na região de interesse (alguma parte do corpo, por exemplo) e são medidos os potenciais elétricos gerados. No algoritmo para a resolução do problema inverso, um modelo da geometria dessa região é usado, e é atribuída a ele uma sugestão inicial de valores de resistividade. Em seguida, as mesmas correntes utilizadas anteriormente são aplicadas nesse modelo, e um problema direto é resolvido para determinar quais seriam as tensões geradas se a região tivesse essas resistividades.

As tensões calculadas são comparadas com as que foram medidas na realidade, e a diferença entre os dois valores é utilizada para atualizar as resistividades utilizadas no modelo. Esse processo é repetido em um algoritmo iterativo de forma a minimizar essa discrepância, continuando até que seja atingido um critério de parada definido previamente. Esse critério pode ser, por exemplo, um número de passos fixos escolhido ou um limiar máximo de diferença entre as tensões. Com isso, ao final da execução do algoritmo é esperado que se encontre as resistividades que minimizem a diferença entre as tensões calculadas e as medidas na realidade.

<span id="page-58-0"></span>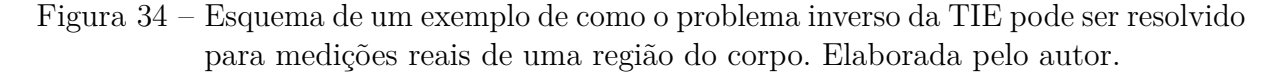

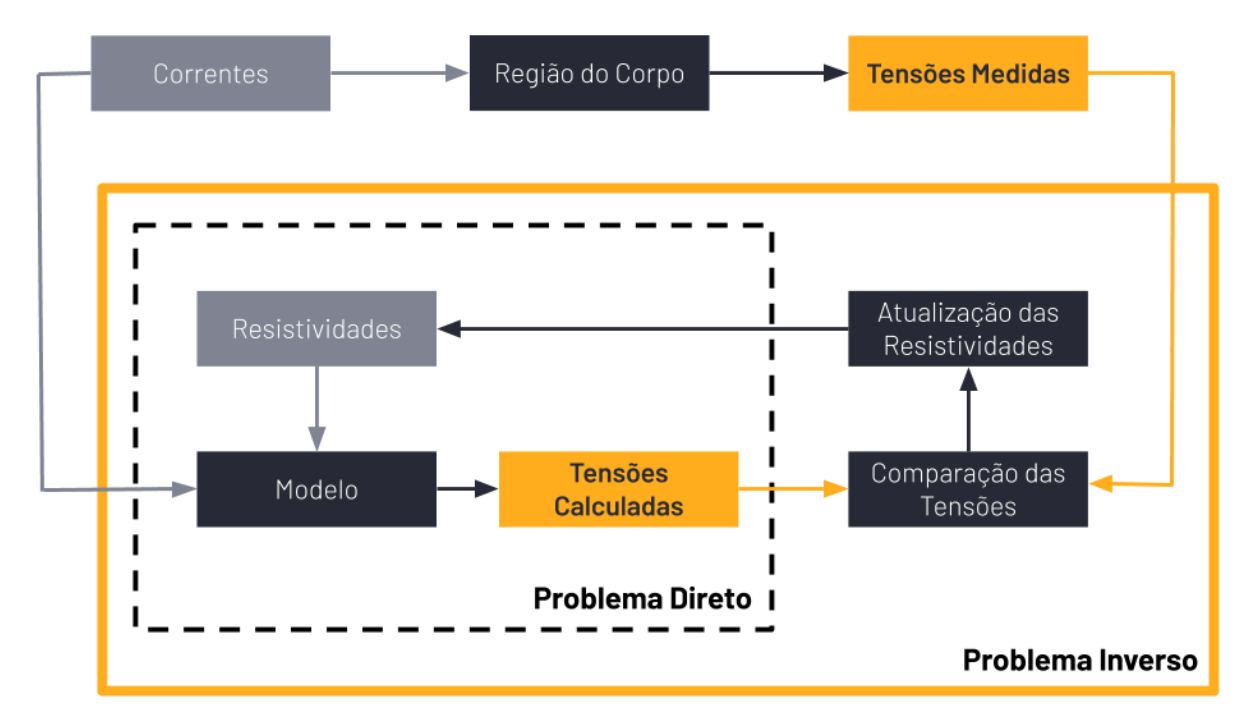

Um ponto importante a se levar em conta quando resolvendo um problema inverso é que é comum que ele seja mal-posto. Um problema mal-posto é aquele onde não são atendidas uma ou mais das chamadas três condições de Hadamard [\(HOLDER,](#page-128-3) [1992\)](#page-128-3):

- Existe uma solução possível para todas as entradas do domínio do problema (sobrejeção).
- Cada solução é associada a uma única entrada (injeção).
- A solução varia de maneira contínua com a entrada, ou seja, uma variação pequena na entrada resulta em uma variação também pequena na saída.

No caso geral da TIE, nenhuma dessas três condições são atendidas, o que faz com que seja necessário que se restrinja o espaço de solução do problema por meio de um método de regularização. Em particular, a discordância com a terceira condição pode levar a uma maior dificuldade na obtenção de um resultado de qualidade adequada, uma vez que é comum a presença de ruídos instrumentais e erros de modelo (como utilizar uma geometria muito simplificada da região do corpo ou discrepâncias entre as posições dos eletrodos no modelo e na vida real), o que pode ser o suficiente para resultar em uma saída incoerente, sobretudo no caso de imagens absolutas.

# 3.3.1 Modelo Matemático

O problema da TIE pode ser modelado como um domínio Ω, para o qual desejamos determinar a distribuição de resistividade, e uma fronteira *∂*Ω, onde são colocados eletrodos para a aplicação de correntes elétricas e a medição das tensões resultantes (ou o inverso). Considerando que as propriedades elétricas do meio são isotrópicas, lineares e não dispersivas, é possível demonstrar [\(MOURA,](#page-129-5) [2013\)](#page-129-5) a partir das equações de Maxwell do eletromagnetismo que a distribuição de potencial elétrico dentro de Ω é dada pela equação generalizada de Laplace:

<span id="page-59-3"></span>
$$
\nabla \cdot \left(\frac{1}{\rho} \nabla \psi\right) = 0,\tag{3.26}
$$

onde *ρ* é a resistividade e *ψ* é a função escalar potencial (elétrico). Para que essa equação possa ser resolvida, é preciso também definir as condições de contorno do problema. No caso da TIE, comumente são utilizadas as condições dadas pelo chamado modelo completo de eletrodos [\(CHENG et al.,](#page-126-3) [1989\)](#page-126-3). Nesse modelo, é considerado um conjunto *e* de eletrodos em *∂*Ω que possuem áreas de contato finitas, impedâncias de contato *z<sup>i</sup>* e cujas superfícies são consideradas como sendo isopotenciais. As equações para esse tipo de modelo são dadas por:

<span id="page-59-0"></span>
$$
\int_{\partial\Omega_{e_i}} \frac{1}{\rho} \frac{\partial \psi}{\partial \hat{n}} dA = I_i \quad \text{no i-ésimo eletrodo}
$$
\n(3.27)

<span id="page-59-2"></span><span id="page-59-1"></span>
$$
\psi|_{\partial\Omega_{e_i}} + z_i \frac{1}{\rho} \frac{\partial \psi}{\partial \hat{n}} = v_i, \quad \text{no i-ésimo eletrodo}
$$
\n(3.28)

$$
\frac{1}{\rho} \frac{\partial \psi}{\partial \hat{n}} = 0, \quad \partial \Omega \setminus \bigcup_{i} \partial \Omega_{e_i}
$$
\n(3.29)

onde *∂*Ω*<sup>e</sup><sup>i</sup>* é a região da fronteira do domínio sob o i-ésimo eletrodo, *n*ˆ é o versor normal à *∂*Ω apontando para fora, *I<sup>i</sup>* é a corrente total injetada no i-ésimo eletrodo e *v<sup>i</sup>* é o potencial no i-ésimo eletrodo. A equação [3.27](#page-59-0) define a corrente aplicada em cada um dos eletrodos como sendo uma integral na área de interface entre o domínio e o eletrodo; a equação [3.28](#page-59-1) estabelece o potencial medido nos eletrodos considerando, além da função escalar potencial, a queda de tensão que existe devido à impedância de contato (segundo termo da equação); e a equação [3.29](#page-59-2) fixa como nula a corrente que atravessa as regiões da fronteira do domínio onde não há eletrodos.

Em problemas reais, o domínio onde se deseja resolver essas equações geralmente possui uma geometria complexa, o que impossibilita a obtenção de uma solução analítica. Por conta disso, para que seja possível a obtenção de uma solução numérica, um método frequentemente utilizado é a discretização do domínio em uma malha de elementos finitos. Nesse método, a região de interesse é dividida em uma ou mais formas geométricas simples, como por exemplo tetraedros, no caso 3D. Dessa forma, o domínio passa a ser descrito por um conjunto de elementos e nós (volumes e vértices das formas geométricas escolhidas, respectivamente). A figura [35](#page-60-0) apresenta um exemplo de uma malha de elementos finitos para a cabeça.

<span id="page-60-0"></span>Figura 35 – Exemplo de malha de elementos finitos para o escalpo (esquerda) e para o encéfalo (direita). Adaptada de [\(TIZZARD et al.,](#page-130-6) [2005\)](#page-130-6).

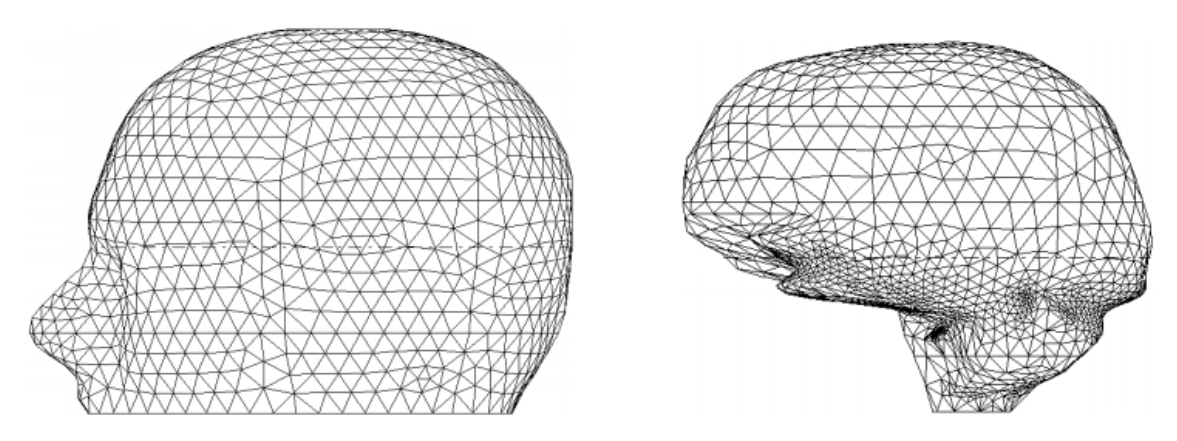

Dessa forma, ao invés de considerar tensões e correntes contínuas no domínio, o problema passa a ser descrito por tensões e correntes nodais, e as resistividades passam a ser consideradas constantes no interior de cada elemento. Com isso, dada uma malha com *n<sup>l</sup>* elementos e *n<sup>k</sup>* nós, as equações de [3.26](#page-59-3) até [3.29](#page-59-2) podem ser reescritas na forma matricial

$$
Y(\rho, p_e)v_j = i_j,\tag{3.30}
$$

onde  $i_j$  (de dimensões  $n_k \times 1$ ) é o j-ésimo vetor de correntes nodais aplicadas no domínio ,  $v_j$  ( $n_k \times 1$ ) é o vetor de potenciais elétricos nodais gerados por essa aplicação, *Y* ( $n_k \times n_k$ ) é a matriz de condutividade global, *ρ* (*n<sup>l</sup>* × 1) é o vetor das resistividades dos elementos da malha, e *p<sup>e</sup>* é um vetor dos parâmetros dos eletrodos considerados no modelo.

Dependendo da posição dos eletrodos que são utilizados para a aplicação das correntes, os potenciais elétricos gerados podem ser distintos. Realizar a aplicação entre dois eletrodos vizinhos, por exemplo, faz com que haja uma tendência da corrente se concentrar na área próxima a eles, o que aumenta a relação sinal ruído das medidas, porém faz com que elas sejam menos sensíveis à resistividade dos locais mais distantes da superfície. Em contrapartida, ao se escolher eletrodos que estejam em lados opostos da região, o oposto ocorre.

Um dos padrões de excitação comumente utilizado na TIE é o chamado pula-m, onde a aplicação é feita entre um par de eletrodos separados por m eletrodos. Com isso, realizando as *n<sup>m</sup>* medidas possíveis (considerando todos os pares distintos de eletrodos que podem ser formados para o padrão pula-m escolhido), pode-se formar as matrizes *I* e *V* , de dimensões *n<sup>k</sup>* × *nm*, onde cada coluna é formada por um vetor *i<sup>j</sup>* e *v<sup>j</sup>* , respectivamente. Feito isso, o problema direto da TIE é resolvido com a equação

<span id="page-61-0"></span>
$$
V = Y^{-1}(\rho, p_e)I. \tag{3.31}
$$

Exemplos de como a matriz de condutividade global pode ser construída podem ser encontrados em [\(MOURA,](#page-129-5) [2013\)](#page-129-5) ou [\(BERALDO,](#page-125-2) [2019\)](#page-125-2).

Uma das formas de obter uma estimativa da solução do problema inverso é por meio de um algoritmo de otimização. Dada *I*, a matriz das correntes aplicadas pelo equipamento, e *Vm*, a matriz das tensões correspondentes medidas com os eletrodos, esse problema se resume a encontrar as resistividades *ρ<sup>α</sup>* que minimizem a diferença entre o que foi medido e o que foi calculado com a malha de elementos finitos:

<span id="page-61-1"></span>
$$
\rho_{\alpha} = \arg \min_{\rho} \{ ||V_m - V_e||_2^2 \},\tag{3.32}
$$

onde *V<sup>e</sup>* é a matriz de tensões dos nós dos eletrodos, obtidas da matriz V calculada pela equação [3.31.](#page-61-0) Dessa forma, a partir de uma sugestão inicial (*ρ*0) essa expressão é calculada, e um novo vetor (*ρ*1) é determinado de acordo com o valor resultante. Esse procedimento é repetido até que se atenda um critério de parada escolhido. Essa equação representa o esquema apresentado na figura [34.](#page-58-0)

No entanto, como dito anteriormente, a obtenção da solução do problema inverso é dificultada por ele ser mal-posto, fazendo com que seja necessário restringir o espaço de solução por meio da adição de informações *a priori* sobre o problema. Uma das maneiras pela qual isso pode ser feito é utilizando regularização generalizada de Tikhonov [\(LIONHEART,](#page-128-4) [2004\)](#page-128-4). Nesse método, um ou mais termos novos são adicionados na equação [3.32](#page-61-1) para penalizar resultados que estejam distantes do que se espera como solução. Com isso, a equação [3.32](#page-61-1) passa a ter o formato

<span id="page-61-2"></span>
$$
\rho_{\alpha} = \arg \min_{\boldsymbol{\rho}} \{ ||V_m - V_e||_2^2 + \sum_t \lambda_t ||L_t(\boldsymbol{\rho} - \boldsymbol{\rho}_t^*)||_2^2 \},
$$
\n(3.33)

onde *λ<sup>t</sup>* é um parâmetro que determina o peso que a regularização de índice *t* terá na solução estimada, *L<sup>t</sup>* é uma matriz que determina os tipos de relações espaciais que serão penalizadas e  $\rho_t^*$  é uma estimativa do valor esperado como resultado. Dessa forma, se  $L_t$  for a matriz identidade, por exemplo, será favorecida uma solução que tenha valores próximos de *ρ* ∗ . Já se *L<sup>t</sup>* for um filtro passa altas e *ρ* ∗ for 0, a otimização terá uma tendência maior a chegar em um resultado sem variações espaciais bruscas.

Para que esse método funcione de maneira adequada, é necessário que o termo regularizador seja escolhido de forma consistente com o que é esperado como resultado para o problema em questão. No caso da TIE, é comum a utilização do filtro passa alta para que seja favorecida uma variação suave da resistividade ao longo do domínio da imagem reconstruída. O motivo dessa escolha é que as regiões de interesse em aplicações reais geralmente seguem essa característica na maior parte do seu volume.

No entanto, em determinadas partes do corpo podem haver variações bruscas de resistividade, como por exemplo na interface entre o crânio e o LCR. Nessa situação, o uso desse tipo de termo pode fazer com que seja obtida uma imagem de baixa qualidade, como foi apresentado na figura [3.](#page-19-0) Em contraste, um termo de regularização utilizando informações mais condizentes com a região, como as presentes em um atlas anatômico, possibilitaria penalizar mudanças bruscas nas áreas onde se espera encontrar um único tecido, ao mesmo tempo que seriam permitidas essas variações nas regiões de interfaces entre os órgãos.

#### 3.3.2 Equações para o cálculo do atlas

O uso de um atlas estatístico como informação *a priori* na reconstrução de imagem da TIE, na forma como foi realizada no presente trabalho, foi proposto pela primeira vez em [\(KAIPIO et al.,](#page-128-5) [1998\)](#page-128-5), onde a teoria foi apresentada e um caso numérico 2D com regiões circulares simples foi simulado para demonstrar a validade da técnica. A aplicação desse método em um caso real foi realizada em [\(CAMARGO,](#page-126-4) [2013\)](#page-126-4), da onde a derivação das equações apresentadas nesta subseção foi baseada.

Uma imagem 3D pode ser representada como um vetor coluna *x* de variáveis aleatórias onde cada elemento corresponde a uma posição (x,y,z) de um voxel da imagem. Considerando que essas variáveis sigam uma distribuição gaussiana multivariada, a sua função densidade de probabilidade *π*(*x*) é dada por

$$
\pi(\boldsymbol{x}) \propto exp\left(-\frac{1}{2}(\boldsymbol{x} - \boldsymbol{\bar{x}})^T \Gamma^{-1}(\boldsymbol{x} - \boldsymbol{\bar{x}})\right),
$$
\n(3.34)

onde *x*¯ é o vetor da média e Γ a matriz de covariância da distribuição. Dessa forma, o atlas anatômico pode ser obtido a partir do cálculo da média e da matriz de covariância das imagens.

Dada uma imagem segmentada de um indivíduo j com *N<sup>v</sup>* voxels, a função característica de cada tecido t pode ser definida como um vetor  $\chi_j^t$  (de dimensões  $N_v \times 1$ ) onde cada elemento vale 1 caso o voxel correspondente faça parte do tecido, e 0 caso contrário. Com isso, dados *N<sup>t</sup>* tecidos, cada um com uma amostra s de resistividade de valor  $\rho_s^t$ , a imagem de resistividade  $\boldsymbol{x_j^s}$  correspondente a essa amostra é dada por

<span id="page-63-0"></span>
$$
\boldsymbol{x_j^s} = \sum_{t=1}^{N_t} \boldsymbol{\chi_j^t} \rho_s^t = X_j \boldsymbol{\rho_s},\tag{3.35}
$$

onde  $X_j$  é uma matriz  $N_v \times N_t$  onde cada coluna é uma função característica de um tecido, e  $\rho_s$  é um vetor  $N_t \times 1$  com os valores da amostra de resistividade de cada tecido. Considerando que hajam *N<sup>p</sup>* pessoas com *N<sup>s</sup>* amostras de resistividade, a imagem média do atlas de resistividade é dada por

<span id="page-63-1"></span>
$$
\bar{\boldsymbol{x}} = \frac{1}{N_s N_p} \sum_{s=1}^{N_s} \sum_{j=1}^{N_p} \boldsymbol{x}_j^s.
$$
\n(3.36)

Substituindo [3.35](#page-63-0) em [3.36](#page-63-1) e rearranjando os termos, temos que

$$
\bar{x} = \frac{1}{N_s N_p} \sum_{s=1}^{N_s} \sum_{j=1}^{N_p} X_j \rho_s = \frac{1}{N_p} \sum_{j=1}^{N_p} X_j \frac{1}{N_s} \sum_{s=1}^{N_s} \rho_s.
$$
 (3.37)

O componente da equação com os termos que são dependentes de s equivale a um vetor *ρ*¯ com os valores médios de resistividade de cada tecido. Dessa forma, a imagem média do atlas pode ser calculada como

<span id="page-63-2"></span>
$$
\bar{\boldsymbol{x}} = \frac{1}{N_p} \sum_{j=1}^{N_p} X_j \bar{\boldsymbol{\rho}} = \frac{1}{N_p} \sum_{j=1}^{N_p} \bar{\boldsymbol{x}}_j,
$$
\n(3.38)

o que implica que não são necessárias as *N<sup>s</sup>* amostras de resistividade para determiná-la, apenas o valor médio de cada tecido.

Por sua vez, a matriz de covariância Γ das imagens de resistividade é dada por

<span id="page-63-3"></span>
$$
\Gamma = \frac{1}{N_s N_p - 1} \sum_{s=1}^{N_s} \sum_{j=1}^{N_p} (\boldsymbol{x}_j^s - \boldsymbol{\bar{x}}) (\boldsymbol{x}_j^s - \boldsymbol{\bar{x}})^T.
$$
\n(3.39)

Adicionando o termo  $(\bar{x}_j - \bar{x}_j)$  dentro de cada parenteses e rearranjando os termos de forma conveniente utilizando a propriedade da transposta de matrizes de que (*A*+*B*) *<sup>T</sup>* = *A<sup>T</sup>* +*B<sup>T</sup>* , a equação [3.39](#page-63-2) pode ser transformada em

$$
\Gamma = \frac{1}{N_s N_p - 1} \sum_{s=1}^{N_s} \sum_{j=1}^{N_p} ((\boldsymbol{x}_j^s - \boldsymbol{\bar{x}}_j) + (\boldsymbol{\bar{x}}_j - \boldsymbol{\bar{x}})) ((\boldsymbol{x}_j^s - \boldsymbol{\bar{x}}_j)^T + (\boldsymbol{\bar{x}}_j - \boldsymbol{\bar{x}})^T). \tag{3.40}
$$

Realizando a distributiva dos termos na equação [3.40](#page-63-3) e distribuindo o somatório em s chega-se em

<span id="page-63-4"></span>
$$
\Gamma = \frac{1}{N_s N_p - 1} \sum_{j=1}^{N_p} (\gamma_1 + \gamma_2 + \gamma_3 + \gamma_4), \tag{3.41}
$$

<span id="page-64-0"></span>onde

$$
\gamma_1 = \sum_{s=1}^{N_s} (\boldsymbol{x}_j^s - \bar{\boldsymbol{x}}_j)(\boldsymbol{x}_j^s - \bar{\boldsymbol{x}}_j)^T,
$$
  
\n
$$
\gamma_2 = \sum_{s=1}^{N_s} (\boldsymbol{x}_j^s - \bar{\boldsymbol{x}}_j)(\bar{\boldsymbol{x}}_j - \bar{\boldsymbol{x}})^T,
$$
  
\n
$$
\gamma_3 = \sum_{s=1}^{N_s} (\bar{\boldsymbol{x}}_j - \bar{\boldsymbol{x}})(\boldsymbol{x}_j^s - \bar{\boldsymbol{x}}_j)^T,
$$
  
\n
$$
\gamma_4 = \sum_{s=1}^{N_s} (\bar{\boldsymbol{x}}_j - \bar{\boldsymbol{x}})(\bar{\boldsymbol{x}}_j - \bar{\boldsymbol{x}})^T.
$$
\n(3.42)

Utilizando que a imagem média de resistividade do indivíduo j é  $\bar{x}_j = \sum_{s=1}^{N_s} x_j^s/N_s$ , temos que

*Ns*

<span id="page-64-2"></span>
$$
\sum_{s=1}^{N_s} (\boldsymbol{x_j^s} - \boldsymbol{\bar{x}_j}) = \sum_{s=1}^{N_s} \boldsymbol{x_j^s} - \sum_{s=1}^{N_s} \boldsymbol{\bar{x}_j} = N_s \boldsymbol{\bar{x}_j} - N_s \boldsymbol{\bar{x}_j} = 0.
$$
\n(3.43)

Dessa forma, os termos *γ*<sup>2</sup> e *γ*<sup>3</sup> na equação [3.42](#page-64-0) valem 0. O termo *γ*1, nessa mesma equação, é a própria definição da matriz de covariância Γ*<sup>j</sup>* , do indivíduo j, multiplicada por (*N<sup>s</sup>* −1). Substituindo esses achados na equação [3.41,](#page-63-4) chega-se em:

$$
\Gamma = \frac{N_s - 1}{N_s N_p - 1} \sum_{j=1}^{N_p} \Gamma_j + \frac{N_s}{N_s N_p - 1} \sum_{j=1}^{N_p} (\boldsymbol{\bar{x}_j} - \boldsymbol{\bar{x}}) (\boldsymbol{\bar{x}_j} - \boldsymbol{\bar{x}})^T.
$$
(3.44)

Utilizando a matriz característica dos tecidos, *X<sup>j</sup>* , a matriz de covariância de cada individuo pode ser reescrita como

<span id="page-64-1"></span>
$$
\Gamma_j = \frac{1}{N_s - 1} \sum_{s=1}^{N_s} X_j (\rho_j^s - \bar{\rho}_j) (\rho_j^s - \bar{\rho}_j)^T X_j^T = X_j \Gamma_\rho X_j^T,
$$
\n(3.45)

onde Γ*<sup>ρ</sup>* é a matriz de covariância dos tecidos. Utilizando a equação [3.45](#page-64-1) e definindo que  $\Delta x_j^T = \bar{x}_j - \bar{x}$ , a matriz de covariância da equação [3.44](#page-64-2) quando  $N_s \rightarrow \infty$  se torna

$$
\Gamma = \frac{1}{N_p} \sum_{j=1}^{N_p} (X_j \Gamma_\rho X_j^T + \Delta \mathbf{x}_j \Delta \mathbf{x}_j^T) = \frac{1}{N_p} \sum_{j=1}^{N_p} W_j Y W_j^T,
$$
\n(3.46)

onde  $W_j$  é uma matriz  $N_v \times (N_t + 1)$  dada por

<span id="page-64-3"></span>
$$
W_j = \begin{bmatrix} X_j & \Delta x_j \end{bmatrix} \tag{3.47}
$$

e *Y* é uma matriz (*N<sup>t</sup>* + 1) × (*N<sup>t</sup>* + 1) dada por

$$
Y = \begin{bmatrix} \Gamma_{\rho} & 0\\ 0 & 1 \end{bmatrix}.
$$
 (3.48)

A equação da matriz de covariância pode ser ainda mais simplificada definindo uma matriz  $N_v \times (N_t + 1)$ 

$$
K_j = \frac{1}{\sqrt{N_p}} W_j \sqrt{Y},\tag{3.49}
$$

que substituindo na equação [3.46](#page-64-3) resulta em

$$
\Gamma = \sum_{j=1}^{N_p} K_j K_j^T.
$$
\n(3.50)

Por fim, definindo uma matriz K de dimensões  $N_v \times (N_p(N_t+1))$  com as matrizes  $K_j$  de cada individuo organizadas lado a lado, a matriz de covariância do atlas pode ser calculada como sendo

<span id="page-65-0"></span>
$$
\Gamma = KK^T. \tag{3.51}
$$

Esse resultado mostra que a matriz de covariância do atlas pode ser calculada sem a necessidade de haver explicitamente uma grande quantidade de amostras de resistividade, bastando para o cálculo que se conheça a matriz de covariância da resistividade dos tecidos, Γ*ρ*.

#### 3.3.3 Regularização com o atlas

Calculadas a imagem média *ρ*¯ e a matriz de covariância Γ, um novo termo pode ser adicionado na equação [3.33,](#page-61-2) tal que

$$
\rho_{\alpha} = \arg \min_{\boldsymbol{\rho}} \{ ||V_m - V_e||_2^2 + \sum_t \lambda_t ||L_t(\boldsymbol{\rho} - \boldsymbol{\rho}_t^*)||_2^2 + \lambda_a ||\Gamma^{-1/2}(\boldsymbol{\rho} - \boldsymbol{\bar{\rho}})||_2^2 \},\tag{3.52}
$$

onde *λ<sup>a</sup>* é o parâmetro que controla o peso que o atlas tem na regularização [\(CAMARGO,](#page-126-4) [2013\)](#page-126-4). Uma intuição de como o termo do atlas afeta a regularização pode ser obtida analisando-o separadamente considerando que o seu valor, em módulo, será minimizado pelo algoritmo. Ao considerar um caso simples, com apenas dois elementos de resistividade independentes, temos que

<span id="page-65-1"></span>
$$
\Gamma^{-1} = \begin{bmatrix} \sigma_1^{-2} & 0\\ 0 & \sigma_2^{-2} \end{bmatrix},\tag{3.53}
$$

$$
(\boldsymbol{\rho} - \boldsymbol{\bar{\rho}}) = \begin{bmatrix} \rho_1 - \bar{\rho}_1 \\ \rho_2 - \bar{\rho}_2 \end{bmatrix} = \begin{bmatrix} \Delta \boldsymbol{\rho}_1 \\ \Delta \boldsymbol{\rho}_2 \end{bmatrix} . \tag{3.54}
$$

Utilizando essas expressões no termo do atlas na equação [3.52,](#page-65-0) obtemos

$$
||\Gamma^{-1/2}(\boldsymbol{\rho}-\boldsymbol{\bar{\rho}})||_2^2 = (\boldsymbol{\rho}-\boldsymbol{\bar{\rho}})^T \Gamma^{-1}(\boldsymbol{\rho}-\boldsymbol{\bar{\rho}}) = \frac{\Delta \boldsymbol{\rho_1}^2}{\sigma_1^2} + \frac{\Delta \boldsymbol{\rho_2}^2}{\sigma_2^2}.
$$
 (3.55)

Nessa situação, valores de *ρ<sup>i</sup>* distantes do valor médio resultariam em um valor mais alto somando na equação [3.52,](#page-65-0) sobretudo quando  $\sigma_i$  for pequeno. Ou seja, em elementos com baixa variância, estar distante da média aumenta o valor da expressão a ser minimizada e, portanto, o algoritmo se afasta de soluções desse tipo. Já em elementos de alta variância, esse efeito é menor, havendo uma menor penalização para soluções com resistividade diferente da média.

Considerando agora que as variáveis não sejam independentes, a expressão para a inversa da matriz de covariância se torna

$$
\Gamma^{-1} = \frac{1}{\sigma_1^2 \sigma_2^2 - \sigma_{12}^2} \begin{bmatrix} \sigma_2^2 & -\sigma_{12} \\ -\sigma_{12} & \sigma_1^2 \end{bmatrix} . \tag{3.56}
$$

Substituindo essa expressão na equação [3.55,](#page-65-1) obtemos

$$
(\boldsymbol{\rho} - \boldsymbol{\bar{\rho}})^{T} \Gamma^{-1} (\boldsymbol{\rho} - \boldsymbol{\bar{\rho}}) = \frac{(\Delta \boldsymbol{\rho_1}^{2} \sigma_2^{2} - \Delta \boldsymbol{\rho_1} \Delta \boldsymbol{\rho_2} \sigma_{12}) + (\Delta \boldsymbol{\rho_2}^{2} \sigma_1^{2} - \Delta \boldsymbol{\rho_1} \Delta \boldsymbol{\rho_2} \sigma_{12})}{\sigma_1^{2} \sigma_2^{2} - \sigma_{12}^{2}}.
$$
(3.57)

Sabendo que a covariância é dada por

<span id="page-66-0"></span>
$$
\sigma_{12} = \sigma_1 \sigma_2 r_{12},\tag{3.58}
$$

onde *r*<sup>12</sup> é a correlação entre as variáveis, podemos substituir essa expressão no primeiro termo da equação [3.57,](#page-66-0) obtendo que

$$
\frac{(\Delta \rho_1{}^2 \sigma_2^2 - \Delta \rho_1 \Delta \rho_2 \sigma_{12})}{\sigma_1^2 \sigma_2^2 - \sigma_{12}^2} = \frac{(\Delta \rho_1{}^2 \sigma_2^2 - \Delta \rho_1 \Delta \rho_2 r_{12} \sigma_1 \sigma_2)}{\sigma_1^2 \sigma_2^2 - r_{12}^2 \sigma_1^2 \sigma_2^2}.
$$
\n(3.59)

Rearranjando essa expressão, temos que

$$
\frac{(\Delta \rho_1^2 \sigma_2^2 - \Delta \rho_1 \Delta \rho_2 r_{12} \sigma_1 \sigma_2)}{\sigma_1^2 \sigma_2^2 - r_{12}^2 \sigma_1^2 \sigma_2^2} = \frac{\Delta \rho_1}{(1 - r_{12}^2)} \left( \frac{\Delta \rho_1}{\sigma_1^2} - \frac{\Delta \rho_2 r_{12}}{\sigma_1 \sigma_2} \right) = \frac{\Delta \rho_1}{(1 - r_{12}^2)} (h_1 - h_2), \tag{3.60}
$$

onde *h*<sup>1</sup> e *h*<sup>2</sup> são nomes dados para os termos dentro dos parênteses. Como esperado, quando a correlação entre as variáveis é nula, essa expressão resulta no primeiro termo da equação [3.55,](#page-65-1) de quando as variáveis são independentes. Por outro lado, quanto mais o quadrado da correlação se aproxima de 1, maior é o peso dado para a diferença entre *h*<sup>1</sup> e  $h_2$ .

Se  $\sigma_2$  for muito maior do que  $\sigma_1$ ,  $h_2$  vai afetar pouco o resultado da expressão. Já se as variâncias forem semelhantes, deve-se analisar o sinal da correlação. Se ela for positiva, e ambas as resistividades estiverem acima da média, *h*<sup>1</sup> e *h*<sup>2</sup> serão positivos, logo a diferença entre eles será um valor menor. Já se *ρ*<sup>1</sup> estiver acima da média e *ρ*<sup>2</sup> abaixo, *h*<sup>2</sup> será negativo e os termos irão somar, resultando em um valor maior. A mesma análise pode ser feita para a correlação negativa, obtendo um resultado análogo.

Em outras palavras, para variáveis correlacionadas e com variâncias semelhantes, esse termo penaliza menos soluções onde os elementos diferem da média de forma consistente com o tipo de correlação que possuem. Dessa forma, com uma correlação positiva, quando há discrepâncias entre os valores e as médias, há uma menor penalização quando ambos estão acima ou quando ambos estão abaixo delas. Vale ressaltar também que esse efeito é maior quanto maior for a correlação entre as variáveis (em módulo), sendo que, quando pequena, a maior relevância é dada para os valores referentes ao próprio elemento.

### 3.3.4 Simulações computacionais para a TIE

Com os avanços computacionais das últimas décadas, se tornou comum na ciência a utilização de simulações computacionais como uma etapa inicial de validação de uma hipótese. Dessa forma, pode-se refinar e avaliar a viabilidade de uma técnica antes de testá-la em condições mais próximas da realidade, onde existem algumas dificuldades adicionais, como a necessidade de encontrar voluntários.

No caso da TIE, a realização de uma simulação computacional altera o esquema da figura [34](#page-58-0) para ser o apresentado na figura [36.](#page-67-0) Como pode ser visto, ao invés de realizar as medições em um sistema real, nesse caso os valores de tensão são gerados a partir de um novo problema direto que é resolvido em um modelo mais refinado (com um maior número de elementos) da região. Dessa forma, uma matriz de tensões nodais pode ser calculada para essa nova malha utilizando a equação [3.31](#page-61-0) e, a partir dela, *V<sup>m</sup>* pode ser obtida pegando os valores referentes aos nós dos eletrodos.

<span id="page-67-0"></span>Figura 36 – Esquema de um exemplo de como o problema inverso da TIE pode ser resolvido para medidas obtidas de uma simulação computacional. Elaborada pelo autor.

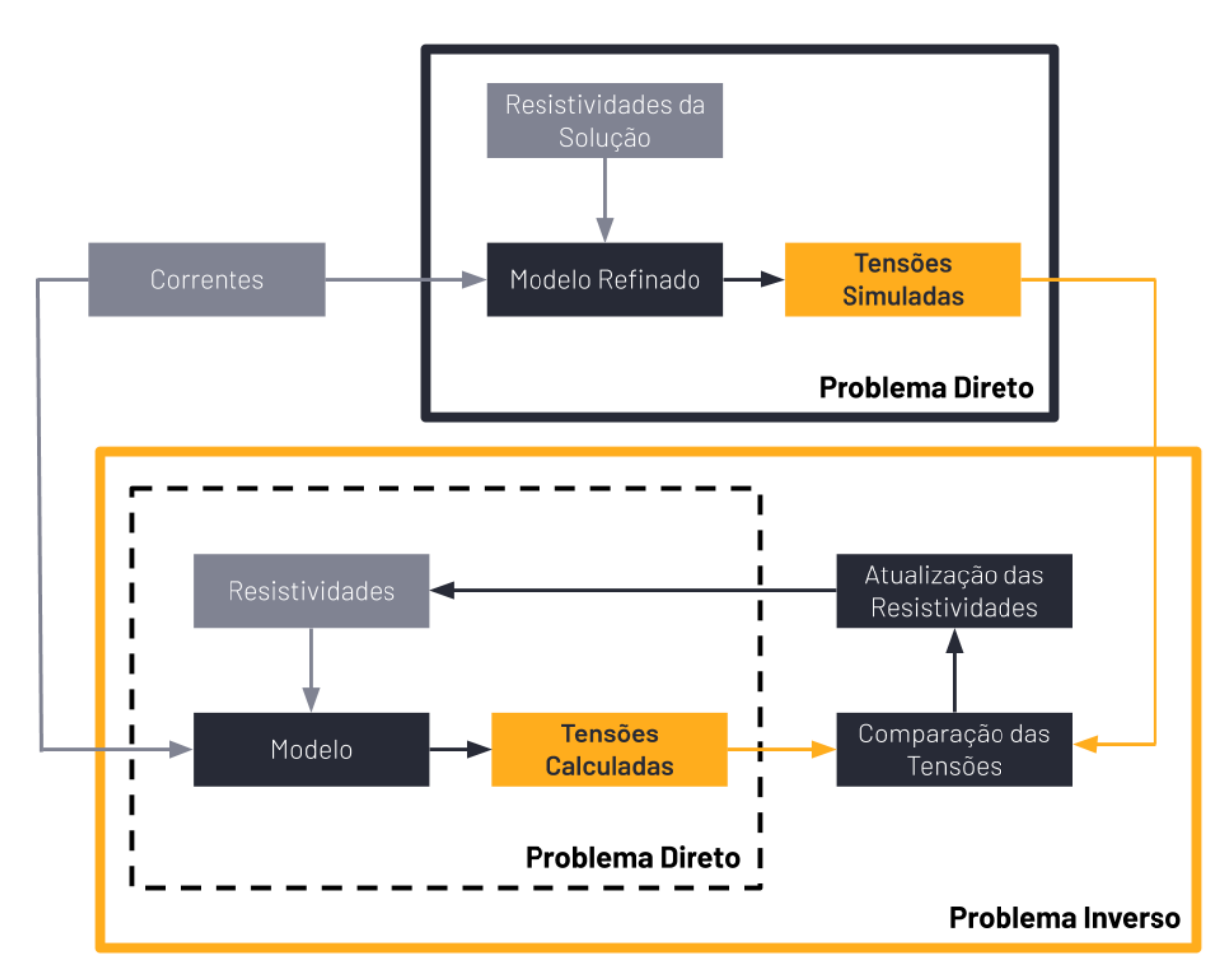

Utilizar malhas com a mesma discretização tanto para gerar *V<sup>m</sup>* quanto para resolver

o problema inverso seria inconsistente com a realidade, onde a medição é feita em um objeto contínuo e o problema é resolvido em um modelo com um número limitado de elementos. A malha mais refinada é utilizada para que a simulação esteja mais próxima dessa situação, evitando assim cometer o chamado crime de inversão [\(KAIPIO; SOMERSALO,](#page-128-6) [2006\)](#page-128-6), que consiste em resolver o problema utilizando condições que não se teria em uma medição real. A consequência de uma simulação cometendo esse feito seria a obtenção de resultados otimistas para a técnica, possivelmente distantes do que seria obtido em uma situação real.

Um outro problema a ser considerado advém da quantidade relativamente elevada de recursos computacionais que a resolução do problema inverso exige, o que limita a quantidade de elementos que a malha usada para ele pode ter. Como consequência, há um aumento no valor do erro

<span id="page-68-0"></span>
$$
V_{\epsilon} = V_m(\rho_r) - V_e(\rho_s), \qquad (3.61)
$$

onde *Vm*(*ρ<sup>r</sup>* ) é a matriz das tensões dos nós dos eletrodos calculadas na malha refinada com resistividades  $\rho_r$ ; e  $V_e(\rho_s)$ , as tensões dos eletrodos calculadas na malha menos refinada com um vetor *ρ<sup>s</sup>* tal que

$$
\rho_s = T \rho_r, \tag{3.62}
$$

onde T é uma matriz de projeção. Em outras palavras, uma maior discrepância na quantidade de elementos das duas malhas faz com que exista um erro significativo entre as tensões calculadas nelas mesmo quando é utilizada a projeção das resistividades da solução desejada. Esse erro pode fazer com que a otimização convirja para outros valores de resistividade distantes desses, levando a uma perda na qualidade da imagem obtida.

Uma maneira de levar esse efeito em consideração é por meio do chamado método do erro de aproximação [\(KAIPIO; SOMERSALO,](#page-128-6) [2006\)](#page-128-6), que nesse caso se traduziria na obtenção e utilização de *V* para resolver o problema inverso. Em casos mais complexos, como o que está sendo abordado, calcular essa variável analiticamente é inviável. No entanto, é possível estimar as suas estatísticas e utilizá-las para a implementação do método.

Uma forma de realizar isso é considerando um conjunto de amostras distintas de  $\rho_r$  (e as amostras de  $\rho_s$  correspondentes) e calcular  $V_{\epsilon}$  para cada caso utilizando a equação [3.61.](#page-68-0) Fazendo isso, a média dos resultados obtidos pode ser calculada e utilizada na equação [3.52,](#page-65-0) de modo que a equação a ser otimizada passa a ser

$$
\rho_{\alpha} = \arg \min_{\boldsymbol{\rho}} \{ ||V_m - \bar{V}_{\epsilon} - V_{\epsilon}||_2^2 + \sum_t \lambda_t ||L_t(\boldsymbol{\rho} - \boldsymbol{\rho}_t^*)||_2^2 + \lambda_a^2 ||\Gamma^{-1/2}(\boldsymbol{\rho} - \bar{\boldsymbol{\rho}})||_2^2 \} \qquad (3.63)
$$

Para que não seja obtido um resultado otimista e incondizente com o que se teria na realidade, a malha refinada usada para simular as medidas dos eletrodos não deve ser a mesma que a utilizada para fazer essa estimativa do erro de aproximação. Uma maneira de implementar o método consiste em utilizar uma terceira malha que também seja mais

refinada que a utilizada no problema inverso, porém diferente da usada no problema direto para simular as medidas dos eletrodos.

Formas mais sofisticadas de implementar o método do erro de aproximação incluem também o cálculo e utilização da matriz de covariância de *V* . Maiores informações sobre esse caso podem ser encontradas em [\(MOURA,](#page-129-5) [2013\)](#page-129-5).

# 4 Métodos e Resultados

O diagrama da figura [37](#page-70-0) mostra os procedimentos gerais que foram implementados durante este trabalho. Inicialmente, as imagens foram normalizadas espacialmente e em seguida foram segmentadas. Os rótulos obtidos foram substituídos por valores de resistividade de cada tecido. Posteriormente, foram calculadas a média e a covariância do atlas anatômico. O atlas obtido foi integrado em um algoritmo de reconstrução de imagem da TIE e, por fim, foram feitas simulações com diferentes parâmetros de peso para avaliar os seus efeitos nas imagens obtidas.

<span id="page-70-0"></span>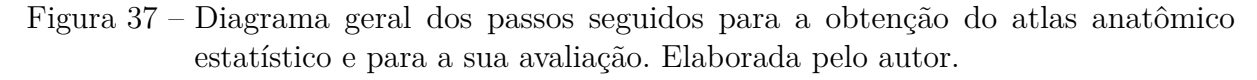

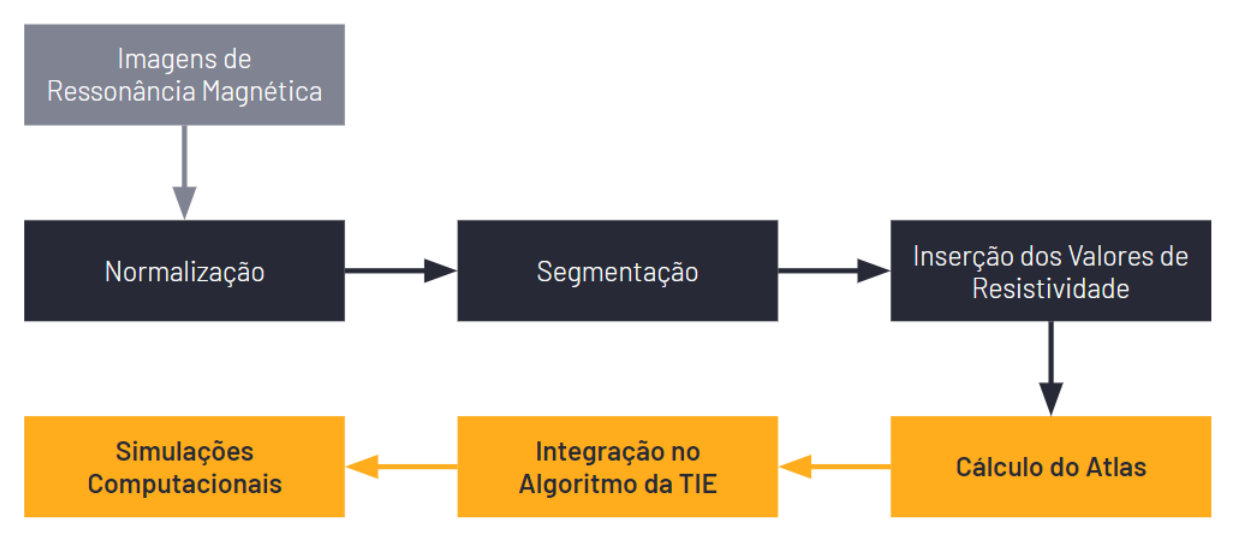

O processamento das imagens e o cálculo do atlas foram feitos utilizando exclusivamente a linguagem de programação Python. Em especial, a biblioteca Nipype<sup>[1](#page-70-1)</sup> foi empregada para a aplicação dos procedimentos de normalização e segmentação. Nipype é uma biblioteca do Python de código aberto que possibilita a utilização de diversos algoritmos de diferentes softwares de neuroimagem, incluindo o ANTs e o SPM. Dessa forma, ela possibilita a criação de rotinas de processamento de imagens que combinem ferramentas desses diferentes softwares a partir funções que possuem uma sintaxe semelhante. Com isso, é eliminada a necessidade de usar a interface gráfica ou os comandos específicos de cada software de maneira individual, facilitando e agilizando o processamento. Essa e outras bibliotecas do Python que foram utilizadas ao longo deste trabalho são apresentadas na tabela [1.](#page-71-1) Maiores detalhes sobre os usos delas serão apresentados no decorrer das próximas subseções.

<span id="page-70-1"></span> $\overline{1}$  Disponível em: [<https://nipype.readthedocs.io/en/latest/>](https://nipype.readthedocs.io/en/latest/)

| <b>Biblioteca</b>    | Aplicações                                                       |
|----------------------|------------------------------------------------------------------|
| Nibabel <sup>2</sup> | Importar imagens, salvar no formato NIFTI e alterar a resolução  |
| Nipype               | Normalização e segmentação das imagens                           |
| $\text{Numpy}^3$     | Cálculos matemáticos, manipulação de arrays e geração            |
|                      | de números aleatórios                                            |
| $Scipy^4$            | Operações morfológicas, preenchimento de buracos, rotulação de   |
|                      | grupos de pixeis conectados e geração de arquivos no formato MAT |

<span id="page-71-1"></span>Tabela 1 – Bibliotecas do Python e as aplicações para as quais foram usadas ao longo deste trabalho.

Já para as simulações numéricas, foram utilizados os algoritmos de reconstrução de imagem da TIE e as malhas de elementos finitos elaborados em [\(BERALDO,](#page-125-2) [2019\)](#page-125-2). Os algoritmos foram escritos pelo autor do trabalho citado usando o Matlab. Eles incluem a resolução dos problemas direto e inverso da TIE, bem como o cálculo do método do erro de aproximação. As malhas utilizadas nesses algoritmos foram feitas usando um modelo realístico da cabeça de humanos, possibilitando a realização de simulações numéricas de imagens dessa região.

Maiores detalhes sobre cada uma das etapas empregadas no presente trabalho e os resultados obtidos nelas serão abordados nas próximas subseções.

# <span id="page-71-0"></span>4.1 Obtenção das imagens

Foram utilizadas imagens 3D de ressonância magnética da cabeça de humanos, coletadas e disponibilizadas pelo CASILab da University of North Carolina em Chapel Hill, e distribuídas gratuitamente<sup>[5](#page-71-5)</sup> pelo MIDAS Data Server da Kitware, Inc. Essa base possui imagens de 100 indivíduos saudáveis, sendo 20 em cada grupo etário (18-29, 30-39, 40-49, 50-59 e 60+ anos) e com divisão igualitária de sexo. Histórico de diabetes, hipertensão, traumas na cabeça, doenças psiquiátricas ou qualquer outro sintoma que possa causar alterações na anatomia do cérebro foram usados como critério de exclusão para a seleção dos indivíduos saudáveis. Um exemplo dessa base sendo utilizada em um estudo científico pode ser encontrado em [\(BULLITT et al.,](#page-126-5) [2005\)](#page-126-5).

Nessa base são fornecidas imagens de ressonância magnética de resolução 1*.*0 × 1*.*0 × 1*.*0*mm*<sup>3</sup> nos tipos T1 e T2. Os parâmetros de aquisição dessas imagens podem ser encontrados em [\(BULLITT et al.,](#page-126-5) [2005\)](#page-126-5). Adicionalmente, também são fornecidas imagens de ressonância magnética angiográfica e imagens por tensão difusional para cada um dos pacientes.

<span id="page-71-2"></span>Disponível em: [<https://nipy.org/nibabel/>](https://nipy.org/nibabel/)

<span id="page-71-3"></span>Disponível em: [<https://numpy.org>](https://numpy.org)

<span id="page-71-4"></span>Disponível em: [<https://www.scipy.org>](https://www.scipy.org)

<span id="page-71-5"></span><sup>&</sup>lt;sup>5</sup> Disponível em:  $\langle \text{http://www.insight-journal.org/midas/community/view/21>}$
No presente trabalho, optou-se por utilizar as imagens do tipo T1, embora também fosse possível realizar os mesmos procedimentos adotados (com algumas poucas alterações) com o tipo T2. Para o cálculo do atlas, foram selecionadas 50 imagens (25 de mulheres) de indivíduos com idade variando entre 19 e 72 anos (média de 40 ± 15 anos). Para a realização das simulações numéricas, a imagem de um indivíduo do sexo masculino de 33 anos (não utilizada no cálculo do atlas) foi usada para simular as medidas dos eletrodos da TIE.

As imagens são fornecidas no formato MHA. Para utilizá-las nos demais algoritmos escolhidos para a realização deste trabalho, elas foram importadas e convertidas para o formato NIfTI utilizando funções da biblioteca Nibabel do Python.

# 4.2 Normalização

Para a normalização, foi utilizado o ANTs com a função *RegistrationSynQuick* implementada no Nipype. Inicialmente as imagens foram normalizadas considerando apenas o espaço das transformações rígidas (rotação e translação), para em seguida serem utilizadas as transformações afim com os 12 graus de liberdade no resultado obtido na primeira etapa. Como métrica de similaridade, a informação mútua foi selecionada, e a otimização foi realizada com a aplicação do método do gradiente decrescente associado à técnica de multiresolução.

Todas as imagens foram normalizadas em relação ao atlas não linear ICBM 152[6](#page-72-0) . Esse atlas consiste de uma imagem média formada pela normalização de 152 imagens de ressonância magnética do tipo T1 usando um espaço de transformação não linear. Algumas fatias da image m desse atlas são apresentadas na figura [38.](#page-72-1)

Figura 38 – Fatias da imagem do atlas ICBM 152 não linear. Elaborada pelo autor a partir das imagens do ICBM 152.

<span id="page-72-1"></span>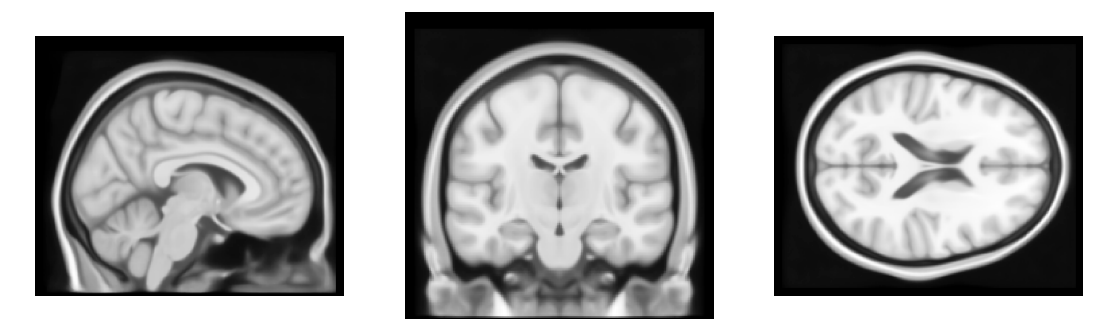

Dessa forma, com todas as imagens estando normalizadas em relação ao ICBM 152, elas também estariam alinhadas entre si. A escolha desse procedimento foi feita para

<span id="page-72-0"></span><sup>&</sup>lt;sup>6</sup> Disponível em:  $\langle \frac{http://nist.mni.mcgill.ca/?p=858\rangle}{$ 

evitar ter que escolher um sujeito ao acaso e normalizar todos os outros em relação a ele. Isso porque essa segunda alternativa traria a insegurança de poder ter sido escolhida uma imagem muito diferente das demais, que consequentemente poderia resultar em normalizações menos precisas.

### 4.2.1 Ensaios com o ANTs

<span id="page-73-1"></span>Para avaliar a performance do ANTs, a imagem de um dos sujeitos usados para o cálculo do atlas foi selecionada ao acaso e uma transformação afim foi aplicada nela. Isso foi feito com o objetivo de verificar se o algoritmo escolhido conseguiria realinhar a imagem alterada com a imagem na posição original. A matriz de transformação aplicada foi:

$$
\mathbf{T} = \begin{bmatrix} \cos(5^o) & \sin(5^o) & 0 & 0 \\ -\sin(5^o) & \cos(5^o) & 0 & 15 \\ 0 & 0 & 1 & 5 \\ 0 & 0 & 0 & 1 \end{bmatrix},\tag{4.1}
$$

o que equivale a uma rotação de 5<sup>o</sup> em torno de z no sentido horário e deslocamentos de 15 voxels em y e 5 em z. Os valores foram escolhidos de maneira que na transformação resultante a cabeça não ultrapassasse o espaço das dimensões originais da imagem. Fatias de diferentes planos antes e após a transformação ser aplicada são apresentadas na figura [39.](#page-74-0) Nelas, é possível observar o deslocamento que foi introduzido com esse procedimento, fazendo com que regiões diferentes fossem mostradas em cada plano.

Além da imagem apenas com a transformação afim, também buscou-se avaliar o desempenho da ferramenta com a presença de ruído e diferentes graus de deformação. Isso foi feito para que fosse possível se aproximar mais da situação em que se deseja normalizar a imagem de duas pessoas diferentes, onde existem intensidades e formatos anatômicos distintos dificultando a tarefa. Para isso, ruídos aleatórios uniformes de máximos  $\pm 1\%$ ,  $\pm 5\%$  ou  $\pm 15\%$  do valor da intensidade de cada voxel foram adicionados na imagem antes da aplicação da transformação afim. Em outras palavras, dado um valor máximo percentual  $P_{max}$ , para cada voxel da imagem foi sorteado um valor  $p_{sort}$  dentro do intervalo  $\pm P_{max}$ , e a intensidade do voxel com ruido passou a ser

$$
y_r = y_{orig} + p_{sort}y_{orig}, \t\t(4.2)
$$

onde *yorig* é o valor original do voxel. Exemplos de imagens com os três níveis de ruído são apresentados na figura [40.](#page-75-0) Como pode ser visto, conforme o ruído aumenta as intensidades da imagem vão ficando cada vez menos uniformes, adquirindo uma característica granulada.

No caso das deformações, foram aplicadas transformações elásticas nas imagens utilizando o pacote *elascticdeform*[7](#page-73-0) , que disponibiliza funções que permitem realizar

<span id="page-73-0"></span>Disponível em: [<https://pypi.org/project/elasticdeform/>](https://pypi.org/project/elasticdeform/)

<span id="page-74-0"></span>Figura 39 – Imagens de um mesmo sujeito antes e após a aplicação da transformação afim da equação [4.1.](#page-73-1) Elaborada pelo autor.

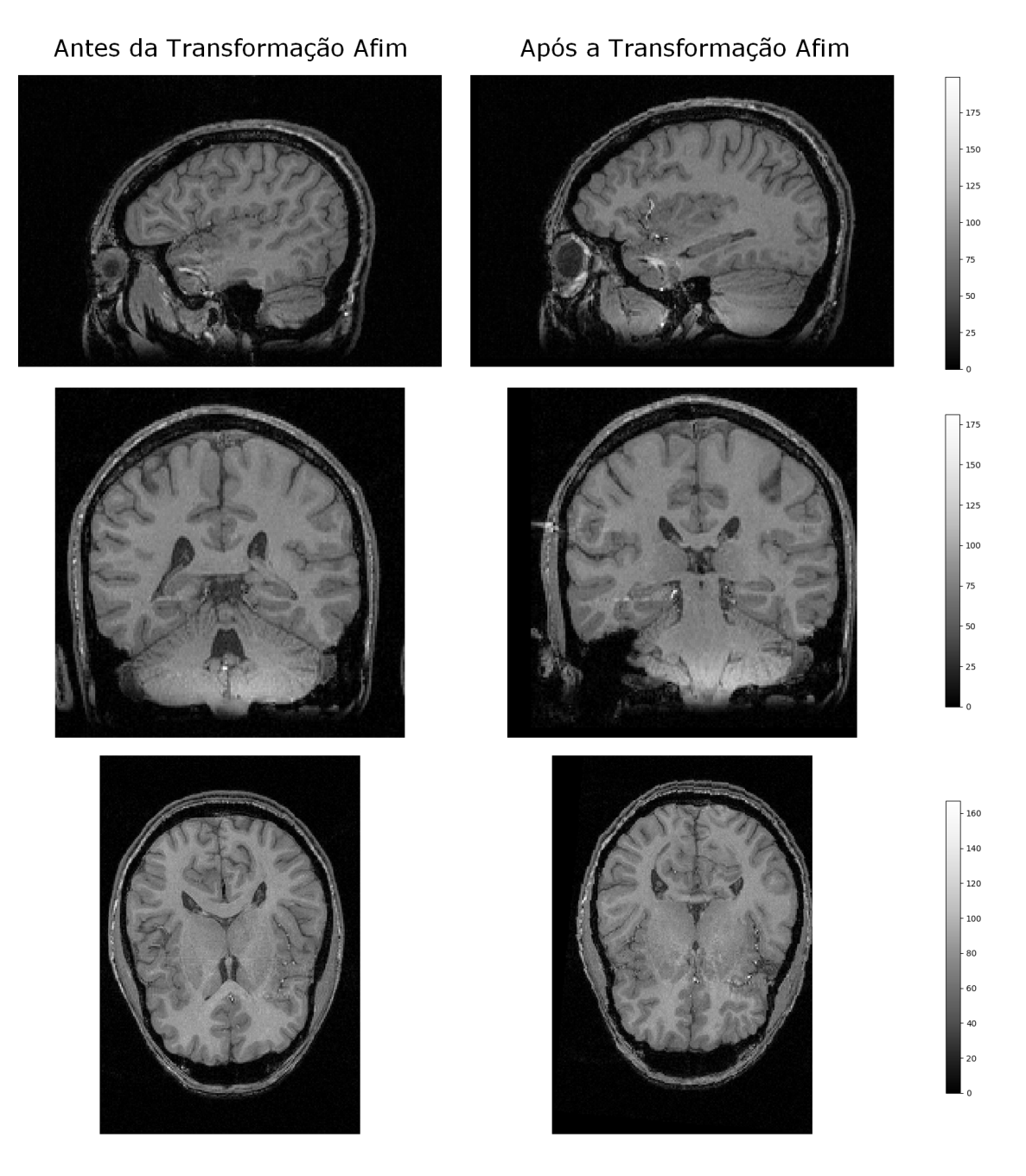

deformações aleatórias de valores obtidos a partir de uma distribuição normal. Para isso, o algoritmo disponibilizado divide a imagem em uma grade e, para cada ponto dessa grade, é sorteado um valor de deslocamento. Por fim, essa grade deformada é utilizada para calcular os deslocamentos de cada voxel da imagem original.

As deformações foram aplicadas antes da transformação afim, utilizando uma grade de 8 × 8 × 8 pontos, sem a aplicação de pré filtragem e com os desvios padrões (*σ*) da distribuição normal usada para sortear os deslocamentos sendo 2, 3 e 4. As figuras de [41](#page-76-0) a [43](#page-78-0) mostram exemplos de imagens dos diferentes planos com as deformações aplicadas. Figura 40 – Imagens do plano coronal da cabeça com a adição de diferentes níveis de ruído. Elaborada pelo autor.

<span id="page-75-0"></span>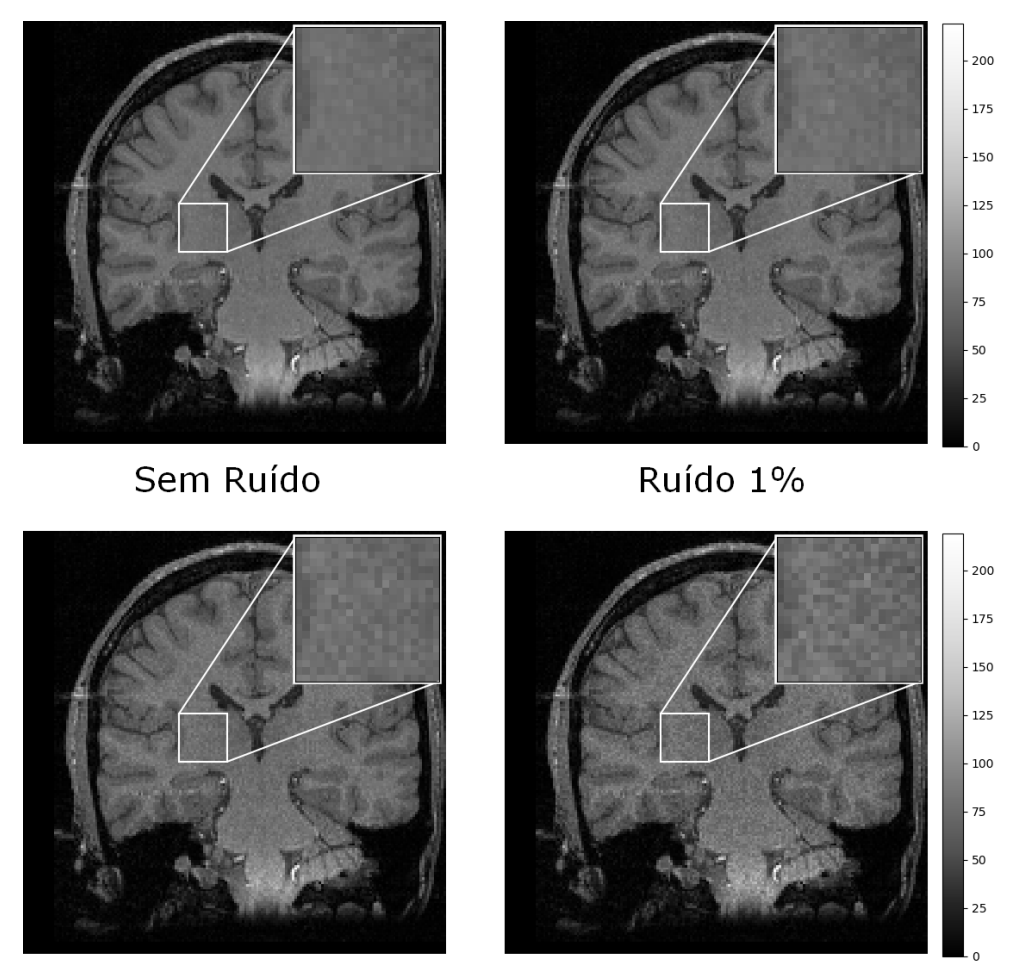

Ruído 5%

Ruído 15%

Como pode ser visto, com o maior grau de deformação utilizado a cabeça adquiriu formatos anatômicos distantes dos originais, o que implica em uma maior dificuldade para a normalização.

Combinações entre os valores de ruído e deformação foram realizadas, totalizando 16 imagens distintas. Todas, incluindo a original, foram normalizadas em relação ao atlas ICBM 152 utilizando a função *RegistrationSynQuick* com o mesmo procedimento estabelecido anteriormente para a normalização das imagens para o atlas estatístico. Para a análise dos resultados, os valores de saída da transformação realizada para alinhar as imagens alteradas em relação ao ICBM 152 foram subtraídos dos valores da que foi realizada para alinhar a imagem original. Dessa forma, para que esse método equivale-se a normalizar as imagens alteradas em relação a imagem original, esperava-se que os valores resultantes da subtração fossem iguais aos utilizados na matriz da equação [4.1.](#page-73-1)

Os resultados obtidos são apresentados na tabela [2.](#page-79-0) Outros parâmetros da transformação afim gerada pelo ANTs foram omitidos por não terem sido alterados pela matriz utilizada para deslocar as imagens (equação [4.1\)](#page-73-1) e por terem apresentado

<span id="page-76-0"></span>Figura 41 – Imagens do plano sagital da cabeça com a aplicação de uma deformação elástica aleatória utilizando diferentes valores de desvio padrão (sigma). Elaborada pelo autor.

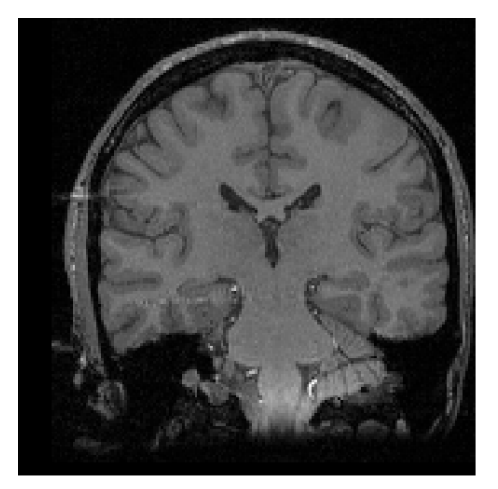

Sem Deformação

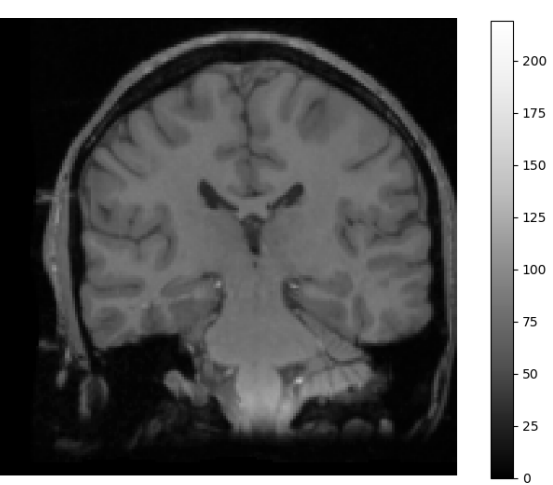

Sigma  $= 2$ 

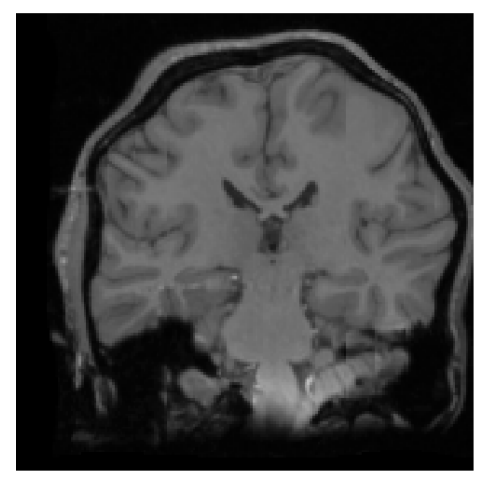

Sigma  $=$  3

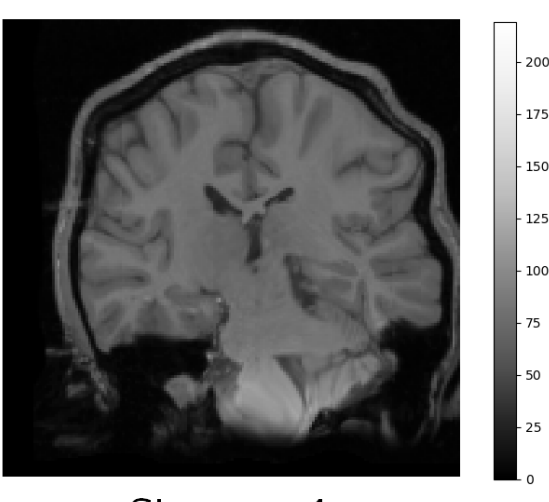

Sigma  $= 4$ 

valores próximos de zero. Como explicado, para que as imagens alteradas tivessem sido alinhadas com a imagem original, o valor resultante deveria ser de 5° de rotação, 15 voxels de deslocamento em y e 5 de deslocamento em z. Os resultados mostram valores próximos a isso em todos os casos, com as diferenças sendo menores do que 0,5° de rotação e 0,9 voxel de deslocamento.

Uma comparação entre a imagem original e a alterada (ruido de 15% e  $\sigma = 4$ ) antes e após a normalização é apresentada na figura [44.](#page-79-1) Como pode ser visto, com a normalização as imagens passaram a mostrar regiões mais semelhantes no mesmo plano, o que demonstra de forma qualitativa que o alinhamento entre as imagens foi alcançado mesmo para o pior caso simulado de deformação e ruído.

Vale ressaltar também que todas as imagens estavam refletidas em relação ao ICBM

Figura 42 – Imagens do plano coronal da cabeça com a aplicação de uma deformação elástica aleatória utilizando diferentes valores de desvio padrão (sigma). Elaborada pelo autor.

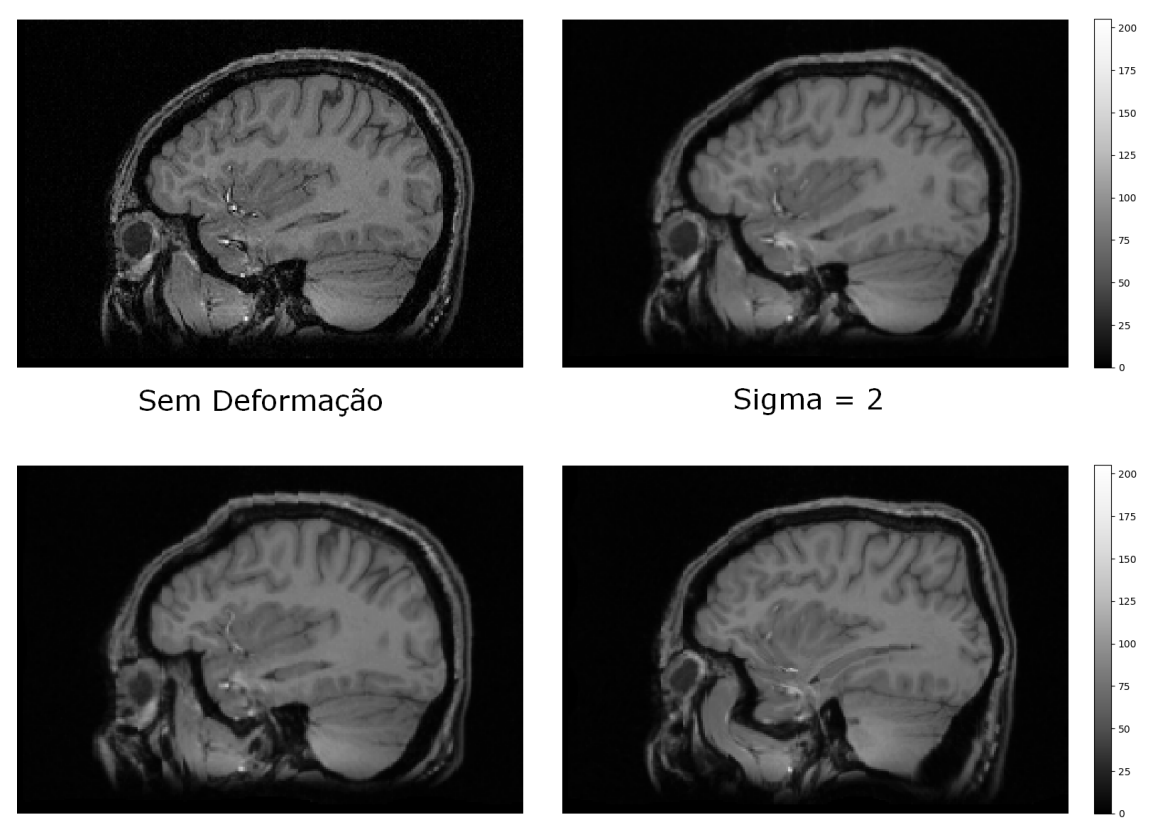

Sigma  $=$  3

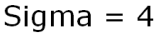

152, e essa diferença foi corrigida pelo ANTs, como pode ser visto na figura [44](#page-79-1) com a mudança na direção da cabeça. Outra alteração feita foi quanto às dimensões das imagens, que pode ser observada pela diminuição da área preta delas na figura [44.](#page-79-1) Isso ocorreu porque o algoritmo do ANTs faz com que as imagens normalizadas fiquem com as mesmas dimensões da imagem de referência (no caso, o ICBM 152). Com isso, as imagens passaram de uma dimensão de 176  $\times$  256  $\times$  176 para uma dimensão de 197  $\times$  233  $\times$  189.

Apesar dos resultados positivos, uma avaliação mais rigorosa da ferramenta exigiria que esse experimento fosse repetido com mais variações, como por exemplo utilizando mais sujeitos e/ou mais casos de deformação para cada *σ*. Mesmo assim, os resultados obtidos nesse ensaio mais simples são uma evidência inicial de que, dentro das condições simuladas, o método escolhido pode ser utilizado para a realização da normalização espacial como pretendida para o cálculo do atlas no presente trabalho.

### 4.2.2 Normalização para o atlas

As 50 imagens selecionadas para compor o altas foram normalizadas espacialmente em relação ao ICBM 152, conforme explicado nas subseções anteriores. Previamente à normalização, as imagens apresentaram um valor médio de informação mútua com o ICBM

Figura 43 – Imagens do plano transversal da cabeça com a aplicação de uma deformação elástica aleatória utilizando diferentes valores de desvio padrão (sigma). Elaborada pelo autor.

<span id="page-78-0"></span>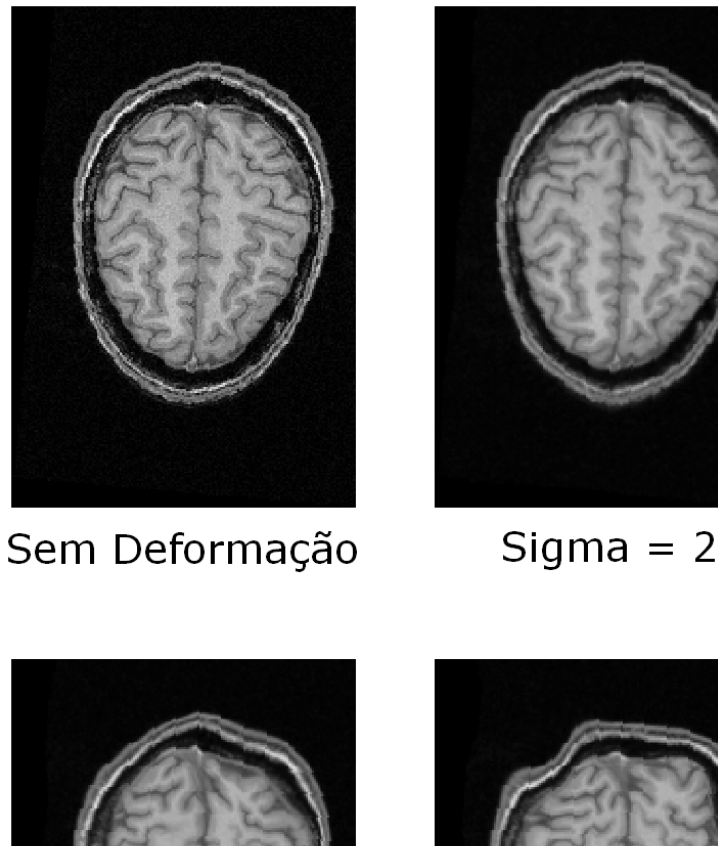

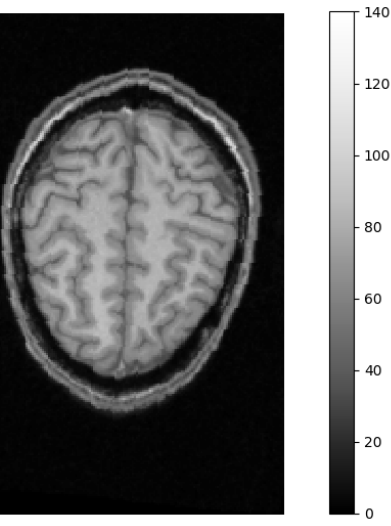

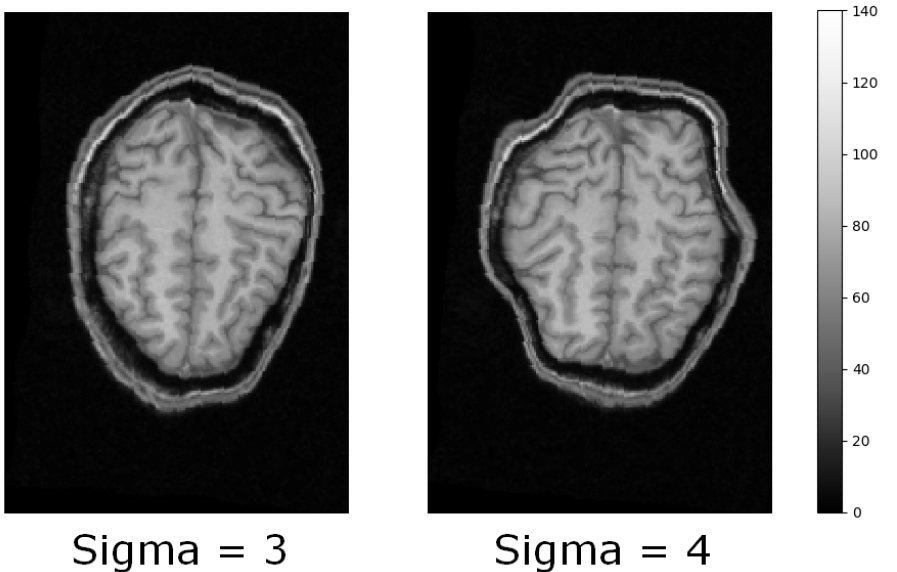

152 de 0,076±0,015. Após o procedimento, esse valor passou a ser de 0,442±0,027, o que representa um aumento de cerca de 5,8 vezes na semelhança entre as imagens com relação a essa métrica.

Os valores mínimo e máximo de informação mútua foram 0,385 e 0,500, respectivamente. A figura [45](#page-80-0) mostra exemplos de fatias dos sujeitos que obtiveram esses resultados das extremidades. Como pode ser visto pelas linhas pontilhadas, as duas cabeças estão na mesma posição, o que é um indício de que foram alinhadas com o procedimento. Algumas diferenças, encontradas ao inspecionar as imagens, são apontadas pelas setas, sendo possível que a discrepância nos valores de informação mútua tenham se originado

<span id="page-79-0"></span>Tabela 2 – Resultado da subtração entre os valores obtidos ao normalizar as imagens alteradas e os obtidos ao normalizar a imagem original. Entre parênteses, a diferença (em módulo) entre os resultados dessa subtração e o que era esperado para a obtenção do alinhamento correto.

| Deformação   | Ruído | Rotação $(^\circ)$ | Deslocamento em y | Deslocamento em z          |
|--------------|-------|--------------------|-------------------|----------------------------|
|              |       |                    | (pixel)           | (pixel)                    |
| $\sigma=0$   | $0\%$ | $4,78$ $(0,22)$    | 14,77(0,23)       | 4,98(0,02)                 |
|              | $5\%$ | 4,81(0,19)         | 14,79(0,21)       | 4,97(0,03)                 |
|              | 10%   | 4,80(0,20)         | $14,78$ $(0,22)$  | 5,02(0,02)                 |
|              | 15%   | 4,80(0,20)         | $14,78$ $(0,22)$  | 5,03(0,03)                 |
| $\sigma=2$   | $0\%$ | 4,92(0,08)         | 14,60(0,40)       | 5,04(0,04)                 |
|              | $5\%$ | 4,90(0,10)         | 14,57(0,43)       | 5,11(0,11)                 |
|              | 10%   | 4,85(0,15)         | 14,66(0,34)       | 5,07(0,07)                 |
|              | 15%   | 4,93(0,07)         | 14,59(0,41)       | 5,11(0,11)                 |
| $\sigma=3$   | $0\%$ | 4,70(0,30)         | 14,67(0,33)       | 5,59(0,59)                 |
|              | $5\%$ | 4,65(0,35)         | 14,71(0,29)       | 5,59(0,59)                 |
|              | 10%   | $4,69$ $(0,31)$    | 14,73(0,27)       | 5,54(0,54)                 |
|              | 15%   | $4,63$ $(0,37)$    | 14,79(0,21)       | 5,57(0,57)                 |
| $\sigma = 4$ | $0\%$ | 5,39(0,39)         | 14,63(0,37)       | $\overline{5,80}$ $(0,80)$ |
|              | $5\%$ | 5,40(0,40)         | 14,62(0,38)       | 5,85(0,85)                 |
|              | 10%   | 5,42(0,42)         | 14,56(0,44)       | 5,80(0,80)                 |
|              | 15%   | 5,18(0,18)         | 14,66(0,34)       | 5,81(0,81)                 |

Figura 44 – Comparação entre o plano sagital da imagem original e da alterada (*σ* = 4 e com ruído de 15%). Elaborada pelo autor.

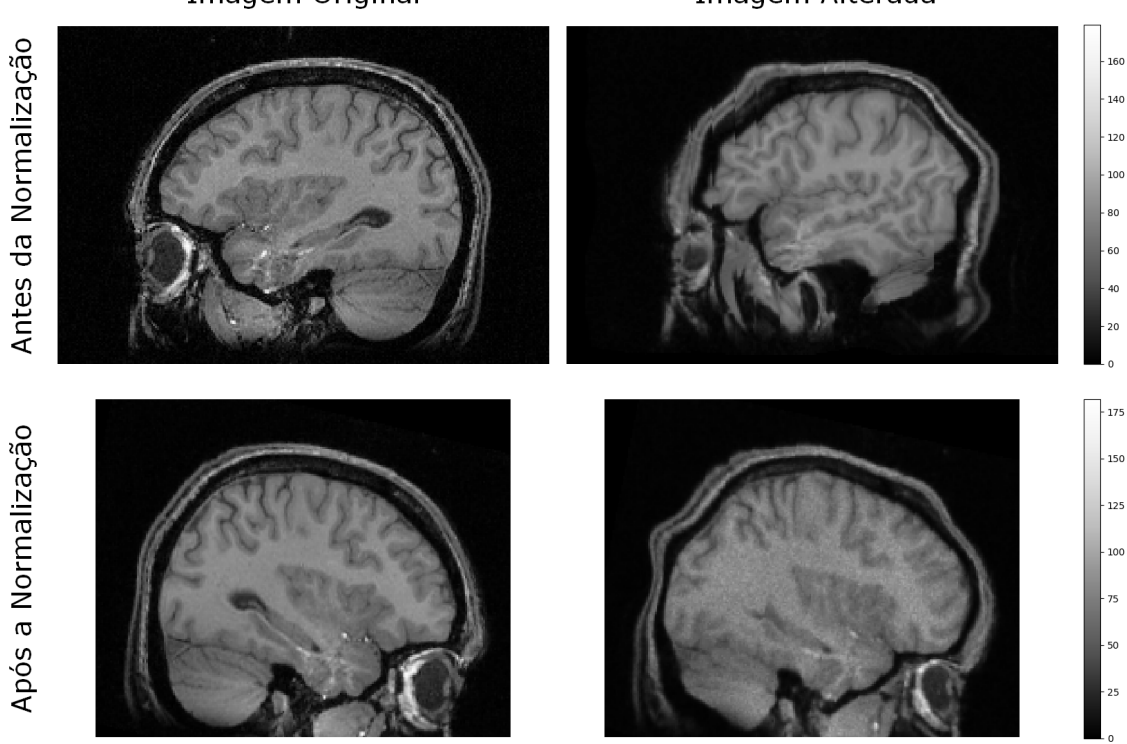

<span id="page-79-1"></span>Imagem Original

Imagem Alterada

delas.

Uma das diferenças é a região de intensidade próxima a zero dentro da cabeça, que, em uma imagem de ressonância magnética do tipo T1, é o local onde se localiza o crânio. Como pode ser visto, o sujeito que teve o maior valor da métrica apresentou essa região com uma espessura menor. Em [\(MAHINDA; MURTY,](#page-129-0) [2009\)](#page-129-0), foram feitas medidas de espessura do crânio de diferentes indivíduos *post mortem*, tendo sido encontrada uma variação de até 11mm para a mesma região do crânio em diferentes pessoas. Dessa forma, essa discrepância entre as imagens pode ser uma variação normal dessa estrutura.

Da mesma forma, pode-se observar uma diferença no formato dos ventrículos, apontados pela outra seta vermelha nas imagens. Essa estrutura também pode possuir variações dependendo do indivíduo, tendo sido encontrado em [\(AMBARKI et al.,](#page-125-0) [2010\)](#page-125-0) uma diferença de até 77mL de volume ventricular no cérebro de indivíduos idosos saudáveis. Esses dois achados são evidências de que o valor de informação mútua menor possa ter resultado de diferenças anatômicas naturais, uma vez que o espaço de transformação escolhido para a normalização (transformação afim) não teria grande efeito nesse tipo de diferença.

<span id="page-80-0"></span>Figura 45 – Comparação entre as fatias dos sujeitos que tiveram a menor e a maior informação mútua (IM) com o ICBM 152. As linhas pontilhadas mostram como eles estão na mesma altura, enquanto as setas apontam para a região dos crânios e dos ventrículos, onde foram encontradas diferenças. Elaborada pelo autor.

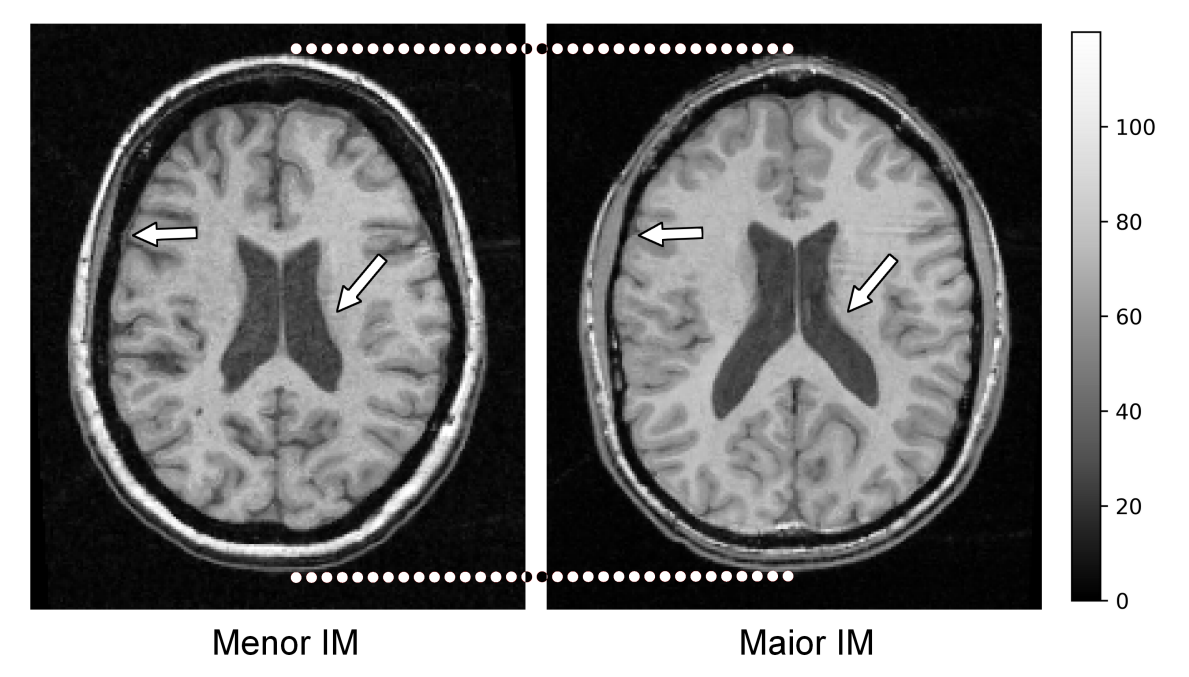

Além do aumento da informação mútua, também foi possível observar, em cada plano, indícios visuais que mostram a melhora do alinhamento entre as imagens dos sujeitos. Na figura [46,](#page-81-0) por exemplo, o desalinhamento pode ser percebido ao se comparar os olhos

(apontados pelas setas). No sujeito 1 o olho aparece com uma área escura arredondada e relativamente grande, o que denota que essa é uma fatia de uma parte mais próxima do centro desse órgão. Já no sujeito 2, há apenas uma área menor com um cinza mais claro, o que indica uma fatia posicionada mais para a lateral do olho. Outra diferença visível no sujeito 1 é a inclinação que a cabeça possui, que pode ser vista pela linha pontilhada acompanhando sua base. Esses dois problemas podem ser vistos corrigidos nas imagens da linha de baixo, que comparam os sujeitos após a normalização.

<span id="page-81-0"></span>Figura 46 – Comparação entre imagens do plano sagital dos sujeitos antes e após a normalização. As setas apontam para as regiões onde estão os olhos, e a linha pontilhada acompanha a base da cabeça do sujeito 1 antes da normalização para ressaltar sua inclinação. Elaborada pelo autor.

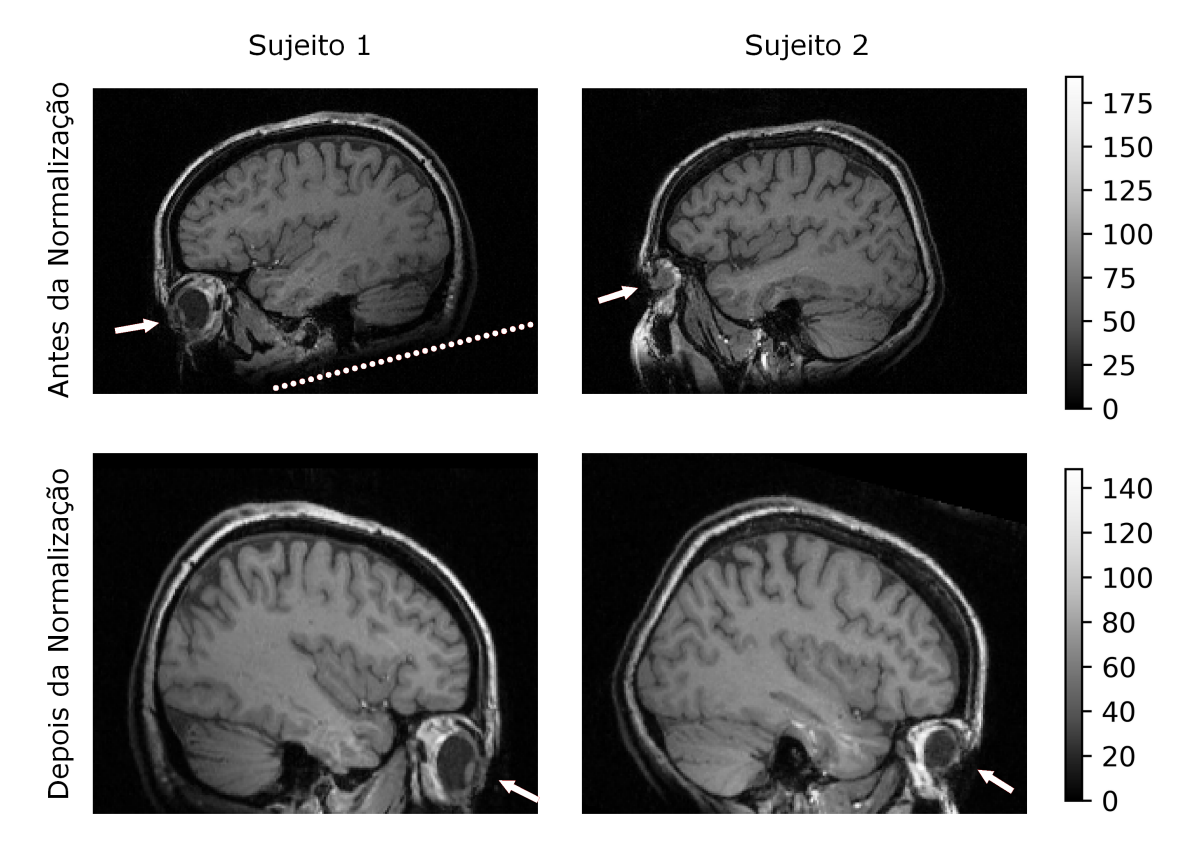

Já na figura [47,](#page-82-0) que mostra o plano coronal dos mesmos sujeitos da figura anterior, uma primeira diferença que pode ser vista é que uma cabeça aparenta estar um pouco mais acima que a outra, como indicam as linhas pontilhadas. Um outro indício pode ser visto pelas regiões mais escuras apontadas pelas setas, que são parte do ventrículo. Enquanto na imagem do sujeito 1 ele já começa a aparecer, no sujeito 2 não, o que pode se originar do desalinhamento entre as cabeças. Novamente, após a normalização essas diferenças são eliminadas.

Por fim, evidências parecidas podem ser encontradas olhando o plano transversal das imagens desses mesmos sujeitos, apresentadas na figura [48.](#page-83-0) Uma diferença mais notável são os olhos, que podem ser vistos nos locais apontados pelas setas na imagem do sujeito

<span id="page-82-0"></span>Figura 47 – Comparação entre imagens do plano coronal dos sujeitos antes e após a normalização. As setas apontam para as regiões onde estão os ventrículos, e as linhas pontilhadas comparam a posição das cabeças. Elaborada pelo autor.

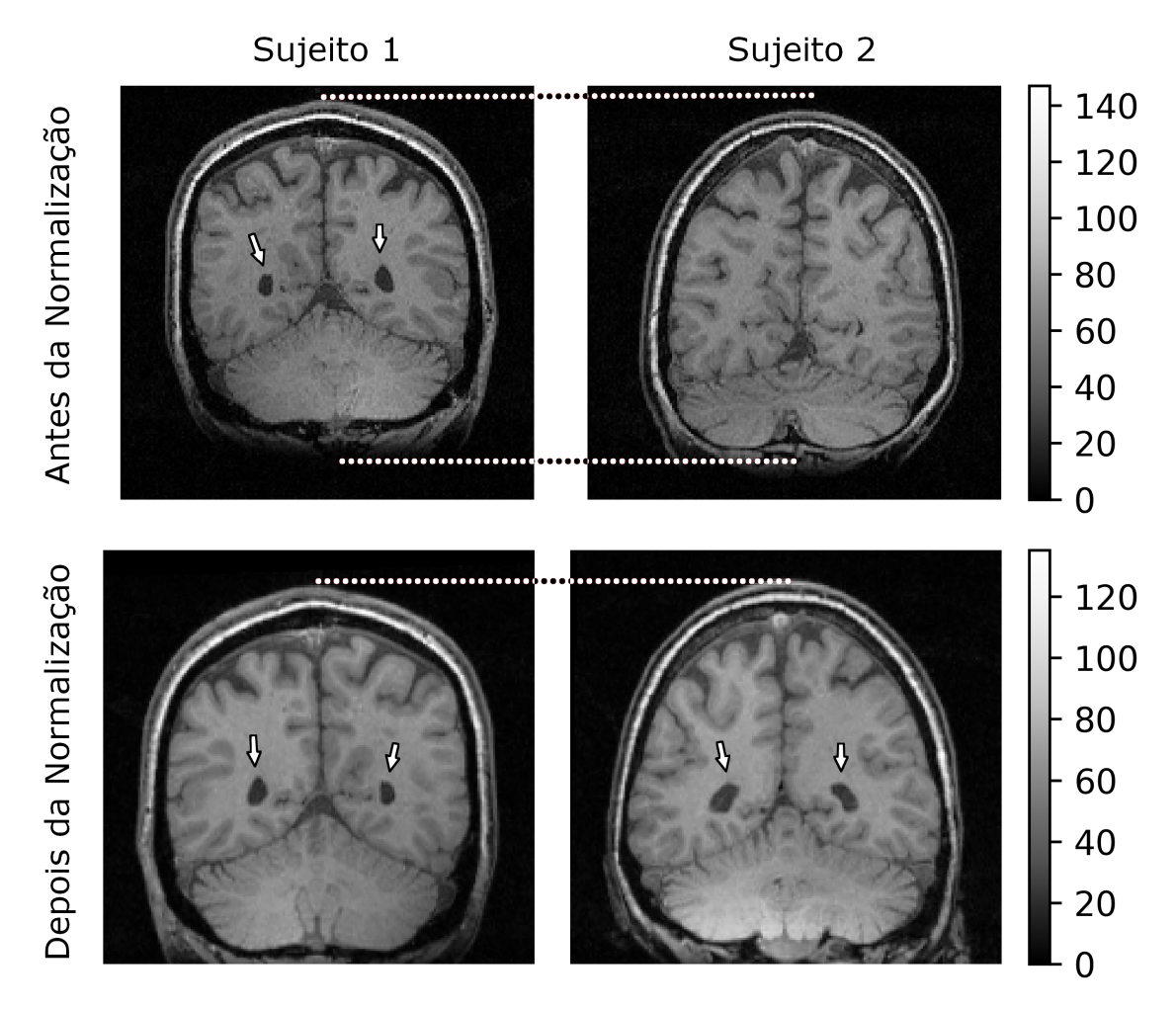

2, mas que não aparecem nas do sujeito 1. Outro indício do desalinhamento é a cabeça do sujeito 1 aparentar ser mais comprida, o que é ressaltado pela linha pontilhada. Esse efeito possivelmente originou-se da inclinação que essa cabeça possui, como foi visto na figura [46,](#page-81-0) que resulta em fatias aparentemente mais longas em algumas regiões no plano transversal. Ambos esses problemas podem ser vistos corrigidos nas imagens após a normalização.

## 4.3 Segmentação

Após a normalização, as imagens foram segmentadas utilizando a função *NewSegment* do Nipype, que utiliza o algoritmo de segmentação do SPM12. Os resultados dessa função são mapas de probabilidade da imagem para os tecidos mole da cabeça, o crânio, o LCR, a massa cinzenta e a massa branca. A imagem segmentada foi gerada a partir da combinação dos mapas de probabilidade dos 5 tecidos de forma que cada voxel recebesse a classe para qual tivesse maior probabilidade. Em casos de empate, o voxel foi

Figura 48 – Comparação entre imagens do plano coronal dos sujeitos antes e após a normalização. As setas apontam para as regiões onde estão os olhos, e as linhas pontilhadas comparam a posição das cabeças. Elaborada pelo autor.

<span id="page-83-0"></span>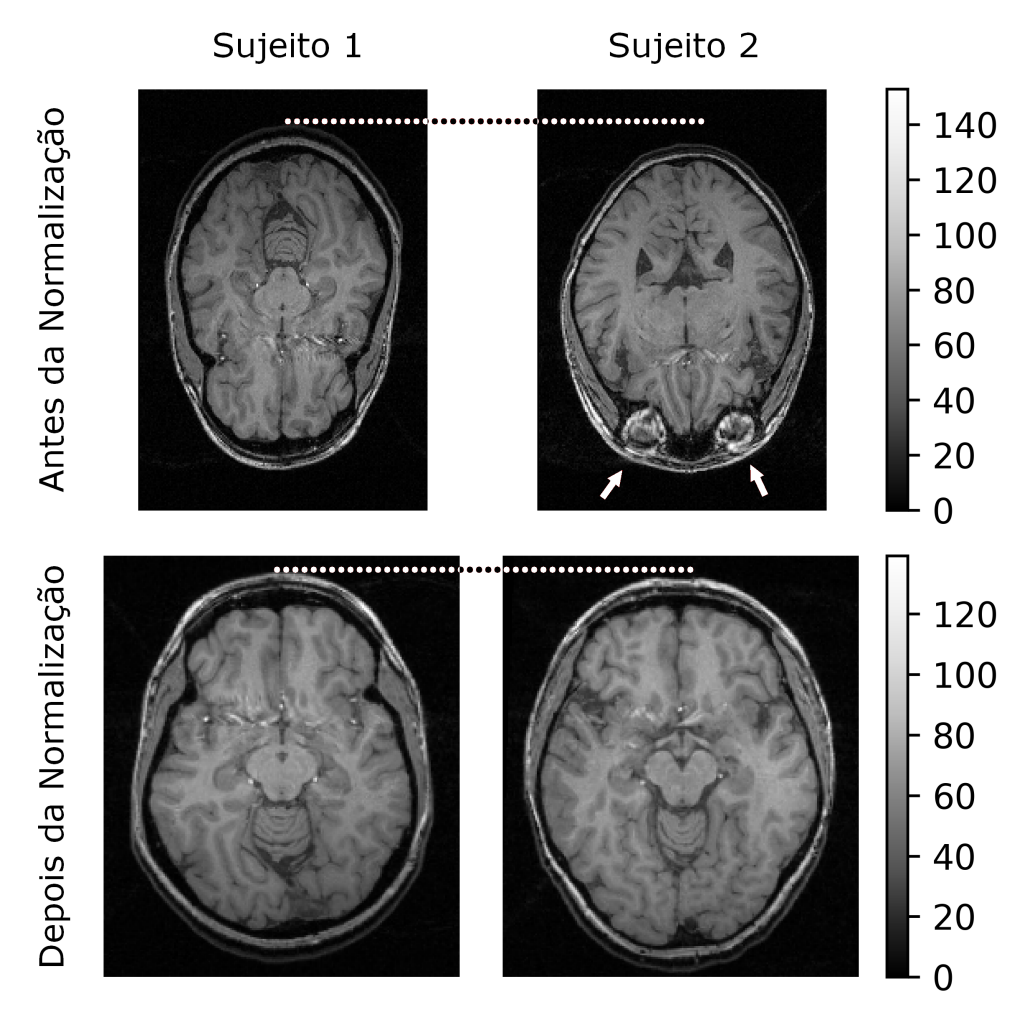

mantido com valor 0 para ser preenchido posteriormente nas etapas implementadas para realizar reparos.

Um esquema de todos os passos seguidos até o resultado final da segmentação são apresentados na figura [49.](#page-84-0) Como pode ser visto, após a combinação dos mapas de probabilidade foram realizadas três etapas para a correção de possíveis defeitos: a utilização de uma algoritmo para o preenchimento de buracos; a análise de conectividade, para manter na imagem apenas o maior grupo conectado; e aplicação de uma operação morfológica de abertura.

### <span id="page-83-1"></span>4.3.1 Reparos da segmentação

A primeira etapa de reparo consistiu em identificar os buracos existentes na máscara binária que envolve todos voxels que foram considerados como sendo de algum tecido, de forma a garantir que não houvessem voxels de fundo dentro da região. Para localizar os buracos, a função *binary\_fill\_holes* do Scipy foi utilizada em cada fatia 2D dos planos

<span id="page-84-0"></span>Figura 49 – Passos realizados para a segmentação da imagem, incluindo técnicas para reparo dos possíveis defeitos. Elaborada pelo autor.

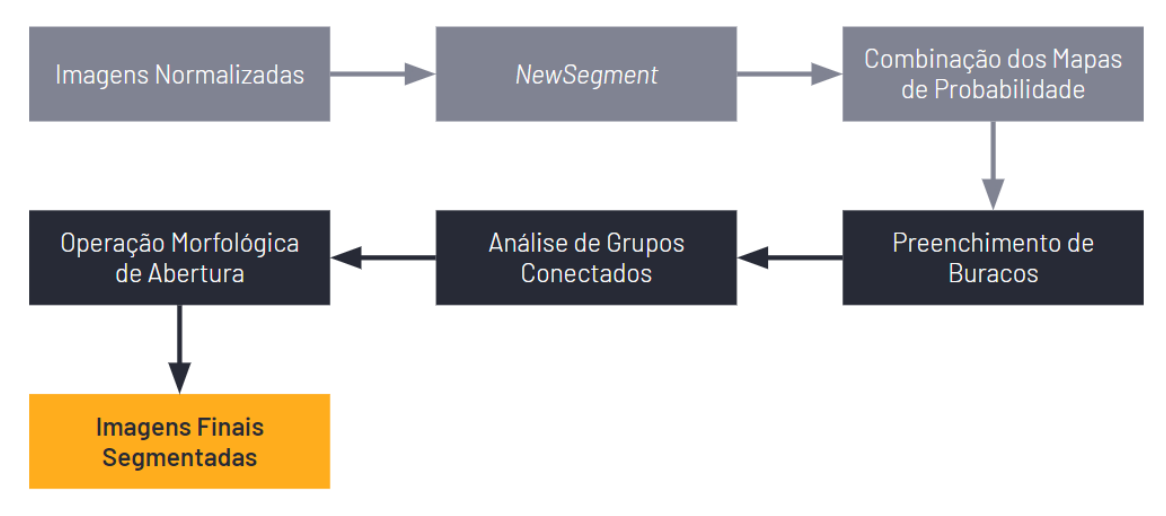

sagital, coronal e transversal. Com isso, esperou-se preencher não só buracos, mas também possíveis vales acentuados que pudessem existir, conforme abordado na seção [3.2.3.](#page-52-0)

Para determinar a classe que seria atribuída aos voxels considerados como buracos, foi desenvolvido um algoritmo que encontrasse o voxel mais próximo a ele que pertencesse a algum dos tecidos. Para isso, a busca pelo voxel mais próximo foi feita considerando as 26 direções possíveis que conectam o centroide do voxel do buraco aos seus vizinhos (considerando uma vizinhança 3D com conectividade de 26). Os três tipos básicos de direções são apresentados na figura [50,](#page-84-1) sendo elas entre voxels que compartilham uma face, uma aresta ou uma vértice.

<span id="page-84-1"></span>Figura 50 – Três tipos básicos de direções que podem ser utilizadas para caminhar de um voxel até outro adjacente a ele: (a) a que conecta voxels que compartilham uma face; (b) uma aresta; (c) uma vértice. Elaborada pelo autor.

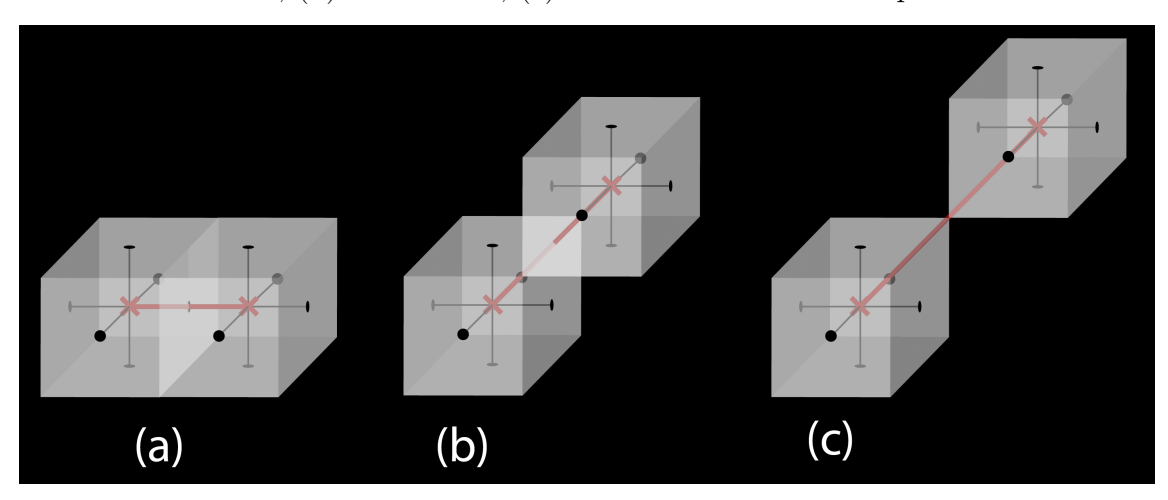

Dessa forma, para cada uma das 26 direções, o algoritmo percorre voxel por voxel até encontrar algum que seja parte de um dos tecidos, ou até chegar na borda da imagem. Para definir qual o mais próximo, distância entre os centroides dos voxels foi considerada.

Caso existisse mais de um tecido na mesma distância, o algoritmo escolhe o tecido que apareceu um maior número de vezes naquela mesma distância. Se ainda houvesse empate, uma das classes é escolhida ao acaso.

Com os buracos preenchidos, a próxima etapa consistiu em selecionar o maior grupo conectado da imagem e eliminar os demais, uma vez que era esperado que a imagem fosse um único grupo grande conectado (a cabeça da pessoa). Esse procedimento também foi aplicado na máscara binária considerando todos os voxels que foram atribuídos a algum tecido. Para isso, foi utilizada a função *label* do Scipy, que separa a imagem em grupos de voxels conectados e atribui um número para cada grupo diferente. Foram considerados conectados os voxels que compartilhassem uma das faces, ou seja, uma conectividade 3D de 6. Feito isso, o grupo com maior quantidade de voxels foi mantido na imagem e os demais excluídos.

O último procedimento empregado foi a aplicação da operação morfológica de abertura, com o objetivo de tornar a borda exterior da cabeça mais suave. Essa etapa também foi aplicada na máscara binária que abrange todos os voxels atribuídos a algum tecido. Foi utilizada a função *binary\_opening* da biblioteca Scipy, com o elemento estruturante tendo um formato que envolve os voxels da vizinhança com conectividade 3D de 4 (que compartilham uma face). Foram aplicadas quatro iterações da operação, ou seja, erosão seguida por dilatação quatro vezes. A escolha desses parâmetros foi feita empiricamente por meio do teste de alguns valores e da inspeção visual de algumas imagens, até que fosse encontrado um resultado satisfatório. Por fim, a máscara resultante foi multiplicada pela imagem com as segmentações.

### 4.3.2 Ensaios com o SPM12

Para avaliar a performance do algoritmo de segmentação do SPM12, foram utilizadas imagens 3D de ressonância magnética simuladas computacionalmente a partir de um modelo anatômico realístico da cabeça de uma pessoa saudável [\(COLLINS et al.,](#page-126-0) [1998\)](#page-126-0). Essa simulação pode ser feita gratuitamente pelo site da *BrainWeb*[8](#page-85-0) , sendo possível escolher parâmetros como o tipo de imagem de ressonância magnética (T1, T2 ou de Densidade de Prótons) e a espessura da fatia.

Para que as imagens geradas sejam mais realistas, também é possível adicionar ruído gaussiano branco e o artefato de inomogeneidade do campo magnético. No caso do ruído, diferentes valores de desvio padrão podem ser selecionados como sendo uma percentagem da intensidade de um tecido de referência (no caso de imagens T1, o tecido de referência utilizado é a massa branca). Dessa forma, quanto maior a porcentagem selecionada, mais forte é o ruído aplicado. Já a inomogeneidade é inserida multiplicando as intensidades da imagem por um campo não linear e de variação lenta que foi estimado a

<span id="page-85-0"></span><sup>8</sup> Disponível em: [<https://brainweb.bic.mni.mcgill.ca/brainweb/>](https://brainweb.bic.mni.mcgill.ca/brainweb/)

partir de imagens reais de ressonância magnética. Também é possível selecionar um valor de porcentagem para ele, que representa a amplitude máxima do intervalo de variação que ele possui na área do cérebro. Um valor de 20%, por exemplo, significa que nessa região o campo varia entre 0*.*9 e 1*.*1.

Para realizar o ensaio, foram geradas três imagens de dimensões 181x217x181 com contraste T1 e 1mm de grossura de fatia, sendo uma delas com 0% de ruído e de inomogeneidade; uma com 3% de ruído e 20% inomogeneidade; e a última com 7% de ruído e 40% de inomogeneidade. Uma fatia de cada uma dessas imagens simuladas é apresentada na figura [51.](#page-87-0) Nela, é possível observar como a qualidade da imagem diminui conforme os níveis de ruído e de inomogeneidade aumentam, o que tenderia a tornar mais difícil a tarefa de segmentação.

Essas três imagens foram segmentadas com a função *NewSegment*, e os mapas de probabilidade resultantes foram combinados conforme explicado anteriormente para a segmentação das imagens do atlas. Nesse caso, as etapas de correção não foram aplicadas, de forma que fosse avaliada apenas a performance do SPM12. Os resultados obtidos foram comparados com o modelo anatômico discreto usado para gerar as imagens de ressonância simuladas. Esse modelo é composto por 9 classes de tecidos: massa cinzenta, massa branca, LCR, gordura, músculo/pele, pele, crânio, glia e tecidos conjuntivos. Para torná-lo comparável com as classes geradas pelo algoritmo de segmentação utilizado, gordura, músculo/pele, pele e tecidos conjuntivos foram considerados tecidos moles, e a glia foi considerada massa cinzenta. Esse modelo alterado e sua versão original são apresentados na figura [52.](#page-88-0)

Para avaliar os resultados, foram calculados, para cada tecido e imagem, os valores de sensibilidade (S), especificidade (E) e coeficiente de Dice (D). Para um tecido t, essas medidas são dadas pelas equações:

$$
S_t = \frac{VP_t}{VP_t + FN_t},\tag{4.3}
$$

$$
E_t = \frac{VN_t}{VN_t + FP_t},\tag{4.4}
$$

$$
D_t = \frac{2|I_{s,t} \cap I_{v,t}|}{|I_{s,t}| + |I_{v,t}|},\tag{4.5}
$$

onde *V P<sup>t</sup>* (verdadeiro positivo) é a quantidade de voxels que foram considerados como sendo do tecido t e realmente são dele; *F N<sup>t</sup>* (falso negativo) a quantidade de voxels que são de t mas que foram marcados como sendo de algum outro tecido; *V N<sup>t</sup>* (verdadeiro negativo) a quantidade de voxels que foram marcados como não sendo de t e que realmente não são; *F P<sup>t</sup>* (falso positivo) a quantidade de voxels que foram marcados como sendo de t mas na realidade são de outro tecido; *Is,t* o conjunto de voxels marcados como pertencentes

Figura 51 – Imagens simuladas de ressonância magnética com diferentes valores de ruído (R) e artefato de inomogeneidade (IN). Elaborada pelo autor a partir das imagens geradas com o BrainWeb.

<span id="page-87-0"></span>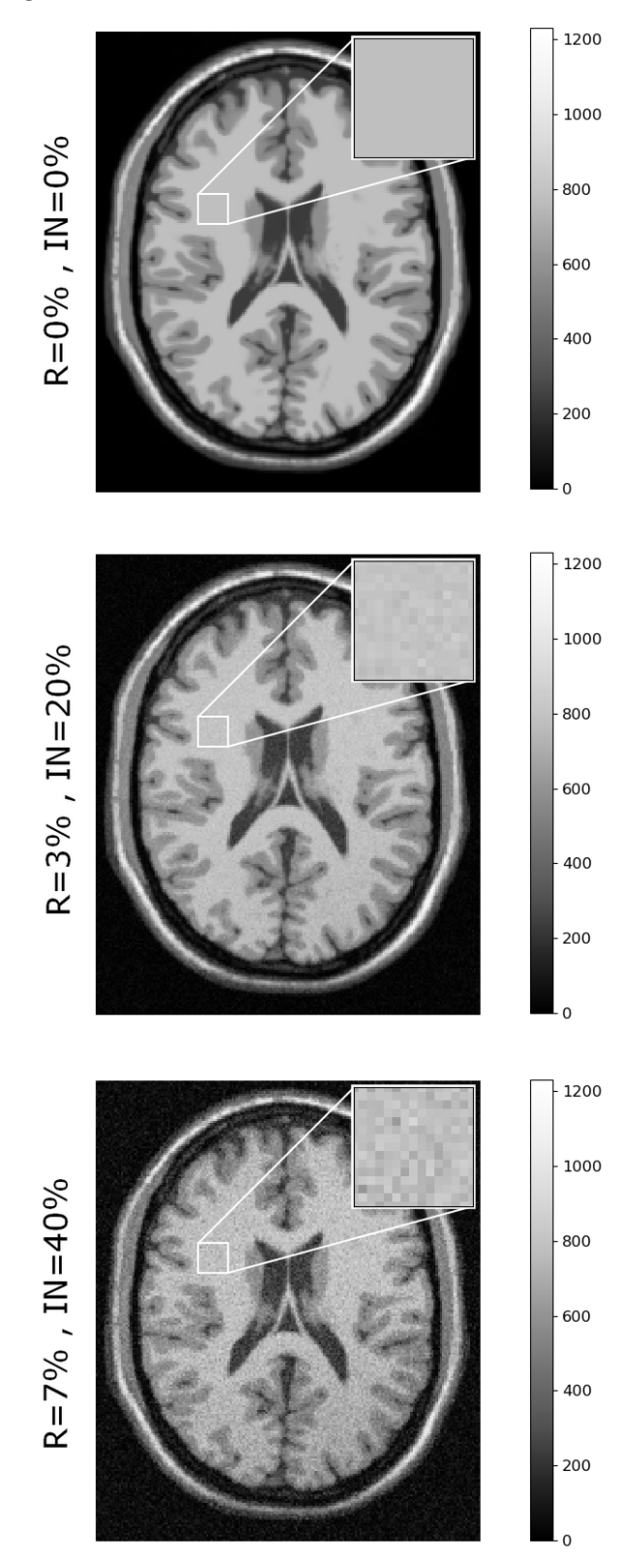

ao tecido t pelo algoritmo de segmentação; e *Iv,t* o conjunto de voxels que verdadeiramente pertencem a t, de acordo com o modelo anatômico discreto.

Figura 52 – Uma fatia do modelo discreto utilizado para a geração das imagens simuladas de ressonância magnética. Na linha de cima é apresentado o modelo original e a na de baixo o alterado com alguns tecidos substituídos para torná-lo comparável ao resultado obtido com o SPM12. Elaborada pelo autor.

<span id="page-88-0"></span>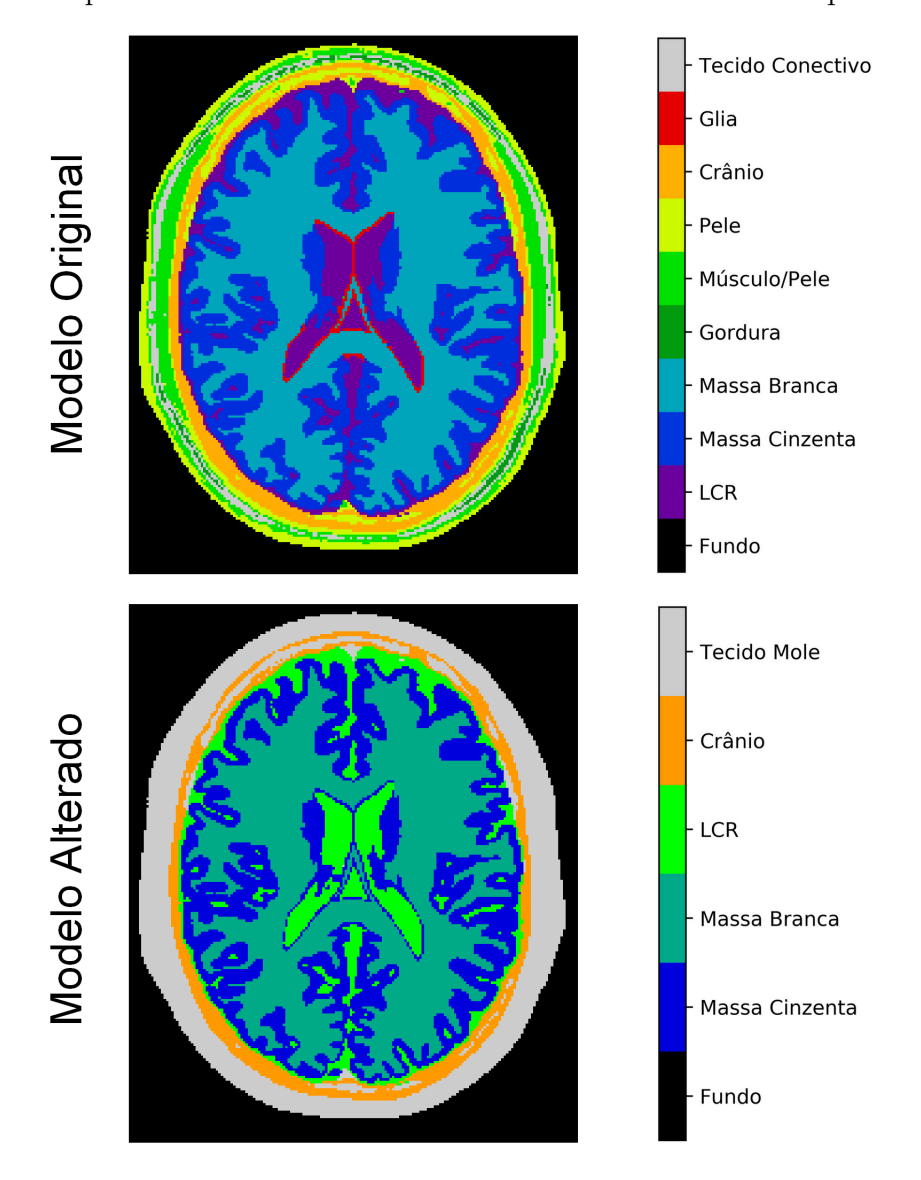

Dessa forma, a sensibilidade é uma medida que mostra a proporção dos voxels de um tecido que foram corretamente identificados pelo algoritmo de segmentação; a especificidade, a proporção dos que não são do tecido e que foram marcados dessa forma; e o coeficiente de Dice, a sobreposição que existe entre a região segmentada com o algoritmo e a região verdadeira do modelo. Os resultados dessas medidas, obtidos para a segmentação das imagens simuladas nas três condições de ruído (R) e inomogeneidade (IN), são apresentados na tabela [3.](#page-89-0) O pior valor médio de sensibilidade foi o do LCR  $(0.795\pm0.034)$ , enquanto o de especificidade e Dice foram os do crânio  $(0.962\pm0.003$  e  $0,720\pm0,014$ , respectivamente).

Uma característica notável nos resultados foi que, na maior parte dos casos, a segmentação foi melhor para o caso com R=3% e IN=20%. Uma possível explicação

|                |                |           | $\cdot$ $\cdot$ |             |                   |
|----------------|----------------|-----------|-----------------|-------------|-------------------|
| Tecido         | Medida         | $R = 0\%$ | $R=3\%$         | $R = 7\%$   | Média             |
|                |                | $IN=0\%$  | $IN = 20\%$     | $IN = 40\%$ |                   |
| Massa Cinzenta | Sensibilidade  | 0,972     | 0,914           | 0,892       | $0,926 \pm 0,034$ |
|                | Especificidade | 0,962     | 0,991           | 0,987       | $0,980 \pm 0,013$ |
|                | Dice           | 0,873     | 0,926           | 0,901       | $0,900 \pm 0,022$ |
| Massa Branca   | Sensibilidade  | 0,679     | 0,927           | 0,913       | $0,840 \pm 0,114$ |
|                | Especificidade | 1,00      | 0,997           | 0,992       | $0,996 \pm 0,003$ |
|                | Dice           | 0,809     | 0,950           | 0,917       | $0,892 \pm 0,060$ |
| <b>LCR</b>     | Sensibilidade  | 0,805     | 0,830           | 0,750       | $0,795 \pm 0,034$ |
|                | Especificidade | 0,991     | 0,986           | 0,990       | $0.989 \pm 0.002$ |
|                | Dice           | 0,819     | 0,798           | 0,776       | $0,798 \pm 0,018$ |
| Crânio         | Sensibilidade  | 0,959     | 0,957           | 0,956       | $0.957 \pm 0.001$ |
|                | Especificidade | 0,961     | 0,966           | 0,960       | $0,962 \pm 0,003$ |
|                | Dice           | 0,714     | 0,739           | 0,707       | $0,720 \pm 0,014$ |
| Tecido Mole    | Sensibilidade  | 0,870     | 0,884           | 0,819       | $0.858 \pm 0.028$ |
|                | Especificidade | 0,992     | 0,985           | 0,995       | $0.991 \pm 0.004$ |
|                | Dice           | 0.919     | 0,917           | 0,893       | $0.910 \pm 0.012$ |

<span id="page-89-0"></span>Tabela 3 – Sensibilidade, especificidade e coeficiente de Dice para a cada tecido da segmentação realizada nas imagens simuladas de ressonância magnética com diferentes níveis de ruído (R) e inomogeneidade (IN).

para isso é que o algoritmo utilizado possui etapas que buscam modelar e atenuar a influência de ruídos e não uniformidades na intensidade da imagem, que podem ter afetado negativamente a segmentação de alguns tecidos no caso de R=0% e IN=0%. A ferramenta permite o ajuste de parâmetros que controlam o peso dessas etapas, o que pode indicar que os padrões utilizados tenham sido definidos para uma imagem com ruído e inomogeneidade moderados, que é o que se espera normalmente em casos reais. Nesse caso, para imagens com muito ou pouco desses fatores seria aconselhável o ajuste dos parâmetros correspondentes para que fosse possível a obtenção de melhores resultados.

Para avaliar o efeito que esses erros de segmentação teriam na imagem de resistividade da cabeça, é importante considerar também o volume de cada região e quais tecidos foram trocados, informações apresentadas nas tabelas [4](#page-90-0) e [5.](#page-90-1) Os valores médios nessas tabelas foram calculados a partir das imagens com as três condições de ruído e não uniformidade. Com isso pode-se ver, por exemplo, que cerca de 88,0% do tecido marcado como massa cinzenta foi correto, enquanto o maior erro nessa região correspondeu a cerca de 10,4% que na realidade era massa branca. Considerando as diferenças de resistividade entre os dois tecidos [\(MCCANN; PISANO; BELTRACHINI,](#page-129-1) [2019\)](#page-129-1), isso implica em uma região de cerca de 2,3% da cabeça que teria uma resistividade diminuída em aproximadamente 1,4 Ω*m*. A maior região de erro foi no crânio, onde o equivalente e 30,2% correspondia a tecido mole na classificação real, representando um aumento de aproximadamente 68,6 Ω*m* na resistividade em uma porção de 2,7% da cabeça. As outras regiões apresentaram erros que ocupam 1% ou menos do volume total da cabeça.

<span id="page-90-0"></span>Tabela 4 – Proporção dos tecidos reais presentes em cada uma das regiões classificadas durante a segmentação. As colunas são os tecidos atribuídos pelo algoritmo de segmentação e as linhas os tecidos na classificação real. Entre parênteses está a porcentagem que a média representa em relação ao volume total da cabeça obtida com o algoritmo.

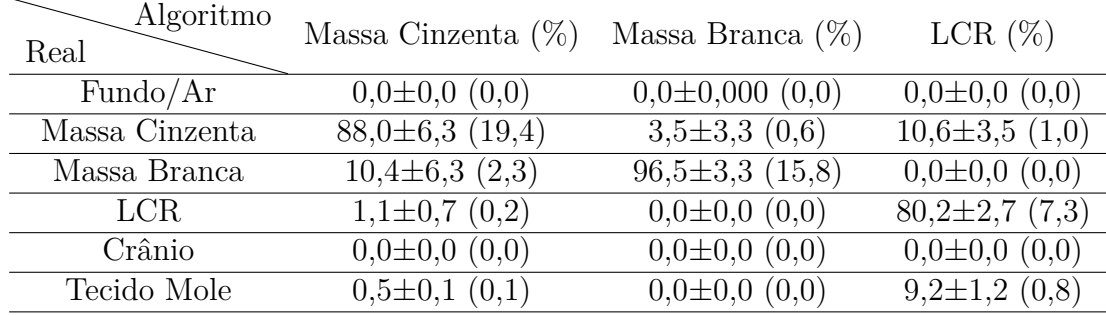

<span id="page-90-1"></span>Tabela 5 – Continuação da tabela de proporção dos tecidos classificados em cada classe. As colunas são os tecidos atribuídos pelo algoritmo de segmentação e as linhas os tecidos na classificação real. Entre parênteses está a porcentagem que a média representa em relação ao volume total da cabeça obtida com o algoritmo.

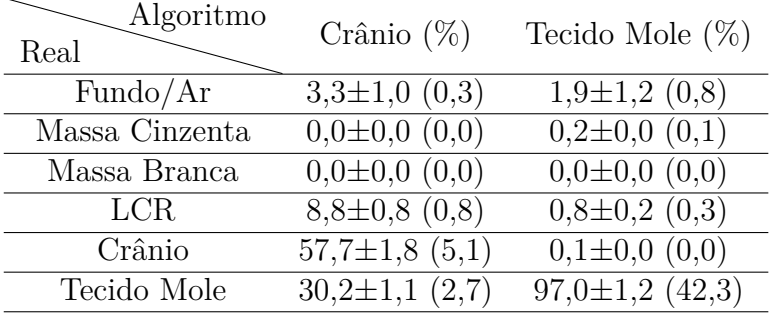

Dessa forma, é possível que erros dessa ordem sejam obtidos nas imagens segmentadas para compor o atlas almejado neste trabalho. Apesar dos erros, a ferramenta se mostrou eficaz na classificação de cerca de 90% da cabeça, o que aponta para a validade do seu uso. A figura [53](#page-91-0) mostra um exemplo de imagem segmentada, onde é possível observar a semelhança entre a classificação real dos tecidos e o resultado do algoritmo.

#### 4.3.3 Ensaio do algoritmo de preenchimento de buracos

Para analisar o algoritmo de preenchimento dos buracos, uma das imagens segmentadas foi escolhida ao acaso e uma porção de 30 fatias contíguas do plano coronal que não continham buracos foram selecionadas manualmente. Três buracos quadrados de dimensões 10x10 pixeis e extensão de 5 fatias foram inseridos na imagem em locais que contivessem mais de um tecido diferente, como mostra a figura [54.](#page-91-1) O algoritmo foi utilizado para processar essa nova imagem com buracos, e foi calculada a acurácia da técnica como sendo a divisão entre a quantidade de voxels (nos três buracos somados) que foram reconstruídos corretamente e o total de voxels.

<span id="page-91-0"></span>Figura 53 – Classificação real dos tecidos (com base no modelo) e a segmentação obtida com o SPM12. Elaborada pelo autor.

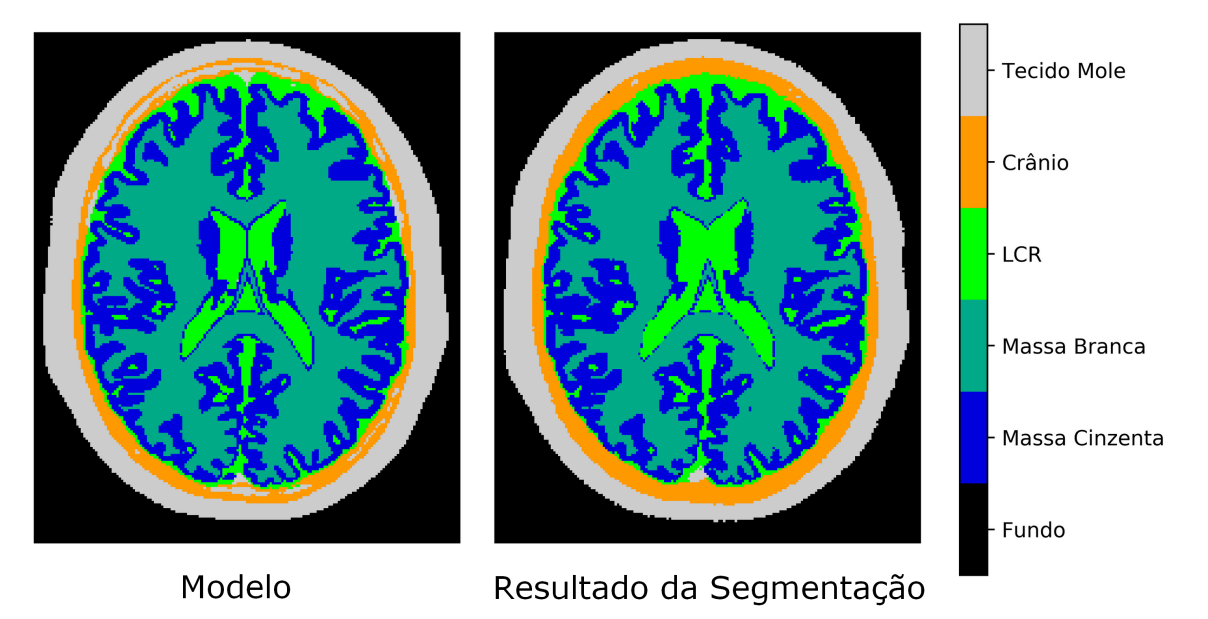

<span id="page-91-1"></span>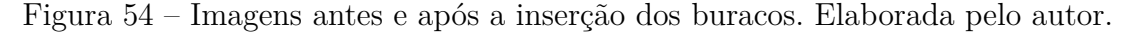

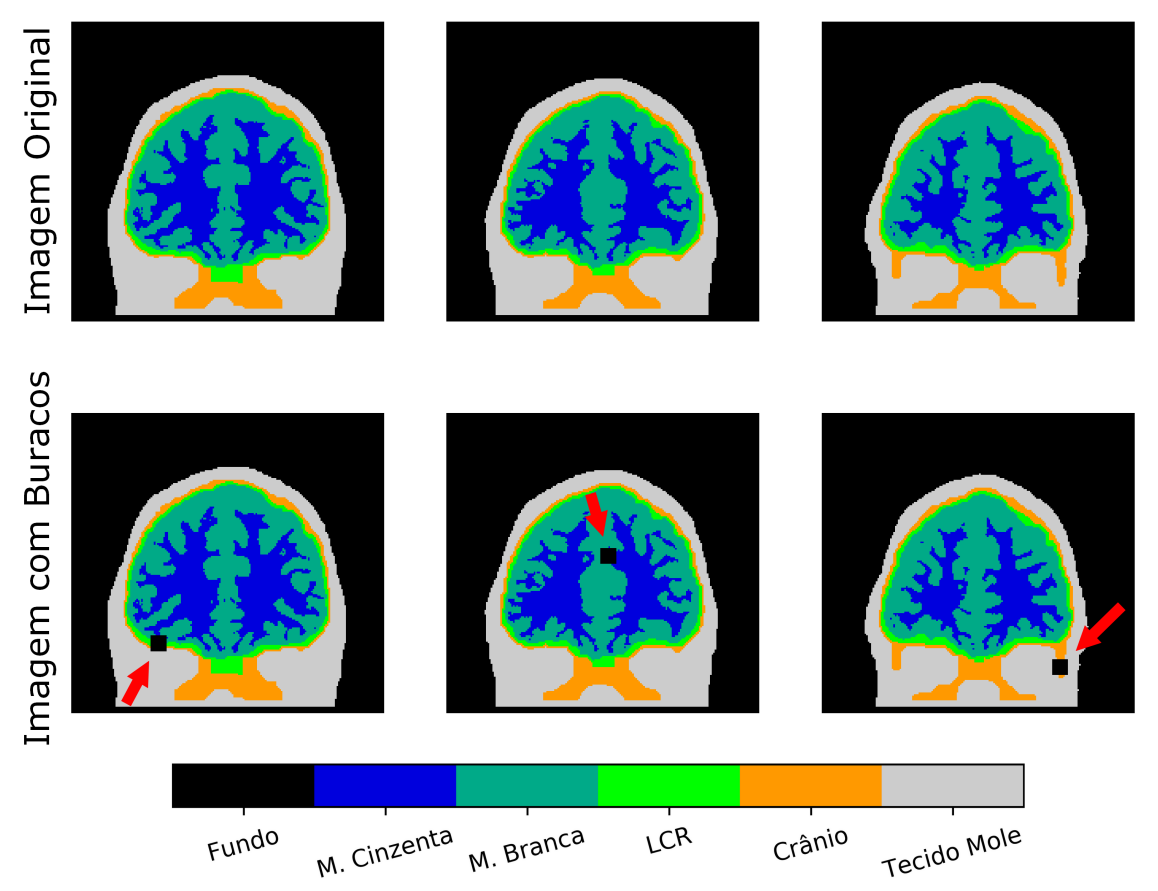

A aplicação do algoritmo de reparo resultou no preenchimento completo deles com uma acurácia de 90,27% em relação à imagem original. Houve uma diferença dependendo da região do buraco, com as fatias iniciais dos buracos apresentando uma acurácia de

92,67% enquanto a das fatias no centro do buraco foi de 86,67%. Isso era esperado, uma vez que quanto mais ao centro do buraco mais distantes estão as informações da imagem original. A figura [55](#page-92-0) mostra fatias da extremidade do buraco da imagem original e da reparada, enquanto a figura [56](#page-93-0) mostra as fatias do centro dele.

<span id="page-92-0"></span>Figura 55 – Imagens original e após o algoritmo de reparo na primeira fatia em que cada um dos buracos aparece. A região interior ao quadrado vermelho corresponde ao local onde foi colocado o buraco. Elaborada pelo autor.

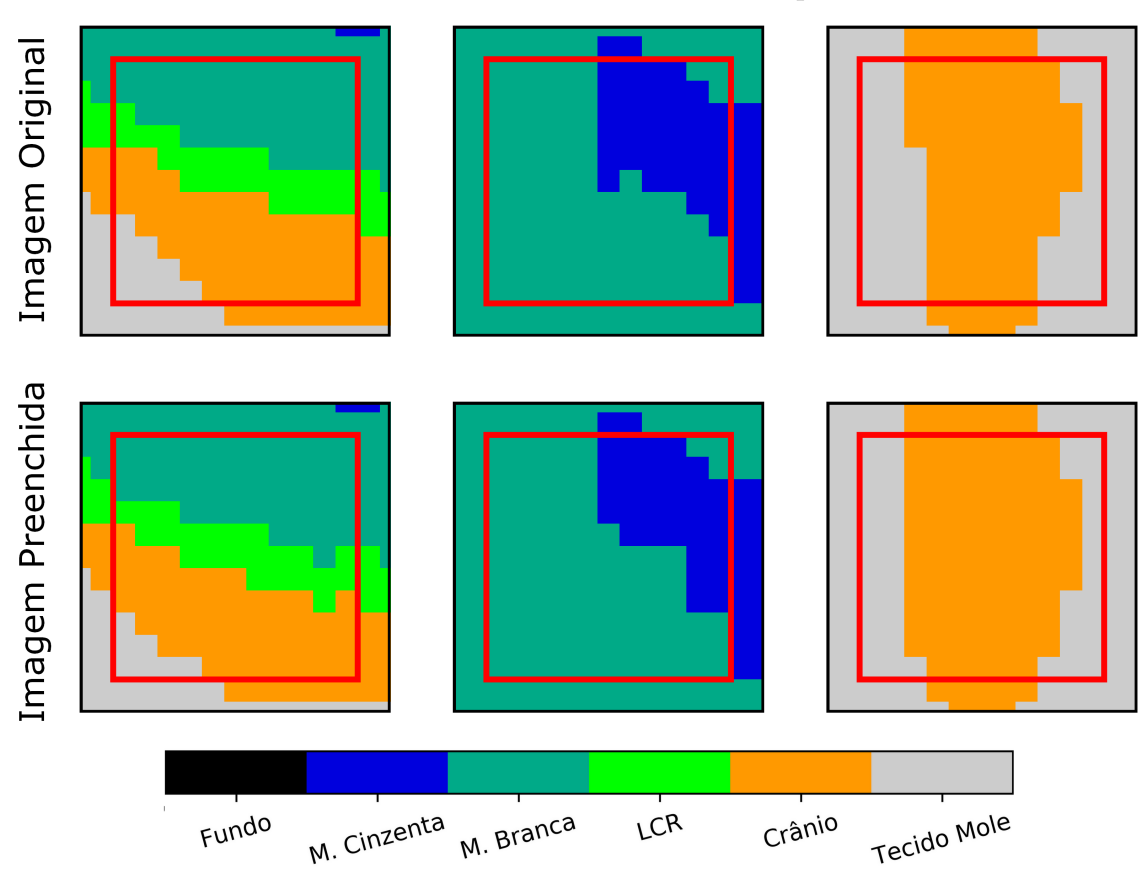

É possível notar que o algoritmo perde um pouco das variações que ocorrem dentro do buraco, porém reconstrói a região com curvas suaves acompanhando a tendência do seu entorno, o que é uma característica esperada em imagens de estruturas biológicas. Dessa forma, esse é um indício de que o algoritmo pode ser utilizado para reparar os buracos existentes após a etapa de segmentação. Uma alternativa mais complexa de realizar essa tarefa poderia ser considerando também informações adicionais, como o valor de intensidade do voxel na imagem de ressonância magnética original ou os valores dos mapas de probabilidades adquiridos com o SPM12. No entanto, os buracos encontrados nas imagens segmentadas foram menores do que os testados nesta sessão, além de a maioria não estar em regiões de intersecção de tecidos. Dessa forma, o método proposto se mostrou suficiente para a aplicação desejada.

<span id="page-93-0"></span>Figura 56 – Imagens original e após o algoritmo de reparo na fatia do meio de cada um dos buracos. A região interior ao quadrado vermelho corresponde ao local onde foi colocado o buraco. Elaborada pelo autor.

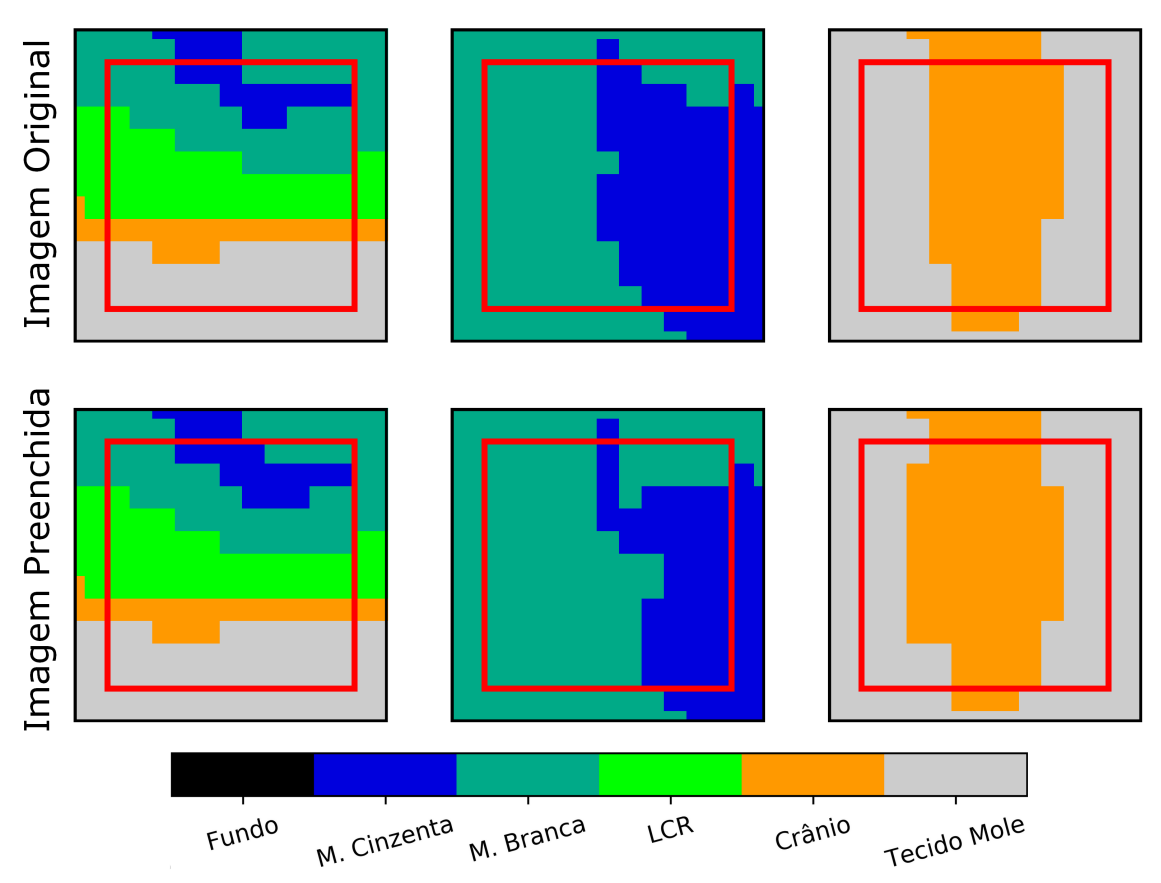

#### 4.3.4 Segmentação para o atlas

Como exposto, o algoritmo *NewSegment* foi utilizado em cada uma das 50 imagens selecionadas para compor o atlas, de forma a segmentá-las nos cinco tecidos da cabeça: massa cinzenta, massa branca, LCR, crânio e tecido mole. Foram calculados os coeficientes de Dice da segmentação de cada sujeito com as dos demais, visando assim avaliar a sobreposição dos resultados. O cálculo foi feito desconsiderando os voxels de fundo, e considerando como intersecção os locais marcados como sendo do mesmo tecido nas duas imagens.

Como resultado, foi obtido um coeficiente médio de 0,669±0,016, com a variação dos valores ficando entre  $0.620\pm0.027$  e  $0.691\pm0.026$ . Isso indica a consistência das segmentações realizadas, uma vez que uma imagem possuindo coeficientes distantes do que foi encontrado para os demais poderia indicar algum problema na segmentação dela. A variabilidade encontrada entre os sujeitos era esperada por conta das diferenças anatômicas que podem existir entre pessoas distintas, que, como mostrado em [\(EVANS et al.,](#page-127-0) [1991\)](#page-127-0), podem chegar a diferenças de 6 a 7mm nas posições de estruturas cerebrais alinhadas por algoritmos lineares.

Uma forma visual de avaliar essa variação é apresentada na figura [57,](#page-95-0) onde a máscara binária dos 50 indivíduos foi somada para cada um dos 5 tecidos. Nessa figura, tons próximos ao vermelho escuro representam que nas imagens de mais do que 40 pessoas aquele pixel foi marcado como sendo o tecido indicado, enquanto tons próximos ao azul escuro mostram que o pixel foi marcado como sendo o tecido indicado em menos do que 10 imagens. De maneira geral, em cada tecido há uma porção central onde há uma maior concordância entre as imagens, enquanto uma variação maior pode ser vista nas extremidades das regiões. No caso do LCR, a borda de fluído que fica em volta do cérebro divergiu entre os sujeitos, como pode ser visto pelos tons azuis quase que na região toda. Um dos motivos desse acontecimento pode ter sido uma variabilidade normal da região, já que ela consiste de uma camada fina de fluído.

Em termos de porcentagem de ocupação do volume intracraniano para cada tecido, foram encontrados nas imagens valores médios de  $49.5 \pm 3.9\%$ ,  $31.3 \pm 2.2\%$  e  $19.2 \pm 3.8\%$  para a massa cinzenta, massa branca e o LCR, respectivamente. Esses valores são condizentes com os encontrados em [\(IKRAM et al.,](#page-128-0) [2008\)](#page-128-0), onde o volume destes tecidos foram calculados em imagens de ressonância magnética de 490 pessoas de idade entre 60 e 90 anos utilizando um método de segmentação diferente do proposto neste trabalho. O método consistiu, inicialmente, na segmentação manual de um subconjunto das imagens por dois especialistas. Em seguida, as segmentações realizadas pelos dois foram combinadas para gerar uma referência que foi utilizada para segmentar as demais imagens por meio de um método automático.

Como resultados desse estudo, foram obtidos, respectivamente, volumes de massa cinzenta, massa branca e LCR de 45,6±3,9%, 31,3±5,8% e 23,0±3,6% para homens, e  $47,5\pm4,0\%$ ,  $30,3\pm5,6\%$  e  $22,2\pm3,7\%$  para mulheres. Isso mostra que os resultados nos dois estudos foram próximos, com os intervalos de média ± desvio padrão se sobrepondo em todos os casos. Vale ressaltar que uma possível fonte de discrepâncias entre os valores obtidos pode ter vindo das características diferentes dos participantes do estudo, como por exemplo a idade média maior  $(73,4\pm7,9)$  anos, para o estudo citado, e  $40\pm15$  anos, para o presente trabalho). Dessa forma, esse é um indício de que o resultado da segmentação foi coerente para esses três tecidos. No caso do crânio e dos tecidos moles, não foram encontrados estudos que reportassem valores de volume que pudessem ser comparados com os obtidos neste trabalho.

Um exemplo de resultado obtido para um dos sujeitos é apresentado na figura [58.](#page-96-0) Como pode ser visto, a região marcada como massa branca acompanha de forma parecida os locais mais claros do cérebro na imagem original, enquanto a massa cinzenta foi marcada nas regiões mais escuras bordeando essas regiões mais claras. A região do tecido mole foi marcada como sendo a mais externa, seguida pela do crânio e por fim a do LCR em volta do cérebro, além de também nos locais dos ventrículos no centro. Todas

Figura 57 – Resultado da soma das máscaras binárias de cada tecido dos 50 sujeitos. Elaborada pelo autor.

<span id="page-95-0"></span>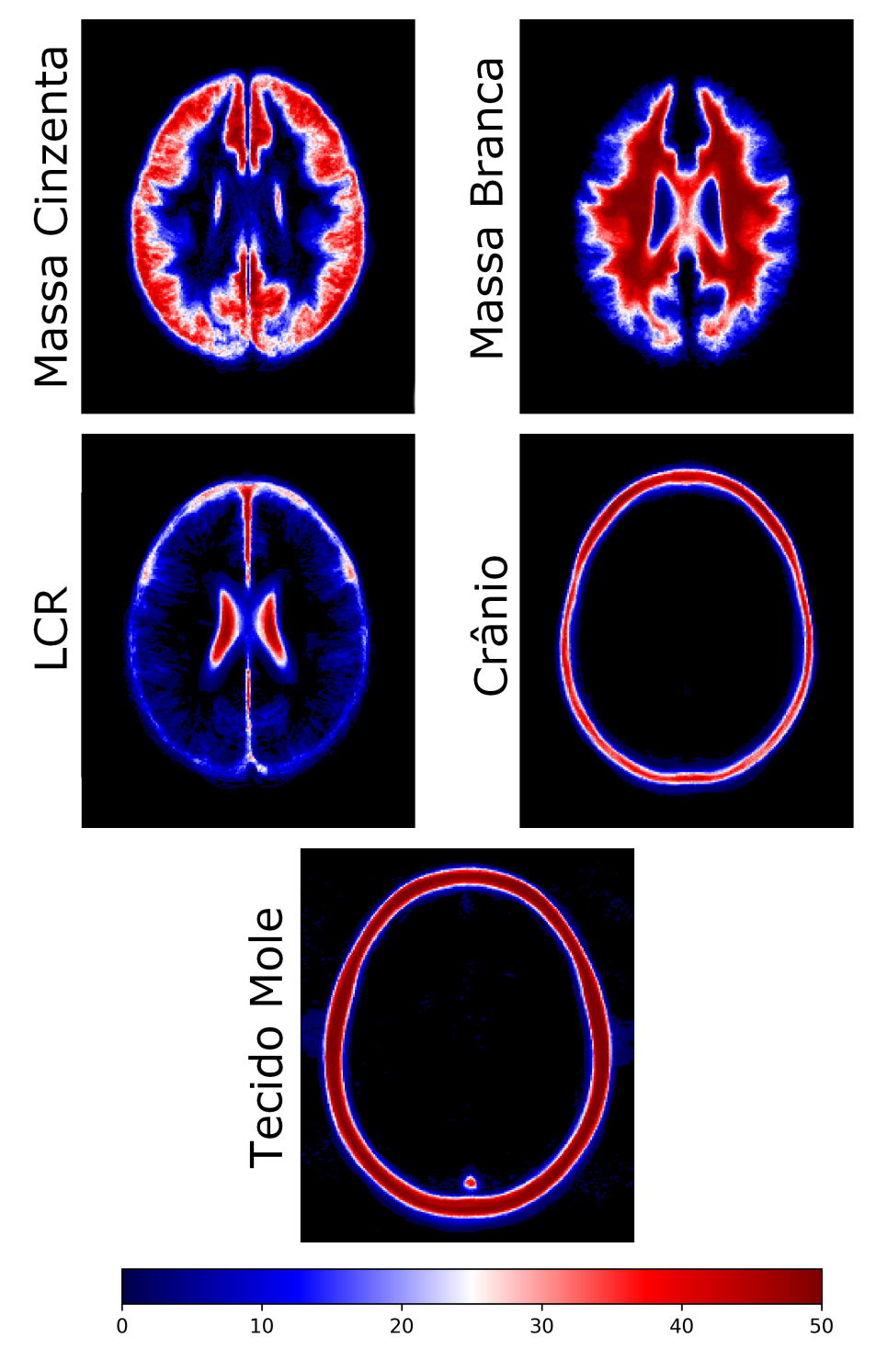

essas característica são esperadas para a cabeça, o que mostra a coerência da segmentação realizada.

Apesar das características coerentes da segmentação, também foi possível identificar alguns defeitos nas imagens, como buracos e alguns locais separados da cabeça sendo marcados como tecido mole. Para resolver isso, as etapas de correção explicadas na subseção [4.3.1](#page-83-1) foram aplicadas em cada uma das imagens. Houve uma variação da quantidade

<span id="page-96-0"></span>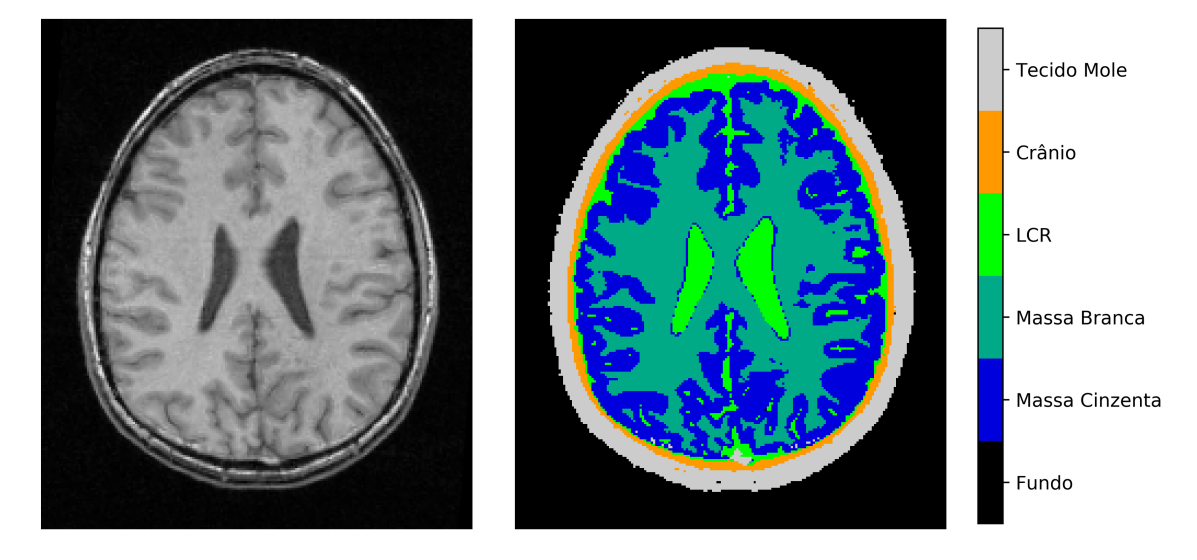

de voxels marcados como algum tipo de tecido de  $0.9\pm0.3\%$ ,  $-0.1\pm0.1\%$  e  $-0.7\pm0.1\%$ como resultado da aplicação das etapas de preenchimento dos buracos, seleção do maior grupo conectado e operação morfológica de abertura, respectivamente. Esse resultado foi adequado pois a observação dos resultados mostrou que as falhas ocorreram em porções pequenas das imagens. Dessa forma, uma alteração maior na quantidade de voxels poderia indicar algum problema a ser investigado.

As figuras [59,](#page-97-0) [60](#page-97-1) e [61](#page-98-0) mostram exemplos das mudanças que ocorreram após a aplicação de cada uma das etapas de reparo. Nelas, pode-se ver como a primeira etapa preencheu os buracos que existiam na região do crânio e do tecido mole, a segunda eliminou regiões sem conexão com a cabeça que estavam marcadas como tecido, e a terceira eliminou pequenas imperfeições na borda da cabeça, tornando seu aspecto mais suave. Dessa forma, os algoritmos funcionaram como era esperado, melhorando o resultado da segmentação de acordo com o que é esperado anatomicamente para a região.

## 4.4 Imagem de resistividade

Para gerar as imagens de resistividade, os rótulos das classes foram substituídos por valores de resistividade obtidos de [\(MCCANN; PISANO; BELTRACHINI,](#page-129-1) [2019\)](#page-129-1), onde foi realizada uma análise de 56 estudos que mediram as condutividades dos tecidos da cabeça de pessoas, sendo no total 407 participantes. Os valores selecionados foram obtidos a partir dos gráficos apresentados ao longo do artigo citado. Para as médias, foram utilizados os valores de mediana exibidos nos gráficos para cada tecido, enquanto para os desvios padrões foi usada a amplitude interquartil. Esses valores selecionados são apresentados na tabela [6.](#page-98-1) No caso dos tecidos moles, optou-se por utilizar o valor de resistividade referente <span id="page-97-0"></span>Figura 59 – Imagens da segmentação realizada combinando os mapas de probabilidades obtidos com o *NewSegment* e o resultado aplicando a etapa de preenchimento dos buracos. As setas vermelhas apontam para algumas das regiões corrigidas. Elaborada pelo autor.

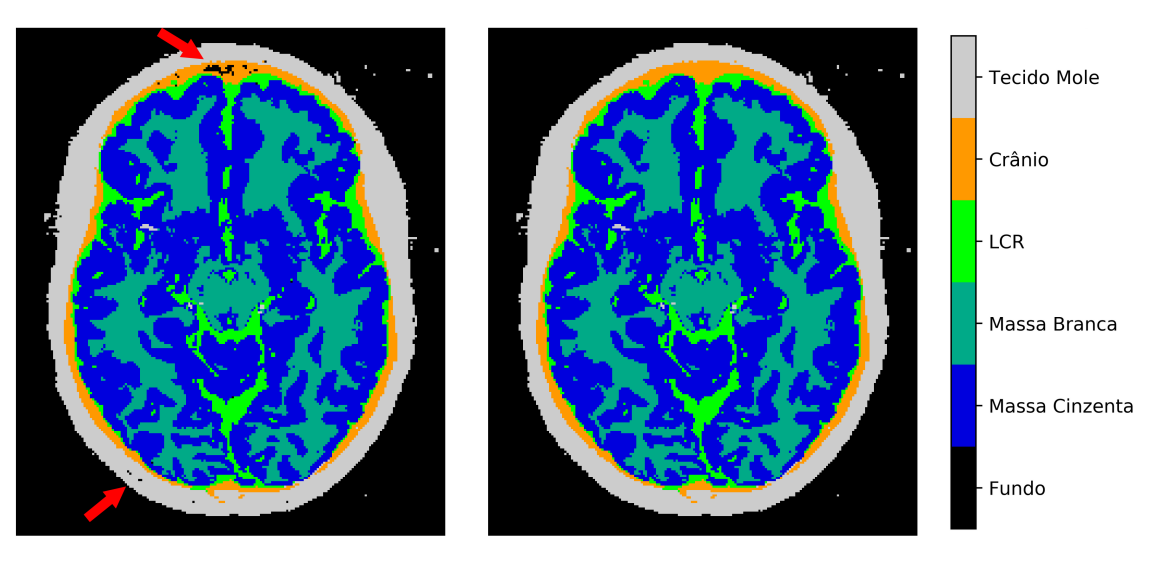

<span id="page-97-1"></span>NewSegment

Preenchimento de Buracos

Figura 60 – Imagens da segmentação obtida após a etapa de preenchimento dos buracos e o resultado aplicando a análise dos grupos conectados. As setas vermelhas apontam para algumas das regiões corrigidas. Elaborada pelo autor.

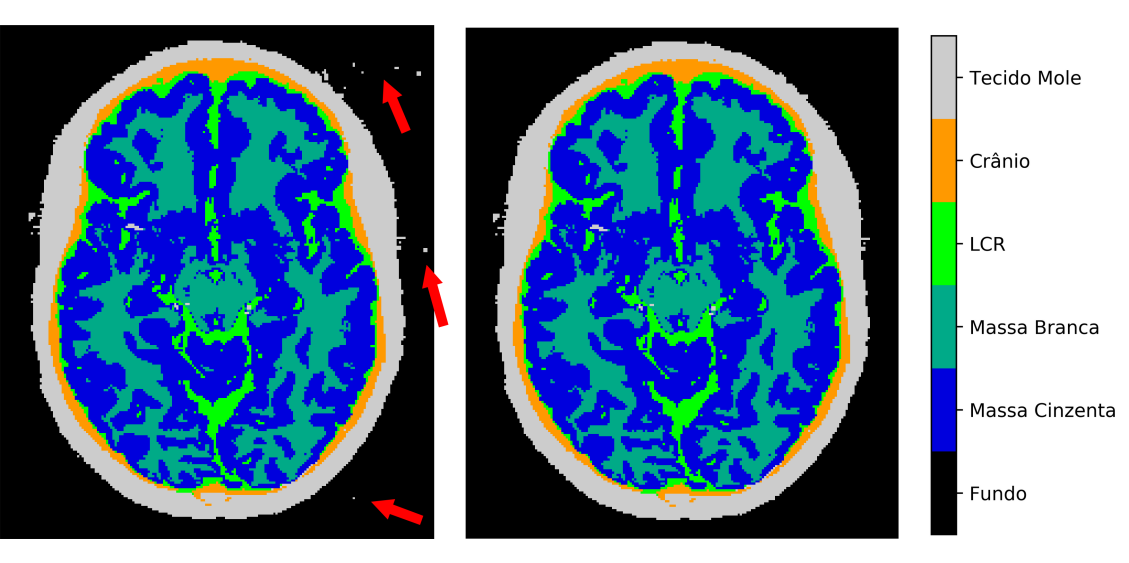

Preenchimento de Buracos

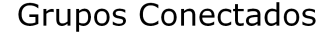

ao escalpo.

O resultado obtido com a substituição dos rótulos das classes pelos valores de resistividade em uma das imagens utilizadas para compor o atlas é apresentado na figura [62.](#page-99-0) Vale ressaltar que os valores utilizados foram obtidos de medições que consideraram os tecidos como sendo homogêneos em toda sua extensão, o que é uma simplificação da realidade. Sabe-se, por exemplo, que o crânio é composto por algumas regiões de tecido

<span id="page-98-0"></span>Figura 61 – Imagens da segmentação obtida após a etapa de análise dos grupos conectados e o resultado aplicando a operação morfológica de abertura. As setas vermelhas apontam para algumas das regiões corrigidas. Elaborada pelo autor.

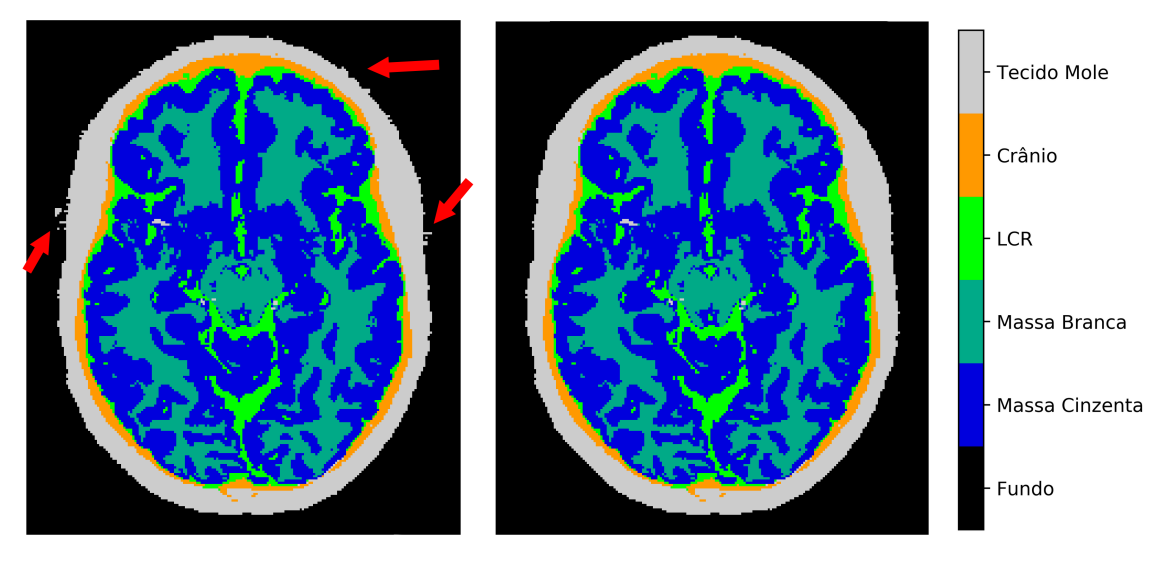

<span id="page-98-1"></span>**Grupos Conectados** 

Operação de Abertura

Tabela 6 – Valores de resistividade  $(\Omega \text{ m})$  dos tecidos da cabeça [\(MCCANN; PISANO;](#page-129-1) [BELTRACHINI,](#page-129-1) [2019\)](#page-129-1).

| Tecido         | Média | Desvio Padrão |
|----------------|-------|---------------|
| Massa Cinzenta | 3,71  | 0.271         |
| Massa Branca   | 5,11  | 0.471         |
| LCR.           | 0,57  | 0.085         |
| Crânio         | 71,43 | 24.439        |
| Escalpo        | 2,78  | 0.494         |

ósseo compacto e outras de tecido ósseo esponjoso, que possuem uma resistividade média de 217,4 e 20,1 Ω*m* [\(MCCANN; PISANO; BELTRACHINI,](#page-129-1) [2019\)](#page-129-1), respectivamente. Dessa forma, essa foi uma simplificação introduzida no atlas calculado.

## 4.5 Cálculo do atlas

Devido à dimensão da matriz de covariância  $(N_v \times N_v)$ , onde  $N_v$  é o número de voxels da cabeça), foi necessária a redução da resolução das imagens de resistividade para que fosse possível o seu cálculo com um consumo menor de memória. Esse procedimento foi feito com o uso da função *resample\_to\_output*, da biblioteca Nibabel, sendo utilizada uma *spline* cúbica para a interpolação e o preenchimento com zeros para lidar com valores fora da borda.

Foi realizada uma redução de 5 vezes nos eixos sagital e transversal, e 9 vezes no eixo longitudinal. Com isso, as imagens passaram de uma resolução de  $197 \times 233 \times 189$ 

<span id="page-99-0"></span>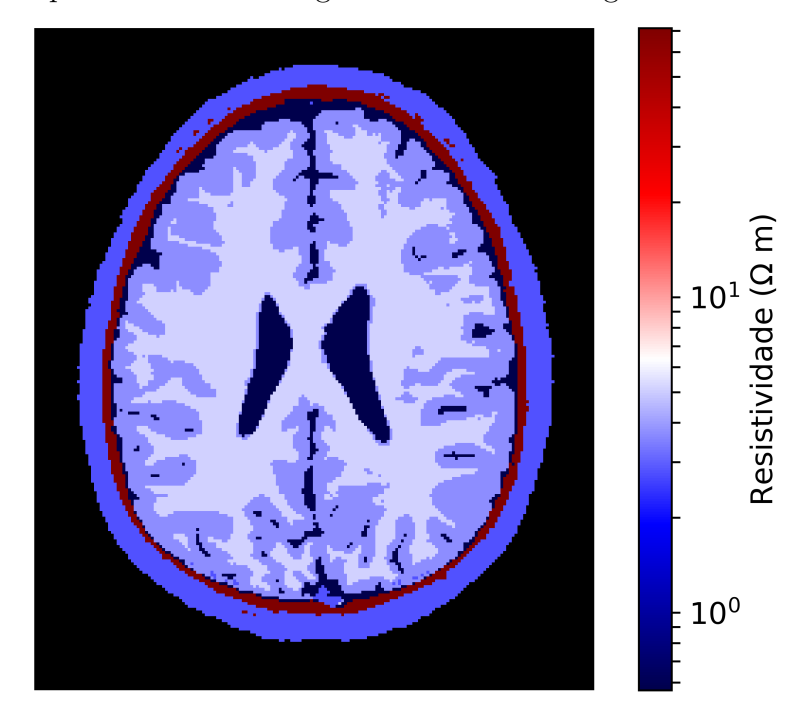

Figura 62 – Exemplo de uma das imagens de resistividade geradas. Elaborada pelo autor.

para uma de 41 × 48 × 22. A escolha de uma maior diminuição no eixo longitudinal se deu pelo fato de que as imagens da TIE de maior interesse são as do plano transversal próximas ao plano dos eletrodos. Um exemplo de imagem com resolução diminuída é apresentado na figura [63.](#page-100-0) Como pode ser visto, essa redução resulta em alguns defeitos, como a perda da continuidade do crânio e o desaparecimento de parte da camada de LCR no entorno do cérebro nas regiões onde ela é pouco espessa. No entanto, essa diminuição também aconteceria inevitavelmente na geração de imagens da TIE, uma vez que essa técnica possui uma baixa resolução espacial.

Para o cálculo do atlas, uma máscara do contorno da região da cabeça foi gerada mantendo apenas os voxels que aparecessem nas imagens de, no mínimo, 75% dos sujeitos. Uma imagem do resultado obtido é apresentada na figura [64.](#page-100-1) Os voxels que possuíssem valor zero dentro dessa região foram substituídos pelo valor da resistividade do escalpo nas imagens de cada um dos indivíduos. Isso foi feito para que fossem evitadas regiões de valor zero onde as imagens dos sujeitos possuíssem a borda da cabeça menor do que a borda do contorno médio.

A média e a covariância foram obtidas considerando apenas os voxels desse contorno médio, sendo calculadas segundo as equações [3.38](#page-63-0) e [3.51,](#page-65-0) respectivamente. No entanto, mesmo com a diminuição na resolução das imagens e utilizando apenas a região do contorno médio, a matriz de covariância ainda apresentou um número grande de elementos  $(17752 \times 17752)$ . Por conta disso, optou-se por salvar a matriz K (equação [3.51\)](#page-65-0) ao invés da matriz de covariância completa, visando assim facilitar a sua manipulação com os recursos computacionais disponíveis, já que ela possui um tamanho menor (17752 × 300).

<span id="page-100-0"></span>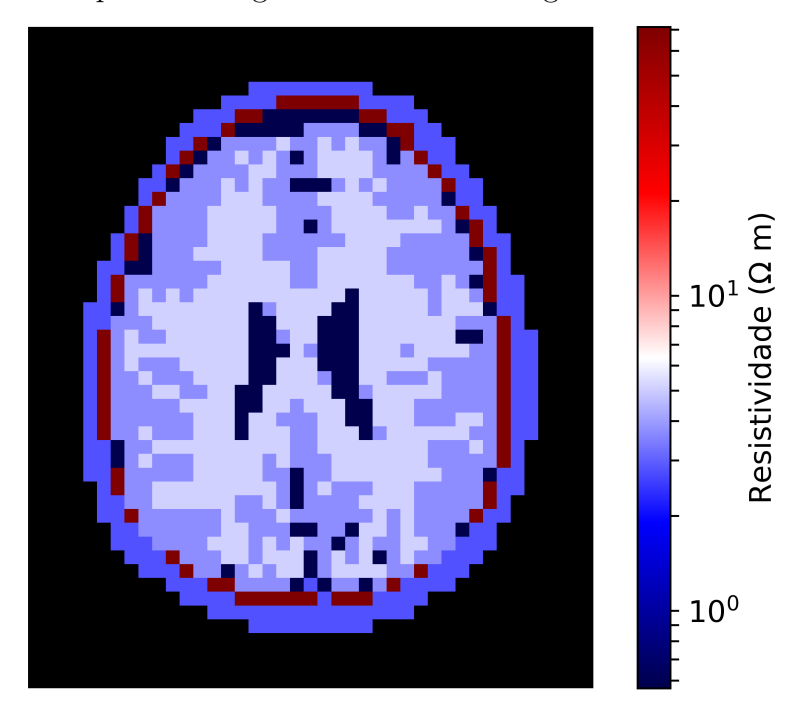

Figura 63 – Exemplos de imagens de resistividade geradas. Elaborada pelo autor.

Figura 64 – Resultado da soma das máscaras da cabeça dos 50 indivíduos e o contorno médio correspondente. Imagens do plano transversal da cabeça. Elaborada pelo autor.

<span id="page-100-1"></span>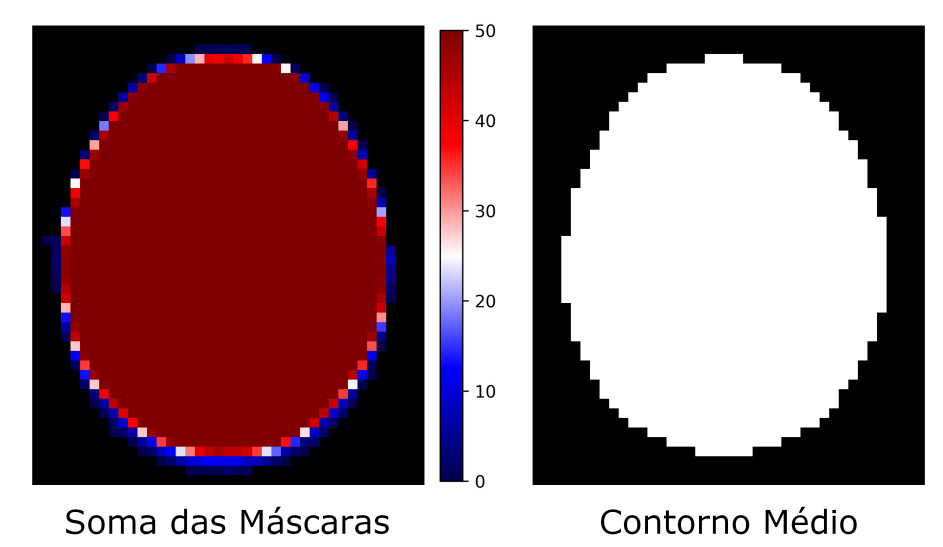

Para o cálculo dessa matriz, foram criados vetores colunas com os valores dos voxels de cada imagem, sendo guardada uma lista com a informação sobre qual coordenada (x,y,z) cada elemento corresponde. A matriz de covariância dos tecidos (Γ*ρ*, na equação [3.45\)](#page-64-0) foi modelada como sendo uma matriz diagonal cujos elementos da diagonal são as variâncias dos tecidos, calculadas a partir dos valores da tabela [6.](#page-98-1) Isso equivale a assumir que as resistividades dos tecidos variam de forma independente, o que pode ser uma simplificação da realidade. Porém, como não foram encontrados dados de covariância dos tecidos da cabeça, essa simplificação foi utilizada.

Algumas fatias da imagem média do atlas são apresentadas na figura [65.](#page-101-0) O resultado foi como esperado, com as bordas entre regiões sendo menos definidas e assumindo valores de resistividade intermediários, enquanto as partes internas delas possuíram resistividades próximas as dos tecidos aos quais correspondiam. Um ponto notável foi que a região do crânio teve um aspecto contínuo mesmo com as falhas obtidas com a diminuição da resolução, exibidas na figura [63.](#page-100-0) Isso mostra que, na soma de todas a imagens, esse defeito foi atenuado.

Figura 65 – Fatias do plano transversal da imagem média do atlas em alturas diferentes. Elaborada pelo autor.

<span id="page-101-0"></span>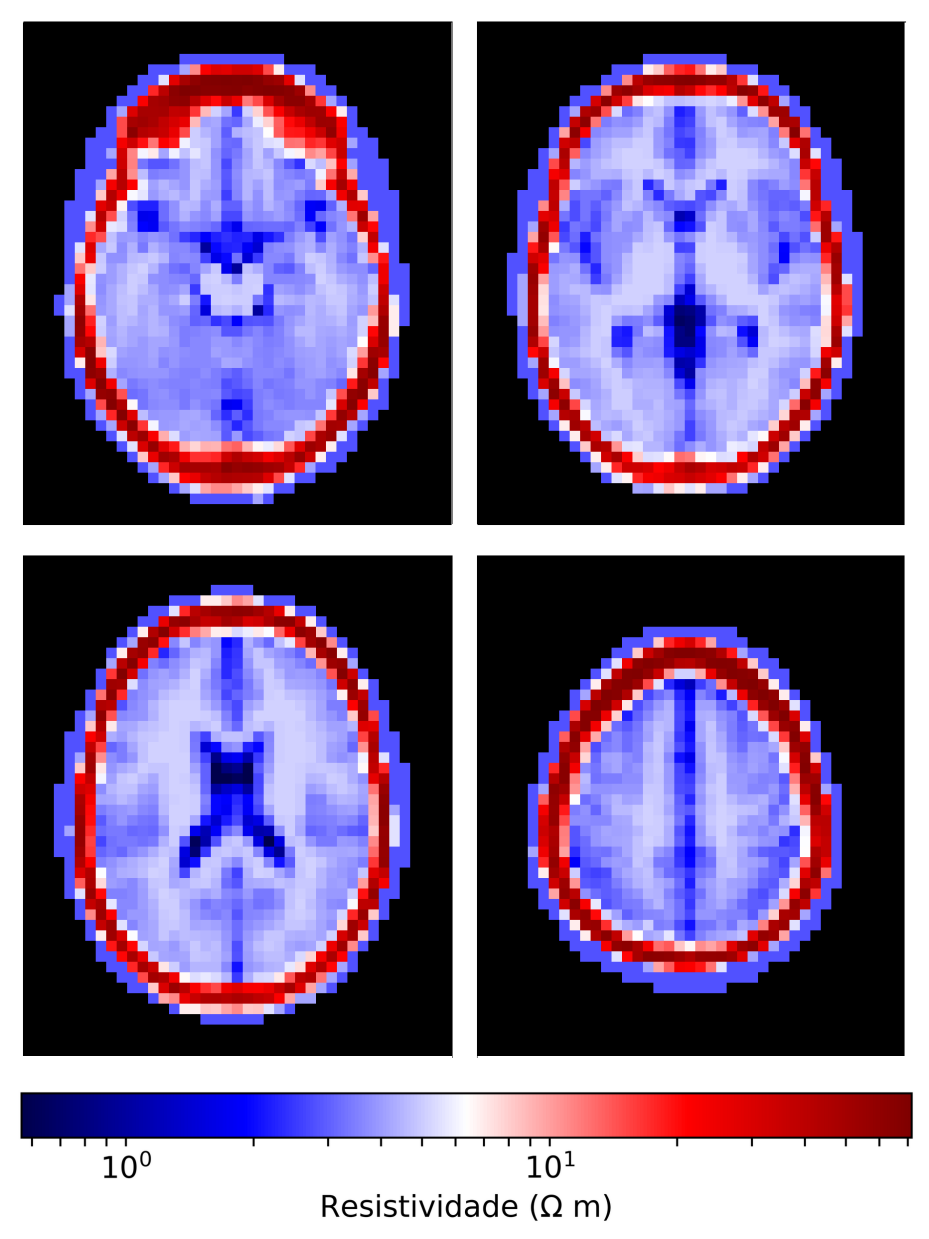

Para comparação, a imagem média do atlas na resolução original também foi calculada, sendo apresentada na figura [66.](#page-102-0) Como pode ser visto, as imagens médias nas duas resoluções apresentaram aspectos semelhantes quanto ao formato das regiões e seus

valores de resistividade. Isso indica que, mesmo com a redução da resolução, foi possível obter um resultado de média consistente.

Figura 66 – Fatias do plano transversal da imagem média do atlas com resolução original em alturas diferentes. Elaborada pelo autor.

<span id="page-102-0"></span>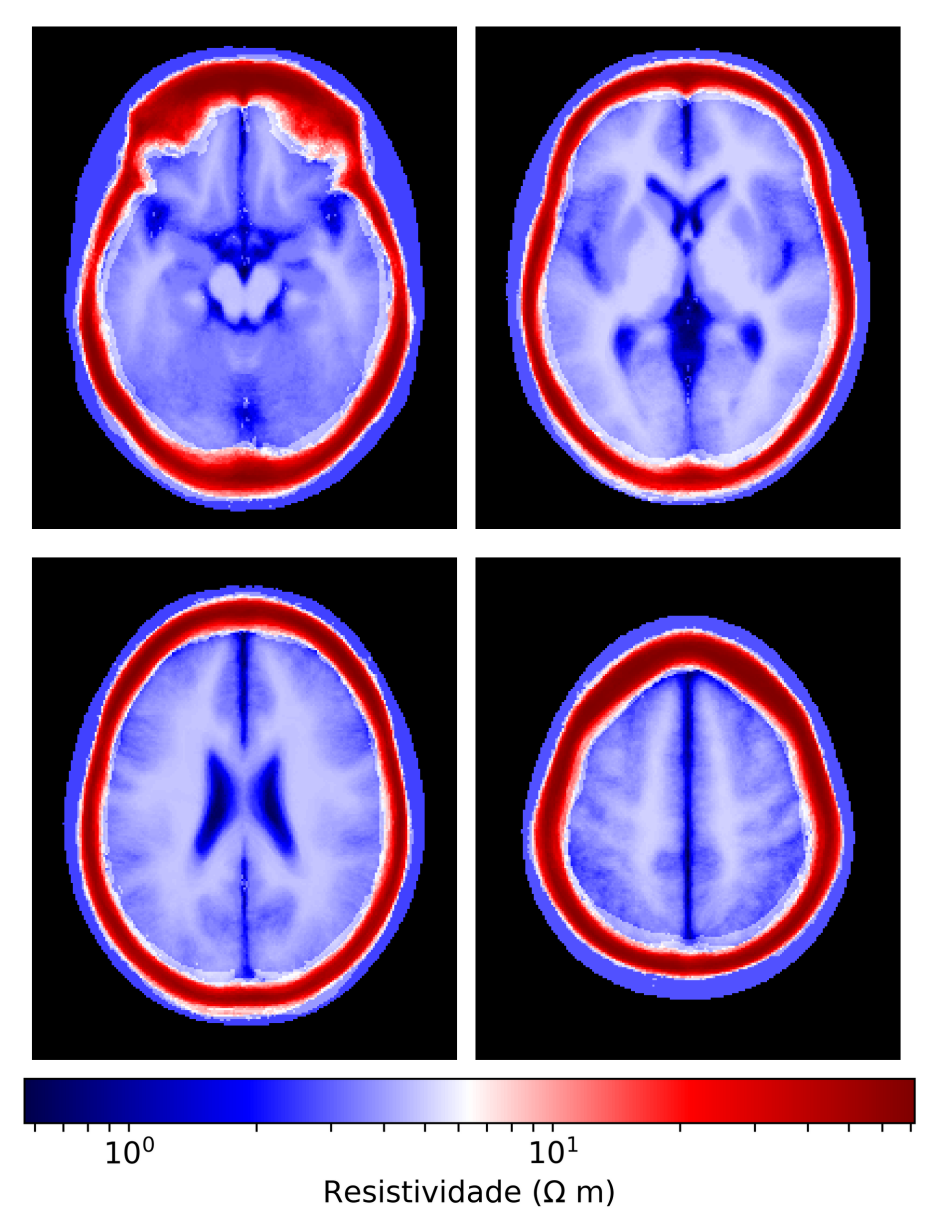

Para avaliar o resultado obtido para a covariância do atlas, uma imagem da variância foi gerada a partir da diagonal da matriz e da lista que faz correspondência entre os elementos e as coordenadas espaciais. A imagem resultante é apresentada na figura [67.](#page-103-0) O maior valor de variância ocorreu na região do crânio, o que está de acordo com o esperado de acordo com o que foi apresentado na tabela [6,](#page-98-1) onde esse tecido possui um desvio padrão maior do que o dos outros. Valores intermediários foram obtidos em partes da região do cérebro, possivelmente pela alternância entre massa cinzenta, massa branca e LCR nas imagens. Já os valores menores parecem estar nas regiões onde há uma concordância entre a posição da massa branca, do LCR ou do escalpo entre os sujeitos.

Figura 67 – Fatias do plano transversal da imagem de variância do atlas em alturas diferentes. Elaborada pelo autor.

<span id="page-103-0"></span>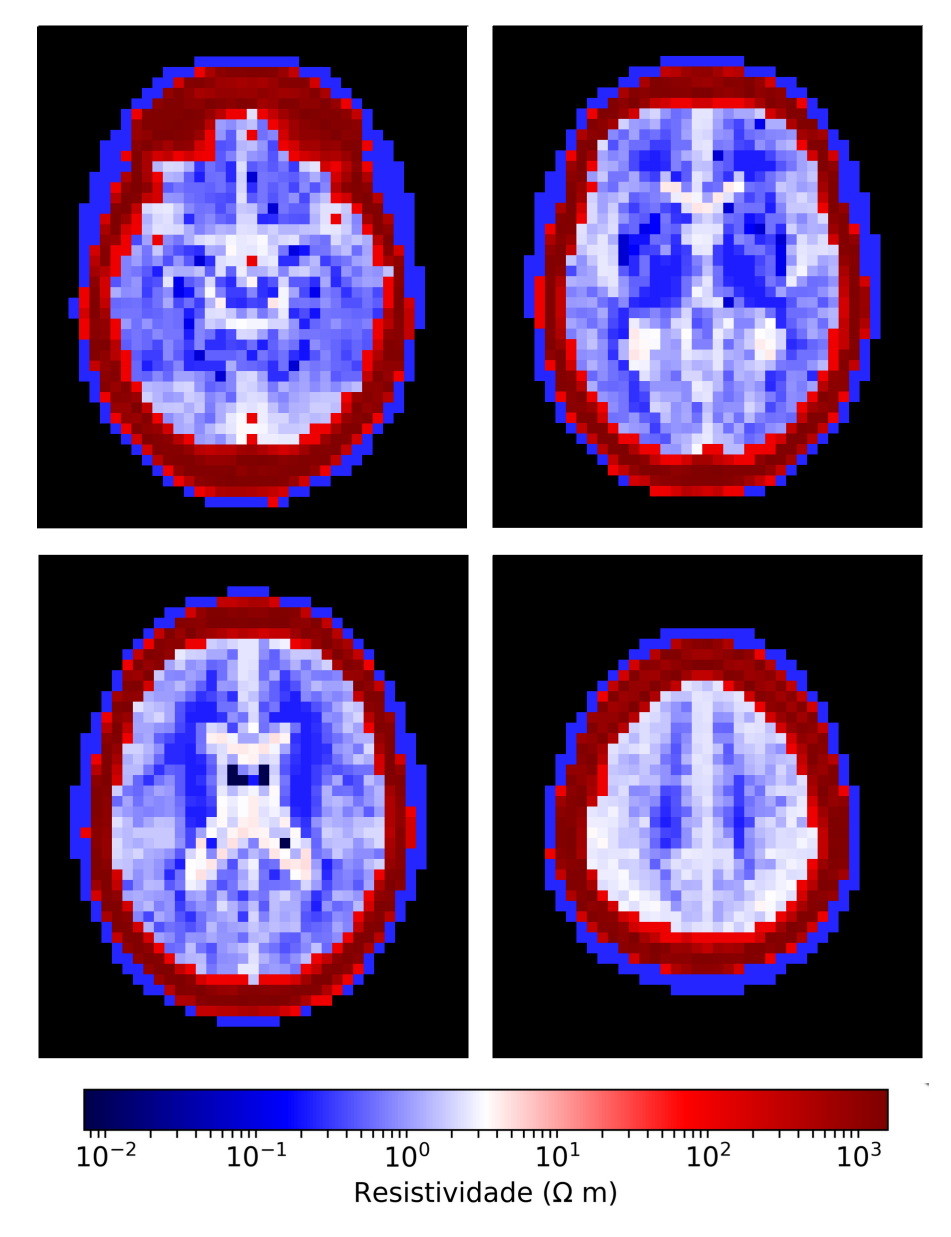

## 4.6 Integração no algoritmo da TIE

Como explicado no início da seção [4,](#page-70-0) foram utilizados os algoritmos da TIE e malhas de elementos finitos produzidos em [\(BERALDO,](#page-125-1) [2019\)](#page-125-1). A malha usada para a resolução do problema inverso é apresentada na figura [68.](#page-104-0) Ela possui uma geometria anatomicamente realística da cabeça humana, sendo dividida em três regiões: encéfalo, crânio e escalpo. Esse modelo foi gerado a partir de um conjunto de imagens reais da cabeça de adolescentes entre 8 e 18 anos, disponibilizados online [\(HAMMOND; PRICE;](#page-127-1) [TUROVETS,](#page-127-1) [June, 2017\)](#page-127-1). Como o crânio termina o seu desenvolvimento por volta dos 11 anos [\(BASTIR; ROSAS; O'HIGGINS,](#page-125-2) [2006\)](#page-125-2), esse modelo pôde ser utilizado para este trabalho sem que fossem esperadas diferenças significativas com a geometria calculada

para o atlas. Maiores detalhes sobre como essa e as outras malhas utilizadas neste trabalho foram geradas podem ser encontrados em [\(BERALDO,](#page-125-1) [2019\)](#page-125-1).

<span id="page-104-0"></span>Figura 68 – Cortes sagital, transversal e coronal da malha de elementos finitos utilizada para resolução do problema inverso. Elaborada pelo autor.

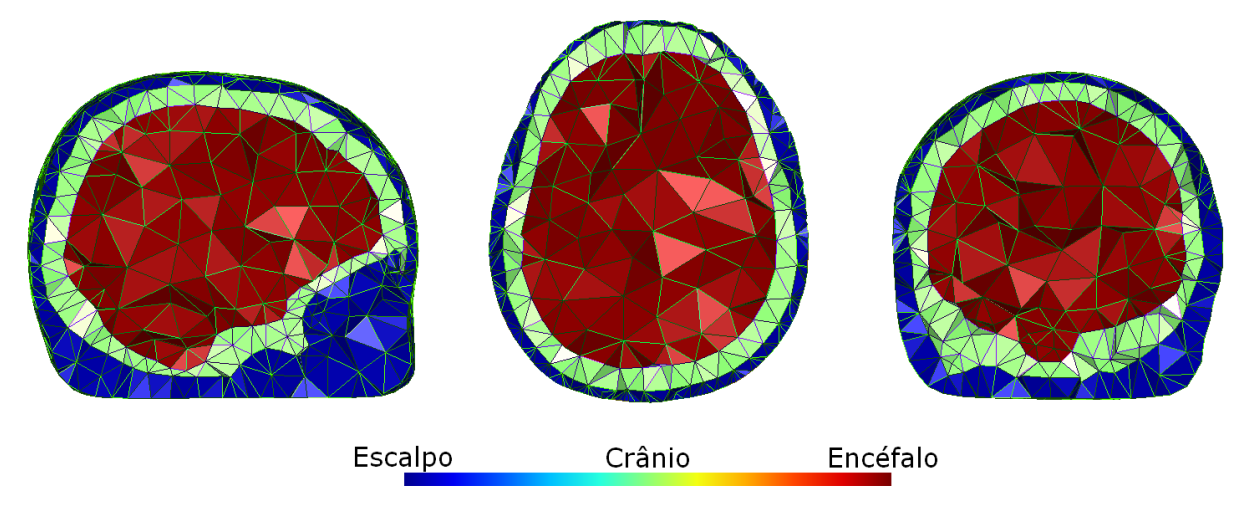

Para que fosse possível utilizar o atlas nesse algoritmo, foi necessário encontrar a correspondência dos valores da média e da covariância de cada voxel para valores dos elementos da malha, para que assim eles pudessem ser introduzidos na reconstrução da imagem da TIE conforme a equação [3.63.](#page-68-0) Esse procedimento foi composto pelas etapas apresentadas na figura [69.](#page-104-1) Primeiramente, foi gerada uma imagem 3D (de voxels) da malha, para que pudesse ser feita a normalização espacial entre ela e o atlas. Com os dois alinhados, os índices dos voxels do atlas foram convertidos para coordenadas espaciais, que foram usadas para interpolar os valores de média e covariância na malha de elementos finitos. Feito isso, foi possível implementar o atlas na equação do problema inverso. Maiores detalhes de cada uma dessas etapas serão apresentadas nas próximas subseções.

<span id="page-104-1"></span>Figura 69 – Etapas realizadas para a integração do atlas no algoritmo da TIE. Elaborada pelo autor.

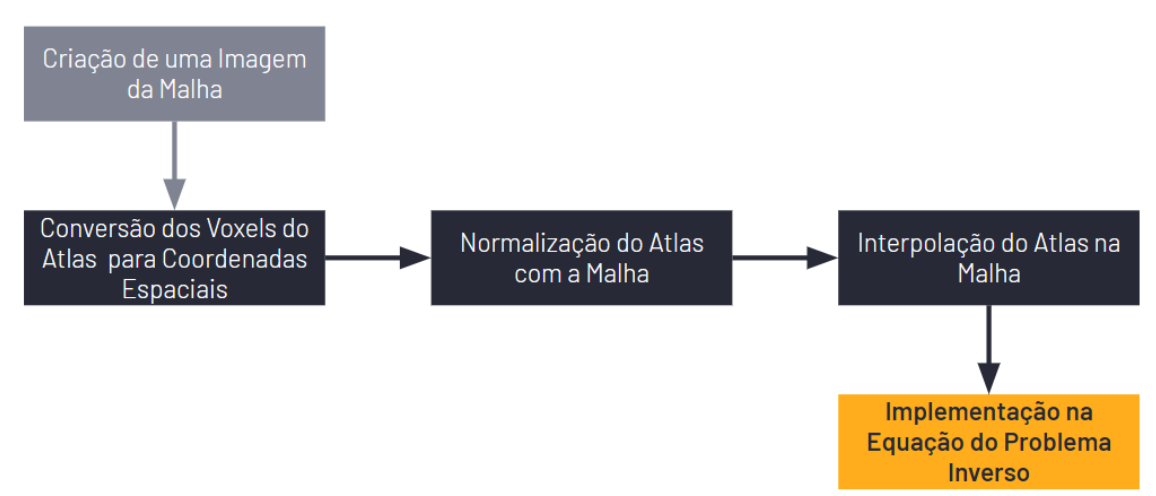

#### 4.6.1 Criação de uma imagem da malha

De modo a tornar possível a normalização espacial da malha com o atlas, uma imagem de voxels foi gerada a partir das coordenadas dos seus elementos. Para realizar isso, inicialmente foi criada uma matriz de zeros com dimensões 256 × 256 × 256. Dessa forma, considerando o espaçamento entre os voxels como sendo de 1mm, foi desenvolvido um algoritmo que percorresse cada elemento da malha e identificasse quais os voxels da matriz que estavam contidos neles, mudando os seus valores para 1.

Como a malha era composta por tetraedros, cada um dos seus elementos era definido por quatro coordenadas *v<sup>i</sup>* = (*x<sup>i</sup> , y<sup>i</sup> , zi*). Para determinar se um voxel de posição  $\mathbf{u} = (x, y, z)$  estava dentro do tetraedro, primeiramente foi calculado o determinante da matriz composta pelas quatro coordenadas do elemento:

$$
D_0 = \begin{bmatrix} x_1 & y_1 & z_1 & 1 \\ x_2 & y_2 & z_2 & 1 \\ x_3 & y_3 & z_3 & 1 \\ x_4 & y_4 & z_4 & 1 \end{bmatrix},
$$
\n(4.6)

e em seguida foram calculados os determinantes das matrizes resultantes ao substituir cada uma das coordenadas do elemento pela do voxel, como por exemplo:

$$
D_2 = \begin{bmatrix} x_1 & y_1 & z_1 & 1 \\ x & y & z & 1 \\ x_3 & y_3 & z_3 & 1 \\ x_4 & y_4 & z_4 & 1 \end{bmatrix} . \tag{4.7}
$$

Caso a coordenada do voxel estivesse fora do tetraedro, ao menos uma dessas substituições resultaria na mudança do sinal do determinante calculado em relação aos outros. Dessa forma, se o conjunto {*D*0*, D*1*, D*2*, D*3*, D*4} fosse composto por valores todos maiores que zero, ou todos menores que zero, era atribuído ao voxel o valor 1.

Uma intuição geométrica sobre o funcionamento desse procedimento é apresentada na figura [70,](#page-106-0) para um caso 2D. O sinal dos determinantes calculados conforme explicado acima possuem uma relação com a orientação dos vetores formados pelas coordenadas presentes na matriz. Como pode ser visto na linha de cima da figura [70,](#page-106-0) quando o ponto (em vermelho) está dentro do triângulo formado pelas três coordenadas, substituí-lo em cada uma dessas coordenadas resulta em vetores que também possuem orientação positiva (ângulo entre  $v_1$  e  $v_2$  no sentido anti-horário). Já quando o ponto está fora do triângulo (linha de baixo da mesma figura), em uma dessas substituições a orientação se torna negativa, o que se traduz em uma mudança no sinal do determinante calculado.

Em outras palavras, quando o ponto analisado está fora da região formada pelas coordenadas de interesse, a substituição desse ponto por cada uma das coordenadas <span id="page-106-0"></span>Figura 70 – Ilustração do funcionamento do procedimento de determinar se um ponto (em vermelho) está dentro de uma região formada por um conjunto de coordenadas (pontos em preto). Quando o ponto está dentro da região (linha de cima), os vetores formados substituindo cada uma das coordenadas por esse ponto possuem um ângulo positivo entre eles. Já quando o ponto está fora (linha de baixo), uma das substituições (última coluna) resulta em um ângulo negativo entre os vetores. Elaborada pelo autor.

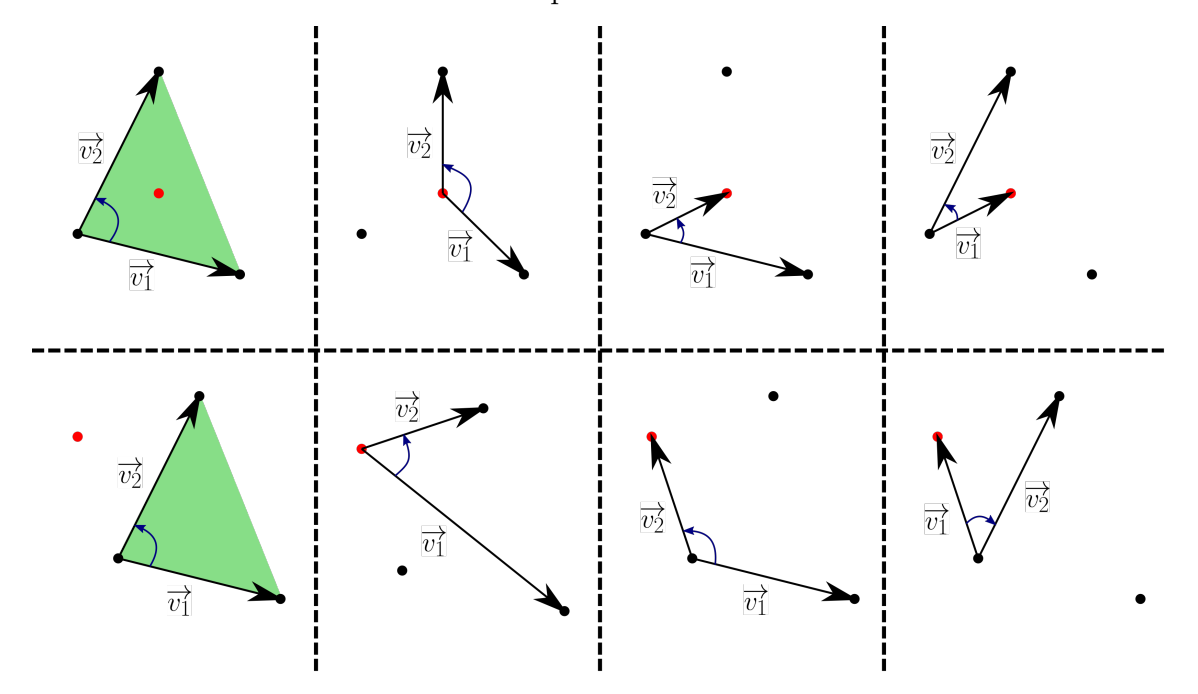

resultará em ao menos um caso onde há uma mudança na orientação dos vetores formados, o que pode ser detectado como uma mudança no sinal do determinante calculado para a matriz desse caso em relação às outras. O mesmo ocorre no caso 3D, com a diferença de que a orientação muda quando o ponto está fora do volume do tetraedro formado pelas coordenadas de interesse.

Como resultado desse procedimento, foi obtida uma máscara binária da região ocupada pela malha, apresentada na figura [71.](#page-107-0) Comparando com o formato do modelo de elementos finitos, exibido na figura [68,](#page-104-0) pode-se ver que a imagem resultante foi de acordo com o esperado.

Uma etapa adicional necessária foi a de salvar essa matriz como uma imagem no formato NIfTI, de modo que pudesse ser utilizada no algoritmo de normalização. Para isso, a classe *NiftiHeader* da biblioteca nibabel foi utilizada para criar o cabeçalho da imagem. Foi definido para ele a dimensão da imagem  $(256 \times 256 \times 256)$ , o tipo numérico (float de 64 bits), a unidade de medida (milímetros) e a matriz que converte os índices dos voxels para coordenadas espaciais (matriz identidade). Por fim, o cabeçalho criado e a matriz da máscara foram salvos no formato NIfTI com a função *save*, da mesma biblioteca.

<span id="page-107-0"></span>Figura 71 – Resultado da imagem de voxels gerada a partir da malha de elementos finitos. Elaborada pelo autor.

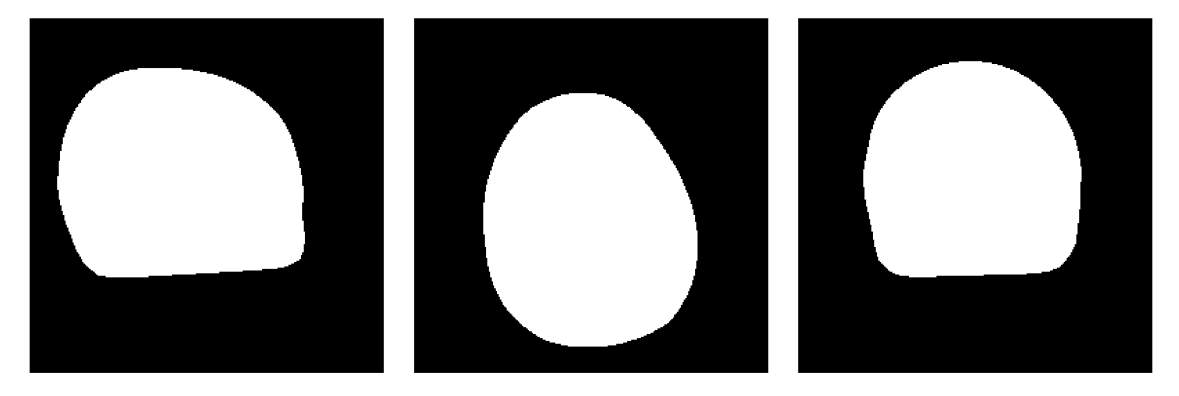

#### 4.6.2 Conversão dos voxels do atlas para coordenadas espaciais

De modo a tornar possível a normalização do atlas com a malha, inicialmente foi necessário que se determinasse as coordenadas espaciais às quais cada voxel do atlas correspondiam. Para isso, foi utilizada a matriz armazenada no cabeçalho NIfTI da imagem média do atlas, que correspondia à transformação necessária para realizar essa conversão. A matriz obtida foi

$$
T_{conv} = \begin{bmatrix} 5 & 0 & 0 & 0 \\ 0 & 5 & 0 & 0 \\ 0 & 0 & 9 & 0 \\ 0 & 0 & 0 & 1 \end{bmatrix},
$$
\n(4.8)

onde pode se observar que ela contém os fatores de escala utilizados para a diminuição da resolução das imagens (5, 5 e 9), como esperado. Com isso, a multiplicação dessa matriz pelo vetor dos índices do voxel foi utilizada para a obtenção das coordenadas espaciais.

Uma matriz foi gerada com cada linha sendo ocupada pelos índices  $(x,y,z)$  de um dos voxels da região do atlas que possuísse algum tecido (dessa forma, não incluindo os voxels de fundo). Essa matriz foi convertida para uma matriz de coordenadas espaciais, conforme explicado acima, e o resultado obtido foi salvo em um arquivo CSV para ser utilizado na etapa posterior, explicada na próxima subseção.

#### 4.6.3 Normalização do atlas com a malha

O primeiro passo para realizar a normalização espacial das coordenadas do atlas com as da malha foi a determinação da matriz de transformação afim que alinhava as duas regiões. Isso foi feito utilizando a função *RegistrationSynQuick* com a informação mútua, como métrica de similaridade, e uma transformação rígida seguida por uma transformação afim, como espaço de transformação. A imagem de referência foi definida como sendo a máscara da região da malha (figura [71\)](#page-107-0), e a móvel o contorno médio do atlas. A figura [72](#page-108-0) apresenta a sobreposição dessas duas imagens após o alinhamento, mostrando como
a normalização foi adequada, promovendo uma correspondência entre a localização das regiões.

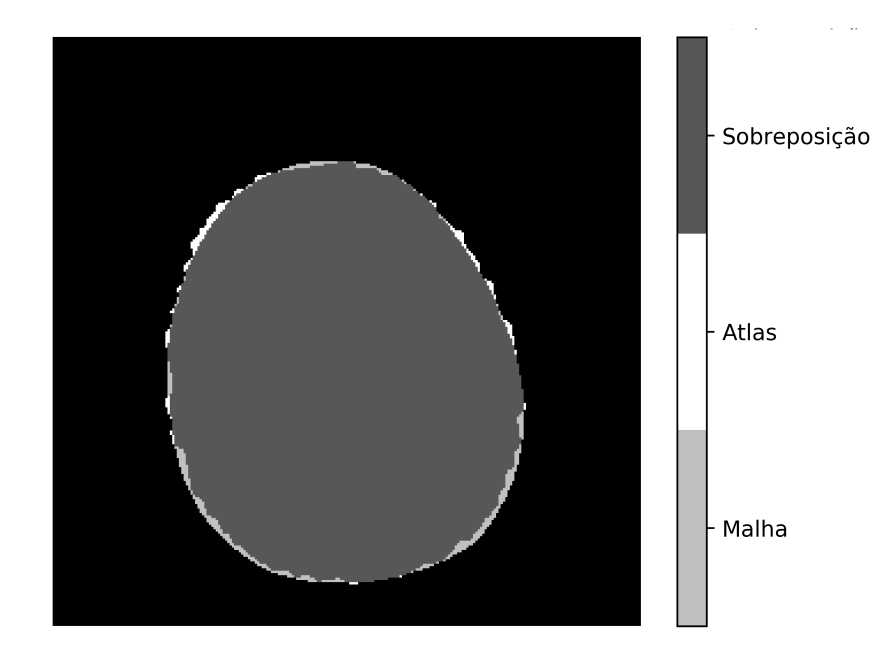

Figura 72 – Sobreposição entre a máscara da malha e do atlas após a normalização espacial. Elaborada pelo autor.

A matriz de normalização obtida nesse procedimento foi utilizada para transformar as coordenadas salvas no arquivo CSV explicado na subseção anterior. Para isso, foi utilizada a função *ApplyTransformToPoints* da implementação do ANTs presente no Nipype. Um detalhe adicional necessário ao utilizar essa função foi a multiplicação das coordenadas dos eixos x e y por -1 antes de aplicar a função. Isso por conta de uma inconsistência existente entre o sistema de coordenadas considerado pelos arquivos NIfTI e o considerado internamente na função do ANTs.

O resultado dessa função foi um novo arquivo CSV com as coordenadas transformadas pela matriz de transformação afim. Para torná-las consistentes, foi necessário multiplicar novamente os eixos x e y por -1. Essas coordenadas, e os valores correspondentes de resistividade, foram salvas para poderem ser utilizadas nas etapas posteriores. A figura [73](#page-109-0) mostra o gráfico de dispersão das coordenadas dos centroides dos elementos da malha e as coordenadas do atlas para a região do encéfalo. Como pode ser visto, mesmo que a normalização tenha sido feita considerando apenas o contorno da cabeça, as coordenadas da região do encéfalo do atlas também ficaram em uma posição semelhante às da região do encéfalo da malha.

### 4.6.4 Interpolação do atlas na malha

Devido a limitações nos recursos computacionais, o algoritmo de resolução do problema inverso só pôde ser utilizado para os elementos da malha na região do encéfalo.

<span id="page-109-0"></span>Figura 73 – Gráfico de dispersão das coordenadas dos centroides dos elementos da malha e as coordenadas alinhadas do atlas para a região do encéfalo. Elaborada pelo autor.

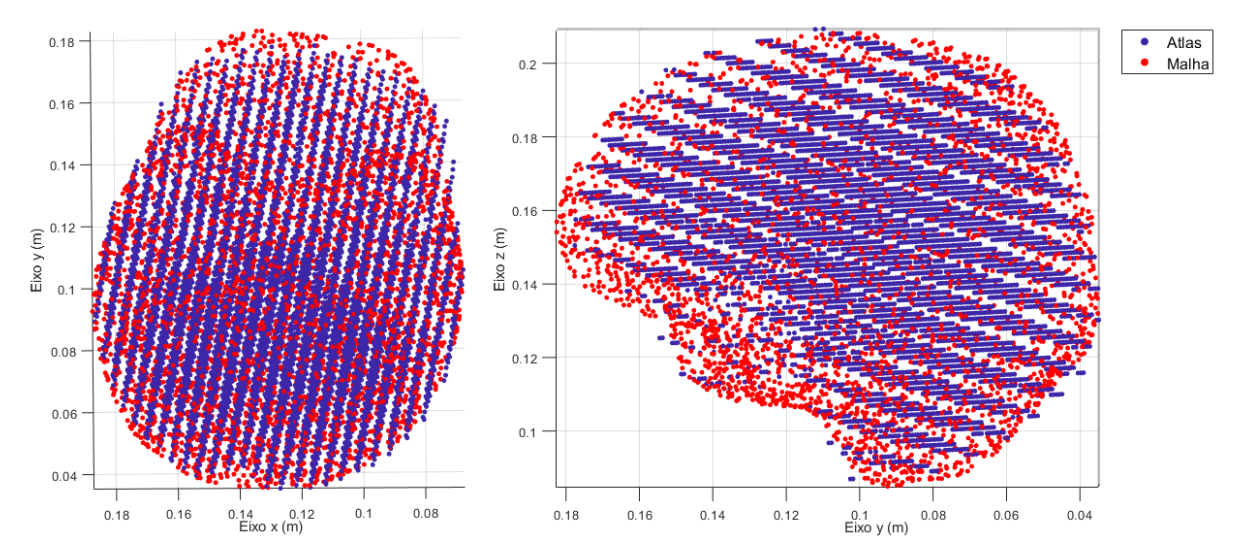

Por conta disso, os elementos do escalpo e do crânio da malha foram mantidos com resistividades constantes e iguais às médias da tabela [6,](#page-98-0) e só foram interpoladas as resistividades do atlas na região do encéfalo. Para selecionar apenas as coordenadas do atlas referentes à região do encéfalo, uma nova máscara foi gerada como sendo a região onde a imagem dos 50 sujeitos fosse massa branca, massa cinzenta ou LCR. A figura [74](#page-109-1) mostra o atlas resultante com a aplicação dessa máscara. A figura [73](#page-109-0) também foi gerada a partir dessa máscara, mostrando como a região obtida foi coerente com o esperado.

Figura 74 – Fatias do plano transversal da região do encéfalo da imagem média do atlas em alturas diferentes. Elaborada pelo autor.

<span id="page-109-1"></span>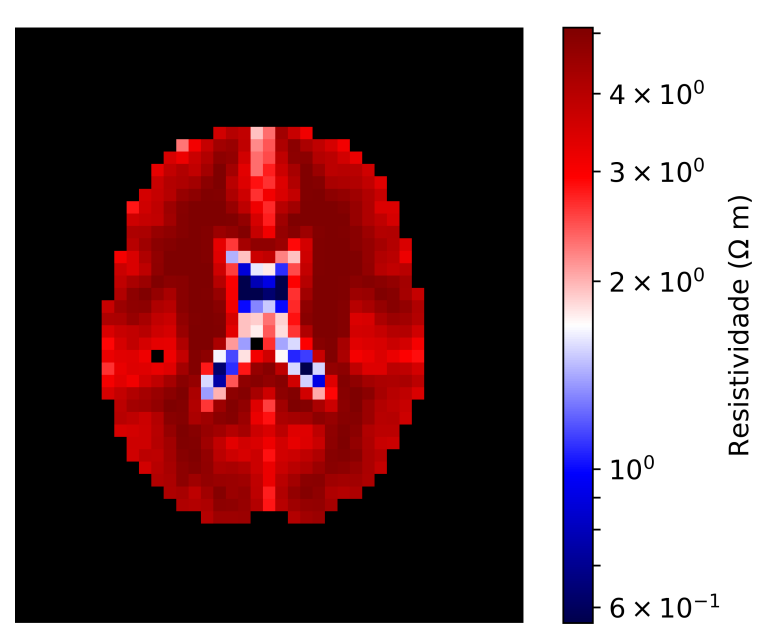

Para realizar a interpolação, inicialmente foi calculada a distância euclidiana entre as coordenadas do atlas e os centroides dos elementos da malha (ambos na região do encéfalo). Ou seja, para cada coordenada  $(x_{aj}, y_{aj}, z_{aj})$  do atlas, e cada centroide  $(x_{ei}, y_{ei}, z_{ei})$  dos elementos da malha, foi calculada a distância

$$
d_{ij} = \sqrt{(x_{aj} - x_{ei})^2 + (y_{aj} - y_{ei})^2 + (z_{aj} - z_{ei})^2},
$$
\n(4.9)

onde i e j são os índices dos elementos da malha e das coordenadas do atlas, respectivamente. Os resultados desses cálculos foram armazenados em uma matriz  $M_d$  de dimensões  $N_e \times N_a$ (onde *N<sup>e</sup>* o número de elementos da malha *N<sup>a</sup>* é o número de coordenadas do atlas). A partir disso, uma matriz *Mw*, de mesmas dimensões, foi criada com cada elemento sendo dado por

$$
w_{ij} = \frac{w'_{ij}}{\sum_{k=1}^{N_a} w'_{ik}},\tag{4.10}
$$

<span id="page-110-1"></span><span id="page-110-0"></span>onde

$$
w'_{ij} = exp\left(-\frac{d_{ij}^2}{2\sigma_w^2}\right). \tag{4.11}
$$

Essa matriz representa um filtro passa baixa espacial com pesos que caem exponencialmente conforme a distância entre o elemento da malha e as coordenadas do atlas. O parâmetro *σ<sup>w</sup>* é utilizado para controlar quão rápido esses pesos caem, e foi ajustado empiricamente para um valor de 0,006 neste trabalho. Com isso, dado o vetor  $\bar{\rho}_a$  das resistividades correspondentes às coordenadas do atlas, as resistividades dos elementos da malha foram calculadas como sendo

$$
\bar{\rho}_e = M_w \bar{\rho}_a. \tag{4.12}
$$

A figura [75](#page-111-0) mostra um exemplo de um corte da malha na região do encéfalo com os valores da média do atlas interpolados. Algumas semelhanças podem ser vistas com a figura [74,](#page-109-1) como os valores de resistividade menor no centro e nas bordas, e valores mais elevados na região da massa branca. As resistividades na região do encéfalo da malha variaram entre 2,36 e 4,88 Ω*m*, faixa mais estreita do que a do atlas, que foi de 0,56 até 5,10 Ω*m*. Esse efeito era esperado, dado o método de interpolação utilizado, onde foi atribuído a cada elemento o resultado de uma média ponderada dos valores no entorno do seu centroide. Essa diminuição da definição das regiões era inevitável, uma vez que houve um menor número de elementos na malha (2984, no encéfalo) em relação ao número de voxels do atlas (6406, no encéfalo).

No caso da covariância, as linhas da matriz K (equação [3.51\)](#page-65-0) que correspondessem aos voxels fora da região do encéfalo foram eliminadas. Com isso, a matriz de covariância dos elementos da malha de elementos finitos foi calculada como sendo

$$
\Gamma_e = M_w K K^T M_w^T. \tag{4.13}
$$

Para que ela possa ser utilizada na resolução do problema inverso, por meio da equação [3.63,](#page-68-0) é necessário invertê-la. Como a covariância foi calculada a partir de um conjunto de

<span id="page-111-1"></span>Figura 75 – Corte da malha na região do encéfalo com os valores da média do atlas interpolados. Elaborada pelo autor.

<span id="page-111-0"></span>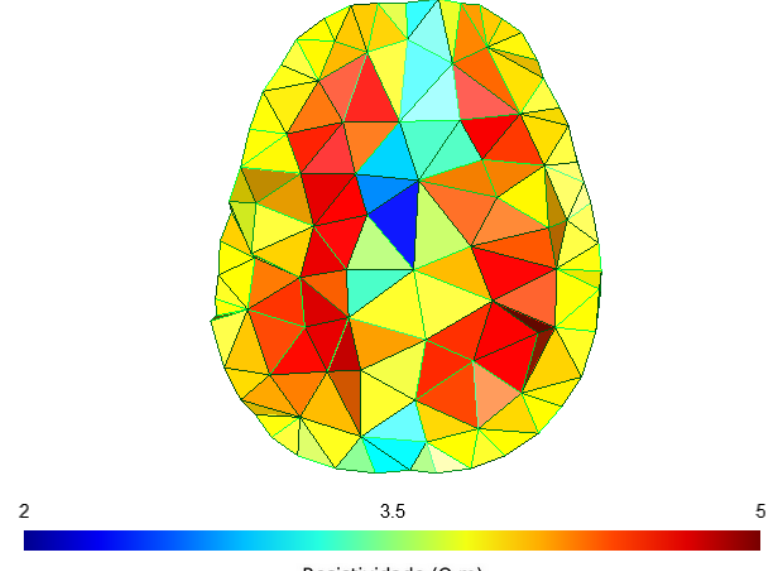

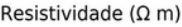

amostras relativamente semelhantes, o resultado é uma matriz singular. Uma das formas de torná-la invertível, adotada neste trabalho, é adicionando um ruído branco *β* de pequena magnitude a ela. Dessa forma, a inversa é estimada como

$$
\Gamma_e^{-1} \approx (\Gamma_e + \beta I)^{-1},\tag{4.14}
$$

onde *I* é a matriz identidade de dimensões compatíveis com Γ*e*. A determinação de *β* pode ser feita, por exemplo, começando com um valor baixo, onde a matriz de covariância continua sendo singular, e aumentando-o até que a matriz possa ser invertida, de forma que o parâmetro não seja muito maior do que o necessário. Neste trabalho, o valor de *β* foi ajustado empiricamente como sendo  $\beta = 10^{-6}$ .

Uma outra maneira que poderia ser utilizada para estimar a inversa da matriz de covariância seria calculando a sua pseudo-inversa. Detalhes sobre como realizar esse procedimento podem ser encontrados em [\(KAIPIO; SOMERSALO,](#page-128-0) [2006\)](#page-128-0).

## 4.7 Simulações computacionais

O cálculo do problema direto, tanto para a obtenção das medidas de tensão simuladas quanto para a resolução do problema inverso, foi realizado considerando duas fileiras com 16 eletrodos cada ao redor da cabeça, como mostra a figura [76.](#page-112-0) As medidas das tensões foram consideradas como sendo feitas no modo *single-ended*, considerando o nó mais próximo do centro geométrico do cérebro como sendo o terra. No caso das tensões simuladas, foi usada uma malha de elementos finitos mais refinada (com de 119 mil elementos e 24 mil nós) do que para a resolução do problema inverso (24 mil elementos e 6 mil nós). A figura [77](#page-112-1) mostra a diferença entre as duas malhas.

Figura 76 – Localização eletrodos utilizados na malha (em branco), dispostos em duas fileiras ao redor da cabeça. Elaborada pelo autor.

<span id="page-112-0"></span>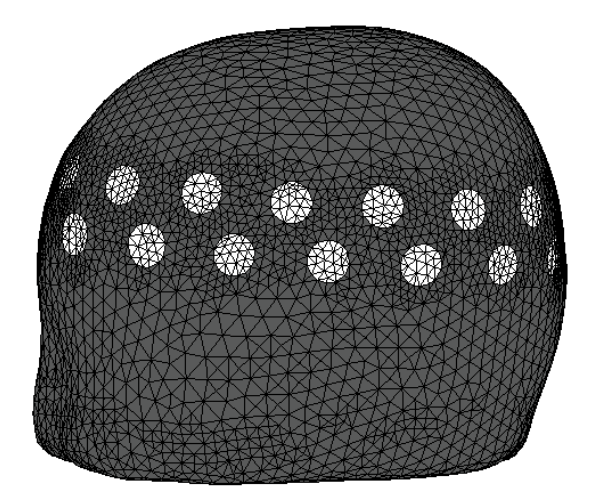

Figura 77 – Cortes da malha menos refinada (esquerda), utilizada para resolver o problema inverso, e da mais refinada (direita), usada para simular as medidas dos eletrodos. Elaborada pelo autor.

<span id="page-112-1"></span>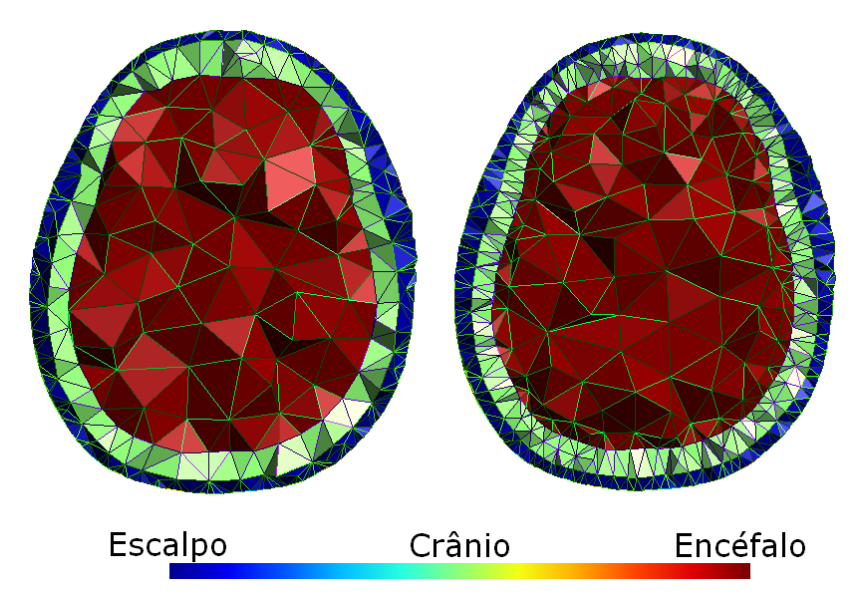

## 4.7.1 Método do erro de aproximação

O método do erro de aproximação foi implementado, como explicado na seção [3.3.4,](#page-67-0) para diminuir os erros causados pela diferença de discretização das malhas utilizadas no problema inverso e na simulação das medidas dos eletrodos. Para isso, 10 conjuntos de valores de resistividade foram sorteados para cada uma das imagens selecionadas para compor o atlas, totalizando 500 imagens com valores de resistividade distintos. Os valores foram sorteados de distribuições gaussianas com média e desvio padrão dados pela tabela [6.](#page-98-0)

Todas as 500 imagens de resistividade foram interpoladas (conforme descrito na seção [4.6\)](#page-103-0) para a malha menos refinada, utilizada na resolução do problema inverso, e para uma nova malha de discretização diferente (119 mil elementos e 24 mil nós). A figura [78](#page-113-0) mostra essa nova malha.

Figura 78 – Corte da malha utilizada para o método do erro de aproximação. Elaborada pelo autor.

<span id="page-113-0"></span>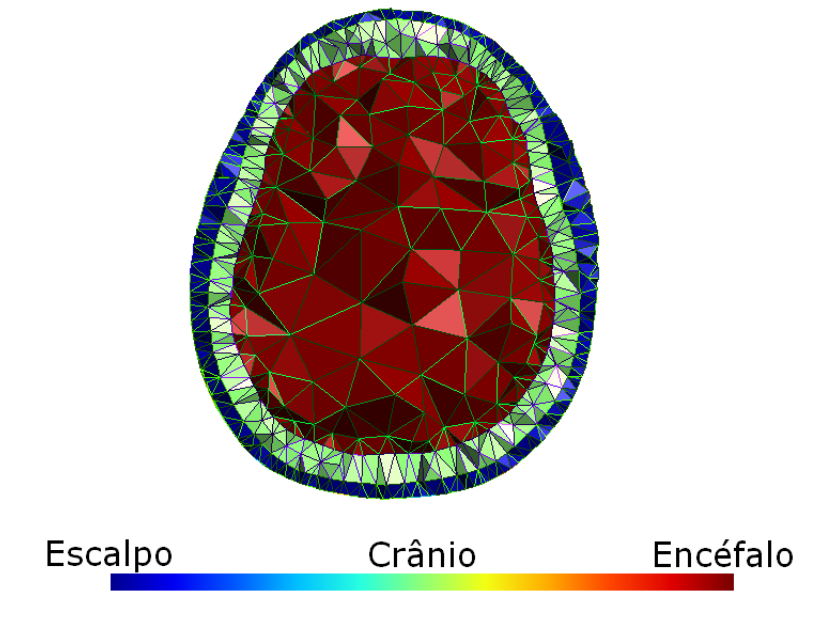

Foram simuladas, nas duas malhas, as medidas de tensão dos eletrodos para as 500 resistividades interpoladas. A média da diferença entre os valores obtidos para cada um dos casos foi calculada, e o resultado foi utilizado como sendo o  $\bar{V}_{\epsilon}$  na equação [3.63.](#page-68-0)

#### 4.7.2 Casos simulados

Uma das imagens de ressonância magnética da base do MIDAS (apresentada na subseção [4.1\)](#page-71-0) foi selecionada para a realização das simulações. A imagem, escolhida ao acaso, foi de um sujeito do sexo masculino de 33 anos de idade, que não estava entre as 50 utilizadas para o cálculo do atlas. Os mesmos métodos explicados anteriormente foram aplicados para essa imagem, desde a normalização até a interpolação dos valores de resistividade para a malha de elementos finitos (mais refinada, nesse caso). Resultados obtidos ao longo da aplicação desses procedimentos são apresentados na figura [79.](#page-114-0)

Uma diferença nos métodos aplicados foi que algumas resistividades foram trocadas por valores sorteados a partir de distribuições gaussianas definidas pelas médias e desvios padrões da tabela [6.](#page-98-0) Foram eles: a massa branca, que teve seu valor substituído por 4,85 Ω*m* (no atlas foi utilizado o valor de 5,11 Ω*m*); a massa cinzenta, por 4,24 Ω*m* (no atlas foi de 3,71 Ω*m*); e o LCR, por 0,54 Ω*m* (no atlas foi de 0,57 Ω*m*). Como dito anteriormente, o problema inverso só pôde ser resolvido na região do encéfalo da malha. Por conta disso, os valores de resistividade do crânio e do escalpo para os casos simulados foram iguais aos fixados na malha do problema inverso, sendo portanto uma simplificação assumida para a simulação a de que as esses valores eram conhecidos de maneira correta.

Figura 79 – Uma fatia da imagem do sujeito utilizado para simular as medidas dos eletrodos ao longo das etapas de processamento aplicadas. Elaborada pelo autor.

Resistividade (Q m)

Resistividade (Q m)

 $10<sup>1</sup>$ 

 $10<sup>0</sup>$ 

<span id="page-114-0"></span>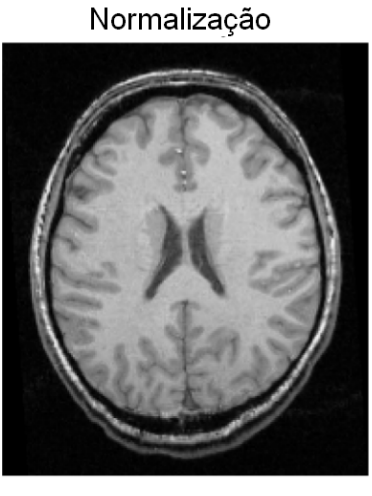

 $(a)$ 

Inserção das Resistividades

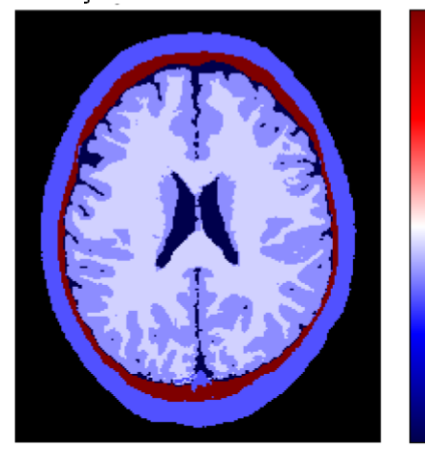

 $(c)$ 

## Remoção do crânio e do Escalpo

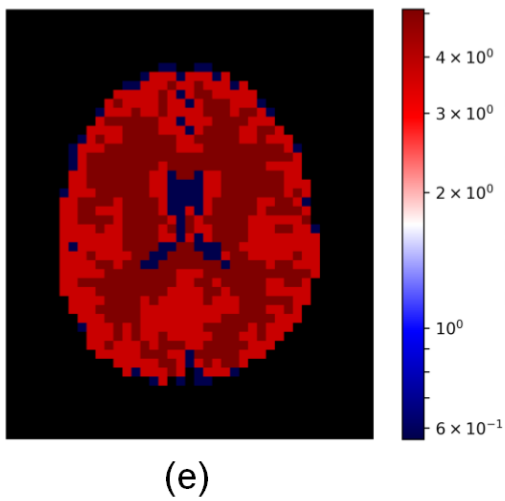

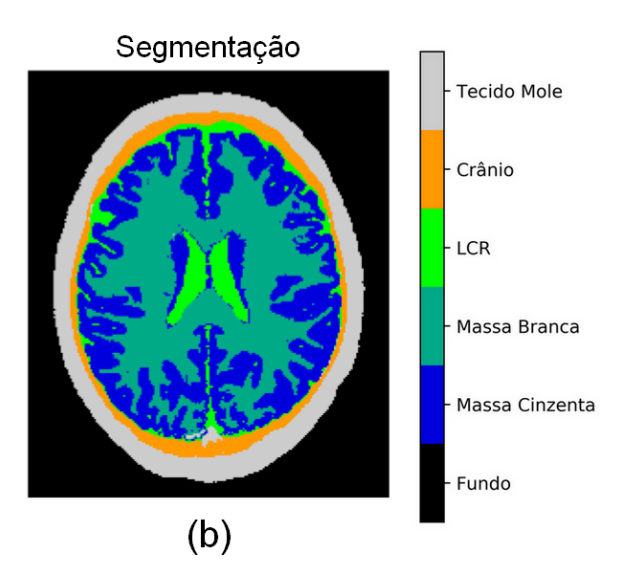

Diminuição da Resolução

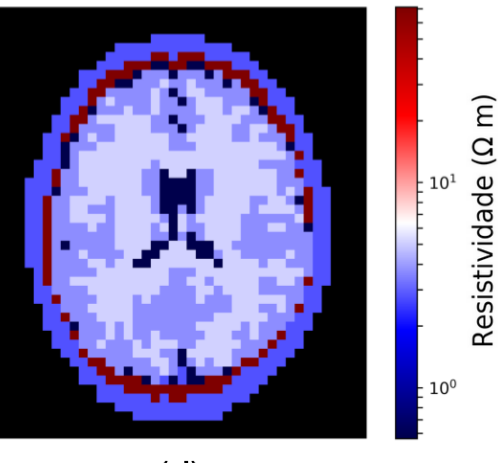

 $(d)$ 

Interpolação na Malha

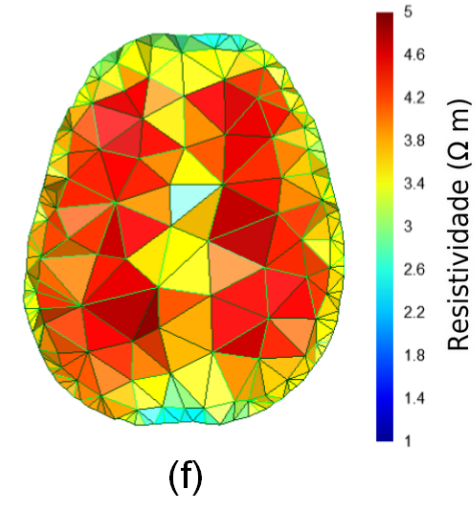

<span id="page-115-1"></span>Foi simulada a ocorrência de AVC na parte posterior do cérebro, aproximadamente na altura dos eletrodos. Para determinar os elementos afetados pela condição, foi considerada uma região esférica com raio de 2 cm. Todo elemento com centroide dentro desse volume teve sua resistividade substituída por 1,41 Ω*m*, no caso de hemorragia, ou por 7,27 Ω*m*, no caso de isquemia. O valor utilizado para a hemorragia foi o da resistividade do sangue, enquanto o da isquemia foi baseado em uma estimativa de que essa condição gere um aumento de 50 a 100% na resistividade do cérebro [\(HORESH,](#page-128-1) [2006\)](#page-128-1), tendo sido usado um valor equivalente a um aumento de 50% da resistividade da massa branca. A figura [80](#page-115-0) mostra os modelos obtidos para esses dois casos.

As tensões simuladas foram determinadas resolvendo o problema direto usando esses modelos e considerando uma corrente de 1 mA aplicada utilizando o padrão pula-8, totalizando uma matriz de 32 × 32 tensões (32 correntes aplicadas com 32 medidas dos eletrodos para cada). A escolha do padrão pula-8 se baseou na análise feita em [\(BERALDO,](#page-125-0) [2019\)](#page-125-0), onde foi demonstrado que esse padrão resultou na maior sensibilidade e em uma das maiores normas de potencial elétrico medido, tendo sido apontado como a melhor escolha para esse caso.

Figura 80 – Corte da região do encéfalo das malhas utilizadas para simular as medidas dos eletrodos para condições de AVC hemorrágico e isquêmico. Elaborada pelo autor.

<span id="page-115-0"></span>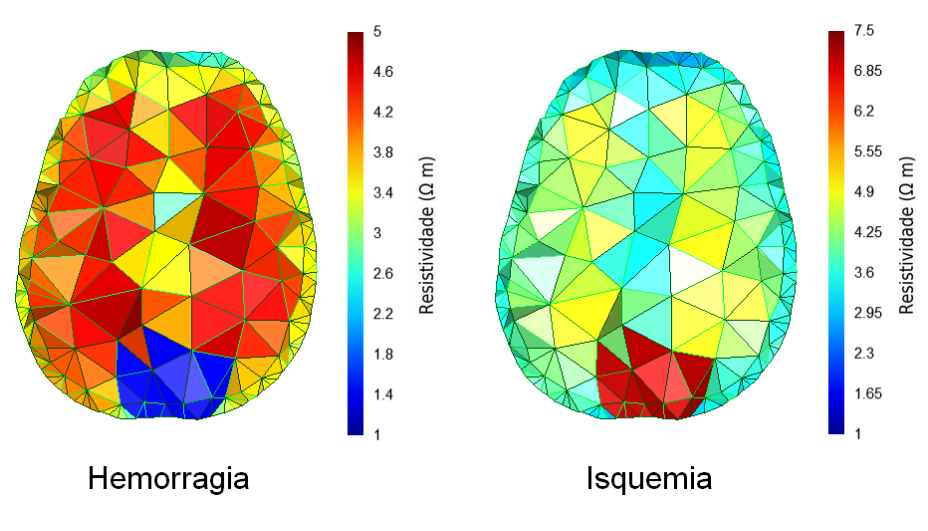

#### 4.7.3 Resolução do problema inverso

O problema inverso foi resolvido na região do encéfalo da malha menos refinada com a regularização de Tikhonov usando, além do termo do atlas, um termo com um filtro passa-alta, para penalizar variações bruscas na resistividade. Para calcular esse termo, uma matriz F de dimensões  $N_e \times N_e$  (onde  $N_e$  é o número de elementos da malha) foi calculada com os valores na linha i e coluna j sendo um peso *wij* determinado pela distância entre os elementos i e j, conforme as equações [4.10](#page-110-0) e [4.11.](#page-110-1) Nesse caso, *σ<sup>w</sup>* foi ajustado empiricamente e mantido fixo ao longo das simulações como tendo o valor de 0,01. A partir

<span id="page-116-0"></span>dessa matriz, que representa o comportamento de um filtro passa-baixa, a matriz do filtro passa-alta foi calculada como sendo

$$
L = I - F,\tag{4.15}
$$

onde I é a matriz identidade de dimensões adequadas. A solução estimada *ρ* ∗ escolhida para o termo desse filtro na regularização foi a média calculada para o atlas. Dessa forma, o problema de otimização a ser solucionado foi

$$
\rho_{\alpha} = \arg \min_{\rho} \{ ||V_m - \bar{V}_{\epsilon} - V_{\epsilon}||_2^2 + \lambda_1 ||L(\rho - \bar{\rho}_{\epsilon})||_2^2 + \lambda_2 ||(\Gamma_{\epsilon} + \beta)^{-1/2}(\rho - \bar{\rho}_{\epsilon})||_2^2 \}, (4.16)
$$

onde *λ*<sup>1</sup> e *λ*<sup>2</sup> são os pesos de cada termo da regularização. Esse problema de otimização foi resolvido com o algoritmo de Gauss-Newton [\(VAUHKONEN,](#page-130-0) [2004\)](#page-130-0), com o vetor das resistividades inicialmente sendo a média do atlas,  $\bar{\rho}_e$ , e a sua atualização sendo feita pela equação

$$
\rho_{k+1} = \rho_k + \alpha \Delta \rho_k, \qquad (4.17)
$$

onde *α* é o parâmetro de relaxação, um valor entre 0 e 1, e

$$
\Delta \boldsymbol{\rho_k} = (J(\boldsymbol{\rho_k})^T J(\boldsymbol{\rho_k}) + \lambda_1 W_1 + \lambda_2 W_2)^{-1} (J(\boldsymbol{\rho_k})^T [V_m - \bar{V}_{\epsilon} - V_{\epsilon}(\boldsymbol{\rho_k})] - (\lambda_1 W_1 + \lambda_2 W_2) (\boldsymbol{\rho_k} - \bar{\boldsymbol{\rho_e}})),
$$
\n(4.18)

onde *J*(*ρ<sup>k</sup>* ) é o Jacobiano do problema direto para a distribuição de resistividade *ρ<sup>k</sup>* (detalhes sobre como o cálculo desse termo foi feito podem ser encontrados em [\(BERALDO,](#page-125-0) [2019\)](#page-125-0)),  $W_1 = L^T L$  e  $W_2 = (\Gamma_e + \beta)^{-1}$ . Para as simulações, foram utilizados valores fixos ajustados empiricamente de  $\alpha = 0.08$ ,  $\lambda_1 = 3, 2 \times 10^{-8}$  e  $\beta = 10^{-6}$ . Como critério de parada, foi utilizado um número fixo de 30 iterações.

Foram testados 11 parâmetros de peso do atlas  $(\lambda_2)$  no intervalo logaritmicamente espaçado de 3*,* 2 × 10<sup>−</sup><sup>19</sup> até 3*,* 2 × 10<sup>−</sup><sup>9</sup> , além de *λ*<sup>2</sup> = 0, totalizando 12 valores. Para cada um deles, imagens com as medidas de tensão dos casos simulados de AVC isquêmico e hemorrágico foram obtidas. Além disso, as resistividades das soluções esperadas foram interpoladas na malha menos refinada de forma a possibilitar a avaliação dos resultados obtidos.

A figura [81](#page-117-0) mostra a raiz do erro quadrático médio das imagens geradas para o caso hemorrágico em relação à imagem esperada. Como pode ser visto, o atlas começa a ter efeito nos resultados a partir de valores de *λ*<sup>2</sup> maiores do que 10<sup>−</sup><sup>17</sup>, onde pode-se ver que o erro começa a cair, indicando uma melhoria na qualidade das imagens obtidas. O valor que resultou no menor erro na região total do encéfalo foi 3*,* 2 × 10<sup>−</sup><sup>14</sup>, a partir do qual a medida começou a crescer novamente. Isso indica que, para valores maiores do que esse, a informação do atlas teve um peso excessivo na resposta gerada, fazendo com que o algoritmo desse pouca importância para as medidas de tensão.

Por outro lado, o erro na região onde foi simulado o AVC diminuiu somente até 3*,* 2 × 10<sup>−</sup><sup>15</sup>. Esse efeito pode ser explicado pelo fato do atlas ter sido composto apenas

por imagens de pessoas saudáveis, o que implica que regiões fora do que é estatisticamente esperado para um encéfalo saudável tendem a ser atenuadas cada vez mais com o aumento de  $\lambda_2$ .

<span id="page-117-0"></span>Figura 81 – Raiz do erro quadrático médio das imagens reconstruídas em relação às esperadas para o caso hemorrágico. As linhas tracejadas denotam os erros obtidos sem a utilização do atlas. Elaborada pelo autor.

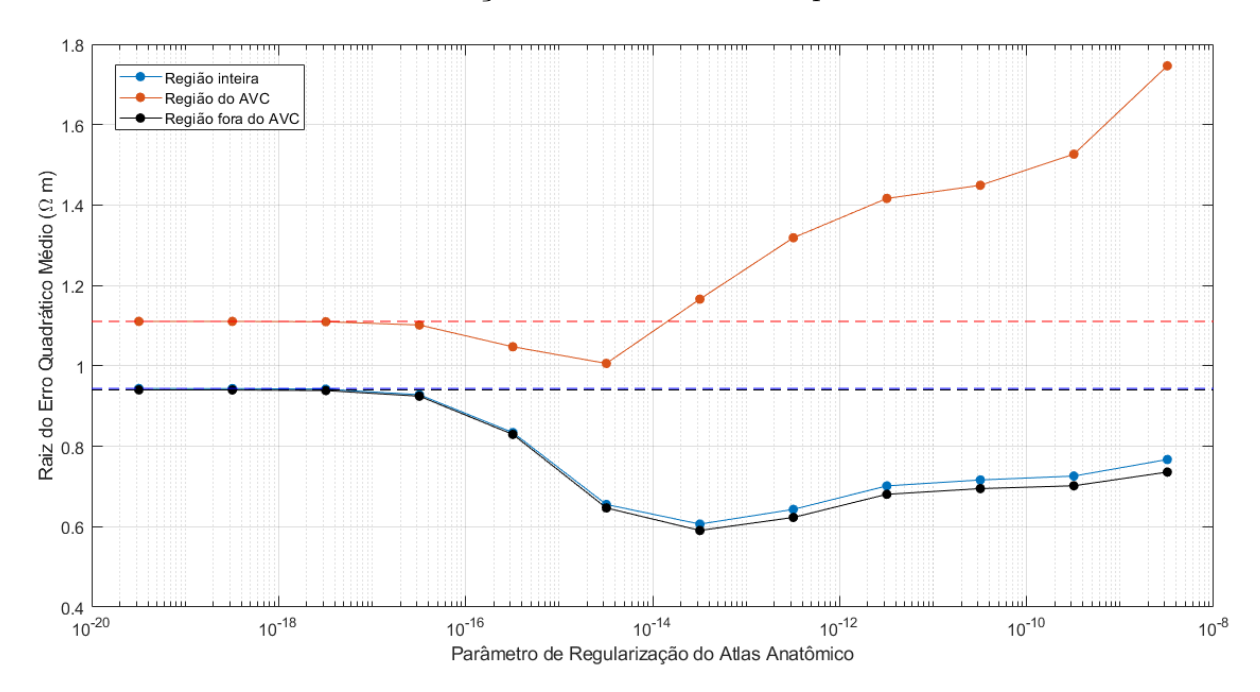

A figura [82](#page-118-0) mostra cortes da imagem esperada, do resultado obtido sem utilizar o atlas  $(\lambda_2 = 0)$  e do obtido com o melhor parâmetro encontrado considerando a região inteira ( $\lambda_2 = 10^{-14}$ ). Como pode ser visto, a imagem gerada sem o atlas possui algumas regiões de alta resistividade que não existem na imagem esperada, sendo portanto artefatos. Já quando o atlas é utilizado, essas regiões são eliminadas, resultando em uma imagem mais próxima da esperada. Além disso, a região onde foi simulado o AVC ainda pode ser observada na imagem gerada com o atlas, sendo um local de menor resistividade no encéfalo, porém abrangendo uma volume menor do que o que foi simulado.

A figura [83](#page-119-0) mostra a raiz do erro quadrático médio para o caso isquêmico. Novamente, o menor erro na região total do encéfalo foi encontrado para  $\lambda_2 = 3, 2 \times 10^{-14},$ o que é um resultado positivo, já que mostra que um único valor de parâmetro poderia ser usado para obter a melhor imagem não importando o tipo de AVC que ocorreu (informação que não seria conhecida em uma aplicação real). No entanto, uma diferença encontrada foi que o erro na região do AVC nesse caso foi maior do que no caso hemorrágico, além de somente crescer conforme aumenta a influência do atlas. Um dos motivos para o maior valor de erro pode ter sido a diferença que essa condição causou nas medidas simuladas de tensão em relação ao que é obtido ao simular o caso da cabeça saudável sem AVC. Essa

<span id="page-118-0"></span>Figura 82 – Cortes dos resultados do caso hemorrágico da imagem esperada, da reconstruída utilizando o atlas com o melhor parâmetro encontrado, e da reconstruída sem utilizar o atlas. Elaborada pelo autor.

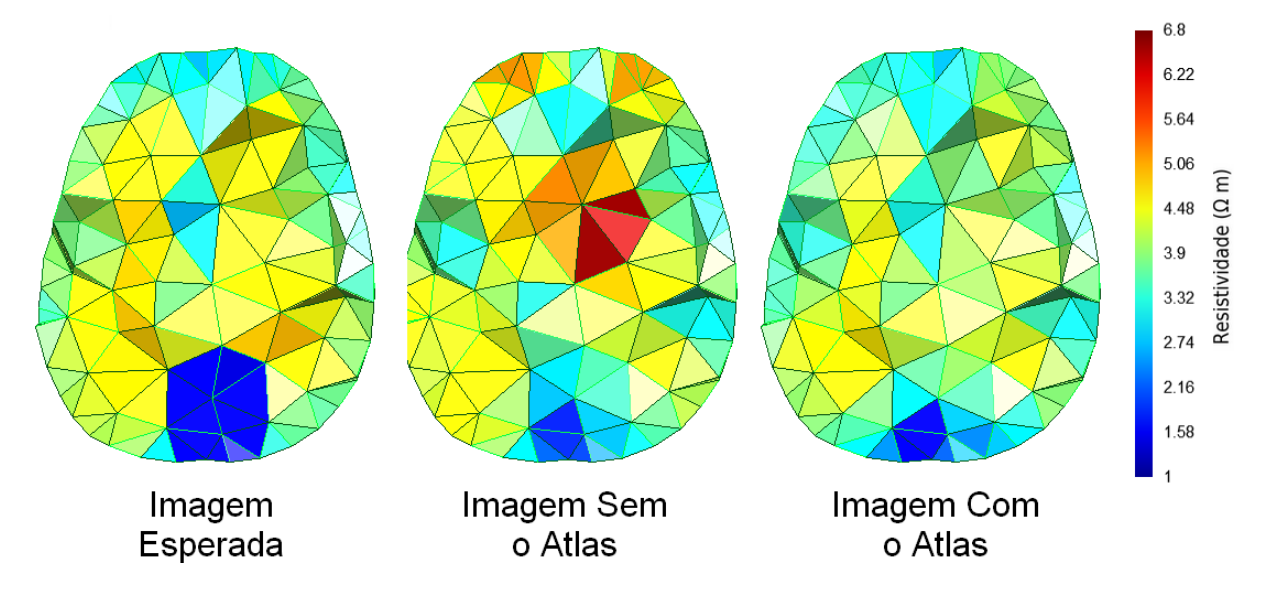

diferença foi cerca de 30% menor no caso isquêmico em comparação ao hemorrágico. Em outras palavras, a isquemia resultou em menores alterações nas medidas dos eletrodos, o que pode ter levado a uma maior dificuldade na reconstrução da imagem correta.

Quanto ao atlas somente piorar o erro na região do AVC, isso pode ser um indicativo de que a sua informação foi menos favorável a permitir mudanças de resistividade que estivessem acima da média. Uma possível explicação para esse acontecimento é a de que relações de covariância com outros elementos da região penalizaram valores de resistividade que estivessem acima da média, tornando menos favorável que o algoritmo produzisse um resultado com valores mais altos.

A figura [84](#page-119-1) mostra cortes da imagem esperada, do resultado obtido sem utilizar o atlas  $(\lambda_2 = 0)$  e do obtido com o melhor parâmetro encontrado considerando a região inteira ( $\lambda_2 = 10^{-14}$ ). Novamente, é possível observar artefatos de alta resistividade na imagem reconstruída sem o atlas, que foram eliminados com a sua utilização. A região do AVC possuiu um valor distante do esperado, porém é possível notar um local de maior resistividade na região esperada em relação ao resto do encéfalo, o que talvez poderia ser uma alteração suficiente para possibilitar a realização de um diagnóstico.

De modo a verificar se as diferenças de resistividade observadas seriam significativamente diferentes de um caso saudável, um simulação adicional foi feita com o mesmo modelo porém sem a adição da região de AVC. A figura [85](#page-120-0) mostra um corte da imagem reconstruída utilizando o atlas com  $\lambda_2 = 10^{-14}$  para esse caso simulado sem AVC, além das imagens reconstruídas para os casos com AVC hemorrágico e isquêmico, para comparação. Como pode ser visto, dependendo da condição do encéfalo, diferenças visíveis

<span id="page-119-0"></span>Figura 83 – Raiz do erro quadrático médio das imagens reconstruídas em relação às esperadas para o caso isquêmico. As linhas tracejadas denotam os erros obtidos sem a utilização do atlas. Elaborada pelo autor.

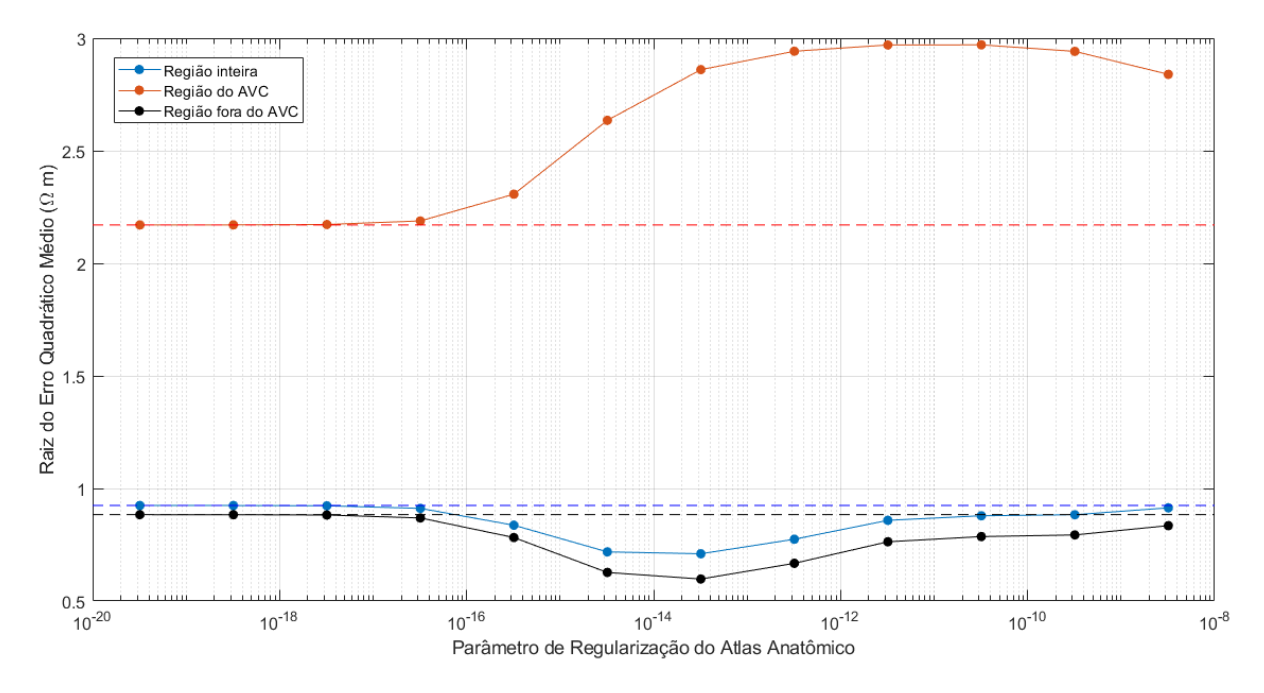

<span id="page-119-1"></span>Figura 84 – Cortes dos resultados do caso isquêmico da imagem esperada, da reconstruída utilizando o atlas com o melhor parâmetro encontrado, e da reconstruída sem utilizar o atlas. Elaborada pelo autor.

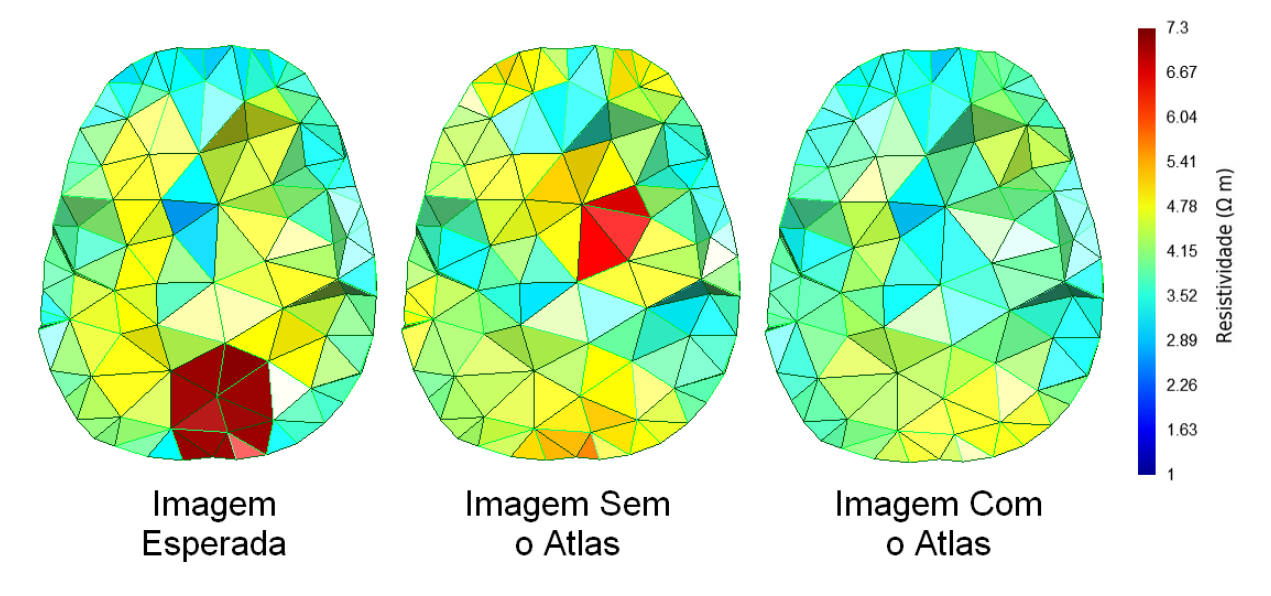

foram produzidas nas imagens com uma variação de resistividade que corresponde ao tipo de AVC presente.

Essas discrepâncias são evidenciadas na figura [86,](#page-120-1) onde é exibida a subtração entre as imagens reconstruídas dos casos com AVC e a reconstruída para o caso sem AVC. Como pode ser visto, o caso hemorrágico apresentou uma diferença negativa de até <span id="page-120-0"></span>Figura 85 – Cortes dos resultados das imagens reconstruídas utilizando o atlas com o melhor parâmetro encontrado para os casos sem AVC, com AVC hemorrágico e com AVC isquêmico. Elaborada pelo autor.

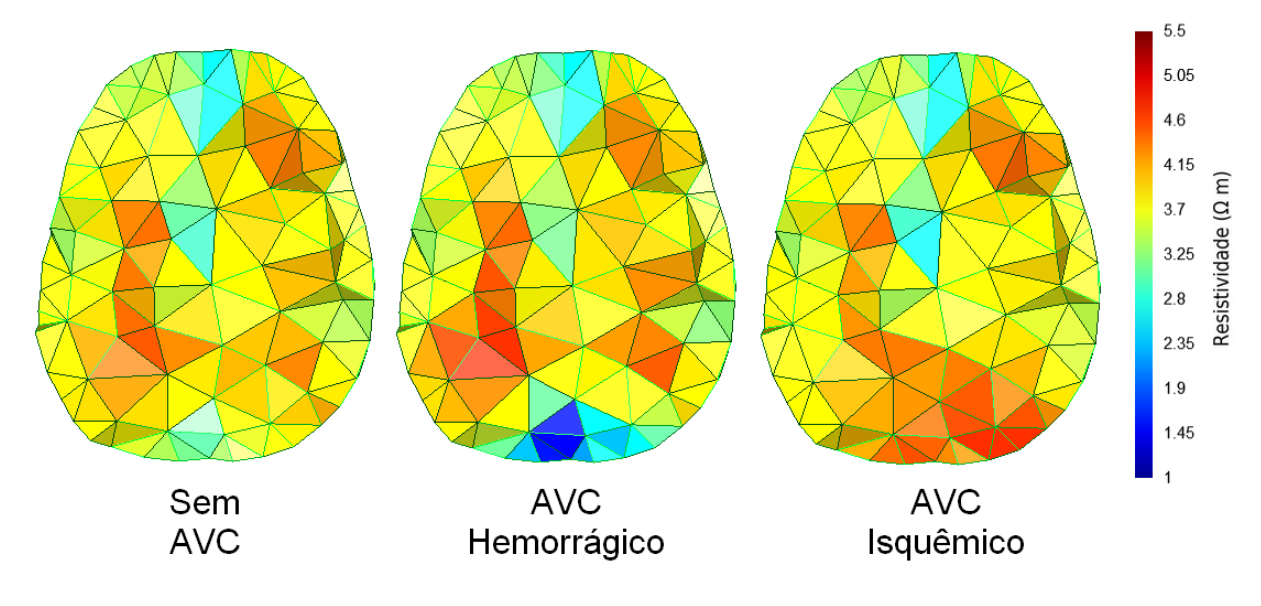

1,69Ω*m* na região esperada, enquanto para o isquêmico houve uma diferença positiva de 1,46Ω*m*. Dessa forma, se as características das imagens obtidas para a cabeça de pessoas saudáveis distintas fossem suficientemente próximas, essas diferenças mais acentuadas na resistividade poderiam ser utilizadas para a detecção e diferenciação do AVC isquêmico e hemorrágico.

Figura 86 – Corte do resultado da subtração da imagem reconstruída para o caso sem AVC das imagens reconstruídas para os casos isquêmico e hemorrágico (usando o melhor parâmetro encontrado para o atlas). Elaborada pelo autor.

<span id="page-120-1"></span>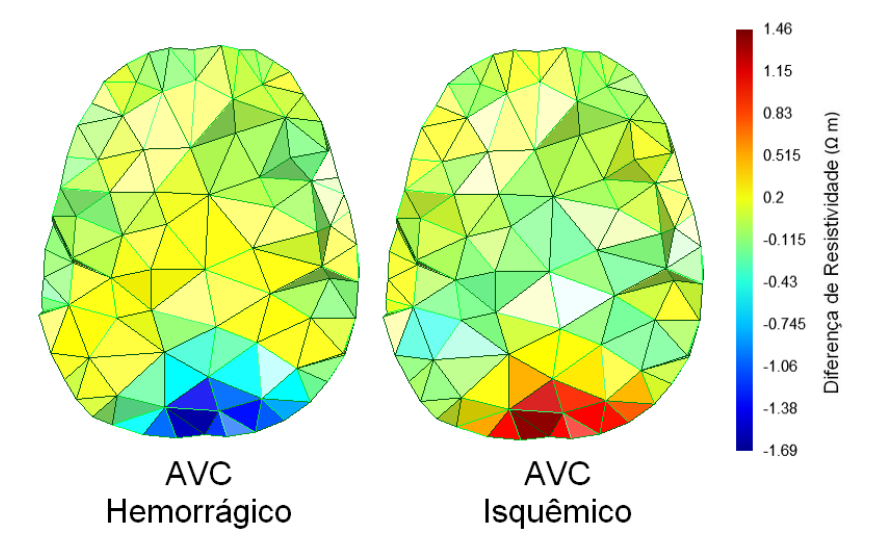

## <span id="page-121-0"></span>5 Discussões e conclusões

A TIE é uma modalidade de imagens médicas que traz uma série de benefícios em relação a outras mais conhecidas, como a tomografia computadorizada e a ressonância magnética. Eles incluem: um custo mais baixo, a possibilidade de ser portátil e a ausência de danos associados ao seu uso. Essas vantagens poderiam possibilitar avanços no diagnóstico e diferenciação de algumas condições, como o AVC, já que permitiriam a sua detecção de forma mais rápida e acessível do que o que acontece atualmente. Consequentemente, seria possível administrar tratamentos de forma mais rápida, o que levaria a um prognóstico mais favorável para o paciente.

No entanto, não encontramos um trabalho que demonstrasse a obtenção de imagens de TIE da cabeça de humanos com qualidade suficiente para serem usadas na aplicação específica do diagnóstico de AVC. Isso se deve, em parte, ao fato da reconstrução de imagens da TIE ser uma tarefa dificultada por conta do problema inverso associado a ela ser mal-posto. Uma maneira de tentar amenizar esse fator é utilizando um atlas estatístico da região para regularizar o problema, fazendo com que o espaço de busca do algoritmo de otimização seja restringido para soluções de imagens próximas ao que é estatisticamente esperado para o local.

Com base nesse cenário, o primeiro objetivo deste trabalho foi o cálculo de um atlas estatístico 3D das resistividades da cabeça humana, tarefa que não encontramos nenhum outro estudo que tenha realizado. Para isso, 50 imagens de ressonância magnética da cabeça de humanos saudáveis foram utilizadas. Uma primeira limitação deste trabalho foi o número de imagens utilizadas, que, idealmente, deveria ser maior para a produção de uma informação estatística mais representativa da população, sobretudo se tratando de uma região de grande variabilidade, como o encéfalo [\(ALLEN; DAMASIO; GRABOWSKI,](#page-125-1) [2002\)](#page-125-1).

Dessa forma, esse pode ter sido um fator que afetou negativamente a qualidade das imagens finais obtidas, sendo possível que a utilização dos métodos apresentados em um número maior de imagens pudesse levar a resultados melhores. Vale ressaltar, no entanto, que todos os procedimentos apresentados para o cálculo do atlas foram métodos computacionais automáticos, de modo que seria possível realizá-los para um número arbitrário de imagens, caso outras fossem adquiridas.

Para normalizar as imagens, foi escolhida uma transformação afim com 12 graus de liberdade. Na literatura, é comum que esse procedimento seja feito utilizando transformações não lineares, já tendo sido demonstrado que elas proporcionam um melhor alinhamento das regiões do encéfalo de diferentes indivíduos [\(WOODS et al.,](#page-130-1) [1998\)](#page-130-1). O

<span id="page-122-0"></span>motivo disso é que o maior número de graus de liberdade dessas transformações permitem que sejam amenizadas as variações anatômicas inter-sujeito. No entanto, em trabalhos desse tipo o intuito geralmente é a comparação de áreas funcionalmente equivalentes entre os encéfalos de diferentes pessoas, enquanto o atual trabalho objetiva estimar a probabilidade das resistividades da cabeça.

Dessa maneira, é possível que a eliminação dessa variabilidade inter-sujeito, proporcionada por métodos não lineares, prejudicasse a informação estatística calculada, tornando-a menos representativa da variabilidade que seria encontrada na realidade ao utilizar a TIE na cabeça de diferentes pessoas. Esse fator motivou a escolha da transformação afim para o método de normalização. No entanto, como não foi avaliada essa questão durante o trabalho, não é possível concluir que um método seja superior ao outro, sendo essa uma questão que pode ser considerada em estudos futuros.

A segmentação das imagens foi realizada por meio de um método automático, o que, inevitavelmente, implica na produção de um resultado com alguns erros. Alguns desses defeitos foram corrigidos pelas etapas de processamento propostas, porém seria possível adicionar mais métodos de forma a garantir um resultado mais consistente com o que se sabe da anatomia da cabeça. Um exemplo disso seria considerar relações de continuidade de alguns dos tecidos, ou outras relações espaciais como o conhecimento de que não deveriam existir voxels do crânio dentro do volume do cérebro.

A partir dos métodos empregados, não foi possível observar adequadamente os impactos de possíveis erros de segmentação nas imagens finais reconstruídas com o algoritmo da TIE, uma vez que a imagem utilizada para a simulação das medidas dos eletrodos foi segmentada utilizando a mesma técnica. Isso significa que é possível que existam erros que tenham sido cometidos tanto nas imagens do atlas quanto na utilizada para a simulação, de forma que seriam coerentes no teste realizado, porém diferentes do que seria encontrado na cabeça de pessoas na realidade. Portanto, essa é uma questão que poderia ser avaliada futuramente.

Outro ponto a ser considerado foi que Valores de resistividade isotrópicos foram utilizados para cada tecido da imagem, tanto para o cálculo do atlas quanto para o modelo utilizado na simulação. Essa é uma simplificação da realidade, uma vez que sabe-se que os tecidos da cabeça, especialmente a massa branca e o crânio, são altamente anisotrópicos [\(MCCANN; PISANO; BELTRACHINI,](#page-129-0) [2019\)](#page-129-0). Isso implica que, em casos reais, o atlas calculado com os métodos escolhidos pode não ter um efeito tão positivo quanto o encontrado neste trabalho.

No entanto, o uso dessa simplificação não significa que ele pioraria a imagem obtida, uma vez que o algoritmo de reconstrução leva em conta também as medições dos eletrodos, com a contribuição relativa do atlas sendo controlada pelo seu parâmetro de peso. Dessa forma, ainda é possível que o uso desse tipo de regularização traga efeitos benéficos em

<span id="page-123-0"></span>casos reais, da mesma forma que usar um filtro passa alta como regularizador melhora a imagem, em comparação à reconstruída sem regularização alguma, mesmo que considerar que todo o domínio tenha uma variação de resistividades suave seja uma simplificação da realidade.

Não obstante, o cálculo de um atlas que levasse em conta a anisotropia dos tecidos possivelmente traria mais benefícios do que o calculado neste trabalho. Uma indício dessa afirmação pode ser encontrado em [\(ABASCAL et al.,](#page-125-2) [2008\)](#page-125-2), onde o uso, para o cálculo do problema direto, de um modelo que leva em conta a anisotropia dos tecidos resultou em melhorias nas imagens de TIE da cabeça geradas. Um método de considerar a anisotropia nas imagens utilizadas para compor o atlas poderia se basear nesse mesmo trabalho citado, onde essa característica foi modelada utilizando imagens de ressonância magnética de tensor de difusão.

Um outro ponto que pode ser discutido quanto ao método escolhido para a inserção das resistividades foi a forma como os valores de média e desvio padrão foram determinados. Eles foram obtidos de um trabalho que considera medições obtidas com diferentes técnicas em estudos distintos. Dessa forma, pode ser que os valores utilizados reflitam não só a variabilidade do tecido, mas também a variação proveniente do uso desses diferentes métodos, resultando em um desvio padrão superestimado. Como consequência, o atlas penalizaria menos a variação desses tecidos, diminuindo o seu efeito. Portanto, uma estimativa mais condizente da média e desvio padrão das resistividades dos tecidos da cabeça seria desejável para a melhoria do atlas calculado.

Uma das principais limitações deste trabalho foi a resolução do problema inverso somente na região do encéfalo, devido à quantidade de recursos computacionais que o algoritmo exigia. Esse fator não permitiu avaliar um possível benefício do atlas quanto a definição da região do crânio de maneira mais próxima do que é esperado nas imagens reconstruídas. Esse é um local que costuma trazer problemas quando se usa apenas a regularização com o filtro passa alta, uma vez que há uma grande diferença de resistividade entre essa estrutura e os tecidos adjacentes. Como essa diferença estaria contida na informação do atlas, é possível que uma melhoria fosse obtida nos resultados gerados. Esse é, portanto, um ponto importante a ser avaliado em estudos futuros.

O segundo objetivo deste trabalho foi avaliar os efeitos da adição do atlas nos algoritmos de reconstrução de imagens da TIE. As simulações computacionais realizadas para isso possuíram algumas outras simplificações, como a inexistência de ruídos nas medidas dos eletrodos e o conhecimento exato do formato do corpo examinado, que provavelmente levaram à obtenção de resultados melhores do que o que seria gerado em um caso real. Além disso, só foram considerados os casos de isquemia e hemorragia em um único local do encéfalo, sendo que seria desejável analisar também como o efeito do atlas varia com o AVC em diferentes regiões do órgão.

<span id="page-124-0"></span>Os resultados obtidos demonstraram que o atlas melhorou a qualidade das imagens obtidas tanto para o caso isquêmico quanto para o hemorrágico, reduzindo a diferença entre a imagem obtida e a esperada. Além da diminuição de artefatos, foi possível observar os locais com resistividade diminuída (no caso hemorrágico) ou aumentada (no caso isquêmico) nas regiões esperadas, embora não com a magnitude ou extensão exatas. Um ponto positivo a ser ressaltado é que isso foi possível mesmo com o atlas tendo sido calculado considerando apenas a cabeça de pessoas saudáveis, resultado que também foi observado em [\(CAMARGO,](#page-126-0) [2013\)](#page-126-0), onde o atlas do tórax também foi calculado a partir de casos saudáveis e avaliado em condições patológicas.

Mesmo que a utilização do atlas possa não ser suficiente para, sozinha, possibilitar a geração de imagens de TIE para o diagnostico de AVC em casos reais, seria possível associar essa técnica a outras melhorias tanto no software quanto no hardware do equipamento. Dessa forma, as evidências obtidas ao longo deste trabalho apontam que essa é uma técnica que pode ser explorada na busca pela obtenção de imagens de TIE da cabeça de maior qualidade.

# Referências

<span id="page-125-2"></span>ABASCAL, J.-F. P. et al. Use of anisotropic modelling in electrical impedance tomography; description of method and preliminary assessment of utility in imaging brain function in the adult human head. *Neuroimage*, Elsevier, v. 43, n. 2, p. 258–268, 2008. Citado na página [123.](#page-123-0)

<span id="page-125-1"></span>ALLEN, J. S.; DAMASIO, H.; GRABOWSKI, T. J. Normal neuroanatomical variation in the human brain: an mri-volumetric study. *American Journal of Physical Anthropology: The Official Publication of the American Association of Physical Anthropologists*, Wiley Online Library, v. 118, n. 4, p. 341–358, 2002. Citado na página [121.](#page-121-0)

AMBARKI, K. et al. Brain ventricular size in healthy elderly: comparison between evans index and volume measurement. *Neurosurgery*, Oxford University Press, v. 67, n. 1, p. 94–99, 2010. Citado na página [80.](#page-80-0)

ARDEKANI, B. A. et al. Quantitative comparison of algorithms for inter-subject registration of 3d volumetric brain mri scans. *Journal of neuroscience methods*, Elsevier, v. 142, n. 1, p. 67–76, 2005. Citado na página [22.](#page-22-0)

ASHBURNER, J.; FRISTON, K. J. Unified segmentation. *Neuroimage*, Elsevier, v. 26, n. 3, p. 839–851, 2005. Citado na página [47.](#page-47-0)

ATLANTIS, T. et al. Association of outcome with early stroke treatment: pooled analysis of atlantis, ecass, and ninds rt-pa stroke trials. *The Lancet*, Elsevier, v. 363, n. 9411, p. 768–774, 2004. Citado na página [17.](#page-17-0)

AUDETTE, M. A.; FERRIE, F. P.; PETERS, T. M. An algorithmic overview of surface registration techniques for medical imaging. *Medical image analysis*, Elsevier, v. 4, n. 3, p. 201–217, 2000. Citado na página [23.](#page-23-0)

AVANTS, B. B.; SCHOENEMANN, P. T.; GEE, J. C. Lagrangian frame diffeomorphic image registration: Morphometric comparison of human and chimpanzee cortex. *Medical image analysis*, Elsevier, v. 10, n. 3, p. 397–412, 2006. Citado na página [22.](#page-22-0)

AVANTS, B. B. et al. Ants: Open-source tools for normalization and neuroanatomy. *HeanetIe*, v. 10, p. 1–11, 2009. Citado na página [40.](#page-40-0)

BASTIR, M.; ROSAS, A.; O'HIGGINS, P. Craniofacial levels and the morphological maturation of the human skull. *Journal of Anatomy*, Wiley Online Library, v. 209, n. 5, p. 637–654, 2006. Citado na página [103.](#page-103-1)

<span id="page-125-0"></span>BERALDO, R. *Desenvolvimento de um modelo dinâmico da circulação cerebral para tomografia por impedância elétrica.* Dissertação (Mestrado) — . Universidade Federal do ABC, 2019. Citado 6 vezes nas páginas [61,](#page-61-0) [71,](#page-71-1) [103,](#page-103-1) [104,](#page-104-0) [115](#page-115-1) e [116.](#page-116-0)

BODENSTEIN, M.; DAVID, M.; MARKSTALLER, K. Principles of electrical impedance tomography and its clinical application. *Critical care medicine*, LWW, v. 37, n. 2, p. 713–724, 2009. Citado na página [14.](#page-14-0)

BORGEFORS, G.; NYSTRÖM, I.; BAJA, G. S. D. Connected components in 3d neighbourhoods. In: PROCEEDINGS PUBLISHED BY VARIOUS PUBLISHERS. *PROCEEDINGS OF THE SCANDINAVIAN CONFERENCE ON IMAGE ANALYSIS*. [S.l.], 1997. v. 2, p. 567–572. Citado na página [54.](#page-54-0)

BOYD, S.; VANDENBERGHE, L. *Convex optimization*. [S.l.]: Cambridge university press, 2004. Citado na página [35.](#page-35-0)

BRAUN, F. et al. Aortic blood pressure measured via eit: investigation of different measurement settings. *Physiological measurement*, IOP Publishing, v. 36, n. 6, p. 1147, 2015. Citado na página [16.](#page-16-0)

BROWN, B. H. Electrical impedance tomography (eit): a review. *Journal of medical engineering & technology*, Taylor & Francis, v. 27, n. 3, p. 97–108, 2003. Citado na página [14.](#page-14-0)

BROWN, L. G. A survey of image registration techniques. *ACM computing surveys (CSUR)*, ACM, v. 24, n. 4, p. 325–376, 1992. Citado na página [22.](#page-22-0)

BULLITT, E. et al. Vessel tortuosity and brain tumor malignancy: a blinded study1. *Academic radiology*, Elsevier, v. 12, n. 10, p. 1232–1240, 2005. Citado na página [71.](#page-71-1)

CACHIER, P. et al. Multisubject non-rigid registration of brain mri using intensity and geometric features. In: SPRINGER. *International Conference on Medical Image Computing and Computer-Assisted Intervention*. [S.l.], 2001. p. 734–742. Citado na página [23.](#page-23-0)

<span id="page-126-0"></span>CAMARGO, E. D. L. B. d. *Desenvolvimento de algoritmo de imagens absolutas de tomografia por impedância elétrica para uso clínico.* Tese (Doutorado) — Universidade de São Paulo, 2013. Citado 5 vezes nas páginas [18,](#page-18-0) [23,](#page-23-0) [62,](#page-62-0) [65](#page-65-1) e [124.](#page-124-0)

CHENG, K.-S. et al. Electrode models for electric current computed tomography. *IEEE Transactions on Biomedical Engineering*, IEEE, v. 36, n. 9, p. 918–924, 1989. Citado na página [59.](#page-59-0)

CHRISTENSEN, G. E.; RABBITT, R. D.; MILLER, M. I. A deformable neuroanatomy textbook based on viscous fluid mechanics. In: *27th Ann. Conf. on Inf. Sciences and Systems*. [S.l.: s.n.], 1993. p. 211–216. Citado na página [33.](#page-33-0)

COCOSCO, C. A.; ZIJDENBOS, A. P.; EVANS, A. C. A fully automatic and robust brain mri tissue classification method. *Medical image analysis*, Elsevier, v. 7, n. 4, p. 513–527, 2003. Citado na página [42.](#page-42-0)

COLLINS, D. L. et al. Design and construction of a realistic digital brain phantom. *IEEE transactions on medical imaging*, IEEE, v. 17, n. 3, p. 463–468, 1998. Citado na página [85.](#page-85-0)

DECARLI, C. et al. Method for quantification of brain, ventricular, and subarachnoid csf volumes from mr images. *Journal of computer assisted tomography*, LWW, v. 16, n. 2, p. 274–284, 1992. Citado na página [40.](#page-40-0)

DOUGHERTY, G. *Digital image processing for medical applications*. [S.l.]: Cambridge University Press, 2009. Citado na página [25.](#page-25-0)

DOWRICK, T.; BLOCHET, C.; HOLDER, D. In vivo bioimpedance measurement of healthy and ischaemic rat brain: implications for stroke imaging using electrical impedance tomography. *Physiological measurement*, IOP Publishing, v. 36, n. 6, p. 1273, 2015. Citado na página [17.](#page-17-0)

EVANS, A. C. et al. Warping of a computerized 3-d atlas to match brain image volumes for quantitative neuroanatomical and functional analysis. In: INTERNATIONAL SOCIETY FOR OPTICS AND PHOTONICS. *Medical Imaging V: Image Processing*. [S.l.], 1991. v. 1445, p. 236–246. Citado na página [93.](#page-93-0)

FOOKES, C. B.; BENNAMOUN, M. *Rigid and non-rigid image registration and its association with mutual information: A review*. [S.l.]: Queensland University of Technology, 2002. Citado 2 vezes nas páginas [33](#page-33-0) e [34.](#page-34-0)

FRERICHS, I. et al. Gravity effects on regional lung ventilation determined by functional eit during parabolic flights. *Journal of applied physiology*, Am Physiological Soc, v. 91, n. 1, p. 39–50, 2001. Citado na página [14.](#page-14-0)

FU, Z.; WANG, L. Color image segmentation using gaussian mixture model and em algorithm. In: SPRINGER. *International Conference on Multimedia and Signal Processing*. [S.l.], 2012. p. 61–66. Citado na página [43.](#page-43-0)

GONG, B. et al. Electrical impedance tomography: functional lung imaging on its way to clinical practice? *Expert review of respiratory medicine*, Taylor & Francis, v. 9, n. 6, p. 721–737, 2015. Citado na página [15.](#page-15-0)

GOREN, N. et al. Multi-frequency electrical impedance tomography and neuroimaging data in stroke patients. *Scientific data*, Nature Publishing Group, v. 5, p. 180112, 2018. Citado na página [17.](#page-17-0)

HALLSTRÖM, B. et al. Stroke incidence and survival in the beginning of the 21st century in southern sweden: comparisons with the late 20th century and projections into the future. *Stroke*, American Heart Association, Inc., v. 39, n. 1, p. 10–15, 2008. Citado na página [17.](#page-17-0)

HALTER, R. J.; HARTOV, A.; PAULSEN, K. D. A broadband high-frequency electrical impedance tomography system for breast imaging. *IEEE Transactions on biomedical engineering*, IEEE, v. 55, n. 2, p. 650–659, 2008. Citado na página [15.](#page-15-0)

HAMMOND, D.; PRICE, N.; TUROVETS, S. Construction and segmentation of pediatric head tissue atlases for electrical head modeling. OHBM, Vancouver, Canada. June, 2017. Citado na página [103.](#page-103-1)

HILL, D. L. et al. Medical image registration. *Physics in medicine & biology*, IOP Publishing, v. 46, n. 3, p. R1, 2001. Citado 2 vezes nas páginas [24](#page-24-0) e [29.](#page-29-0)

HILL, D. L. et al. Registration of mr and ct images for skull base surgery using point-like anatomical features. *The British journal of radiology*, The British Institute of Radiology, v. 64, n. 767, p. 1030–1035, 1991. Citado na página [34.](#page-34-0)

HILL, D. L.; STUDHOLME, C.; HAWKES, D. J. Voxel similarity measures for automated image registration. In: INTERNATIONAL SOCIETY FOR OPTICS AND PHOTONICS. *Visualization in Biomedical Computing 1994*. [S.l.], 1994. v. 2359, p. 205–216. Citado na página [27.](#page-27-0)

HOLDER, D. Electrical impedance tomography with cortical or scalp electrodes during global cerebral ischaemia in the anaesthetised rat. *Clinical Physics and Physiological Measurement*, IOP Publishing, v. 13, n. 1, p. 87, 1992. Citado na página [58.](#page-58-0)

<span id="page-128-1"></span>HORESH, L. *Some Novel Approaches in Modelling and Image Reconstruction for Multi-Frequency Electrical Impedance Tomography of the Human Brain.* Tese (Doutorado) — . Department of Medical Physics - University College London, 2006. Citado na página [115.](#page-115-1)

IKRAM, M. A. et al. Brain tissue volumes in the general elderly population: The rotterdam scan study. *Neurobiology of aging*, Elsevier, v. 29, n. 6, p. 882–890, 2008. Citado na página [94.](#page-94-0)

ISAKOV, V. *Inverse problems for partial differential equations*. [S.l.]: Springer, 2006. v. 127. Citado na página [57.](#page-57-0)

KAIPIO, J. et al. Construction of anatomy-based priors with anisotropic characteristics with application to electrical impedance tomography. In: IEEE. *Proceedings of the 20th Annual International Conference of the IEEE Engineering in Medicine and Biology Society. Vol. 20 Biomedical Engineering Towards the Year 2000 and Beyond (Cat. No. 98CH36286)*. [S.l.], 1998. v. 2, p. 1032–1035. Citado 2 vezes nas páginas [18](#page-18-0) e [62.](#page-62-0)

<span id="page-128-0"></span>KAIPIO, J.; SOMERSALO, E. *Statistical and computational inverse problems*. [S.l.]: Springer Science & Business Media, 2006. v. 160. Citado 2 vezes nas páginas [68](#page-68-1) e [111.](#page-111-1)

KAZEMI, K.; NOORIZADEH, N. Quantitative comparison of spm, fsl, and brainsuite for brain mr image segmentation. *Journal of biomedical physics & engineering*, Shiraz University of Medical Sciences, v. 4, n. 1, p. 13, 2014. Citado na página [45.](#page-45-0)

KLEIN, A. et al. Evaluation of 14 nonlinear deformation algorithms applied to human brain mri registration. *Neuroimage*, Elsevier, v. 46, n. 3, p. 786–802, 2009. Citado na página [39.](#page-39-0)

KOLEHMAINEN, V. et al. Spatial inhomogeneity and regularization in eit. In: IEEE. *Proceedings of the 19th Annual International Conference of the IEEE Engineering in Medicine and Biology Society.'Magnificent Milestones and Emerging Opportunities in Medical Engineering'(Cat. No. 97CH36136)*. [S.l.], 1997. v. 1, p. 449–452. Citado 2 vezes nas páginas [18](#page-18-0) e [19.](#page-19-0)

LESTER, H.; ARRIDGE, S. R. A survey of hierarchical non-linear medical image registration. *Pattern recognition*, Elsevier, v. 32, n. 1, p. 129–149, 1999. Citado na página [35.](#page-35-0)

LI, H. et al. Unveiling the development of intracranial injury using dynamic brain eit: an evaluation of current reconstruction algorithms. *Physiological measurement*, IOP Publishing, v. 38, n. 9, p. 1776, 2017. Citado na página [15.](#page-15-0)

LIONHEART, W. R. Eit reconstruction algorithms: pitfalls, challenges and recent developments. *Physiological measurement*, IOP Publishing, v. 25, n. 1, p. 125, 2004. Citado na página [61.](#page-61-0)

MA, J. et al. Exploratory study on the methodology of fast imaging of unilateral stroke lesions by electrical impedance asymmetry in human heads. *The Scientific World Journal*, Hindawi, v. 2014, 2014. Citado na página [17.](#page-17-0)

MAAS, L. C.; FREDERICK, B. deB.; RENSHAW, P. F. Decoupled automated rotational and translational registration for functional mri time series data: the dart registration algorithm. *Magnetic Resonance in Medicine*, Wiley Online Library, v. 37, n. 1, p. 131–139, 1997. Citado na página [22.](#page-22-0)

MAHINDA, H.; MURTY, O. P. Variability in thickness of human skull bones and sternum–an autopsy experience. *Journal of Forensic Medicine and Toxicology*, Official Publication of the Medicolegal Society, v. 26, n. 2, p. 26–31, 2009. Citado na página [80.](#page-80-0)

MALONE, E. et al. Stroke type differentiation using spectrally constrained multifrequency eit: evaluation of feasibility in a realistic head model. *Physiological measurement*, IOP Publishing, v. 35, n. 6, p. 1051, 2014. Citado na página [17.](#page-17-0)

<span id="page-129-0"></span>MCCANN, H.; PISANO, G.; BELTRACHINI, L. Variation in reported human head tissue electrical conductivity values. *Brain topography*, Springer, p. 1–34, 2019. Citado 4 vezes nas páginas [89,](#page-89-0) [96,](#page-96-0) [98](#page-98-1) e [122.](#page-122-0)

MCKINLEY, S.; LEVINE, M. Cubic spline interpolation. *College of the Redwoods*, v. 45, n. 1, p. 1049–1060, 1998. Citado na página [38.](#page-38-0)

MOURA, F. S. d. *Estimação não linear de estado através do unscented Kalman filter na tomografia por impedância elétrica.* Tese (Doutorado) — Universidade de São Paulo, 2013. Citado 3 vezes nas páginas [59,](#page-59-0) [61](#page-61-0) e [69.](#page-69-0)

MUTHAIAH, R. et al. Image compression and reconstruction using cubic spline interpolation technique. *American Journal of Applied Sciences*, v. 5, n. 11, p. 1562–1565, 2008. Citado na página [38.](#page-38-0)

PHAM, D. L.; XU, C.; PRINCE, J. L. Current methods in medical image segmentation. *Annual review of biomedical engineering*, Annual Reviews 4139 El Camino Way, PO Box 10139, Palo Alto, CA 94303-0139, USA, v. 2, n. 1, p. 315–337, 2000. Citado 2 vezes nas páginas [40](#page-40-0) e [45.](#page-45-0)

QIU, P.; NGUYEN, T. On image registration in magnetic resonance imaging. In: IEEE. *2008 International Conference on BioMedical Engineering and Informatics*. [S.l.], 2008. v. 2, p. 753–757. Citado na página [22.](#page-22-0)

RAMOS, F. J. da S. et al. Estimation of stroke volume and stroke volume changes by electrical impedance tomography. *Anesthesia & Analgesia*, LWW, v. 126, n. 1, p. 102–110, 2018. Citado na página [16.](#page-16-0)

RORDEN, C. et al. Age-specific ct and mri templates for spatial normalization. *Neuroimage*, Elsevier, v. 61, n. 4, p. 957–965, 2012. Citado na página [39.](#page-39-0)

SILVEIRA, M. et al. Comparison of segmentation methods for melanoma diagnosis in dermoscopy images. *IEEE Journal of Selected Topics in Signal Processing*, IEEE, v. 3, n. 1, p. 35–45, 2009. Citado na página [40.](#page-40-0)

SOLÀ, J. et al. Non-invasive monitoring of central blood pressure by electrical impedance tomography: first experimental evidence. *Medical & biological engineering & computing*, Springer, v. 49, n. 4, p. 409, 2011. Citado na página [16.](#page-16-0)

SOMASUNDARAM, K.; KALAISELVI, T. A method for filling holes in objects of medical images using region labeling and run length encoding schemes. In: *National conference on image processing (NCIMP)*. [S.l.: s.n.], 2010. p. 110–115. Citado na página [52.](#page-52-0)

SONG, G. et al. Lung ct image registration using diffeomorphic transformation models. *Medical image analysis for the clinic: a grand challenge*, p. 23–32, 2010. Citado na página [39.](#page-39-0)

SOULSBY, C. T. et al. Measurements of gastric emptying during continuous nasogastric infusion of liquid feed: electric impedance tomography versus gamma scintigraphy. *Clinical Nutrition*, Elsevier, v. 25, n. 4, p. 671–680, 2006. Citado na página [15.](#page-15-0)

THEVENAZ, P.; RUTTIMANN, U. E.; UNSER, M. A pyramid approach to subpixel registration based on intensity. *IEEE transactions on image processing*, IEEE, v. 7, n. 1, p. 27–41, 1998. Citado na página [36.](#page-36-0)

TIDSWELL, T. et al. Three-dimensional electrical impedance tomography of human brain activity. *NeuroImage*, Elsevier, v. 13, n. 2, p. 283–294, 2001. Citado 2 vezes nas páginas [15](#page-15-0) e [16.](#page-16-0)

TIZZARD, A. et al. Generating accurate finite element meshes for the forward model of the human head in eit. *Physiological measurement*, IOP Publishing, v. 26, n. 2, p. S251, 2005. Citado na página [60.](#page-60-0)

TREPTE, C. et al. Electrical impedance tomography for non-invasive assessment of stroke volume variation in health and experimental lung injury. *BJA: British Journal of Anaesthesia*, Oxford University Press, v. 118, n. 1, p. 68–76, 2016. Citado na página [16.](#page-16-0)

<span id="page-130-0"></span>VAUHKONEN, P. *Image reconstruction in three-dimensional electrical impedance tomography.* Tese (Doutorado) — University of Kuopio, 2004. Citado na página [116.](#page-116-0)

VIJAY, P. P.; PATIL, N. Gray scale image segmentation using otsu thresholding optimal approach. *Journal for Research*, v. 2, n. 05, 2016. Citado na página [41.](#page-41-0)

WANG, H. et al. Global, regional, and national life expectancy, all-cause mortality, and cause-specific mortality for 249 causes of death, 1980–2015: a systematic analysis for the global burden of disease study 2015. *The Lancet*, v. 388, n. 10053, p. 1459–1544, 2016. Citado na página [17.](#page-17-0)

Wen, X.; Wang, H.; Zhai, W. Automatic and fast registration method for image-guided surgery. In: *2014 IEEE International Conference on Bioinformatics and Biomedicine (BIBM)*. [S.l.: s.n.], 2014. p. 597–600. Citado na página [39.](#page-39-0)

WITHEY, D. J.; KOLES, Z. J. Medical image segmentation: Methods and software. In: IEEE. *2007 Joint Meeting of the 6th International Symposium on Noninvasive Functional Source Imaging of the Brain and Heart and the International Conference on Functional Biomedical Imaging*. [S.l.], 2007. p. 140–143. Citado na página [41.](#page-41-0)

WOLF, P. A. et al. Probability of stroke: a risk profile from the framingham study. *Stroke*, Am Heart Assoc, 1991. Citado na página [17.](#page-17-0)

<span id="page-130-1"></span>WOODS, R. P. et al. Automated image registration: Ii. intersubject validation of linear and nonlinear models. *Journal of computer assisted tomography*, LWW, v. 22, n. 1, p. 153–165, 1998. Citado na página [121.](#page-121-0)

WOODS, R. P. et al. Mri-pet registration with automated algorithm. *Journal of computer assisted tomography*, RAVEN PRESS PUBLISHERS, v. 17, p. 536–536, 1993. Citado na página [22.](#page-22-0)

XIE, Z.; FARIN, G. E. Image registration using hierarchical b-splines. *IEEE Transactions on visualization and computer graphics*, IEEE, v. 10, n. 1, p. 85–94, 2004. Citado na página [37.](#page-37-0)

YANG, L. et al. A novel multi-frequency electrical impedance tomography spectral imaging algorithm for early stroke detection. *Physiological measurement*, IOP Publishing, v. 37, n. 12, p. 2317, 2016. Citado na página [17.](#page-17-0)

YERWORTH, R. J. et al. Electrical impedance tomography spectroscopy (eits) for human head imaging. *Physiological measurement*, IOP Publishing, v. 24, n. 2, p. 477, 2003. Citado na página [15.](#page-15-0)

YEW, K. S.; CHENG, E. Acute stroke diagnosis. *American family physician*, NIH Public Access, v. 80, n. 1, p. 33, 2009. Citado na página [17.](#page-17-0)

ZAIDI, H.; NAQA, I. E. Pet-guided delineation of radiation therapy treatment volumes: a survey of image segmentation techniques. *European journal of nuclear medicine and molecular imaging*, Springer, v. 37, n. 11, p. 2165–2187, 2010. Citado na página [40.](#page-40-0)